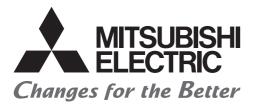

## **Programmable Controller**

## Transition from MELSEC-A/QnA (Large Type), AnS/QnAS (Small Type) Series to Q Series Handbook

## (Network Modules)

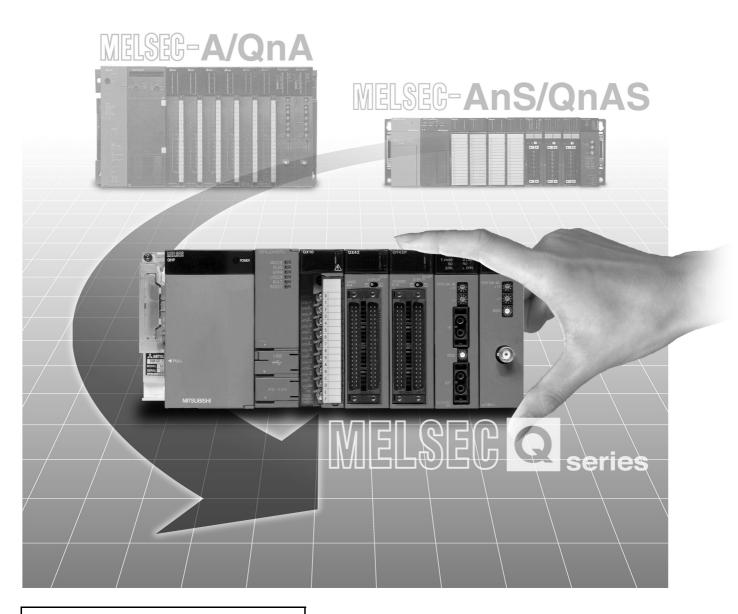

## Apr. 2018 Edition

## SAFETY PRECAUTIONS

(Read these precautions before using this product.)

Before using this product, please read this handbook and the relevant manuals introduced in this handbook carefully and pay full attention to safety to handle the product correctly.

In this handbook, the safety precautions are classified into two levels: " / WARNING" and " CAUTION".

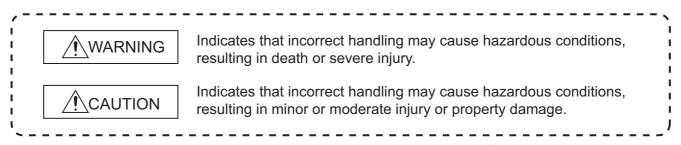

Under some circumstances, failure to observe the precautions given under "ACAUTION" may lead to serious consequences.

Observe the precautions of both levels because they are important for personal and system safety.

Make sure that the end users read this handbook and then keep the handbook in a safe place for future reference.

### [Design Precautions]

### WARNING

• For the operating status of each station after a communication failure in the data link or the network, refer to the following manuals.

Failure to do so may result in an accident due to an incorrect output or malfunction.

- Q Corresponding MELSECNET/H Network System Reference Manual (PLC to PLC network)
- Q Corresponding MELSECNET/H Network System Reference Manual (Remote I/O network)
- Q Corresponding MELSECNET/H Remote I/O Module Reference Manual (MELSECNET/10 Mode)
- CC-Link System Master/Local Module User's Manual
- If a coaxial cable is disconnected, the network may be unstable, resulting in a communication failure of multiple stations. Configure an interlock circuit in the program to ensure that the entire system will always operate safely even if communications fail. Failure to do so may result in an accident due to an incorrect output or malfunction.
- When connecting a peripheral with the CPU module or connecting a personal computer with an intelligent function module to modify data of a running programmable controller, configure an interlock circuit in the program to ensure that the entire system will always operate safely. For other forms of control (such as program modification or operating status change) of a running programmable controller, read the relevant manuals carefully and ensure that the operation is safe before proceeding. Especially, when a remote programmable controller is controlled by an external device, immediate action cannot be taken if a problem occurs in the programmable controller due to a communication failure. To prevent this, configure an interlock circuit in the program, and determine corrective actions to be taken between the external device and CPU module in case of a communication failure.
- Do not write any data to the "system area" of the buffer memory in each intelligent function module. Do not write any data to the "system area" of the buffer memory in the intelligent function module. Also, do not use any "use prohibited" signals as an output signal from the CPU module to the intelligent function module. Doing so may cause malfunction of the programmable controller system.
- To set the auto refresh parameter, select the device Y for the remote output (RY) refresh device.
   If a device other than Y is selected, the CPU module holds the device status even after its status is changed to STOP. For how to stop data link, refer to the following manual.
  - CC-Link System Master/Local Module User's Manual
- If a CC-Link dedicated cable is disconnected, the network may be unstable, resulting in a communication failure of multiple stations. Configure an interlock circuit in the program to ensure that the entire system will always operate safely even if communications fail.
   Failure to do so may result in an accident due to an incorrect output or malfunction.

### 

- After changing the parameter of the CPU module or the remote I/O module, reset the CPU module. Failure to do so may cause malfunction, since the previous parameter setting remains in the module.
- Do not install the control lines or communication cables together with the main circuit lines or power cables. Keep a distance of 100mm or more between them. Failure to do so may result in malfunction due to noise.

### [Installation Precautions]

### 

• Shut off the external power supply (all phases) used in the system before mounting or removing a module.

Failure to do so may result in electric shock or cause the module to fail or malfunction.

## 

• Use the programmable controller in an environment that meets the general specifications in the user's manual for the CPU module used.

Failure to do so may result in electric shock, fire, malfunction, or damage to or deterioration of the product.

• To mount a Q series module, while pressing the module mounting lever located in the lower part of the module, fully insert the module fixing projection(s) into the hole(s) in the base unit and press the module until it snaps into place.

Incorrect mounting may cause malfunction, failure or drop of the module.

When using the programmable controller in an environment of frequent vibrations, fix the module with a screw.

Tighten the screw within the specified torque range.

Undertightening can cause drop of the screw, short circuit or malfunction.

Overtightening can damage the screw and/or module, resulting in drop, short circuit, or malfunction.

• To mount an A/AnS/QnA/QnAS module, fully insert the module fixing projection(s) located in the lower part of the module into the hole(s) in the base unit and press the module until it snaps into place (To fix an AnS series module to the base unit, tighten the screws within the specified torque range).

Incorrect mounting may cause malfunction, failure or drop of the module.

- Shut off the external power supply (all phases) used in the system before mounting or removing the module. Failure to do so may result in damage to the product.
- A MELSECNET/H module with function version D or later can be replaced online (while power is on) on any remote I/O station. Note that there are restrictions on the modules that can be replaced online, and each module has its predetermined replacement procedure.
   For details, refer to the relevant section in the following.

• Q Corresponding MELSECNET/H Network System Reference Manual (Remote I/O network)

• Do not directly touch any conductive parts and electronic components of the module.

Doing so can cause malfunction or failure of the module.

### [Wiring Precautions]

failure.

## 

- Shut off the external power supply (all phases) used in the system before wiring.
   Failure to do so may result in electric shock or cause the module to fail or malfunction.
- After installation and wiring, attach the included terminal cover to the module before turning it on for operation.

Failure to do so may result in electric shock.

## 

- Ground the FG terminal to the protective ground conductor dedicated to the programmable controller. Failure to do so may result in malfunction.
- Check the rated voltage and terminal layout before wiring the external power supply terminal block, and connect the cables correctly.
   Connecting a power supply with a different voltage rating or incorrect wiring may cause a fire or
- Use applicable solderless terminals and tighten them within the specified torque range. If any spade solderless terminal is used, it may be disconnected when the terminal screw comes loose, resulting in failure.
- Correctly solder coaxial cable connectors. Incomplete soldering may result in malfunction.
- Do not install the control lines or communication cables together with the main circuit lines or power cables.

Failure to do so may result in malfunction due to noise.

- Place the cables in a duct or clamp them.
   If not, dangling cable may swing or inadvertently be pulled, resulting in damage to the module or cables or malfunction due to poor contact.
- Tighten the terminal screw within the specified torque range. Undertightening can cause short circuit or malfunction.
   Overtightening can damage the screw and/or module, resulting in drop, short circuit, fire, or malfunction.
- When disconnecting the cable from the module, do not pull the cable by the cable part. For the cable with connector, hold the connector part of the cable. For the cable connected to the terminal block, loosen the terminal block screws. Pulling the cable connected to the module may result in malfunction and damage to the module or cable.

### [Wiring Precautions]

#### • Mitsubishi Electric programmable controllers must be installed in control panels. Connect the main power supply to the power supply module in the control panel through a relay terminal block. Wiring and replacement of a power supply module must be performed by gualified maintenance personnel with knowledge of protection against electric shock. For wiring methods, refer to the QCPU User's Manual (Hardware Design, Maintenance and Inspection). • Prevent foreign matter such as dust or wire chips from entering the module. Such foreign matter can cause a fire, failure, or malfunction. • A protective film is attached to the top of the module to prevent foreign matter, such as wire chips, from entering the module during wiring. Do not remove the film during wiring. Remove it for heat dissipation before system operation. Use CC-Link dedicated cables for the CC-Link system. If not, the performance of the CC-Link system is not guaranteed. For the maximum station-to-station distance and the overall cable distance, follow the specifications in the following. If not, normal data transmission will not be guaranteed. CC-Link System Master/Local Module User's Manual

### [Startup and Maintenance Precautions]

### 

- Do not touch any terminal while power is on.
   Doing so will cause electric shock or malfunction.
- Shut off the external power supply (all phases) used in the system before cleaning the module or retightening the terminal screws or module fixing screws. Failure to do so may result in electric shock.

### [Startup and Maintenance Precautions]

## 

### [Disposal Precautions]

## 

• When disposing of this product, treat it as industrial waste.

## **CONDITIONS OF USE FOR THE PRODUCT**

(1) Mitsubishi programmable controller ("the PRODUCT") shall be used in conditions;

i) where any problem, fault or failure occurring in the PRODUCT, if any, shall not lead to any major or serious accident; and

ii) where the backup and fail-safe function are systematically or automatically provided outside of the PRODUCT for the case of any problem, fault or failure occurring in the PRODUCT.

(2) The PRODUCT has been designed and manufactured for the purpose of being used in general industries.

MITSUBISHI SHALL HAVE NO RESPONSIBILITY OR LIABILITY (INCLUDING, BUT NOT LIMITED TO ANY AND ALL RESPONSIBILITY OR LIABILITY BASED ON CONTRACT, WARRANTY, TORT, PRODUCT LIABILITY) FOR ANY INJURY OR DEATH TO PERSONS OR LOSS OR DAMAGE TO PROPERTY CAUSED BY the PRODUCT THAT ARE OPERATED OR USED IN APPLICATION NOT INTENDED OR EXCLUDED BY INSTRUCTIONS, PRECAUTIONS, OR WARNING CONTAINED IN MITSUBISHI'S USER, INSTRUCTION AND/OR SAFETY MANUALS, TECHNICAL BULLETINS AND GUIDELINES FOR the PRODUCT. ("Prohibited Application")

Prohibited Applications include, but not limited to, the use of the PRODUCT in;

- Nuclear Power Plants and any other power plants operated by Power companies, and/or any other cases in which the public could be affected if any problem or fault occurs in the PRODUCT.
- Railway companies or Public service purposes, and/or any other cases in which establishment of a special quality assurance system is required by the Purchaser or End User.
- Aircraft or Aerospace, Medical applications, Train equipment, transport equipment such as Elevator and Escalator, Incineration and Fuel devices, Vehicles, Manned transportation, Equipment for Recreation and Amusement, and Safety devices, handling of Nuclear or Hazardous Materials or Chemicals, Mining and Drilling, and/or other applications where there is a significant risk of injury to the public or property.

Notwithstanding the above, restrictions Mitsubishi may in its sole discretion, authorize use of the PRODUCT in one or more of the Prohibited Applications, provided that the usage of the PRODUCT is limited only for the specific applications agreed to by Mitsubishi and provided further that no special quality assurance or fail-safe, redundant or other safety features which exceed the general specifications of the PRODUCTs are required. For details, please contact the Mitsubishi representative in your region.

\* The handbook number is given on the bottom left of the back cover.

| Print Date * Handbook Number Revision |                 | Revision                                                                                                    |
|---------------------------------------|-----------------|----------------------------------------------------------------------------------------------------|
| Apr. 2005                             | L(NA)08048ENG-A | First edition                                                                                                |
| Oct. 2005                             | L(NA)08048ENG-B | Addition                                                                                                    |
|                                       |                 | Section 1.1.3, Section 2.5.3, Section 2.5.4, Appendix 1                                                      |
|                                       |                 | Partial correction                                                                                           |
|                                       |                 | Contents, Section 2.5.2, Section 2.7, Section 3.5.2, Appendix $1 \rightarrow$ Appendix 2                     |
| Oct. 2006                             | L(NA)08048ENG-C | Addition                                                                                                    |
|                                       |                 | Chapter 6                                                                                                    |
|                                       |                 | Partial correction                                                                                           |
|                                       |                 | Section 1.3, Chapter 6 $\rightarrow$ Chapter 7, Chapter 7 $\rightarrow$ Chapter 8                            |
| Jul. 2007                             | L(NA)08048ENG-D | Addition                                                                                                    |
|                                       |                 | Section 1.1.4, Chapter 7                                                                                     |
|                                       |                 | Partial correction                                                                                           |
|                                       |                 | Section 1.1.3, Chapter 7 $\rightarrow$ Chapter 8, Chapter 8 $\rightarrow$ Chapter 9                          |
| Nov. 2012                             | L(NA)08048ENG-E | Revision on the new functions of the Universal model QCPU with a serial number                               |
|                                       |                 | (first five digits) of "13102" or later                                                                      |
|                                       |                 | Model Addition                                                                                               |
|                                       |                 | QJ71NT11B, MELSEC-AnS/QnAS series, QA1S51B, 5C-FB                                                            |
|                                       |                 | Partial correction                                                                                           |
| Max 0040                              |                 | SAFETY PRECAUTIONS, Chapter 1 to 9, Appendix                                                                 |
| Mar. 2016                             | L(NA)08048ENG-F | Addition                                                                                                    |
|                                       |                 | Section 5.2                                                                                                  |
|                                       |                 | Change                                                                                                    |
|                                       |                 | Chapter 9 $\rightarrow$ Appendix 1, Appendix 1 $\rightarrow$ Appendix 2, Appendix 2 $\rightarrow$ Appendix 3 |
|                                       |                 | Partial correction                                                                                           |
|                                       |                 | Cover, Section 1.1, 1.1.3, 1.2, 2.6.2, 4.1, 4.2, 4.4, 4.5, 4.6.2, 5.1, 7.4, Appendix 3.4, WARRANTY           |
| Apr. 2018                             | L(NA)08048ENG-G | Deletion                                                                                                    |
|                                       |                 | Chapter 6, 7                                                                                                 |
|                                       |                 | Change                                                                                                    |
|                                       |                 | Chapter 8 $\rightarrow$ Chapter 6                                                                            |
|                                       |                 | Partial correction                                                                                           |
|                                       |                 | SAFETY PRECAUTIONS, GENERIC TERMS AND ABBREVIATIONS, Section                                                 |
|                                       |                 | 1.1, 2.3, 2.4, 2.5, 2.7, 3.3, 3.4, 3.5.2, 3.7, 4.3, 4.4, 4.5, 5.1, 5.2.4, 6.1, 6.2.1,                        |
|                                       |                 | Appendix 3.1, 3.4                                                                                            |

Japanese Handbook Version L-08047-P

This handbook confers no industrial property rights or any rights of any other kind, nor does it confer any patent licenses. Mitsubishi Electric Corporation cannot be held responsible for any problems involving industrial property rights which may occur as a result of using the contents noted in this handbook.

© 2005 MITSUBISHI ELECTRIC CORPORATION

### CONTENTS

| SAFETY PRECAUTIONS                | A - 1  |
|-----------------------------------|--------|
| CONDITIONS OF USE FOR THE PRODUCT | A - 8  |
| REVISIONS                         | A - 9  |
| CONTENTS                          | A - 10 |
| GENERIC TERMS AND ABBREVIATIONS   | A - 14 |

#### CHAPTER 1 INTRODUCTION

#### 1 - 1 to 1 - 20

| 1.1  | Trai | nsition from MELSECNET (II) and /B to MELSECNET/H1                               | - 1  |
|------|------|----------------------------------------------------------------------------------|------|
| 1.1. | 1    | Transition to the Q series1                                                      | - 1  |
| 1.1. | 2    | Transition procedure to a Q series MELSECNET/H system 1 -                        | - 13 |
| 1.1. | 3    | Replacement selection points 1 -                                                 | - 14 |
| 1.2  | Rep  | placement of the MELSECNET/10 for A/AnS/QnA/QnAS Series with the MELSECNET/H for |      |
|      | QS   | Series1 -                                                                        | - 16 |
| 1.3  | Rep  | blacing the CC-Link for A/AnS/QnA/QnAS Series with the CC-Link for Q Series      | - 20 |

#### CHAPTER 2 REPLACEMENT OF MELSECNET (II) AND /B (PLC TO PLC NETWORK) 2 - 1 to 2 - 75

| 2.1   | List of MELSECNET (II) and /B Alternative Models                                              | ? - 1 |
|-------|-----------------------------------------------------------------------------------------------|-------|
| 2.2   | Performance Specifications Comparisons                                                        | 2 - 3 |
| 2.2.2 |                                                                                               |       |
| 2.2.2 | 2 Cable performance comparisons2                                                              | ? - 7 |
| 2.3   | Functional Comparisons2 -                                                                     | - 10  |
| 2.4   | Switch Settings Comparisons                                                                   | - 11  |
| 2.5   | Parameter Comparisons                                                                         | - 12  |
| 2.5.1 | 1 Parameter comparisons                                                                       | - 12  |
| 2.5.2 | 2 Example of changing parameters on 2-tier system2 -                                          | - 13  |
| 2.5.3 | 3 Example of changing parameters on 3-tier system (When only the first half of link parameter |       |
|       | is set)2 -                                                                                    | - 27  |
| 2.5.4 | 4 Example of changing parameters on 3-tier system (When the first half/second half of link    |       |
|       | parameter is set)2 -                                                                          | - 43  |
| 2.6   | Program Comparisons                                                                           | - 63  |
| 2.6.1 | 1 Comparison of special relays M (SB) and special registers D (SW) 2 -                        | - 63  |
| 2.6.2 | 2 Transient instructions                                                                      | - 70  |
| 2.7   | Replacement Precautions                                                                       | - 72  |

### CHAPTER 3 REPLACEMENT OF MELSECNET (II) AND /B (REMOTE I/O NETWORK)

3 - 1 to 3 - 29

| 3.1 | List of MELSECNET (II) and /B Alternative Models   | 3 - 1 |
|-----|----------------------------------------------------|-------|
| 3.2 | Performance Specifications Comparisons             | 3 - 3 |
| 3.2 | 3.2.1 Module performance Compatibility comparisons |       |

| 3.2. | 2 Cable performance comparisons                                    |  |
|------|--------------------------------------------------------------------|--|
| 3.3  | Functional Comparisons                                             |  |
| 3.4  | Switch Settings Comparisons                                        |  |
| 3.5  | Parameter Comparisons                                              |  |
| 3.5. | 1 Parameter comparisons                                            |  |
| 3.5. | 2 Parameter change example                                         |  |
| 3.6  | Program Comparisons                                                |  |
| 3.6. | 1 Comparison of special relays M (SB) and special registers D (SW) |  |
| 3.6. | 2 Transient instructions                                           |  |
| 3.7  | Replacement Precautions                                            |  |

### CHAPTER 4 REPLACEMENT OF THE MELSECNET/10 (PLC TO PLC NETWORK)

#### 4 - 1 to 4 - 25

| 4.1 | List of MELSECNET/10 Alternative Models                              | 4 - 1  |
|-----|----------------------------------------------------------------------|--------|
| 4.2 | Performance Specifications Comparisons                               |        |
| 4.2 | 2.1 Module performance comparisons incompatible                      |        |
| 4.2 | 2.2 Cable performance comparisons                                    |        |
| 4.3 | Functional Comparisons                                               |        |
| 4.4 | Switch Settings Comparisons                                          |        |
| 4.5 | Parameter Comparisons                                                | 4 - 15 |
| 4.6 | Program Comparisons                                                  | 4 - 18 |
| 4.6 | 6.1 Comparison of link special relay (SB)/link special register (SW) |        |
| 4.6 | 6.2 Comparison of dedicated instructions                             | 4 - 21 |
| 4.7 | Other Precautions                                                    |        |

#### CHAPTER 5 REPLACEMENT OF THE MELSECNET/10 (REMOTE I/O NETWORK) 5 - 1 to 5 - 47

| 5.1  | Replacing MELSECNET/10 with MELSECNET/H                                            |        |
|------|------------------------------------------------------------------------------------|--------|
| 5.1. | 1 List of MELSECNET/10 alternative models                                          |        |
| 5.1. | 2 Performance specifications comparisons                                           |        |
| 5.1. | 3 Functional Comparisons                                                           |        |
| 5.1. | 4 Switch setting comparisons                                                       | 5 - 22 |
| 5.1. | 5 Parameter comparisons                                                            | 5 - 24 |
| 5.1. | 6 Program comparisons                                                              |        |
| 5.1. | 7 Comparison of dedicated instruction                                              | 5 - 30 |
| 5.1. | 8 Other precautions                                                                | 5 - 35 |
| 5.2  | Gradually replacing A series remote I/O stations with Q series remote I/O stations | 5 - 36 |
| 5.2. | 1 List of MELSECNET/10 modules and the alternative modules                         |        |
| 5.2. | 2 Module performance specifications comparisons                                    | 5 - 38 |
| 5.2. | 3 Functional comparisons                                                           | 5 - 41 |
| 5.2. | 4 Switch setting comparisons                                                       | 5 - 42 |
| 5.2. | 5 Parameter comparisons                                                            | 5 - 43 |
| 5.2. | 6 Program comparisons                                                              |        |
| 5.2. | 7 Last stage of the replacement                                                    |        |

### CHAPTER 6 REPLACEMENT OF CC-LINK

| HAP | TER 6 REPLACEMENT OF CC-LINK                                         | 6 - 1 to 6 - 27 |
|-----|----------------------------------------------------------------------|-----------------|
| 6.1 | List of CC-Link Alternative Models                                   | 6 - 1           |
| 6.2 | Performance Specifications Comparisons                               |                 |
| 6.2 |                                                                      |                 |
| 6.2 | 2.2 Cable performance comparisons                                    |                 |
| 6.3 | Functional Comparisons                                               |                 |
| 6.4 | Switch Settings Comparisons                                          | 6 - 9           |
| 6.5 | Parameter Comparisons                                                | 6 - 11          |
| 6.6 | Program Comparisons                                                  |                 |
| 6.6 | 6.1 Comparison of I/O signals                                        | 6 - 12          |
| 6.6 | S.2 Buffer memory comparisons                                        | 6 - 16          |
| 6.6 | 6.3 Comparison of link special relay (SB)/link special register (SW) | 6 - 18          |
| 6.7 | Other Precautions                                                    | 6 - 24          |
| 6.8 | Parameter Setting Example                                            | 6 - 25          |
| 6.8 | B.1 Parameter setting example on the A/AnS series                    | 6 - 25          |
| 6.8 | B.2 Parameter setting example on the Q series                        |                 |

#### APPENDICES

### APPX - 1 to APPX - 4

| Appendix 1 | External Dimensions       | APPX - 1 |
|------------|---------------------------|----------|
| Appendix 2 | Spare parts storage       | APPX - 1 |
| Appendix 3 | Related Manuals           | APPX - 3 |
| Appendix 3 | 3.1 Replacement handbooks | APPX - 3 |
| Appendix 3 | 3.2 A/AnS series          | APPX - 4 |
| Appendix 3 | 3.3 QnA/QnAS series       | APPX - 4 |
| Appendix 3 | 3.4 Q series              | APPX - 4 |

• For the products shown in handbooks for transition, catalogues, and transition examples, refer to the manuals for the relevant products and check the detailed specifications, precautions for use, and restrictions before replacement.

For the products manufactured by Mitsubishi Electric Engineering Co., Ltd., Mitsubishi Electric System & Service Co., Ltd., and other companies, refer to the catalogue for each product and check the detailed specifications, precautions for use, and restrictions before use.

The manuals and catalogues for our products, products manufactured by Mitsubishi Electric Engineering Co., Ltd., and Mitsubishi Electric System & Service Co., Ltd. are shown in Appendix of each handbook for transition.

• Products shown in this handbook are subject to change without notice.

#### **GENERIC TERMS AND ABBREVIATIONS**

Unless otherwise specified, this handbook uses the following generic terms and abbreviations.

| Generic term/abbreviatio | n Description                                                                                         |  |
|--------------------------|----------------------------------------------------------------------------------------------------|--|
| ■Series                  |                                                                                                    |  |
| A series                 | Abbreviation for large types of Mitsubishi Electric MELSEC-A series programmable controllers          |  |
| AnS series               | Abbreviation for compact types of Mitsubishi Electric MELSEC-A series programmable                    |  |
|                          | controllers                                                                                           |  |
| A/AnS series             | Generic term for A series and AnS series                                                              |  |
| QnA series               | Abbreviation for large types of Mitsubishi Electric MELSEC-QnA series programmable                    |  |
|                          | controllers                                                                                           |  |
| QnAS series              | Abbreviation for compact types of Mitsubishi Electric MELSEC-QnA series programmable                  |  |
| QIIAO SEIIES             | controllers                                                                                           |  |
| QnA/QnAS series          | Generic term for QnA series and QnAS series                                                           |  |
| A/AnS/QnA/QnAS series    | Generic term for A series, AnS series, QnA series, and QnAS series                                    |  |
| Q series                 | Abbreviation for Mitsubishi Electric MELSEC-Q series programmable controllers                         |  |
| ■CPU module type         |                                                                                                    |  |
| CPU module               | Generic term for A series, AnS series, QnA series, QnAS series, and Q series CPU modules              |  |
| Process CPU              | Generic term for the Q02PHCPU, Q06PHCPU, Q12PHCPU, and Q25PHCPU                                       |  |
| Redundant CPU            | Generic term for the Q12PRHCPU and Q25PRHCPU                                                          |  |
|                          | Generic term for the Q00UJCPU, Q00UCPU, Q01UCPU, Q02UCPU, Q03UDCPU,                                   |  |
|                          | Q03UDVCPU, Q03UDECPU, Q04UDHCPU, Q04UDVCPU, Q04UDEHCPU, Q06UDHCPU,                                    |  |
| Universal model QCPU     | Q06UDVCPU, Q06UDEHCPU, Q10UDHCPU, Q10UDEHCPU, Q13UDHCPU, Q13UDVCPU,                                   |  |
|                          | Q13UDEHCPU, Q20UDHCPU, Q20UDEHCPU, Q26UDHCPU, Q26UDVCPU, and                                          |  |
|                          | Q26UDEHCPU                                                                                            |  |
| ■CPU module model        |                                                                                                    |  |
| ACPU                     | Generic term for MELSEC-A series programmable controller CPUs                                         |  |
| AnSCPU                   | Generic term for MELSEC-AnS series programmable controller CPUs                                       |  |
| A/AnSCPU                 | Generic term for MELSEC-A series and MELSEC-AnS series programmable controller CPUs                   |  |
|                          | Generic term for the A1NCPU, A1NCPUP21/R21, A1NCPUP21-S3, A2NCPU, A2NCPU-S1,                          |  |
| AnNCPU                   | A2NCPUP21/R21, A2NCPUP21/R21-S1, A2NCPUP21-S3(S4), A3NCPU, A3NCPUP21/R21,                             |  |
|                          | and A3NCPUP21-S3                                                                                      |  |
|                          | Generic term for the A2ACPU, A2ACPU-S1, A3ACPU, A2ACPUP21/R21, A2ACPUP21/R21-                         |  |
| AnACPU                   |                                                                                                    |  |
|                          | S1, and A3ACPUP21/R21<br>Generic term for the A2UCPU, A2UCPU-S1, A3UCPU, A4UCPU, A2USCPU, A2USCPU-S1, |  |
| AnUCPU                   |                                                                                                    |  |
|                          | and A2USHCPU-S1                                                                                       |  |
|                          | Generic term for the AnNCPU and AnACPU                                                                |  |
| AnN/AnA/AnSCPU           | Generic term for the AnNCPU, AnACPU, and AnSCPU                                                       |  |
| QnACPU                   | Generic term for MELSEC-QnA series programmable controller CPUs                                       |  |
| QnASCPU                  | Generic term for MELSEC-QnAS series programmable controller CPUs                                      |  |
| QnA/QnASCPU              | Generic term for MELSEC-QnA series and MELSEC-QnAS series programmable controller                     |  |
|                          | CPUs                                                                                                  |  |
| A/AnS/QnA/QnASCPU        | Generic term for A series, AnS series, QnA series, and QnAS series programmable controller            |  |
|                          | CPUs                                                                                                  |  |
| QCPU                     | Generic term for MELSEC-Q series programmable controller CPUs                                         |  |

#### [About symbols used in figures]

| MELSECNET/H                                                                                |
|--------------------------------------------------------------------------------------------|
| Image: Control station     Image: Normal station       Image: MR     Remote master station |
| ■ stands for the network No., and<br>□ stands for the station No.                          |
|                                                                                            |

# INTRODUCTION

### 1.1 Transition from MELSECNET (II) and /B to MELSECNET/H

#### 1.1.1 Transition to the Q series

To replace the MELSECNET (II) and /B system with the Q series system, replace it with the MELSECNET/H system.

For a replacement method, refer to Section 1.1.2.

The following shows the configuration of the Q series MELSECNET/H system after the transition and the system configuration precautions at transition for each of the MELSECNET (II) and /B system configurations.

For details, refer to CHAPTER 2 and CHAPTER 3.

| Network type | 2-tier/3-tier | Component stations                              | Refer to              |
|--------------|---------------|-------------------------------------------------|-----------------------|
|              |               | Local station only                              | Section 1.1.1 (1) (a) |
|              | 2-tier system | Remote I/O station only                         | Section 1.1.1 (1) (b) |
| Optical loop |               | Mixture of local station and remote I/O station | Section 1.1.1 (1) (c) |
| Optical loop |               | Local station only                              | Section 1.1.1 (1) (d) |
|              | 3-tier system | 2-tier local station, 3-tier remote I/O station | Section 1.1.1 (1) (e) |
|              |               | Mixture of local station and remote I/O station | Section 1.1.1 (1) (f) |
|              |               | Local station only                              | Section 1.1.1 (2) (a) |
|              | 2-tier system | Remote I/O station only                         | Section 1.1.1 (2) (b) |
| Coovial loop |               | Mixture of local station and remote I/O station | Section 1.1.1 (2) (c) |
| Coaxial loop | 3-tier system | Local station only                              | Section 1.1.1 (2) (d) |
|              |               | 2-tier local station, 3-tier remote I/O station | Section 1.1.1 (2) (e) |
|              |               | Mixture of local station and remote I/O station | Section 1.1.1 (2) (f) |
|              |               | Local station only                              | Section 1.1.1 (3) (a) |
|              | 2-tier system | Remote I/O station only                         | Section 1.1.1 (3) (b) |
| Twistod pair |               | Mixture of local station and remote I/O station | Section 1.1.1 (3) (c) |
| Twisted pair |               | Local station only                              | Section 1.1.1 (3) (d) |
|              | 3-tier system | 2-tier local station, 3-tier remote I/O station | Section 1.1.1 (3) (e) |
|              |               | Mixture of local station and remote I/O station | Section 1.1.1 (3) (f) |

#### (1) Optical cable system

(a) 2-tier system 1: System configuration example using local stations only

| MELSECNET(II) | MELSECNET/H                                         | System configuration precautions                                                                                                    |
|---------------|-----------------------------------------------------|----------------------------------------------------------------------------------------------------|
| Optical loop  | Optical loop<br>1MP4<br>1Ns1 Network 1 1Ns3<br>1Ns2 | <ol> <li>Distance between stations: If this value<br/>exceed the Q series specification values<br/>when re-using the MELSECNET(II)<br/>system cables, optical cables, etc. has to<br/>be changed.*1</li> <li>CPU: When replacing from an integrated<br/>type CPU, one new slot (32 points) is<br/>required.</li> <li>Number of stations: When 65 modules<br/>are connected, measures (e.g. dividing<br/>into two networks of 64 modules or less<br/>having a different network No.) are<br/>required.</li> </ol> |

\*1 As the transmission speed of MELSECNET/H is faster than that of MELSECNET(II), the distance between stations may become shorter.

#### (b) 2-tier system 2: System configuration example using remote I/O stations only

| MELSECNET(II)                         | MELSECNET/H                       |    | System configuration precautions           |
|---------------------------------------|-----------------------------------|----|--------------------------------------------|
| Optical loop                          | Optical loop                      | 1) | Distance between stations: If this value   |
| $\bigcirc$                            | $\frown$                          |    | exceed the Q series specification values   |
| (M)                                   |                                   |    | when re-using the MELSECNET(II)            |
|                                       |                                   |    | system cables, optical cables, etc. has to |
| $\left( R1 \right) \left( R3 \right)$ | (1R1)Network 1 $(1R3)$            |    | be changed. <sup>*1</sup>                  |
| $\langle \rangle$                     | $\langle \langle \rangle \rangle$ | 2) | CPU: When replacing from an integrated     |
| (R2)                                  | (1R2)                             |    | type CPU, one new slot (32 points) is      |
| $\smile$                              |                                   |    | required.                                  |

\*1 As the transmission speed of MELSECNET/H is faster than that of MELSECNET(II), the distance between stations may become shorter.

#### (c) 2-tier system 3: System configuration example using local stations/remote I/O stations

| MELSECNET(II)     | MELSECNET/H                           |    | System configuration precautions           |
|-------------------|---------------------------------------|----|--------------------------------------------|
|                   |                                       | 1) | Distance between stations: If this value   |
|                   |                                       |    | exceed the Q series specification values   |
|                   |                                       |    | when re-using the MELSECNET(II)            |
|                   |                                       |    | system cables, optical cables, etc. has to |
|                   |                                       |    | be changed. <sup>*1</sup>                  |
| Optical loop      | Ontiant loop                          | 2) | CPU: When replacing from an integrated     |
| $\bigcirc$        | Optical loop                          |    | type CPU, one new slot (32 points) is      |
| M                 |                                       |    | required.                                  |
| $\langle \rangle$ | (1Ns1) Network 1Mp4/2MR Network (2R3) | 3) | Composite system: As a mixture of a PLC    |
| (L1) (R3)         |                                       |    | to PLC network and a remote I/O network    |
| $\langle \rangle$ |                                       |    | is not allowed on the Q series, the        |
| (L2)              |                                       |    | network has to be divided into two         |
| $\smile$          |                                       |    | networks having different network Nos.     |
|                   |                                       |    | For this reason, a separate network        |
|                   |                                       |    | module for the remote master station is    |
|                   |                                       |    | required.                                  |
|                   |                                       | 4) | New installation: A separate optical cable |
|                   |                                       |    | is required for the remote I/O stations.   |

\*1 As the transmission speed of MELSECNET/H is faster than that of MELSECNET(II), the distance between stations may become shorter.

#### (d) 3-tier system 1: System configuration example using local stations only

| MELSECNET(II)                                                         | MELSECNET/H             |    | System configuration precautions           |
|-----------------------------------------------------------------------|-------------------------|----|--------------------------------------------|
| Optical loop                                                          | Optical loop            | 1) | Distance between stations: If this value   |
| $\frown$                                                              | $\frown$                |    | exceed the Q series specification values   |
| ( M )                                                                 | (1Mp4)                  |    | when re-using the MELSECNET(II)            |
|                                                                       |                         |    | system cables, optical cables, etc. has to |
| $\begin{pmatrix} L1 \end{pmatrix}$ $\begin{pmatrix} L3 \end{pmatrix}$ | (1Ns1)Network 1(1Ns3)   |    | be changed. <sup>*1</sup>                  |
| $\langle \rangle$                                                     |                         | 2) | CPU: When replacing from an integrated     |
| L2/m                                                                  | 1Ns2/2Mp4               |    | type CPU, one new slot (32 points) is      |
|                                                                       |                         |    | required.                                  |
|                                                                       |                         | 3) | Number of stations: When 65 modules        |
|                                                                       | (2Ns1) Network 2 (2Ns3) |    | are connected, measures (e.g. dividing     |
|                                                                       |                         |    | into two networks of 64 modules or less    |
| (12)                                                                  | (2Ns2)                  |    | having a different network No.) are        |
|                                                                       |                         |    | required.                                  |

\*1 As the transmission speed of MELSECNET/H is faster than that of MELSECNET(II), the distance between stations may become shorter.

(e) 3-tier system 2: System configuration example using 2-tier local stations and 3-tier remote I/O stations

| MELSECNET( II )                                                       | MELSECNET/H           | System configuration precautions            |
|-----------------------------------------------------------------------|-----------------------|---------------------------------------------|
| Optical loop                                                          | Optical loop          | 1) Distance between stations: If this value |
|                                                                       |                       | exceed the Q series specification values    |
| (м)                                                                   | (1Mp4)                | when re-using the MELSECNET(II)             |
|                                                                       |                       | system cables, optical cables, etc. has to  |
| $\begin{pmatrix} L1 \end{pmatrix}$ $\begin{pmatrix} L3 \end{pmatrix}$ | (1Ns1)Network 1(1Ns3) | be changed. <sup>*1</sup>                   |
| $\langle \rangle$                                                     |                       | 2) CPU: When replacing from an integrated   |
| L2/m                                                                  | 1Ns2/2MR              | type CPU, one new slot (32 points) is       |
|                                                                       |                       | required.                                   |
|                                                                       |                       | 3) Number of stations: When 65 modules      |
| (r1) $(r3)$                                                           | (2R1) Network 2 (2R3) | are connected, measures (e.g. dividing      |
|                                                                       |                       | into two networks of 64 modules or less     |
| (r2)                                                                  | (2R2)                 | having a different network No.) are         |
| )                                                                     |                       | required.                                   |

\*1 As the transmission speed of MELSECNET/H is faster than that of MELSECNET(II), the distance between stations may become shorter.

#### (f) 3-tier system 3: System configuration example using local stations/remote I/O stations

| MELSECNET(II) | MELSECNET/H                                                                                                  |                      | System configuration precautions                                                                                                    |
|---------------|----------------------------------------------------------------------------------------------------|----------------------|----------------------------------------------------------------------------------------------------|
| Optical loop  | Optical loop<br>1MP4<br>1Ns1 Network 1 (1Ns3)<br>1Ns2/2MP4/3MR<br>Network 2 Network 3<br>2Ns1<br>2Ns2<br>3R3 | 1)<br>2)<br>3)<br>4) | exceed the Q series specification values<br>when re-using the MELSECNET(II)<br>system cables, optical cables, etc. has to<br>be changed. <sup>*1</sup><br>CPU: When replacing from an integrated<br>type CPU, one new slot (32 points) is<br>required.<br>Composite system: As a mixture of a PLC<br>to PLC network and a remote I/O network<br>is not allowed on the Q series, the<br>network has to be divided into two<br>networks having different network Nos.<br>For this reason, a separate network<br>module for the remote master station is<br>required. |

\*1 As the transmission speed of MELSECNET/H is faster than that of MELSECNET(II), the distance between stations may become shorter.

#### (2) Coaxial cable system

(a) 2-tier system 1: System configuration example using local stations only

| MELSECNET( II ) | MELSECNET/H | System configuration precautions                                                                                                    |
|-----------------|-------------|----------------------------------------------------------------------------------------------------|
| Coaxial loop    | Coaxial bus | <ol> <li>Distance between stations: If this value<br/>exceed the Q series specification values<br/>when re-using the MELSECNET(II)<br/>system cables, 3C-2V has to be changed<br/>to 5C-2V.*1</li> <li>Overall distance: If this value exceeds the<br/>Q series specification value when<br/>MELSECNET(II) system cables are re-<br/>used, measures (e.g. adding a repeater<br/>unit) are required.*1</li> <li>CPU: When replacing an integrated type<br/>CPU, one new slot (32 points) is required.</li> <li>Number of stations: When 65 modules<br/>are connected, measures (e.g. dividing<br/>into two or three networks of 32 modules<br/>or less having a different network No.) are<br/>required.</li> <li>Duplex loop: When the transmission path<br/>has to be duplexed, changes to an optical<br/>loop system, etc. are required.</li> </ol> |

\*1 As the transmission speed of MELSECNET/H is faster than MELSECNET(II), and as the transmission method is different, the distance between stations and overall distance become shorter.

#### (b) 2-tier system 2: System configuration example using local stations only

| MELSECNET( II ) | MELSECNET/H | System configuration precautions                                                                                                    |
|-----------------|-------------|----------------------------------------------------------------------------------------------------|
| Coaxial loop    | Coaxial bus | <ol> <li>Distance between stations: If this value<br/>exceed the Q series specification values<br/>when re-using the MELSECNET(II)<br/>system cables, 3C-2V has to be changed<br/>to 5C-2V.*1</li> <li>Overall distance: If this value exceeds the<br/>Q series specification value when<br/>MELSECNET(II) system cables are re-<br/>used, measures (e.g. adding a repeater<br/>unit) are required.*1</li> <li>CPU: When replacing an integrated type<br/>CPU, one new slot (32 points) is required.</li> <li>Number of stations: When 65 modules<br/>are connected, measures (e.g. dividing<br/>into two or three networks of 32 modules<br/>or less having a different network No.) are<br/>required.</li> <li>Duplex loop: When the transmission path<br/>has to be duplexed, changes to an optical<br/>loop system, etc. are required.</li> </ol> |

1

| MELSECNET( II )                                                       | MELSECNET/H         |    | System configuration precautions            |
|-----------------------------------------------------------------------|---------------------|----|---------------------------------------------|
|                                                                       |                     | 1) | Distance between stations: If this value    |
|                                                                       |                     |    | exceed the Q series specification values    |
|                                                                       |                     |    | when re-using the MELSECNET(II)             |
|                                                                       |                     |    | system cables, 3C-2V has to be changed      |
|                                                                       |                     |    | to 5C-2V. <sup>*1</sup>                     |
|                                                                       |                     | 2) | Overall distance: If this value exceeds the |
|                                                                       |                     |    | Q series specification value when           |
|                                                                       |                     |    | MELSECNET(II) system cables are re-         |
| Coaxial loop                                                          |                     |    | used, measures (e.g. adding a repeater      |
|                                                                       | Coaxial bus         |    | unit) are required.*1                       |
| ( M )                                                                 |                     | 3) | CPU: When replacing an integrated type      |
|                                                                       | 1MP4/2MR            |    | CPU, one new slot (32 points) is required.  |
| $\begin{pmatrix} L1 \end{pmatrix}$ $\begin{pmatrix} R3 \end{pmatrix}$ | Network 1 Network 2 | 4) | Duplex loop: When the transmission path     |
| $\langle \rangle$                                                     |                     |    | has to be duplexed, changes to an optical   |
| L2                                                                    | (1Ns1) (1Ns2) (2R3) |    | loop system, etc. are required.             |
|                                                                       |                     | 5) | Composite system: As a mixture of a PLC     |
|                                                                       |                     |    | to PLC network and a remote I/O network     |
|                                                                       |                     |    | is not allowed on the Q series, the         |
|                                                                       |                     |    | network has to be divided into two          |
|                                                                       |                     |    | networks having different network Nos.      |
|                                                                       |                     |    | For this reason, a separate network         |
|                                                                       |                     |    | module for the remote master station is     |
|                                                                       |                     |    | required.                                   |
|                                                                       |                     | 6) |                                             |
|                                                                       |                     |    | is required for the remote I/O stations.    |

#### (c) 2-tier system 3: System configuration example using local stations/remote I/O stations

#### (d) 3-tier system 1: System configuration example using local stations only

| MELSECNET(II) | MELSECNET/H                                                                                  | 1                                                                      | System configuration precautions                                                                                                    |
|---------------|----------------------------------------------------------------------------------------------|------------------------------------------------------------------------|----------------------------------------------------------------------------------------------------|
| Coaxial loop  | Coaxial bus<br>1MP4<br>Network 1<br>1Ns1 1Ns2/2MP4 (1Ns3)<br>Network 2<br>2Ns1 (2Ns2) (2Ns3) | <ol> <li>1)</li> <li>2)</li> <li>3)</li> <li>4)</li> <li>5)</li> </ol> | Distance between stations: If this value<br>exceed the Q series specification values<br>when re-using the MELSECNET(II)<br>system cables, 3C-2V has to be changed<br>to 5C-2V. <sup>*1</sup><br>Overall distance: If this value exceeds the<br>Q series specification value when<br>MELSECNET(II) system cables are re-<br>used, measures (e.g. adding a repeater<br>unit) are required. <sup>*1</sup><br>CPU: When replacing an integrated type<br>CPU, one new slot (32 points) is required.<br>Number of stations: When 65 modules<br>are connected, measures (e.g. dividing<br>into two or three networks of 32 modules<br>or less having a different network No.) are<br>required. |

\*1 As the transmission speed of MELSECNET/H is faster than MELSECNET(II), and as the transmission method is different, the distance between stations and overall distance become shorter.

## (e) 3-tier system 2: System configuration example using 2-tier local stations and 3-tier remote I/O stations

| MELSECNET(II)     | MELSECNET/H                                                                          |                | System configuration precautions                                                                                                    |
|-------------------|--------------------------------------------------------------------------------------|----------------|----------------------------------------------------------------------------------------------------|
| Coaxial loop      | MELSECNET/H<br>Coaxial bus<br>1MP4<br>Network 1<br>1Ns1 1Ns2/2MR (1Ns3)<br>Network 2 | 1)<br>2)<br>3) | Distance between stations: If this value<br>exceed the Q series specification values<br>when re-using the MELSECNET(II)<br>system cables, 3C-2V has to be changed<br>to 5C-2V. <sup>*1</sup><br>Overall distance: If this value exceeds the<br>Q series specification value when<br>MELSECNET(II) system cables are re-<br>used, measures (e.g. adding a repeater<br>unit) are required. <sup>*1</sup> |
| (r1) (r3)<br>(r2) | 2R1 2R2 2R3                                                                          | 4)<br>5)       | are connected, measures (e.g. dividing<br>into two or three networks of 32 modules<br>or less having a different network No.) are<br>required.                                                                                                    |

| MELSECNET( II )   | MELSECNET/H               |    | System configuration precautions            |
|-------------------|---------------------------|----|---------------------------------------------|
|                   |                           | 1) | Distance between stations: If this value    |
|                   |                           |    | exceed the Q series specification values    |
|                   |                           |    | when re-using the MELSECNET(II)             |
|                   |                           |    | system cables, 3C-2V has to be changed      |
|                   |                           |    | to 5C-2V. <sup>*1</sup>                     |
|                   |                           | 2) | Overall distance: If this value exceeds the |
| Coaxial loop      |                           |    | Q series specification value when           |
|                   | Coaxial bus               |    | MELSECNET(II) system cables are re-         |
| ( M )             |                           |    | used, measures (e.g. adding a repeater      |
|                   | (1MP4)                    |    | unit) are required. <sup>*1</sup>           |
| (L1) $(L3)$       | Network 1                 | 3) | CPU: When replacing an integrated type      |
| $\langle \rangle$ |                           |    | CPU, one new slot (32 points) is required.  |
| L2/m              | (1Ns1)1Ns2/2Mp4/3Mr(1Ns3) | 4) | Duplex loop: When the transmission path     |
|                   |                           |    | has to be duplexed, changes to an optical   |
|                   | Network 2 Network 3       |    | loop system, etc. are required.             |
|                   | (2Ns1) (2Ns2) (3R3)       | 5) | Composite system: As a mixture of a PLC     |
|                   |                           |    | to PLC network and a remote I/O network     |
|                   |                           |    | is not allowed on the Q series, the         |
|                   |                           |    | network has to be divided into two          |
|                   |                           |    | networks having different network Nos.      |
|                   |                           |    | For this reason, a separate network         |
|                   |                           |    | module for the remote master station is     |
|                   |                           |    | required.                                   |
|                   |                           | 6) | New installation: A separate coaxial cable  |
|                   |                           |    | is required for the remote I/O stations.    |

#### (f) 3-tier system 3: System configuration example using local stations/remote I/O stations

#### (3) Twisted cable system

(a) 2-tier system 1: System configuration example using local stations only

| MELSECNET/B | MELSECNET/H                           | System configuration precautions                                                                               |
|-------------|---------------------------------------|----------------------------------------------------------------------------------------------------|
|             | Optical loop                          |                                                                                                    |
|             | 1Mp4<br>1Ns1 Network 1 (1Ns3)<br>1Ns2 | New installation: The installation has to be<br>changed for an optical loop system or a<br>coaxial bus system. |
|             | Coaxial bus                           |                                                                                                    |
|             | (1MP4)                                |                                                                                                    |
| Twisted     | Network 1<br>(1Ns1) (1Ns2) (1Ns3)     |                                                                                                    |
|             | Twisted cables (using existing        |                                                                                                    |
|             | cables)                               | Existing cables: Process the terminals for MELSECNET/H connection.                                             |
|             | Twisted cables (using CC-Link         |                                                                                                    |
|             | dedicated cables)                     | New installation: Change the cables to CC-<br>Link dedicated cables.                                           |

#### (b) 2-tier system 2: System configuration example using remote I/O stations only

| MELSECNET/B              | MELSECNET/H                                                                                             | System configuration precautions                                                                                                    |
|--------------------------|----------------------------------------------------------------------------------------------------|----------------------------------------------------------------------------------------------------|
| Twisted<br>M<br>R1 R2 R3 | Optical loop<br>1MR<br>1R1 Network 1 1R3<br>1R2<br>Coaxial bus<br>1MR<br>Network 1<br>1R1<br>1R2<br>1R3 | <ol> <li>New installation: The installation has to<br/>be changed for an optical loop system or<br/>a coaxial bus system.</li> <li>Wire-saving: Changing to a wire-saving<br/>network by using CC-Link or CC-Link/LT<br/>is also recommended.</li> </ol> |

1

| MELSECNET/B | MELSECNET/H                                                                                                    |          | System configuration precautions                                                                                                    |
|-------------|----------------------------------------------------------------------------------------------------|----------|----------------------------------------------------------------------------------------------------|
|             | Optical loop                                                                                                    |          |                                                                                                    |
|             | INs1     Network     1     Network     2     2       INs2     INs2     INs2     INs2     INs2       Coaxial bus     IMp4/2MR     Network 2 | 1)<br>2) | New installation: The installation has to<br>be changed for an optical loop system<br>or a coaxial bus system.<br>Composite system: As a mixture of a |
| Twisted     |                                                                                                    |          | PLC to PLC network and a remote I/O                                                                                                    |
| M           | (1Ns1) $(1Ns2)$ $(2R3)$                                                                                                    |          | network is not allowed on the Q series,<br>the network has to be divided into two                                                                     |
|             | Twisted/Optical loop                                                                                                    |          | networks having different network Nos.                                                                                                    |
| L1 L2 R3    | 1MP4/2MR<br>Network 2<br>Network 1 (Twisted)                                                                                               | 3)       | For this reason, a separate network<br>module for the remote master station is<br>required.<br>Wire-saving: Changing to a wire-                       |
|             |                                                                                                    |          | saving network by using CC-Link or<br>CC-Link/LT is also recommended for                                                                              |
|             | Twisted/Coaxial bus                                                                                                    |          | remote I/O stations.                                                                                                    |
|             | Network 1<br>(Twisted)<br>(Network 2<br>(Coaxial bus)<br>(Ns1)<br>(Ns2)<br>(2R3)                                                           |          |                                                                                                    |

#### (c) 2-tier system 3: System configuration example using local stations/remote I/O stations

#### (d) 3-tier system 1: System configuration example using local stations only

| MELSECNET/B | MELSECNET/H                                                                                                    | System configuration precautions                                                                               |
|-------------|----------------------------------------------------------------------------------------------------|----------------------------------------------------------------------------------------------------|
| Twisted     | Optical loop<br>1MP4<br>1Ns1 Network 1 1Ns3<br>1Ns2/2MP4<br>2Ns1 Network 2 2Ns3<br>2Ns2<br>Coaxial bus<br>1MP4<br>Network 1<br>1Ns1 1Ns2/2MP4 (1Ns3)<br>Network 2<br>2Ns1 (2Ns2) (2Ns3) | New installation: The installation has to be<br>changed for an optical loop system or a<br>coaxial bus system. |
|             | Twisted (using existing cables)                                                                                                    | Existing cables: Process the terminals for<br>MELSECNET/H connection.                                          |
|             | Twisted (using CC-Link<br>dedicated cables)<br>1MP4<br>Network 1<br>1Ns1) 1Ns2/2MP4 (1Ns3)<br>Network 2<br>2Ns1 (2Ns2) (2Ns3)                                                           | New installation: Change the cables to CC-<br>Link dedicated cables.                                           |

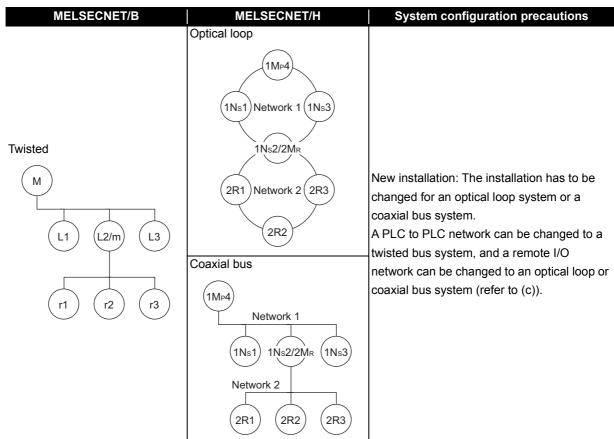

(e) 3-tier system 2: System configuration example using 2-tier local stations and 3-tier remote I/O stations

#### (f) 3-tier system 3: System configuration example using local stations/remote I/O stations

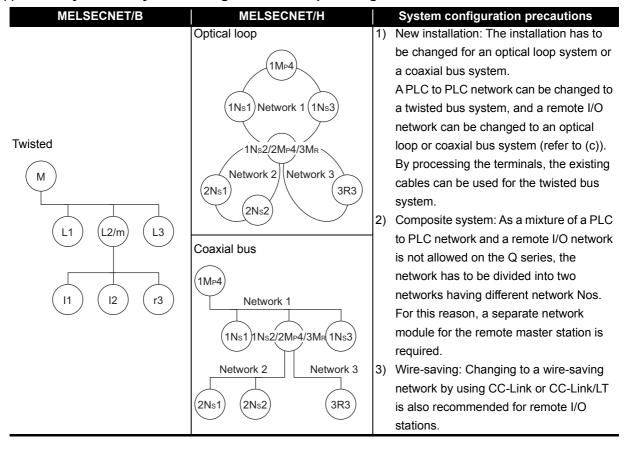

#### 1.1.2 Transition procedure to a Q series MELSECNET/H system

|        | The A/QnA series MELSECNET/10 network modules were discontinued. The AnS/QnAS series                |
|--------|----------------------------------------------------------------------------------------------------|
| Nation | MELSECNET/10 network modules and the A-A1S module conversion adapter are produced continuously. The |
| Notice | MELSECNET(II) system of the A/QnA series can be replaced with the MELSECNET/10 system               |
|        | simultaneously by using those products.                                                             |

The following shows the transition procedure to a Q series system.

Simultaneous replacement with MELSECNET/10

The entire MELSECNET(II) system is replaced with a MELSECNET/10 system with the wiring left as it is, and then the A/AnS/QnA/QnAS series system is replaced with the Q series system in stages. Note, however, that the gradual transition cannot be made in a network where both of the A/AnS/QnA/QnAS series system exist. This is because the MELSECNET/H twisted bus system supports only the Q series system.

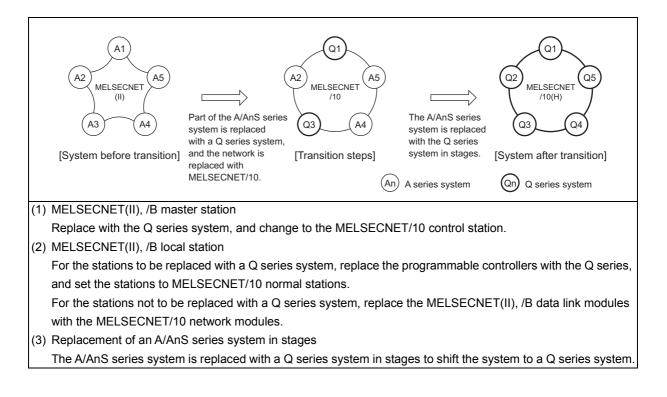

#### 1.1.3 Replacement selection points

To replace any one stations in the existing MELSECNET(II) with the QCPU or to add the QCPU in the system, replace the network used with the MELSECNET/10 simultaneously.

#### (1) Replacing the existing A/AnS/QnA/QnASCPU with the QCPU

This section describes the methods for replacing the network used with the MELSECNET/10 simultaneously and replacing any one stations in the existing MELSECNET(II) with the QCPU.

Existing network configuration

Replaced network configuration

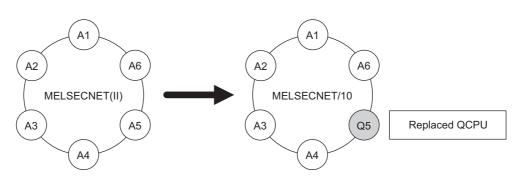

O : No restrictions,  $\bigcirc$  : Some restrictions,  $\bigtriangleup$  : Many restrictions

|                             | ltem                              |                        | Advantage | Outline                                                                                                    | Reference                       |
|-----------------------------|-----------------------------------|------------------------|-----------|----------------------------------------------------------------------------------------------------|---------------------------------|
|                             |                                   | Optical<br>cable       | Ø         | <ul> <li>Laying change is not required since the existing network<br/>cable can be used without change.</li> <li>Due to restrictions on station-to-station distance in some<br/>cable types, check the cable type if the distance is long.</li> </ul>                                                                                                    | Section 2.2.1<br>(1)            |
|                             | Cable                             | Coaxial<br>loop        | 0         | <ul> <li>Change from coaxial loop to coaxial bus is required.</li> <li>One side of the existing coaxial cable can be utilized.</li> <li>Due to restrictions on overall cable distance, if the distance is long, repeater module is required.</li> </ul>                                                                                                    | Section 2.2.1<br>(2)            |
| Cost                        | laying                            | Twisted<br>pair        | Δ         | <ul> <li>Since the twisted pair cables can be used for the MELSECNET/H only, all stations must be replaced with QCPU.</li> <li>When replacing the stations with QCPU step-by-step or replacing with the remote I/O network, change the twisted pair cables to coaxial bus cables. (The twisted pair cables cannot be used for the remote I/O network.)<sup>*1</sup></li> </ul> | Section 2.2.1<br>(3)            |
|                             | Network module                    |                        | Δ         | <ul> <li>All the existing stations are required to be replaced with the<br/>MELSECNET/10 modules.</li> </ul>                                                                                                    | -                               |
|                             | Only first<br>in second<br>system |                        | Ø         | <ul> <li>Setting made to the existing network parameter can be<br/>utilized without change.</li> </ul>                                                                                                    | Section 2.5.1<br>(1)            |
| Modification<br>on software | Latter ha second ti               | lf set in<br>er system | 0         | <ul> <li>Station-specific parameter setting is required.</li> <li>If the AnN, AnA, or AnSCPU (excluding AnUS(H)CPU) exists, newly set network parameters and modify the program.</li> </ul>                                                                                                    | Section 2.5.1<br>(1)            |
|                             | Three-tie                         | Three-tier system      |           | <ul> <li>Since the second tier and the third tier is separate network,<br/>reviewing the network parameter and program is required</li> </ul>                                                                                                    | Section 2.5.3,<br>Section 2.5.4 |
| Extensibility               |                                   |                        | Ø         | <ul> <li>By simultaneous replacement to the MELSECNET/10, replacing arbitrary station with the QCPU is possible.</li> <li>If modification on software is required, modifying it at replacement of the first module allows omitting modification to the second module or later.</li> </ul>                                                                                      | -                               |

\*1 Twisted pair cables can be used by replacing the remote I/O station with a normal station and configuring a PLC to PLC network.

#### (2) Adding the QCPU to the existing network system

This section describes the methods for replacing the existing MELSECNET(II) network with the MELSECNET/10 simultaneously and adding the QCPU in the system.

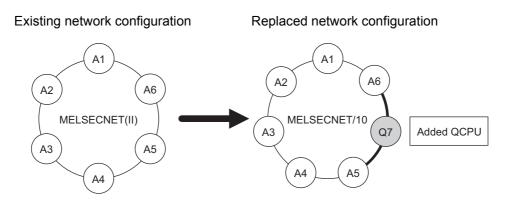

|                          | ltem                              |                        | Advantage                                                                                                    | Outline                                                                                                    | Reference                       |
|--------------------------|-----------------------------------|------------------------|----------------------------------------------------------------------------------------------------|----------------------------------------------------------------------------------------------------|---------------------------------|
|                          |                                   | Optical<br>cable       | 0                                                                                                    | <ul> <li>The existing cable can be utilized, however; since one station has been added, laying change of before and after the added station is required.</li> <li>Due to restrictions on station-to-station distance in some cable types, check the cable type if the distance is long.</li> </ul>                                                                                                    | Section 2.2.1<br>(1)            |
| Qual                     | Cable<br>laying                   | Coaxial<br>loop        | 0                                                                                                    | <ul> <li>Change from coaxial loop to coaxial bus is required.<br/>One side of the existing coaxial cable can be utilized.</li> <li>Due to restrictions on overall cable distance, if the distance is long, repeater module is required.</li> </ul>                                                                                                    | Section 2.2.1<br>(2)            |
| Cost                     |                                   | Twisted<br>pair        | Δ                                                                                                    | <ul> <li>Since the twisted pair cables can be used for the MELSECNET/H only, all stations must be replaced with QCPU.</li> <li>When replacing the stations with QCPU step-by-step or replacing with the remote I/O network, change the twisted pair cables to coaxial bus cables. (The twisted pair cables cannot be used for the remote I/O network.)<sup>*1</sup></li> </ul>                                   | Section 2.2.1<br>(3)            |
| Network module           |                                   | Δ                      | <ul> <li>All the existing stations are required to be replaced with the<br/>MELSECNET/10 modules.</li> </ul> | -                                                                                                    |                                 |
|                          | Only first<br>in second<br>system |                        | Ø                                                                                                    | <ul> <li>Data link is possible by only changing the existing network<br/>parameter according to the added station(s).</li> </ul>                                                                                                    | Section 2.5.1<br>(1)            |
| Modification on software | Latter ha second ti               | lf set in<br>er system | 0                                                                                                    | <ul> <li>Station-specific parameter setting is required.</li> <li>If the AnN, AnA, or AnSCPU (excluding AnUS(H)CPU) exists, newly set network parameters and modify the program.</li> </ul>                                                                                                    | Section 2.5.1<br>(1)            |
|                          | Three-tie                         | r system               | Δ                                                                                                    | • Since the second tier and the third tier is separate network, reviewing the network parameter and program is required.                                                                                                    | Section 2.5.3,<br>Section 2.5.4 |
| Extensibility            |                                   |                        | Ø                                                                                                    | <ul> <li>By simultaneous replacement to the MELSECNET/10, an arbitrary station can be replaced with the QCPU.</li> <li>If modification on software is required, modifying parameters and a program at addition of the first module allows data link. At addition of the second module or later, data link is possible by only changing the existing network parameter according to the added station.</li> </ul> | -                               |

\*1 Twisted pair cables can be used by replacing the remote I/O station with a normal station and configuring a PLC to PLC network.

# 1.2 Replacement of the MELSECNET/10 for A/AnS/QnA/QnAS Series with the MELSECNET/H for Q Series

The following shows the configuration of a MELSECNET/H network system for Q after transition and the system configuration precautions for transition for each of the system configurations for MELSECNET/ 10 network systems for A/AnS/QnA/QnAS series.

For details, refer to CHAPTER 4 REPLACEMENT OF THE MELSECNET/10 (PLC TO PLC NETWORK) and CHAPTER 5 REPLACEMENT OF THE MELSECNET/10(REMOTE I/O NETWORK).

#### (1) PLC to PLC network

Pay attention to the following common precautions when replacing PLC to PLC networks.

Common precautions

 Network parameters must be set for MELSECNET/H module of normal stations. When replacing MELSECNET/10 module mounted on the CPU module of the AnN/AnA/AnSCPU (excluding AnUS(H)CPU), newly set network parameters.

#### (a) Optical loop system

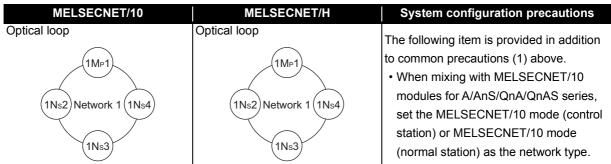

(b) Coaxial bus system

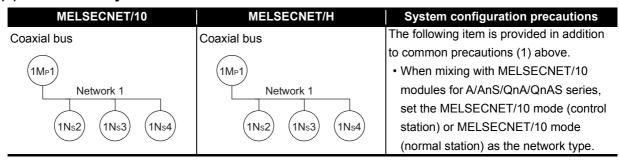

#### (c) Coaxial loop system

| MELSECNET/10 | MELSECNET/H | System configuration precautions                                                                                                    |
|--------------|-------------|----------------------------------------------------------------------------------------------------|
| Coaxial loop | Coaxial bus | <ul> <li>The following item is provided in addition to common precautions (1) described on the previous page.</li> <li>Overall distance: If this value exceeds the Q series specification value when the MELSECNET/10 system cables are re-used, measures (e.g. adding a repeater unit) are required.</li> <li>Number of stations: When 64 modules are connected, measures (e.g. dividing into two or three networks of 32 modules or less having a different network No.) are required.</li> <li>Duplex loop: When the transmission path has to be duplexed, changes to an optical loop system, etc. are required.</li> </ul> |

#### (2) Remote I/O network

Pay attention to the following common precautions when replacing remote I/O networks.

#### Common precautions

- 1) Modules for remote I/O of the CPU module on each master station
  - (a) When the Q series CPU module on the master station is used On the remote I/O network, the MELSECNET/H module and MELSECNET/10 module for A/ AnS/QnA/QnAS series cannot be used in combination. When the master station is replaced with the Q series modules, replace all remote I/O station with the MELSECNET/H module for the Q series.
  - (b) When the AnU(S)/QnA(S) series CPU module on the master station is used On the remote I/O network, the MELSECNET/H module for the Q series and MELSECNET/10 module for the A/AnS/QnA/QnAS series can be used in combination using MELSECNET/10 mode.

O: Connection allowed, ×: Connection not allowed

| Remote I/O station<br>Remote master station                               | MELSECNET/10 module<br>for A/AnS/QnA/QnAS series | MELSECNET/H module<br>for Q series     |
|---------------------------------------------------------------------------|--------------------------------------------------|----------------------------------------|
| AnU(S)/QnA(S)CPU<br>+<br>MELSECNET/10 module<br>for A/AnS/QnA/QnAS series | 0                                                | O <sup>*1</sup><br>(MELSECNET/10 mode) |
| Q series CPU module<br>+<br>MELSECNET/H module for Q series               | ×                                                | O<br>(MELSECNET/H mode)                |

\*1 Modules with a serial number (first five digits) of "15012" or later

- 1) When replacing a multiplex master system, select Q12PHCPU, Q25PHCPU, Q12PRHCPU, or Q25PRHCPU as the CPU module.
- 2) When replacing a parallel master system, build a separate network having a different network No.

#### (a) Optical loop system

• When the master station is replaced

| MELSECNET/10                        | MELSECNET/H                     | System configuration precautions                                                                                                    |
|-------------------------------------|---------------------------------|----------------------------------------------------------------------------------------------------|
| Optical loop                        | Optical loop                    |                                                                                                    |
| 1MR<br>1R1 Network 1 (1R3)<br>(1R2) | 1MR<br>1R1 Network 1 1R3<br>1R2 | The module configuration example when<br>the master station is replaced<br>1M <sub>R</sub> : QCPU + QJ71LP21-25<br>1R1 to 1R3:<br>QJ72LP25-25 (MELSECNET/H mode) |

• When the module is replaced gradually

| MELSECNET/10                                         | MELSECNET/10                                         | System configuration precautions                                                                                                    |
|------------------------------------------------------|------------------------------------------------------|----------------------------------------------------------------------------------------------------|
| Optical loop                                         | Optical loop                                         |                                                                                                    |
| (An)<br>(An)<br>(An)<br>(An)<br>(An)<br>(An)<br>(An) | (An)<br>(An)<br>(An)<br>(An)<br>(An)<br>(An)<br>(An) | The example when the module is replaced<br>gradually<br>(1R3 is replaced with the Q series module)<br>1R3: A(1S)J72(Q)LP25 → QJ72LP25-25<br>(MELSECNET/10 mode) |

#### (b) Coaxial bus system

• When the master station is replaced

| MELSECNET/10 | MELSECNET/H | System configuration precautions                                                                                                    |
|--------------|-------------|----------------------------------------------------------------------------------------------------|
| Coaxial bus  | Coaxial bus | The module configuration example when<br>the master station is replaced<br>1M <sub>R</sub> : QCPU + QJ71BR11<br>1R1 to 1R3: QJ72BR15 (MELSECNET/H<br>mode) |

#### • When the module is replaced gradually

| MELSECNET/10 | MELSECNET/10 | System configuration precautions                                                                                                    |
|--------------|--------------|----------------------------------------------------------------------------------------------------|
| Coaxial bus  | Coaxial bus  | The example when the module is replaced gradually<br>(1R3 is replaced with the Q series module)<br>1R3: A(1S)J72(Q)BR15 $\rightarrow$ QJ72BR15<br>(MELSECNET/10 mode) |

#### (c) Coaxial loop system

| MELSECNET/10 | MELSECNET/H | System configuration precautions                                                                                                    |
|--------------|-------------|----------------------------------------------------------------------------------------------------|
| Coaxial loop | Coaxial bus | <ul> <li>The Q series modules do not support<br/>the coaxial loop system. When the<br/>existing system is replaced with the<br/>coaxial loop system, replace all remote<br/>I/O stations.</li> <li>Overall distance: If this value exceeds<br/>the Q series specification value when<br/>the MELSECNET/10 system cables are<br/>re-used, measures (e.g. adding a<br/>repeater unit) are required.</li> <li>Number of stations: When 64 modules<br/>are connected, measures (e.g. dividing<br/>into two or three networks of 32 modules<br/>or less having a different network No.)<br/>are required.</li> <li>Duplex loop: When the transmission<br/>path has to be duplexed, changes to an<br/>optical loop system, etc. are required.</li> </ul> |

# 1.3 Replacing the CC-Link for A/AnS/QnA/QnAS Series with the CC-Link for Q Series

When using the A/AnS/QnA/QnAS series CC-Link system master/local module, replace it with the QJ61BT11N CC-Link system master/local module.

Currently used CC-Link dedicated cables, remote I/O stations, remote device stations, and intelligent device stations can be used excluding some models.

For details on models that cannot be used, check Section 6.7 Other Precautions.

MELSEC

# **2** REPLACEMENT OF MELSECNET (II) AND /B (PLC TO PLC NETWORK)

# 2.1 List of MELSECNET (II) and /B Alternative Models

#### (1) Replacement of MELSECNET (II) modules with MELSECNET/H modules

| Network type          | A/AnS/A0J2(H) series      | Alternative models for Q series                  |
|-----------------------|---------------------------|--------------------------------------------------|
|                       | A1NCPUP21                 |                                                  |
|                       | A2NCPUP21                 |                                                  |
|                       | A2NCPUP21-S1              |                                                  |
| Optical loop          | A3NCPUP21                 | CPU module + QJ71LP21-25 (Optical loop: SI cable |
| (CPU integrated type) | A2ACPUP21                 |                                                  |
| (CPO integrated type) | A2ACPUP21-S1              | -supported)                                      |
|                       | A3ACPUP21                 |                                                  |
|                       | A2CCPUP21                 |                                                  |
|                       | A0J2HCPUP21               |                                                  |
|                       | A1NCPUP21-S3              |                                                  |
|                       | A2NCPUP21-S3              |                                                  |
| Optical loop          | A2NCPUP21-S4              | CPU module + QJ71LP21G (Optical loop: GI cable   |
|                       | A3NCPUP21-S3              |                                                  |
| (CPU integrated type) | A2ACPUP21-S3              | -supported)                                      |
|                       | A2ACPUP21-S4              |                                                  |
|                       | A3ACPUP21-S3              |                                                  |
|                       | A1NCPUR21                 |                                                  |
|                       | A2NCPUR21                 |                                                  |
|                       | A2NCPUR21-S1              |                                                  |
| Coaxial loop          | A3NCPUR21                 |                                                  |
|                       | A2ACPUR21                 | CPU module + QJ71BR11 (Coaxial bus)              |
| (CPU integrated type) | A2ACPUR21-S1              |                                                  |
|                       | A3ACPUR21                 |                                                  |
|                       | A2CCPUR21                 |                                                  |
|                       | A0J2HCPUR21               |                                                  |
| Optical loop          | AJ71AP21                  | QJ71LP21-25 (Optical loop: SI cable supported)   |
| (Standalone)          | A1SJ71AP21                |                                                  |
|                       | AJ71AP21-S3               |                                                  |
| Optical loop          | AJ71P22-S3 <sup>*1</sup>  | QJ71LP21G (Optical loop: GI cable supported)     |
| (Standalone)          | AJ71AP22-S3 <sup>*1</sup> |                                                  |
|                       | A1SJ71AP21-S3             | 1                                                |
| Coaxial loop          | AJ71AR21                  | O 171PP11 (Capyiel hue)                          |
| (Standalone)          | A1SJ71AR21                | QJ71BR11 (Coaxial bus)                           |

\*1 These modules can be used as the master station only.

2

#### (2) Replacement of MELSECNET/B modules with MELSECNET/H modules

2

| Network type | A/AnS series | Alternative models for Q series                |
|--------------|--------------|------------------------------------------------|
|              | AJ71AT21B    | QJ71NT11B (Twisted bus) <sup>*1</sup>          |
| Twisted pair | A1SJ71AT21B  | QJ71LP21-25 (Optical loop: SI cable supported) |
|              |              | QJ71BR11 (Coaxial bus)                         |

\*1 Supported by the QCPU only. A system including an A/AnS/QnA/QnAS series module cannot be configured. The twisted bus system can be employed for a PLC to PLC network, but not for a remote I/O network.

# 2.2 Performance Specifications Comparisons

# 2.2.1 Module performance comparisons

2

# (1) Comparison between MELSECNET (II) module (optical loop) and MELSECNET/H module (optical loop)

### (a) SI optical fiber cable, H-PCF optical fiber cable

O: Compatible,  $\bigtriangleup:$  Partial change required,  ${\sf \times}:$  Incompatible

|                                                                                            |        | Specifications                                                                                                    |                                                                                                    |         |                                                                                                    |
|--------------------------------------------------------------------------------------------|--------|----------------------------------------------------------------------------------------------------|----------------------------------------------------------------------------------------------------|---------|----------------------------------------------------------------------------------------------------|
| Item                                                                                       |        | MELSECNET ( II ) module MELSECNET/H module                                                                                                    |                                                                                                    |         | Precautions for replacement                                                                                                    |
|                                                                                            |        | Optical loop Optical loop (QJ71LP21-25)                                                                                                    |                                                                                                    | ibility |                                                                                                    |
|                                                                                            | X/Y    | Max. 2048 points and max. number of I/<br>O points of CPU module on master<br>station                                                                                                    | (MELSECNET/10 mode),<br>(MELSECNET/H mode),<br>(MELSECNET/H extended mode) 8192<br>points                                                                       | 0       |                                                                                                    |
| Maximum<br>number of<br>link points<br>per network                                         | в      | (MELSECNET mode) 1024 points     (MELSECNET II mode),     (MELSECNET II composite mode)     4096 points                                                                                                    | (MELSECNET/10 mode) 8192 points     (MELSECNET/H mode),     (MELSECNET/H extended mode)     16384 points                                                        | 0       |                                                                                                    |
|                                                                                            | w      | (MELSECNET mode) 1024 points     (MELSECNET II mode),     (MELSECNET II composite mode)     4096 points                                                                                                    | (MELSECNET/10 mode) 8192 points     (MELSECNET/H mode),     (MELSECNET/H extended mode)     16384 points                                                        | 0       |                                                                                                    |
| Maximum number<br>of link points per<br>station                                            |        | (MELSECNET mode) 1024 bytes     (MELSECNET II mode),     (MELSECNET II composite mode)     First half: 1024 bytes     Second half: 1024 bytes                                                                                 | (MELSECNET/10 mode),<br>(MELSECNET/H mode)<br>{(LY+LB) ÷ 8+(2 × LW)} ≤ 2000 bytes<br>(MELSECNET/H extended mode)<br>{(LY + LB) ÷ 8 + (2 × LW)} ≤ 35840<br>bytes | Δ       | When the number of bytes<br>exceeds 2000, mount two<br>modules having the same<br>network No., or set all modules<br>on the network in the<br>MELSECNET/H extended<br>mode. |
| Communicati<br>speed                                                                       | on     | 1.25Mbps                                                                                                    | 25Mbps/10Mbps                                                                                                    | 0       |                                                                                                    |
| Number of sta<br>connected in<br>network                                                   |        | 65 stations (master station: 1,<br>local station + remote I/O station: 64)                                                                                                    | 64 stations<br>(control station: 1 normal station: 63)                                                                                                    | Δ       | <ul> <li>Set the remote I/O network<br/>to a separate network.</li> <li>For the 65th station,<br/>configure a separate<br/>network.</li> </ul>                              |
| Applicable cable                                                                           |        | SI optical cable<br>H-PCF optical cable                                                                                                    | SI optical cable<br>H-PCF optical cable<br>Broad-band H-PCF optical cable<br>QSI optical cable                                                                  | Δ       | When using existing SI cables,<br>the distance between stations<br>may be shortened. (Refer to<br>Section 2.2.2.)                                                           |
| Overall distar                                                                             | nce    | 10km                                                                                                    | 30km                                                                                                    | 0       |                                                                                                    |
| Distance betw<br>stations                                                                  | ween   | Refer to Section 2.2.2.                                                                                                    | Refer to Section 2.2.2.                                                                                                    | Δ       | To ensure the same distance<br>as before replacement, either<br>change the optical cable, or<br>install a gateway station<br>midway along existing cables.                  |
| Maximum number of networks                                                                 |        | -                                                                                                    | 239                                                                                                    | Δ       | New MELSECNET/H<br>parameter (mandatory)                                                                                                    |
| Communicati<br>method                                                                      | on     | Half duplex bit serial method                                                                                                    | Token ring method                                                                                                    | Δ       | Nothing to be noted though the communication method differs.                                                                                                    |
| Transmission<br>method<br>Modulation method<br>(Encoding method)<br>Transmission<br>format |        | Duple                                                                                                    | x loop                                                                                                    | 0       |                                                                                                    |
|                                                                                            |        | (Modulation method) CMI method                                                                                                    | (Encoding method) NRZI coding                                                                                                    | Δ       | Nothing to be noted though the modulation method differs.                                                                                                    |
|                                                                                            |        | HDLC standard                                                                                                    | s (frame format)                                                                                                    | 0       |                                                                                                    |
| Error control system                                                                       |        | CRC(X <sup>16</sup> +X <sup>12</sup> +X <sup>5</sup> +1) a                                                                                                    | $CRC(X^{16}+X^{12}+X^5+1)$ and retry by a time over                                                                                                    |         |                                                                                                    |
| RAS function                                                                               |        | <ul> <li>Loop-back function due to error detecti</li> <li>Diagnostic function for checking local li</li> </ul>                                                                                                    |                                                                                                    | 0       |                                                                                                    |
| Number of occupied I/O                                                                     | points | Diagnostic function for checking local link lines     CPU integrated type: 0 point,     standalone:32 points per slot (I/O     assignment: special 32 points)     32 points per slot     (I/O assignment: intelli. 32 points) |                                                                                                    |         | When replacing from a CPU<br>integrated type, an additional<br>slot (32 points) is required.                                                                                |

### (b) Modules for GI optical cable

O: Compatible,  $\bigtriangleup:$  Partial change required,  $\times:$  Incompatible

|                                                    |       | Specifi                                                                                                    | Compat-                                                                                                    | Proceutions for |                                                                                                    |
|----------------------------------------------------|-------|----------------------------------------------------------------------------------------------------|----------------------------------------------------------------------------------------------------|-----------------|----------------------------------------------------------------------------------------------------|
| Item                                               |       | MELSECNET ( II ) module MELSECNET/H module                                                                                                    |                                                                                                    |                 | Precautions for<br>replacement                                                                                                    |
|                                                    |       | Optical loop                                                                                                    | Optical loop (QJ71LP21-25)                                                                                                    | ibility         | ropidoomont                                                                                                    |
|                                                    | X/Y   | Max. 2048 points and max. number of I/O points of CPU module on master station                                                                | (MELSECNET/10 mode),<br>(MELSECNET/H mode),<br>(MELSECNET/H extended mode) 8192<br>points                                                                                                    | 0               |                                                                                                    |
| Maximum<br>number of<br>link points<br>per network | в     | (MELSECNET mode) 1024 points     (MELSECNET II mode),     (MELSECNET II composite mode)     4096 points                                       | (MELSECNET/10 mode) 8192 points     (MELSECNET/H mode),     (MELSECNET/H extended mode)     16384 points                                                                                              | 0               |                                                                                                    |
|                                                    | w     | (MELSECNET mode) 1024 points     (MELSECNET II mode),     (MELSECNET II composite mode)     4096 points                                       | (MELSECNET/10 mode) 8192 points     (MELSECNET/H mode),     (MELSECNET/H extended mode)     16384 points                                                                                              | 0               |                                                                                                    |
| Maximum nu<br>of link points<br>station            |       | (MELSECNET mode) 1024 bytes     (MELSECNET II mode),     (MELSECNET II composite mode)     First half: 1024 bytes     Second half: 1024 bytes | <ul> <li>(MELSECNET/10 mode),<br/>(MELSECNET/H mode)<br/>{(LY + LB) ÷ 8 + (2 × LW)} ≤ 2000<br/>bytes</li> <li>(MELSECNET/H extended mode)<br/>{(LY + LB) ÷ 8 + (2 × LW)} ≤ 35840<br/>bytes</li> </ul> | Δ               | When the number of bytes<br>exceeds 2000, mount two<br>modules having the same<br>network No., or set all<br>modules on the network in the<br>MELSECNET/H extended<br>mode. |
| Communicat speed                                   | ion   | 1.25Mbps                                                                                                    | 10Mbps                                                                                                    | 0               |                                                                                                    |
| Number of st<br>connected in<br>network            |       | 65 stations (master station: 1,<br>local station + remote I/O station: 64)                                                                    | 64 stations (control station: 1 normal station: 63)                                                                                                    | Δ               | <ul> <li>Set the remote I/O network<br/>to a separate network.</li> <li>For the 65th station,<br/>configure a separate<br/>network.</li> </ul>                              |
| Applicable ca                                      | able  | GI optical cable                                                                                                    |                                                                                                    |                 |                                                                                                    |
| Overall dista                                      | nce   | 10km 30km                                                                                                    |                                                                                                    |                 |                                                                                                    |
| Distance bet stations                              | ween  | GI optical cable: 2km                                                                                                    |                                                                                                    |                 |                                                                                                    |
| Maximum nu<br>of networks                          | Imber | -                                                                                                    | 239                                                                                                    | Δ               | New MELSECNET/H<br>parameter<br>(mandatory)                                                                                                    |
| Communicat method                                  | ion   | Half duplex bit serial method                                                                                                    | Token ring method                                                                                                    | Δ               | Nothing to be noted though<br>the communication method<br>differs.                                                                                                    |
| Transmissior method                                | l     | Duplex loop                                                                                                    |                                                                                                    |                 |                                                                                                    |
| Modulation<br>method (Enc<br>method)               | oding | (Modulation method) CMI method                                                                                                    | (Encoding method) NRZI coding                                                                                                    | Δ               | Nothing to be noted though the modulation method differs.                                                                                                    |
| Transmissior format                                | ٦     | HDLC standard                                                                                                    | s (frame format)                                                                                                    | 0               |                                                                                                    |
| Error control system                               |       |                                                                                                    | and retry by a time over                                                                                                    | 0               |                                                                                                    |
| RAS functior                                       | ı     | <ul> <li>Loop-back function due to error detection</li> <li>Diagnostic function for checking local line</li> </ul>                            |                                                                                                    | 0               |                                                                                                    |
| occupied I/O                                       |       | CPU integrated type: 0 point,<br>Standalone:32 points per slot (I/O<br>assignment: special 32 points)                                         | 32 points per slot (I/O assignment: intelli.<br>32 points)                                                                                                    | Δ               | When replacing from a CPU integrated type, an additional slot (32 points) is required.                                                                                      |

# (2) Comparison between MELSECNET (II) module (coaxial loop) and MELSECNET/H module (coaxial bus)

|                                                    |       | Specifications                                                                                                    |                                                                                                    |                    | Precautions for                                                                                                    |  |
|----------------------------------------------------|-------|----------------------------------------------------------------------------------------------------|----------------------------------------------------------------------------------------------------|--------------------|----------------------------------------------------------------------------------------------------|--|
| ltem                                               |       | MELSECNET (II) module                                                                                                    | MELSECNET/H module                                                                                                    | Compat-<br>ibility | replacement                                                                                                    |  |
|                                                    |       | Coaxial loop                                                                                                    | Coaxial bus (QJ71BR11)                                                                                                    | ionity             | replacement                                                                                                    |  |
|                                                    | X/Y   | Max. 2048 points and max. number of I/O points of CPU module on master station                                                                                                   | (MELSECNET/10 mode),<br>(MELSECNET/H mode),<br>(MELSECNET/H extended mode) 8192<br>points                                                                                                    | 0                  |                                                                                                    |  |
| Maximum<br>number of<br>link points<br>per network | в     | (MELSECNET mode) 1024 points     (MELSECNET II mode),     (MELSECNET II composite mode)     4096 points                                                                          | (MELSECNET/10 mode) 8192 points     (MELSECNET/H mode),     (MELSECNET/H extended mode)     16384 points                                                                                              | 0                  |                                                                                                    |  |
|                                                    | w     | (MELSECNET mode) 1024 points     (MELSECNET II mode),     (MELSECNET II composite mode)     4096 points                                                                          | (MELSECNET/10 mode) 8192 points     (MELSECNET/H mode),     (MELSECNET/H extended mode)     16384 points                                                                                              | 0                  |                                                                                                    |  |
| Maximum nu<br>of link points<br>station            |       | <ul> <li>(MELSECNET mode) 1024 bytes</li> <li>(MELSECNET II mode),<br/>(MELSECNET II composite mode)</li> <li>First half: 1024 bytes</li> <li>Second half: 1024 bytes</li> </ul> | <ul> <li>(MELSECNET/10 mode),<br/>(MELSECNET/H mode)<br/>{(LY + LB) ÷ 8 + (2 × LW)} ≤ 2000<br/>bytes</li> <li>(MELSECNET/H extended mode)<br/>{(LY + LB) ÷ 8 + (2 × LW)} ≤ 35840<br/>bytes</li> </ul> | Δ                  | When the number of bytes<br>exceeds 2000, mount two<br>modules having the same<br>network No., or set all<br>modules on the network in the<br>MELSECNET/H extended<br>mode. |  |
| Communicat speed                                   | ion   | 1.25Mbps                                                                                                    | 10Mbps                                                                                                    | 0                  |                                                                                                    |  |
| Number of sta<br>connected in<br>network           |       | 65 stations (master station: 1,<br>local station + remote I/O station: 64)                                                                                                    | 32 stations (control station: 1, normal station: 31)                                                                                                    | Δ                  | <ul> <li>Set the remote I/O network<br/>to a separate network.</li> <li>For the 33th station,<br/>configure a separate<br/>network.</li> </ul>                              |  |
| Applicable cable                                   |       | 3C-2V<br>5C-2V                                                                                                    |                                                                                                    |                    | When using existing cables,<br>the overall distance and<br>distance between stations<br>becomes shorter.                                                                    |  |
| Overall distance                                   |       | 3C-2V: 10km<br>5C-2V: 10km                                                                                                    | 3C-2V: 300m<br>5C-2V: 500m                                                                                                    | Δ                  | Either use an A6BR10/<br>A6BR10-DC type repeater<br>unit, or configure a separate<br>network.                                                                               |  |
| Distance bet stations                              | ween  | 3C-2V: 500m<br>5C-2V: 500m                                                                                                    | 3C-2V: 300m<br>5C-2V: 500m                                                                                                    | Δ                  | When using the 3C-2V, use<br>the A6BR10/A6BR10-DC<br>type repeater unit.                                                                                                    |  |
| Maximum nu<br>of networks                          | mber  | -                                                                                                    | 239                                                                                                    | Δ                  | New MELSECNET/H<br>parameter (mandatory)                                                                                                    |  |
| Communicat method                                  | ion   | Half duplex bit serial method                                                                                                    | Token ring method                                                                                                    | Δ                  | Nothing to be noted though the communication method differs.                                                                                                    |  |
| Transmissior method                                | ı     | Duplex loop                                                                                                    | Single bus                                                                                                    | Δ                  | Nothing to be noted though the transmission method differs.                                                                                                    |  |
| Modulation<br>method (Enc<br>method)               | oding | (Modulation method) CMI method                                                                                                    | (Encoding method) Manchester code                                                                                                    | Δ                  | Nothing to be noted though the modulation method differs.                                                                                                    |  |
| Transmission<br>format                             |       | HDLC standards (frame format)                                                                                                    |                                                                                                    |                    |                                                                                                    |  |
| Error control<br>system                            |       | CRC(X <sup>16</sup> +X <sup>12</sup> +X <sup>5</sup> +1) a                                                                                                    | and retry by a time over                                                                                                    | 0                  |                                                                                                    |  |
| RAS function                                       |       | <ul> <li>Loop-back function due to error<br/>detection or broken cable</li> <li>Diagnostic function for checking local<br/>link lines</li> </ul>                                 | Diagnostic function for checking local link lines                                                                                                    | Δ                  | The loopback function cannot<br>be used on a coaxial bus<br>system. To use the loopback<br>function, using an optical loop<br>system is recommended.                        |  |
| Number of<br>occupied I/O<br>points                |       | CPU integrated type: 0 point,<br>Standalone:32 points per slot (I/O<br>assignment: special 32 points)                                                                            | 32 points per slot (I/O assignment: intelli.<br>32 points)                                                                                                    | Δ                  | When replacing from a CPU integrated type, an additional slot (32 points) is required.                                                                                      |  |

2

2

# (3) Comparison between MELSECNET/B module (twisted pair) and MELSECNET/H module (optical loop/coaxial bus)

| O: Compatible, △: Partial change required, × : Incompa | atible |
|--------------------------------------------------------|--------|
|--------------------------------------------------------|--------|

|                                                    |     | Specifications MELSECNET/B module MELSECNET/H module                                                                                                    |                                                                                                    |                                                           |                    |                                                                                                    |
|----------------------------------------------------|-----|----------------------------------------------------------------------------------------------------|----------------------------------------------------------------------------------------------------|-----------------------------------------------------------|--------------------|----------------------------------------------------------------------------------------------------|
| ltem                                               |     | MELSECNET/B module                                                                                                    |                                                                                                    | T/H module<br>Coaxial bus                                 | Compat-<br>ibility | Precautions for<br>replacement                                                                                                    |
|                                                    |     | Twisted pair                                                                                                    | Optical loop<br>(QJ71LP21-25)                                                                                                    | (QJ71BR11)                                                | ioiiity            |                                                                                                    |
|                                                    | X/Y | Max. 2048 points and max. number of I/O points of CPU module on master station                                                                                              | (MELSECNET/10 mc<br>(MELSECNET/H mod<br>(MELSECNET/H exter<br>points                                                                     | de),                                                      | 0                  |                                                                                                    |
| Maximum<br>number of<br>link points<br>per network | в   | (MELSECNET mode) 1024 points     (MELSECNET II mode),     (MELSECNET II composite mode) 4096     points                                                                     | (MELSECNET/10 r<br>(MELSECNET/H rr<br>(MELSECNET/H e<br>16384 points                                                                     | node),                                                    | 0                  |                                                                                                    |
|                                                    | w   | (MELSECNET mode) 1024 points     (MELSECNET II mode),     (MELSECNET II composite mode) 4096     points                                                                     | (MELSECNET/10 r<br>(MELSECNET/H m<br>(MELSECNET/H e<br>16384 points                                                                      | node),                                                    | 0                  |                                                                                                    |
| Maximum number<br>of link points per<br>station    |     | (MELSECNET mode) 1024 bytes     (MELSECNET II mode),     (MELSECNET II composite mode)     Link parameter first half: 1024 bytes     Link parameter second half: 1024 bytes | <ul> <li>(MELSECNET/10 i<br/>(MELSECNET/H m<br/>{(LY + LB) ÷ 8 + (2</li> <li>(MELSECNET/H e<br/>{(LY + LB) ÷ 8 + (2<br/>bytes</li> </ul> | node)<br>× LW)} ≦ 2000 bytes<br>xtended mode)             | Δ                  | When the number of bytes<br>exceeds 2000, mount two<br>modules having the same<br>network No., or set all<br>modules on the network ir<br>the MELSECNET/H<br>extended mode. |
| Communicat                                         | ion | 125kbps/250kbps/500kbps/1Mbps                                                                                                    | 25Mbps/10Mbps                                                                                                    | -                                                         | 0                  |                                                                                                    |
| speed                                              |     |                                                                                                    | -                                                                                                    | 10Mbps                                                    | 0                  |                                                                                                    |
| Number of sta                                      |     | 32 stations (master station: 1,                                                                                                    | 64 stations (control<br>station: 1<br>normal station: 63)                                                                                | -                                                         | Δ                  | Set the remote I/O networ to a separate network.                                                                                                    |
| network                                            |     | local station + remote I/O station: 31)                                                                                                    | -                                                                                                    | 32 stations (control<br>station: 1<br>normal station: 31) | Δ                  | Set the remote I/O networ to a separate network.                                                                                                    |
| Applicable cable                                   |     | Shielded twisted pair cable                                                                                                    | SI optical cable<br>H-PCF optical cable<br>Broad-band H-PCF<br>optical cable<br>QSI optical cable                                        | -                                                         | Δ                  | A new optical cable has to be installed.                                                                                                    |
|                                                    |     |                                                                                                    | -                                                                                                    | 3C-2V<br>5C-2V                                            | Δ                  | A new coaxial cable has to be installed.                                                                                                    |
|                                                    |     | 125kbps: 1200m                                                                                                    | 30km                                                                                                    | -                                                         | 0                  |                                                                                                    |
| Overall dista                                      | nce | 250kbps: 600m<br>500kbps: 400m<br>1Mbps: 200m                                                                                                    | -                                                                                                    | 3C-2V: 300m<br>5C-2V: 500m                                | Δ                  | Either use an A6BR10/<br>A6BR10-DC type repeate<br>unit, or configure a<br>separate network.                                                                                |
| Distance between stations                          |     | 125kbps: 1200m<br>250kbps: 600m                                                                                                    | Refer to Section 2.2.2.                                                                                                    | -                                                         | Δ                  | When 1200 m is required<br>use GI optical cables for a<br>optical cables, and use<br>QJ71LP21G as the<br>module.                                                            |
|                                                    |     | 500kbps: 400m<br>1Mbps: 200m                                                                                                    | -                                                                                                    | 3C-2V: 300m<br>5C-2V: 500m                                | Δ                  | Either use an A6BR10/<br>A6BR10-DC type repeate<br>unit, or configure a<br>separate network.                                                                                |
| Maximum number<br>of networks                      |     | -                                                                                                    | 2:                                                                                                    | 39                                                        | Δ                  | New MELSECNET/H<br>parameter (mandatory)                                                                                                    |
| Communication method                               |     | Half duplex bit serial method                                                                                                    | Token bu                                                                                                    | s method                                                  | Δ                  | Nothing to be noted thoug the communication metho differs.                                                                                                    |
| Transmissior<br>method                             | 1   | Single bus                                                                                                    | Duplex loop                                                                                                    | -                                                         | Δ                  | Nothing to be noted thoug<br>the transmission method<br>differs.                                                                                                    |
|                                                    |     |                                                                                                    | -                                                                                                    | Single bus                                                | 0                  |                                                                                                    |

|                  | Specifi                                                    | cations                  |                        |                 |                            |
|------------------|------------------------------------------------------------|--------------------------|------------------------|-----------------|----------------------------|
| Item             | MELSECNET/B module MELSECNET/H module                      |                          | Compat-                | Precautions for |                            |
| nom              | Twisted pair                                               | Optical loop             | Coaxial bus            | ibility         | replacement                |
|                  |                                                            | (QJ71LP21-25)            | (QJ71BR11)             |                 |                            |
|                  |                                                            | (Encoding method)        | _                      | 0               |                            |
| Modulation       |                                                            | NRZI coding              |                        | 0               |                            |
| method (Encoding | (Modulation method) NRZI method                            |                          | (Encoding method)      |                 | Nothing to be noted though |
| method)          |                                                            | -                        | Manchester code        | Δ               | the modulation method      |
|                  |                                                            |                          |                        |                 | differs.                   |
| Transmission     | HDLC standard                                              | s (frame format)         |                        | 0               |                            |
| format           |                                                            | s (name format)          |                        | Ŭ               |                            |
| Error control    | CRC(X <sup>16</sup> +X <sup>12</sup> +X <sup>5</sup> +1) a | and rates by a time ave  | -                      | 0               |                            |
| system           |                                                            | and retry by a time over |                        | U               |                            |
| RAS function     | Diagnostic function for checking local link lines          |                          | 0                      |                 |                            |
| Occupied I/O     | Standalone:32 points per slot (I/O                         | 32 points per slot (I/   | O assignment: intelli. | 0               |                            |
| points           | assignment: special 32 points)                             | 32 pc                    | pints)                 | 0               |                            |

### 2.2.2 Cable performance comparisons

#### (1) Optical fiber cable

#### (a) Overall distance

The overall distance (30km) does not differ according to the optical fiber cable.

#### (b) Distance between stations

#### 1) SI optical fiber cable

O: Compatible,  $\bigtriangleup:$  Partial change required,  $\times:$  Incompatible

| Туре                                      |        | MELSECNET(II)<br>module |        | MELSECNET/H module<br>(optical loop) |         | Precautions for<br>replacement |
|-------------------------------------------|--------|-------------------------|--------|--------------------------------------|---------|--------------------------------|
|                                           |        | (optical loop)          | 10Mbps | 25Mbps                               | ibility | replacement                    |
| SI optical fiber cable                    | L type | 1km                     | 500m   | 200m                                 | Δ       |                                |
| (Type: A-2P-□)                            | H type | 500m                    | 300m   | 100m                                 | Δ       | Refer to <sup>*1</sup> below.  |
| SI optical fiber cable<br>(Type: AN-2P-□) |        | 1km                     | 500m   | 200m                                 | Δ       |                                |
| H-PCF optical fiber cable                 |        | 1km                     | 1km    | 400m                                 | Δ       | Refer to <sup>*2</sup> below.  |
| Broad-band H-PCF optical fiber cable      |        | -                       | 1km    | 1km                                  | 0       |                                |
| QSI optical fiber cable                   |        | -                       | 1km    | 1km                                  | 0       |                                |

\*1 When the distance between stations does not satisfy the MELSECNET/H specifications, either change the type of optical fiber cable, or install a gateway station midway along existing cables.

\*2 When the distance between stations does not satisfy the MELSECNET/H specifications, use at a communication speed of 10 Mbps, change the type of optical fiber cable, or install a gateway station midway along existing cables.

#### 2) GI optical fiber cable

O: Compatible,  $\triangle$ : Partial change required, × : Incompatible

| Туре                   | MELSECNET ( II ) module<br>(optical loop) | MELSECNET/H module<br>(optical loop) | Compat-<br>ibility | Precautions for replacement |  |
|------------------------|-------------------------------------------|--------------------------------------|--------------------|-----------------------------|--|
| GI optical fiber cable | 2km                                       | 2km                                  | 0                  |                             |  |

#### (2) Coaxial cable

#### (a) Overall distance

|       |                                       | 0.0011                              | аного, д           | andai enange requirea, i meempaasie |
|-------|---------------------------------------|-------------------------------------|--------------------|-------------------------------------|
| Туре  | MELSECNET(II)module<br>(coaxial loop) | MELSECNET/H module<br>(coaxial bus) | Compat-<br>ibility | Precautions for replacement         |
| 3C-2V | 10km                                  | 300m                                | Δ                  | Refer to <sup>*3</sup> below.       |
| 5C-2V | 10km                                  | 500m                                | Δ                  | Refer to ° below.                   |

O: Compatible, A: Partial change required, × : Incompatible

 $\bigcirc$  Compatible  $\land$  Partial change required  $\times$  Incompatible

\*3 When the overall distance does not satisfy the MELSECNET/H specifications, either use an A6BR10/A6BR10-DC type repeater unit in the network, or configure a separate network.

#### (b) Distance between stations

|       |                                           | 01 00mp                             | аныю, д. і         | andar entange required, i meempaable |
|-------|-------------------------------------------|-------------------------------------|--------------------|--------------------------------------|
| Туре  | MELSECNET ( II ) module<br>(coaxial loop) | MELSECNET/H module<br>(coaxial bus) | Compat-<br>ibility | Precautions for replacement          |
| 3C-2V | 500m                                      | 300m                                | Δ                  |                                      |
| 5C-2V | 500m                                      | 500m                                | 0                  | Refer to <sup>*4</sup> below.        |

\*4 When the distance between stations does not satisfy the MELSECNET/H specifications, either use an A6BR10/A6BR10-DC type repeater unit in the network.

The following shows the extension method when a repeater unit for the A6BR10/A6BR10-DC type MELSECNET/10 coaxial bus system is used.

For details, refer to the Repeater Unit for the MELSECNET/10 Coaxial Bus System type A6BR10/ A6BR10-DC User's Manual (IB-66499).

(1) The distance between stations of 500m (5C-2V) and 300m (3C-2V) can be extended.

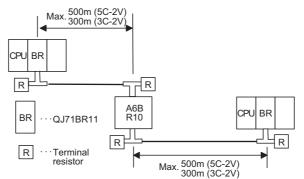

(2) Up to four repeater units can be used in a single network.<sup>\*5</sup>

The overall distance can be extended to a maximum distance of 2.5 km.

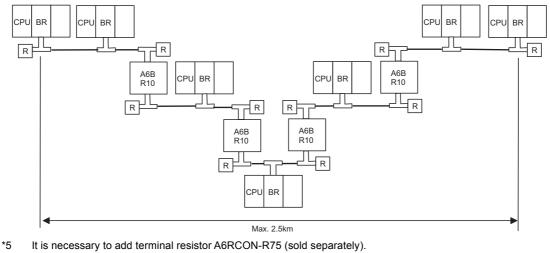

**2** - 8

#### (3) Twisted pair cable

2

#### (a) Overall distance, Distance between stations

| O: Compatible, △: Partial change required, × : Incompatible |                    |                    |                            |         |                                                |  |  |  |
|-------------------------------------------------------------|--------------------|--------------------|----------------------------|---------|------------------------------------------------|--|--|--|
|                                                             | Speci              | fications          |                            |         |                                                |  |  |  |
| Communication                                               | MELSECNET/B module | (QJ/1NI11B)        |                            | Compat- | Precautions for replacement                    |  |  |  |
| speed —                                                     | Twisted pair cable | Twisted pair cable | CC-Link<br>dedicated cable | ibility |                                                |  |  |  |
| 125kbps                                                     | 1200m              | 1200m              | 1200m                      | 0       |                                                |  |  |  |
| 250kbps                                                     | 600m               | -                  | -                          | 0       | Change the communication speed from 250Kbps to |  |  |  |
| 312kbps                                                     | -                  | 600m               | 900m                       | 0       | 312Kbps.                                       |  |  |  |
| 500kbps                                                     | 400m               | -                  | -                          | 0       | Change the communication speed from 500Kbps to |  |  |  |
| 625kbps                                                     | -                  | 400m               | 600m                       | 0       | 625Kbps.                                       |  |  |  |
| 1Mbps                                                       | 200m               | -                  | -                          | 0       | Change the communication speed from 1Mbps to   |  |  |  |
| 1.25Mbps                                                    | -                  | 200m               | 400m                       | 0       | 1.25Mbps.                                      |  |  |  |
| 2.5Mbps                                                     | -                  |                    | 200m                       | -       |                                                |  |  |  |
| 5Mbps                                                       | -                  | (Not available)    | 150m                       | -       | New function of MELSECNET/H                    |  |  |  |
| 10Mbps                                                      | -                  |                    | 100m                       | -       |                                                |  |  |  |

#### (b) Cable performance

#### 1) Twisted pair cable

| Item                                 | Specifications (KNPEV-SB 0.5SQ × 1P <sup>*1</sup> ) |
|--------------------------------------|-----------------------------------------------------|
| Cable type                           | Shielded twisted pair cable                         |
| Number of cores                      | 2                                                   |
| Conductive resistance (20°C)         | 39.4 $\Omega$ /km or lower                          |
| Insulation resistance (20°C)         | 10 MΩ/km or higher                                  |
| Dielectric withstand voltage (V-min) | 1000 V AC for one minute                            |
| Electrostatic capacity (1kHz)        | 70 nF/km or less (on average)                       |
| Characteristic impedance (100kHz)    | 110 ± 10Ω                                           |
| Cross section                        | Blue<br>White                                       |

\*1 The same specifications as the MELSECNET/B twisted pair cable.

To use the existing MELSECNET/B twisted pair cables, process the terminals.

For details, refer to the Q Corresponding MELSECNET/H Network System Reference Manual (PLC to PLC network) (SH-080049).

#### 2) CC-Link dedicated cable

| Product name                                | Mdele name    | Remark |
|---------------------------------------------|---------------|--------|
| Ver.1.10-compatible CC-Link dedicated cable | FANC-110SBH   |        |
|                                             | FA-CBL200PSBH |        |

# 2.3 Functional Comparisons

|                                 | Desci                                                                                                    |                                                                                                    | change required, × : incompatible |                                                                                                    |
|---------------------------------|----------------------------------------------------------------------------------------------------|----------------------------------------------------------------------------------------------------|-----------------------------------|----------------------------------------------------------------------------------------------------|
| Item                            | MELSECNET ( II ) module<br>MELSECNET/B module                                                                                                    | MELSECNET/H module                                                                                                    | Compat-<br>ibility                | Precautions for<br>replacement                                                                                                    |
| Cyclic transmission             | <ul> <li>X/Y are used to perform 1:1<br/>communications between the<br/>master station and local<br/>stations, and the master<br/>station and remote I/O<br/>stations.</li> <li>B/W are used to perform<br/>communications between the<br/>master station and all local<br/>stations.</li> </ul>                                                  | <ul> <li>LX/LY are used to perform 1:1 communications between the control station and normal stations.</li> <li>LB/LW are used to perform communications between the control station and all normal stations.</li> </ul>                                                                                                    | 0                                 |                                                                                                    |
| Transient<br>transmission       | <ul> <li>The LRDP/LWTP instructions issued from the master station are used to read/write devices on the programmable controller CPU of local stations.</li> <li>Other stations are accessed from GX Developer connected to the master station.</li> <li>The master station is accessed from GX Developer connected to local stations.</li> </ul> | <ul> <li>The READ/WRITE/ZNRD/<br/>ZNWR instructions issued<br/>from the control station are<br/>used to read/write devices on<br/>the programmable controller<br/>CPU of normal stations.</li> <li>Other stations are accessed<br/>from GX Works2 or GX<br/>Developer connected to the<br/>control station.</li> <li>The control station and other<br/>normal stations are accessed<br/>from GX Works2 or GX<br/>Developer connected to a<br/>normal station.</li> </ul> | Δ                                 | Correct the LRDP/LWTP<br>instructions for reading/<br>writing devices on the<br>programmable controller<br>CPU of other stations to the<br>READ/WRITE or ZNRD/<br>ZNWR instructions.<br>(Refer to Section 2.6.2.) |
| Automatic return<br>function    | When a disconnected local<br>station returns to normal status,<br>it is automatically restored and<br>the data link is resumed.                                                                                                    | When a disconnected normal<br>station returns to normal status,<br>it is automatically restored and<br>the data link is resumed.                                                                                                    | 0                                 |                                                                                                    |
| Loopback function               | In the case of an optical loop<br>system and coaxial loop system,<br>faulty parts are disconnected<br>when a fault (e.g. cable<br>disconnection) occurs, and<br>normal operation is continued<br>on operable stations as a result<br>of the loopback.                                                                                             | In the case of an optical loop<br>system, faulty parts are<br>disconnected when a fault (e.g.<br>cable disconnection) occurs,<br>and normal operation is<br>continued on operable stations<br>as a result of the loopback.                                                                                                    | 0                                 |                                                                                                    |
| Error detection                 | Faulty parts are detected by the data of special relays (M9200 to 9255) and special registers (D9200 to 9255).                                                                                                    | Faulty parts are detected by the data of link special relays (SB0 to 1FF) and link special registers (SW0 to 1FF).                                                                                                    | Δ                                 | Change the devices in the sequence program. (Refer to Section 2.6.2.)                                                                                                    |
| Self-diagnosis test<br>function | Set the following test items by<br>the mode setting switch:<br>• Self-loopback test<br>• Station-to-station test<br>• Forward loop/reverse loop<br>test                                                                                                    | Set the following test items by<br>the mode setting switch:<br>• Self-loopback test<br>• Internal self-loopback test<br>• Hardware test<br>Set the following test items in<br>the network parameters:<br>• Station-to-station test<br>• Forward loop/reverse loop<br>test                                                                                                    | Δ                                 | Set the station-to-station<br>test and forward loop/<br>reverse loop test in the<br>network parameter<br>settings.                                                                                                |

O: Compatible,  $\bigtriangleup:$  Partial change required,  $\times:$  Incompatible

# 2.4 Switch Settings Comparisons

(1) Comparison between MELSECNET (II) modules and MELSECNET/H (optical loop and coaxial bus) modules

|                               | $\bigcirc$ C: Compatible, $\triangle$ : Partial change required, $\times$ : incompatible |                                                       |         |                                                                                                    |  |  |  |  |
|-------------------------------|------------------------------------------------------------------------------------------|-------------------------------------------------------|---------|----------------------------------------------------------------------------------------------------|--|--|--|--|
| Switch name                   | Description                                                                              |                                                       |         | Precautions for                                                                                                    |  |  |  |  |
| Switch name                   | MELSECNET ( II ) module MELSECNET/H module                                               |                                                       | ibility | replacement                                                                                                    |  |  |  |  |
| Station number setting switch | Sets the station number.                                                                 | Sets the station number.                              | 0       |                                                                                                    |  |  |  |  |
| Mode select switch            | Sets the mode for operation or self-diagnostics test.                                    | Sets the mode for operation or self-diagnostics test. | Δ       | Set the station-to-station<br>test and forward loop/<br>reverse loop test in the GX<br>Works2 or GX Developer<br>network parameters. |  |  |  |  |

# (2) Comparison between MELSECNET/B modules and MELSECNET/H (optical loop and coaxial bus) modules

O: Compatible,  $\triangle:$  Partial change required,  $\times:$  Incompatible

Or Opensor tilles Ar Deutiel als an an anning driver la service stille

| Switch name                        | Desc                                                  | Compat-                                               | Precautions for |                                                                                                    |  |
|------------------------------------|-------------------------------------------------------|-------------------------------------------------------|-----------------|----------------------------------------------------------------------------------------------------|--|
| Switch name                        | MELSECNET/B module MELSECNET/H module                 |                                                       | ibility         | replacement                                                                                                    |  |
| Station number setting switch      | Sets the station number.                              | nber. Sets the station number.                        |                 |                                                                                                    |  |
| Mode select switch                 | Sets the mode for operation or self-diagnostics test. | Sets the mode for operation or self-diagnostics test. | Δ               | Set the station-to-station<br>test and forward loop/<br>reverse loop test in the GX<br>Works2 or GX Developer<br>network parameters |  |
| Communication speed setting switch | Sets the communication speed.                         | -                                                     | Δ               | The setting is not required.                                                                                                    |  |

# (3) Comparison between MELSECNET/B modules and MELSECNET/H (twisted bus) modules

O: Compatible, △: Partial change required, × : Incompatible

| Switch name                           | Desc                                                  | Compat-                                                                           | Precautions for |                                                                                         |
|---------------------------------------|-------------------------------------------------------|-----------------------------------------------------------------------------------|-----------------|-----------------------------------------------------------------------------------------|
| Switch hame                           | MELSECNET/B module                                    | MELSECNET/H module                                                                | ibility         | replacement                                                                             |
| Station number setting switch         | Sets the station number.                              | A station number is set using the station number/mode setting switch.             | 0               |                                                                                         |
| Mode select switch                    | Sets the mode for operation or self-diagnostics test. | A self-diagnostic test is set using<br>the station number/mode setting<br>switch. | 0               |                                                                                         |
| Communication<br>speed setting switch | Sets the communication speed.                         | Sets the communication speed.                                                     | Δ               | Set a communication speed<br>in the GX Works2 or GX<br>Developer network<br>parameters. |

# 2.5 Parameter Comparisons

#### 2.5.1 Parameter comparisons

The network parameters of MELSECNET (II) are deleted when the programmable controller type is changed with the GX Developer. After changing the programmable controller type, set the MELSECNET/H network parameters again.

#### (1) Replacing MELSECNET (II) with MELSECNET/H

The following shows a comparison between MELSECNET (II) network parameter settings and MELSECNET/H network parameter settings.

The MELSECNET (II) master station settings are compared with the MELSECNET/H control station settings, and the MELSECNET (II) local station setting are compared with the MELSECNET/H normal station settings.

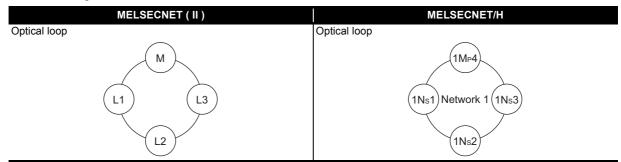

|                | MELSECNET (II)                                                                             |           |                           | MELSECNET/H                                                                                 | Compat-<br>ibility | Precautions for replacement                    |
|----------------|--------------------------------------------------------------------------------------------|-----------|---------------------------|---------------------------------------------------------------------------------------------|--------------------|------------------------------------------------|
| Ne             | etwork type                                                                                |           | Ne                        | twork type                                                                                  | 0                  |                                                |
| St             | Starting I/O No.*1                                                                         |           | Sta                       | arting I/O No.                                                                              | 0                  |                                                |
| - (            | No setting)                                                                                |           | Ne                        | twork No.                                                                                   | Δ                  | Mandatory for the MELSECNET/H.                 |
| Тс             | Total number of (slave) stations                                                           |           | Tot                       | al number of (slave) stations                                                               | Δ                  | The total number of stations is 64 at maximum. |
| - (            | No setting)                                                                                |           | Gr                        | oup No.                                                                                     | Δ                  | Mandatory for the MELSECNET/H.                 |
| Master station | 2                                                                                          | station   | nts                       | LX/LY assignments on the control station and normal stations                                | 0                  |                                                |
| ter s          | LB/LW assignments (first half,<br>second half) on the master station<br>and local stations | Control s | Network range assignments | Station inherent parameter                                                                  | Δ                  | *2                                             |
| - 8            |                                                                                            |           |                           | Supplemental settings-Secured data<br>send<br>Supplemental settings-Secured data<br>receive | Δ                  | *3                                             |
| Vetwort        | LX/LY assignments on the master                                                            |           |                           | LX/LY assignments on the control<br>station and normal stations                             | 0                  |                                                |
|                | station and local stations                                                                 |           |                           | I/O master station specification                                                            | $\triangle$        | Mandatory on communications of LX/LY           |
| Re             | efresh parameters <sup>*1</sup>                                                            |           | Re                        | fresh parameters                                                                            | 0                  |                                                |
| Ne             | etwork type <sup>*1</sup>                                                                  |           | Ne                        | twork type                                                                                  | 0                  |                                                |
| E St           | arting I/O No.*1                                                                           | station   | Sta                       | arting I/O No.                                                                              | 0                  |                                                |
| station        |                                                                                            |           | Network No.               |                                                                                             | Δ                  | Mandatory for the MELSECNET/H.                 |
|                | No setting)                                                                                | Normal (  | Group No.                 |                                                                                             | $\triangle$        | Mandatory for the MELSECNET/H.                 |
| Lo             |                                                                                            |           | Sta                       | ation inherent parameter                                                                    | Δ                  | *2                                             |
| Re             | Refresh parameters <sup>*1</sup>                                                           |           | Re                        | fresh parameters                                                                            | 0                  |                                                |

O: Compatible,  $\triangle:$  Partial change required,  $\times:$  Incompatible

\*1 This is set when the AnU/AnUS(H)/QnA/QnASCPU is mounted.

\*2 Applied when LB/LW are set for both the first half/second half on MELSECNET (II). (For details, refer to Section 2.5.2 Example of changing parameters on 2-tier system.)

<sup>\*3</sup> This is the data separation prevention function for reading/writing cyclic data of two words or more in a single operation. (For details, refer to Section 2.7 Replacement Precautions.)

#### 2.5.2 Example of changing parameters on 2-tier system

The following shows examples of how to change the LB/LW network parameters when replacing the MELSECNET (II) with MELSECNET/H.

As MELSECNET (II) has three operation modes, the examples are shown for each operation mode.

- MELSECNET mode
- MELSECNET II mode
- MELSECNET II composite mode

#### (1) MELSECNET mode

The following shows the procedure for changing the parameters in the case of a MELSECNET mode 2tier system configuration.

The MELSECNET master station is replaced with the MELSECNET/H control station, and MELSECNET local stations are replaced with MELSECNET/H normal stations.

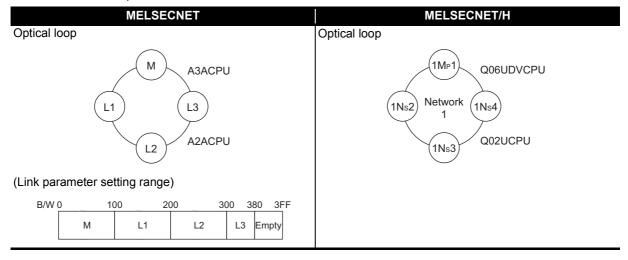

A MELSECNET/H module set as normal station requires network parameter setting. For replacement of MELSECNET (II) module mounted on the CPU module of the AnN/AnA/AnSCPU (excluding AnUS(H)CPU), newly set network parameters.

The following shows parameters required on each station of MELSECNET/H.

|      | Common parameter<br>(Network range assignment) | Refresh parameter                        |
|------|------------------------------------------------|------------------------------------------|
| 1Mp1 | O<br>(Refer to example in (c) 2))              | $\triangle$ (Refer to example in (c) 3)) |
| 1Ns2 |                                                | △<br>(Refer to example in (d) 2))        |
| 1Ns3 |                                                | $\triangle$ (Refer to example in (d) 2)) |
| 1Ns4 |                                                | $\triangle$ (Refer to example in (d) 2)) |

O: Setting required/ △: Setting required (Default setting is also acceptable)

### (a) MELSECNET master station

2

The following shows the network parameter settings of the MELSECNET master station (A3ACPU).

| 1) | Network parameter setting (A3ACPU: MELSECNET master station) |
|----|--------------------------------------------------------------|
|    |                                                              |

|                                | Module No.1                                                                                       | Module No.2                    | Module No.3 | Module No.4 |  |  |  |
|--------------------------------|---------------------------------------------------------------------------------------------------|--------------------------------|-------------|-------------|--|--|--|
| Network type                   | MNET(Master station)                                                                              | None 👻                         | None 🗸      | None 👻      |  |  |  |
| Start I/O No.                  |                                                                                                   |                                |             |             |  |  |  |
| Network No.                    |                                                                                                   |                                |             |             |  |  |  |
| Total stations                 | 3                                                                                                 |                                |             |             |  |  |  |
| Group No.                      |                                                                                                   |                                |             |             |  |  |  |
| Station No.                    |                                                                                                   |                                |             |             |  |  |  |
|                                |                                                                                                   |                                |             |             |  |  |  |
|                                | Network range assignment                                                                          |                                |             |             |  |  |  |
|                                |                                                                                                   |                                |             |             |  |  |  |
|                                |                                                                                                   |                                |             | <b></b>     |  |  |  |
| •                              |                                                                                                   |                                |             |             |  |  |  |
| Necessary setting(             | Nosetting / Alreadyset ) Set if it is ne                                                          | eded( Nosetting / Alreadyset ) |             |             |  |  |  |
|                                | Start I/O No.:                                                                                    | Valid module                   |             |             |  |  |  |
| Interlink transmission paramet | terlink transmission parameters Input the start I/D No. installed in the module in 16-point unit. |                                |             |             |  |  |  |
| Acknowledge XY assignme        | nt Routing parameters Ch                                                                          | eck End                        | Cancel      |             |  |  |  |

| Setup comm                                  | on paramet | ers         |                                   |            |             |             |           |             |            |         |             |       |   |
|---------------------------------------------|------------|-------------|-----------------------------------|------------|-------------|-------------|-----------|-------------|------------|---------|-------------|-------|---|
| Assignment me<br>O Points/St<br>O Start/Enc | art        | Tot         | nitoring time<br>al slave<br>ions | e 200<br>3 | × 10ms      | Switc       | h screens | LB/LW       | / settings |         | •           |       |   |
|                                             | Sendira    | ange for ea | ach station                       | Send ra    | ange for ea | ach station | M stati   | on -> R sta | ation      | M stati | on <- Rista | ation | ľ |
| L/R                                         |            | LB          |                                   |            | LW          |             |           | LW          |            |         | LW          |       |   |
| station No.                                 | Points     | Start       | End                               | Points     | Start       | End         | Points    | Start       | End        | Points  | Start       | End   |   |
| MO                                          | 256        | 0000        | 00FF                              | 256        | 0000        | 00FF        |           |             |            |         |             |       |   |
| L 1                                         | 256        | 0100        | 01FF                              | 256        | 0100        | 01FF        |           |             |            |         |             |       |   |
| L 2                                         | 256        | 0200        | 02FF                              | 256        | 0200        | 02FF        |           |             |            |         |             |       |   |
|                                             | 128        | 0300        | 037F                              | 128        | 0300        | 037F        |           |             |            |         |             |       |   |

#### (b) MELSECNET local station

As all stations perform cyclic communication according to the network range assignments of the master station (A3ACPU), there are no parameter settings for network range assignment on local stations.

#### (c) MELSECNET/H control station

2

The following shows the network parameter settings after replacing with the MELSECNET/H control station (Q06UDVCPU).

|                | Module 1                     | Module 2 | Module 3 | Module 4 | 4 |
|----------------|------------------------------|----------|----------|----------|---|
| Network Type   | MNET/H Mode(Control Station) | None     | ✓ None   | ✓ None   |   |
| Start I/O No.  | 000                          | 0        |          |          |   |
| Network No.    |                              | 1        |          |          |   |
| Total Stations |                              | 4        |          |          |   |
| Group No.      |                              | 0        |          |          |   |
| Station No.    |                              |          |          |          |   |
| Mode           | Online                       | ·        | <b>•</b> | <b>•</b> |   |
|                | Network Range Assignment     |          |          |          |   |
|                |                              |          |          |          |   |
|                | Refresh Parameters           |          |          |          |   |
|                | Interrupt Settings           |          |          |          |   |
|                | Return as Control Station    | •        |          |          |   |
|                | Optical/Coaxial              | -        |          |          |   |
|                |                              |          |          |          |   |
|                |                              |          |          |          |   |

#### 2) Network range assignment (Q06UDVCPU: MELSECNET/H control station) Set up common and station inherent parameters. Assignment Method Monitoring Time 200 X 10ms C Points/Start Parameter Name Start/End Total Slave Stations 4 Switch Screens LB/LW Setting 💌 Send Range for each Station Send Range for each Station Send Range for each Station Send Range for each Station Low Speed LW Station No. Pairing LE LW Low Speed LB Points Points Start End Points Start End Start End Points Start End 256 0000 00FF 256 0100 01FF 256 0000 00FF 256 0100 01FF 256 0200 02FF Disable 👻 Disable Ŧ 256 0200 02FF Disable -128 0300 037F 128 0300 037F Disable 🔻 🔻

| Assignment Method<br>O Points/Start<br>ⓒ Start/End |        |      |         |       | Transient Tra | ansmissic<br>rwrite |        |      | Status |        |        |   |
|----------------------------------------------------|--------|------|---------|-------|---------------|---------------------|--------|------|--------|--------|--------|---|
|                                                    | _      |      |         |       |               |                     |        |      |        |        |        |   |
|                                                    |        |      | Link Si | de    |               |                     |        |      | PLC Si | de     |        |   |
|                                                    | Dev. N | Name | Points  | Start | End           |                     | Dev. I | Name | Points | Start  | End    |   |
| Transfer SB                                        | SB     |      | 512     | 0000  | 01FF          | +                   | SB     |      | 512    | 0000   | 01FF   | _ |
| Transfer SW                                        | SW     |      | 512     | 0000  | 01FF          | ÷                   | SW     |      | 512    | 0000   | 01FF   |   |
| Random Cyclic                                      | LB     |      |         |       |               | - <del>()</del> -   |        | •    |        |        |        |   |
| Random Cyclic                                      | LW     |      |         |       |               | i ↔                 |        | •    |        |        |        |   |
| Transfer 1                                         | LB     | Ŧ    | 896     | 0000  | 037F          | <b>↔</b>            | В      | -    | 896    | 0000   | 037F   |   |
| Transfer 2                                         | LW     | 4    | 896     | 0000  | 037F          | $\rightarrow$       | w      | -    | 896    | 000000 | 00037F |   |
| Transfer 3                                         |        | -    |         |       |               | +                   |        | -    |        |        |        |   |
| Transfer 4                                         |        | 4    |         |       |               | +                   |        | -    |        |        |        |   |
| Transfer 5                                         |        | -    |         |       |               | ++                  |        | -    |        |        |        |   |
| Transfer 6                                         |        | +    |         |       |               | ↔                   |        | -    |        |        |        | - |

#### (d) MELSECNET/H normal station

2

The following shows the network parameter settings after replacing with a MELSECNET/H normal station (Q02UCPU).

The same parameter settings are required on all normal stations.

|                | Module 1                    |                          | Module 2 | Module 3 |   | Module 4 |  |
|----------------|-----------------------------|--------------------------|----------|----------|---|----------|--|
| Network Type   | MNET/H Mode(Normal Station) | <ul> <li>None</li> </ul> | •        | None     | - | None     |  |
| Start I/O No.  |                             | 0000                     |          |          |   |          |  |
| Network No.    |                             | 1                        |          |          |   |          |  |
| Total Stations |                             |                          |          |          |   |          |  |
| Group No.      |                             | 0                        |          |          |   |          |  |
| Station No.    |                             |                          |          |          |   |          |  |
| Mode           | Online                      | <b>•</b>                 | •        | •        | - |          |  |
|                |                             |                          |          |          |   |          |  |
|                | Station Inherent Parameters |                          |          |          |   |          |  |
|                | Refresh Parameters          |                          |          |          |   |          |  |
|                | Interrupt Settings          |                          |          |          |   |          |  |
|                |                             |                          |          |          |   |          |  |
|                |                             |                          |          |          |   |          |  |
|                |                             |                          |          |          |   |          |  |
|                |                             |                          |          |          |   |          |  |

| Assignment Method<br>O Points/Start<br>O Start/End |        |      |         |       | Fransient Transient Transient Transient Transient Transient Transient Transient Transient Transient Transient T |                   | On Error H |      | Status - |        |        |   |  |
|----------------------------------------------------|--------|------|---------|-------|----------------------------------------------------------------------------------------------------|-------------------|------------|------|----------|--------|--------|---|--|
|                                                    |        | _    | Link Si | de    |                                                                                                    |                   |            | _    | PLC Si   | de     |        | • |  |
|                                                    | Dev. N | lame | Points  | Start | End                                                                                                    |                   | Dev. 1     | Name | Points   | Start  | End    |   |  |
| Transfer SB                                        | SB     |      | 512     | 0000  | 01FF                                                                                                    | +                 | SB         |      | 512      | 0000   | 01FF   | - |  |
| Transfer SW                                        | SW     |      | 512     | 0000  | 01FF                                                                                                    | - <del>()</del> - | SW         |      | 512      | 0000   | 01FF   |   |  |
| Random Cyclic                                      | LB     |      |         |       |                                                                                                    | - <del>()</del> - |            | -    |          |        |        |   |  |
| Random Cyclic                                      | LW     |      |         |       |                                                                                                    | - <del>()</del> - |            | -    |          |        |        |   |  |
| Transfer 1                                         | LB     | -    | 896     | 0000  | 037F                                                                                                    | - 🕂 -             | В          | Ŧ    | 896      | 0000   | 037F   |   |  |
| Transfer 2                                         | LW     | -    | 896     | 0000  | 037F                                                                                                    | - 🕂 -             | W          | -    | 896      | 000000 | 00037F |   |  |
| Transfer 3                                         |        | -    |         |       |                                                                                                    | - 🕂 -             |            | Ŧ    |          |        |        |   |  |
| Transfer 4                                         |        | -    |         |       |                                                                                                    | +                 |            | -    |          |        |        |   |  |
| Transfer 5                                         |        | -    |         |       |                                                                                                    | +                 |            | -    |          |        |        |   |  |
| Transfer 6                                         |        | -    |         |       |                                                                                                    | ↔                 |            | -    |          |        |        | - |  |

#### (2) MELSECNET II mode

The following shows the procedure for changing the parameters in the case of a MELSECNET II mode 2-tier system configuration.

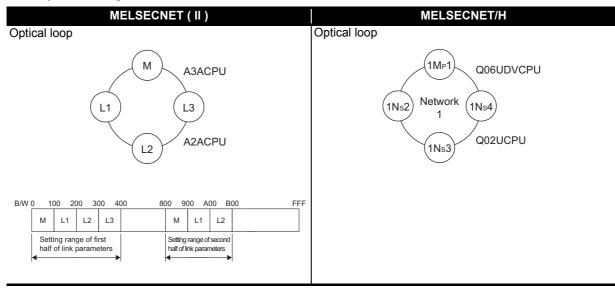

Each of the MELSECNET II first and second half settings correspond to [Setting1] and [Setting2] set to all stations according to the "Station inherent parameters" on MELSECNET/H.

(Example) Station inherent parameters of a normal station (1Ns2)

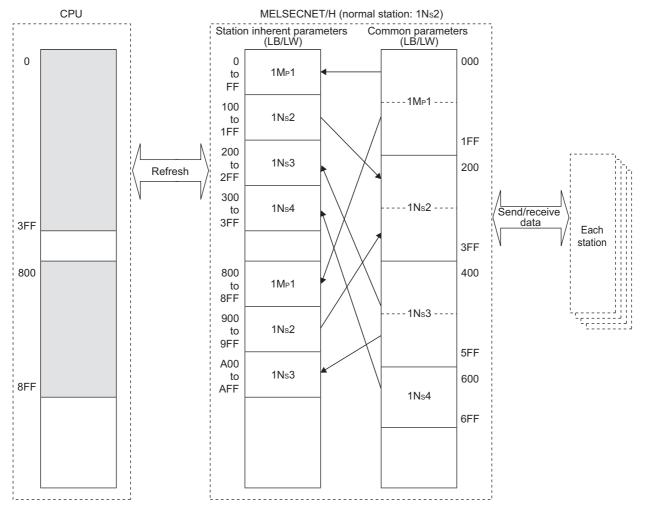

A MELSECNET/H module set as normal station requires network parameter setting. For replacement of MELSECNET (II) module mounted on the CPU module of the AnN/AnA/AnSCPU (excluding AnUS(H)CPU), newly set network parameters.

| The following shows parameters required on each station of MELSECNET | 7H. |
|----------------------------------------------------------------------|-----|
|----------------------------------------------------------------------|-----|

|       | Common parameter<br>(Network range assignment) | Station inherent parameter   | Refresh parameter            |
|-------|------------------------------------------------|------------------------------|------------------------------|
| 1Mp1  | 0                                              | 0                            | $\bigtriangleup$             |
| IMPT  | (Refer to example in (b) 2))                   | (Refer to example in (b) 3)) | (Refer to example in (b) 4)) |
| 1Ns2  |                                                | 0                            | Δ                            |
| 11152 |                                                | (Refer to example in (c) 2)) | (Refer to example in (c) 3)) |
| 1Ns3  |                                                | 0                            | Δ                            |
| 11155 |                                                | (Refer to example in (c) 2)) | (Refer to example in (c) 3)) |
| 1Ns4  |                                                | 0                            | Δ                            |
| 11134 |                                                | (Refer to example in (c) 2)) | (Refer to example in (c) 3)) |

O: Setting required/ △: Setting required (Default setting is also acceptable)

#### (a) MELSECNET II master station

2

The following shows the network parameter settings of the MELSECNET II master station (A3ACPU).

|                           | Module No.1                                                     | Module No.2                      | Module No.3 | Module No.4 |
|---------------------------|-----------------------------------------------------------------|----------------------------------|-------------|-------------|
| Network type              | MNET II (Master station)                                        | None 🚽                           | None        | ✓ None      |
| Start I/O No.             |                                                                 |                                  |             |             |
| Network No.               |                                                                 |                                  |             |             |
| Total stations            | 3                                                               |                                  |             |             |
| Group No.                 |                                                                 |                                  |             |             |
| Station No.               |                                                                 |                                  |             |             |
|                           |                                                                 |                                  |             |             |
|                           | Network range assignment                                        |                                  |             |             |
|                           |                                                                 | İ.                               |             |             |
|                           |                                                                 |                                  |             |             |
|                           |                                                                 |                                  |             |             |
| Necessarv setting         | Nosetting / Alreadyset ] Set if it is no                        | eded( Nosetting / Alreadyset )   |             |             |
| erlink transmission param | Start I/O No.:<br>eters Input the start I/O No. installed in th | Valid module<br>during other sta | tion access |             |
|                           | otors                                                           |                                  |             |             |

| 2) Network ra                                 | nge assi   | gnment       | (A3ACI                            | PU: ME     | LSECN        | ET II ma    | ster sta  | tion)       |             |        |             |               |
|-----------------------------------------------|------------|--------------|-----------------------------------|------------|--------------|-------------|-----------|-------------|-------------|--------|-------------|---------------|
| Setup commo                                   | n paramete | ers          |                                   |            |              |             |           |             |             |        |             |               |
| Assignment mel<br>O Points/Sta<br>O Start/End | art        | Tot          | nitoring time<br>al slave<br>ions | e 200<br>3 | × 10ms       | Swite       | h screens | LB/LW       | / settings  |        | •           |               |
|                                               | Send ra    | ange for ea  | ach station                       | Sendira    | ange for ea  | ach station | Sendira   | ange for ea | ich station | Send r | ange for ea | ach station 🔺 |
| L/R                                           |            | First half L | .B                                |            | First half l | W           |           | Second h    | alf LB      |        | Second h    | ialf LW       |
| station No.                                   | Points     | Start        | End                               | Points     | Start        | End         | Points    | Start       | End         | Points | Start       | End           |
| M 0                                           | 256        | 0000         | 00FF                              | 256        | 0000         | 00FF        | 256       | 0800        | 08FF        | 256    | 0800        | 08FF          |
| IIL 1                                         | 256        | 0100         | 01FF                              | 256        | 0100         | 01FF        | 256       | 0900        | 09FF        | 256    | 0900        | 09FF          |
| IIL 2                                         | 256        | 0200         | 02FF                              | 256        | 0200         | 02FF        | 256       | 0A00        | 0AFF        | 256    | 0A00        | QAFF          |
| IIL 3                                         | 256        | 0300         | 03FF                              | 256        | 0300         | 03FF        |           |             |             |        |             | -             |
| •                                             |            |              |                                   |            |              |             |           |             |             |        |             | •             |

#### (b) MELSECNET/H control station

Each of the MELSECNET II first and second half settings correspond to [Setting1] and [Setting2] set according to the "Station inherent parameters" on MELSECNET/H.

Points when replacing the first and second half of MELSECNET II

MELSECNET sequence programs can be re-used more efficiently by using the station inherent parameters of MELSECNET/H. The followings describe the points when setting station inherent parameters.

Set station inherent parameters to all stations.

#### 1) Network parameter

The network parameter settings of the MELSECNET/H control station (Q06UDVCPU) are the same as the parameters when replaced with the MELSECNET mode.

Network parameter setting (Q06UDVCPU: MELSECNET/H control station)

|                | Module 1                     |      | Module 2 |   | Module 3 |   | Module 4 |
|----------------|------------------------------|------|----------|---|----------|---|----------|
| Network Type   | MNET/H Mode(Control Station) | -    | None     | - | None     | ٠ | None     |
| Start I/O No.  |                              | 0000 |          |   |          |   |          |
| Network No.    |                              | 1    |          |   |          |   |          |
| Total Stations |                              | 4    |          |   |          |   |          |
| Group No.      |                              | 0    |          |   |          |   |          |
| Station No.    |                              |      |          |   |          |   |          |
| Mode           | Online                       | -    | <b>_</b> | • |          | • |          |
|                | Network Range Assignment     |      |          |   |          |   |          |
|                |                              |      |          |   |          |   |          |
|                | Refresh Parameters           |      |          |   |          |   |          |
|                | Interrupt Settings           |      |          |   |          |   |          |
|                | Return as Control Station    | -    |          |   |          |   |          |
|                | Optical/Coaxial              | -    |          |   |          |   |          |
|                |                              |      |          |   |          |   |          |
|                |                              |      |          |   |          |   |          |
|                |                              |      |          |   |          |   |          |
|                |                              |      |          |   |          |   |          |

#### 2) Network range assignment parameter

Set the total number of points in the first half and second half for the common parameters.

Network range assignment (Q06UDVCPU: MELSECNET/H control station)

|                             | ommon and | station in        | herent par | ameters. |            |           |            |            |            |          |            |           |         |   |   |
|-----------------------------|-----------|-------------------|------------|----------|------------|-----------|------------|------------|------------|----------|------------|-----------|---------|---|---|
| Assignment                  |           | Monito            | oring Time | 20       | 10 X 10r   | ns P      | arameter I | Name       |            |          |            |           |         |   |   |
| <ul> <li>Start/E</li> </ul> | ind       | Total :<br>Statio |            | 4        |            | S         | witch Scre | ens LB     | /LW Settir | ng 🔻     |            |           |         |   |   |
|                             | Send Ran  | ge for ead        | h Station  | Send Ran | ge for eac | h Station | Send Ran   | ge for ead | h Station  | Send Ran | ge for eac | h Station |         |   |   |
| Station No.                 |           | LB                |            |          | LW         |           |            | Low Spee   | d LB       |          | Low Spee   | d LW      | Pairing |   |   |
|                             | Points    | Start             | End        | Points   | Start      | End       | Points     | Start      | End        | Points   | Start      | End       | 1       |   |   |
| 1                           | 512       | 0000              | 01FF       | 512      | 0000       | 01FF      |            |            |            |          |            |           | Disable | - |   |
| 2                           | 512       | 0200              | 03FF       | 512      | 0200       | 03FF      |            |            |            |          |            |           | Disable | - |   |
| 3                           | 512       | 0400              | 05FF       | 512      | 0400       | 05FF      |            |            |            |          |            |           | Disable | - |   |
| 4                           | 256       | 0600              | 06FF       | 256      | 0600       | 06FF      |            |            |            |          |            |           | Disable | - | - |

#### 3) Station inherent parameter

2

Set the first half in [Setting1] and the second half in [Setting2] as the inherent parameters.

Station inherent parameter (Q06UDVCPU: MELSECNET/H control station) Reference Network Range Assignment Assignment Method Parameter Workspace Location C Points/Start Name Start/End Switch Screens Workspace Name LB Setting • Board No. 📃 💌 Read Cancel Network Range Assignment Setting 1 Setting 2 Pairing Station No LB LB LE End Points Start End Points Start Points Start End 256 0000 00FF 256 0800 08FF -Disable 09FF 256 0100 01FF 256 0900 • 0200 02FF 256 0A00 0AFF -0300 03FF **+ +** 

#### 4) Refresh parameters

Refresh parameters (Q06UDVCPU: MELSECNET/H control station) Assignment Method Transient Transmission Error History Status C Points/Start Overwrite O Hold Start/End PLC Side Link Side . Dev. Name Points Start End Dev. Name Points Start End Transfer SB 512 0000 01FF \*\*\*\*\* 512 0000 01FF Transfer SW SW 512 0000 01FF 512 0000 01FF Random Cyclic Random Cyclic W -8192 8192 1FFF Transfer 1 LB -0000 1FFF -0000 0AFF 0800 0AFF Transfer 2 0800 LB Ŧ 768 Ŧ 768 Transfer 3 1024 0000 03FF 1024 000000 0003FF W -Transfer 4 W -768 0800 0AFF 768 00080 000AFF -Transfer 5 --Transfer 6 -÷  $\mathbf{T}$ \* #MELSECNET diagnostics may not be displayed correctly although END processing time of CPU is shortened when the points of SB transfer/SW transfer are reduced.

### (c) MELSECNET/H normal station

2

### 1) Network parameter setting

The network parameter settings of MELSECNET/H normal stations (Q02UCPU) are the same as those of MELSECNET/H normal stations when replaced with the MELSECNET mode. (Refer to the Section 2.5.2 (1) MELSECNET mode.)

### 2) Station inherent parameter

For the station inherent parameter settings, settings of the same content as that for the control stations has to be set to all normal stations.

Station inherent parameter (Q02UCPU: MELSECNET/H normal station)

| Reference Ne | twork Rang    | je Assignm                       | ient —   |                      |                             | Assignmer    | nt Method            | Denes                       |                     |                    |   |
|--------------|---------------|----------------------------------|----------|----------------------|-----------------------------|--------------|----------------------|-----------------------------|---------------------|--------------------|---|
| Workspace Lo | cation        | C: MELS                          | EC\Gppw  | 1                    |                             | C Point      | ts/Start             | Paran<br>Name               |                     |                    |   |
| Workspace Na | me            |                                  |          |                      |                             | Start        | t/End                | Switch<br>Scree             |                     | 8 Setting          |   |
| Project Name |               | Q06UDV                           | CPU_i Bo | oard No.             | 1 💌                         |              |                      |                             |                     |                    |   |
|              | e l           | Read                             |          | Cancel               |                             |              |                      |                             |                     |                    |   |
| Referenc     |               | Read                             |          | Cancel               | Setting 2                   |              | Network              | Rance Ass                   | sianment            |                    | _ |
| Station No.  |               | Read<br>Setting 1<br>LB          |          |                      | Setting 2                   | _            | Network              | Range Ass                   | signment            | 4                  |   |
|              |               | Setting 1                        | End      |                      |                             | End          | Network<br>Points    |                             | signment<br>End     | <br>  Pairing      | I |
|              |               | Setting 1<br>LB                  | End 00FF |                      | LB                          |              | Points               | LB<br>Start                 | End                 | 4                  | • |
|              | Points        | Setting 1<br>LB<br>Start         |          | Points<br>256        | LB<br>Start<br>0800         | 08FF         | Points<br>512        | LB<br>Start<br>0000         | End<br>01FF         | Pairing            |   |
| Station No.  | Points<br>256 | Setting 1<br>LB<br>Start<br>0000 | 00FF     | Points<br>256<br>256 | LB<br>Start<br>0800<br>0900 | 08FF<br>09FF | Points<br>512<br>512 | LB<br>Start<br>0000<br>0200 | End<br>01FF<br>03FF | Pairing<br>Disable | • |

### 3) Refresh parameters

The same parameter settings are required on all normal stations.

| efresh param | eters (Q02UCF                                   | PU: ME      | ELSECN          | ET/H no       | ormal s       | tatior            | ו)                    |        |            |              |              |           |  |
|--------------|-------------------------------------------------|-------------|-----------------|---------------|---------------|-------------------|-----------------------|--------|------------|--------------|--------------|-----------|--|
|              | Assignment Method                               |             |                 |               | Fransient Tra |                   | n Error His<br>C Hold | tory   | Status     |              |              |           |  |
|              |                                                 |             | Link S          | ide           |               |                   |                       |        | PLC S      | ide          |              | <b></b>   |  |
|              |                                                 | Dev. Nan    | ne Points       | Start         | End           |                   | Dev. Na               | me     | Points     | Start        | End          |           |  |
|              | Transfer SB                                     | SB          | 512             | 0000          | 01FF          | +                 | SB                    |        | 512        | 0000         | 01FF         |           |  |
|              | Transfer SW                                     | SW          | 512             | 0000          | 01FF          | +                 | SW                    |        | 512        | 0000         | 01FF         |           |  |
|              | Random Cyclic                                   | LB          |                 |               |               | - <del>()</del> - |                       | -      |            |              |              |           |  |
|              | Random Cyclic                                   | LW          |                 |               |               | - <del>()</del> - |                       | -      |            |              |              |           |  |
|              | Transfer 1                                      | LB          |                 | 0000          | 03FF          | - 🖶 -             | В                     | -      | 1024       | 0000         | 03FF         |           |  |
|              | Transfer 2                                      | LB          | ▼ 768           | 0800          | 0AFF          | - ₩-              | В                     | -      | 768        | 0800         | 0AFF         |           |  |
|              | Transfer 3                                      | LW          |                 | 0000          | 03FF          | - 🖶 -             | W                     | -      | 1024       | 000000       | 0003FF       |           |  |
|              | Transfer 4                                      | LW          | ▼ 768           | 0800          | 0AFF          | - <del>()</del> - | W                     | -      | 768        | 000800       | 000AFF       |           |  |
|              | Transfer 5                                      |             | <b>•</b>        |               |               | - <del>()</del> - |                       | -      |            |              |              |           |  |
|              | Transfer 6                                      |             | <b>+</b>        |               |               | - <del>()</del> - |                       | -      |            |              |              | -         |  |
|              | * MELSECNET diagnostic<br>transfer are reduced. | s may not l | oe displayed co | rrectly altho | ugh END pro   | ocessing          | time of CPU           | J is s | hortened w | hen the poin | ts of SB tra | insfer/SW |  |

#### (3) MELSECNET II composite mode

2

The following shows the procedures for changing the parameters in the case of a MELSECNET II composite mode 2-tier system configuration on an A3ACPU.

| MELSECNET (II)                                                                                                    | MELSECNET/H                                                    |
|----------------------------------------------------------------------------------------------------|----------------------------------------------------------------|
| Optical loop                                                                                                    | Optical loop                                                   |
| A3ACPU<br>MELSECNET II mode compatible<br>link modules are used for the M<br>and L2 stations, and a<br>MELSECNET mode compatible<br>link module is used for the L1<br>station. | Network<br>1Ns2<br>Q06UDVCPU<br>Network<br>1<br>Ns3<br>Q02UCPU |
| B/W 0 100 200 300 400 500 FFF                                                                                                    |                                                                |
| M L1 L2 M L2                                                                                                    |                                                                |
| Setting range of<br>first half of link<br>parameters                                                                                                    |                                                                |

A MELSECNET/H module set as normal station requires network parameter setting. For replacement of MELSECNET (II) module mounted on the CPU module of the AnN/AnA/AnSCPU (excluding AnUS(H)CPU), newly set network parameters.

The following shows parameters required on each station of MELSECNET/H.

|       | Common parameter<br>(Network range assignment) | Station inherent parameter   | Refresh parameter            |
|-------|------------------------------------------------|------------------------------|------------------------------|
| 1Mp1  | 0                                              | 0                            | Δ                            |
| IMPT  | (Refer to example in (b) 2))                   | (Refer to example in (b) 3)) | (Refer to example in (b) 4)) |
| 1Ns2  |                                                | 0                            | Δ                            |
| 11152 |                                                | (Refer to example in (c) 2)) | (Refer to example in (c) 3)) |
| 1Ns3  |                                                | 0                            | Δ                            |
| 11155 |                                                | (Refer to example in (c) 2)) | (Refer to example in (c) 3)) |

O: Setting required/ △: Setting required (Default setting is also acceptable)

#### (a) MELSECNET II composite mode master station

The following shows the network parameter settings of the MELSECNET II composite mode master station (A3ACPU).

|                    | Module No.1                    | Module No.2                                                                 | Module No.3            | Module No.4 |
|--------------------|--------------------------------|-----------------------------------------------------------------------------|------------------------|-------------|
| Network type       | MNET II comp. (Master station) | None                                                                        | ✓ None                 | ✓ None      |
| Start I/O No.      |                                |                                                                             |                        |             |
| Network No.        |                                |                                                                             |                        |             |
| Total stations     |                                | 2                                                                           |                        |             |
| Group No.          |                                |                                                                             |                        |             |
| Station No.        |                                |                                                                             |                        |             |
|                    | Network range assignment       |                                                                             |                        |             |
|                    | _                              |                                                                             |                        |             |
| Necessary setting( | Start I/O No.:                 | eeded( Nosetting / Alreadyset )<br>Valid modu<br>during othe<br>during othe | le<br>r station access |             |

#### 2) Network range assignment (A3ACPU: MELSECNET II composite mode master station) : First half Setup common parameters Assignment method-Monitoring time 200 ×10ms O Points/Start Total slave \_ 2 Switch screens First half LB/LW setting Start/End stations Send range for each station Send range for each station M station -> R station M station <- R station \* First half LW L/R First half LB LW LW Points Points End Points Start Points Start station No. Start End Start End End М О 256 0000 00FF 256 0000 00FF 256 256 01FF L 1 0100 01FF 0100 ∥L 2 256 0200 02FF 256 0200 02FF .

| ) Network ra  | •          | •           | . (              | •••••  |             |             |            |       |             |            |       |     |
|---------------|------------|-------------|------------------|--------|-------------|-------------|------------|-------|-------------|------------|-------|-----|
| Setup comm    | on paramet | ers         |                  |        |             |             |            |       |             |            |       |     |
| Assignment me |            | Mor         | nitoring time    | 200    | ×10ms       |             |            |       |             |            |       |     |
| Start/End     | 1          |             | al slave<br>ions | 2      |             | Swite       | ch screens | Secon | id half LB/ | 'LW settin | •     |     |
|               | Send ra    | ange for ea | ach station      | Sendir | ange for ea | ach station |            |       |             |            |       | -   |
| L/R           |            | Second h    | ialf LB          |        | Second h    | ialf LW     |            |       |             |            |       |     |
| station No.   | Points     | Start       | End              | Points | Start       | End         | Points     | Start | End         | Points     | Start | End |
| MO            | 256        | 0300        | 03FF             | 256    | 0300        | 03FF        |            |       |             |            |       |     |
| L 1           |            |             |                  |        |             |             |            |       |             |            |       |     |
| IIL 2         | 256        | 0400        | 04FF             | 256    | 0400        | 04FF        |            |       |             |            |       | •   |
| 4             |            |             |                  |        |             |             |            |       |             |            |       |     |

#### (b) Q06UDVCPU (control station)

Each of the MELSECNET II first and second half settings correspond to [Setting1] and [Setting2] set according to the "Station inherent parameters" on MELSECNET/H.

Points when replacing the first and second half of MELSECNET II

MELSECNET sequence programs can be re-used more efficiently by using the station inherent parameters of MELSECNET/H. The followings describe the points when setting station inherent parameters.

Set station inherent parameters to all stations.

#### 1) Network parameter

The network parameter settings of the MELSECNET/H control station (Q06UDVCPU) are the same as the parameters when replaced with the MELSECNET mode.

Network parameter setting (Q06UDVCPU: MELSECNET/H control station)

|                | Module 1                     |      | Module 2 | Module 3                              |   | Module 4 |
|----------------|------------------------------|------|----------|---------------------------------------|---|----------|
| Network Type   | MNET/H Mode(Control Station) | - N  | None 👻   | None                                  | • | None     |
| Start I/O No.  | C                            | 0000 |          |                                       |   |          |
| Network No.    |                              | 1    |          |                                       |   |          |
| Total Stations |                              | 3    |          |                                       |   |          |
| Group No.      |                              | 0    |          |                                       |   |          |
| Station No.    |                              |      |          |                                       |   |          |
| Mode           | Online                       | -    | •        | · · · · · · · · · · · · · · · · · · · | - |          |
|                | Network Range Assignment     |      |          |                                       |   |          |
|                |                              |      |          |                                       |   |          |
|                | Refresh Parameters           |      |          |                                       |   |          |
|                | Interrupt Settings           |      |          |                                       |   |          |
|                | Return as Control Station    | -    |          |                                       |   |          |
|                | Optical/Coaxial              | -    |          |                                       |   |          |
|                |                              |      |          |                                       |   |          |
|                |                              |      |          |                                       |   |          |
|                |                              |      |          |                                       | - |          |

#### 2) Network range assignment parameter

Set the total number of points in the first half and second half for the common parameters.

Network range assignment (Q06UDVCPU: MELSECNET/H control station)

| Set up co   | ommon and | station in      | herent pa  | ameters. |            |           |                                                      |        |            |              |       |           |         |   |   |
|-------------|-----------|-----------------|------------|----------|------------|-----------|------------------------------------------------------|--------|------------|--------------|-------|-----------|---------|---|---|
| Assignment  |           | Monite          | oring Time | 20       | 10 X 10n   | ns F      | arameter I                                           | Name   |            |              |       |           |         |   |   |
| Start/E     | ind       | Total<br>Statio |            | 3        |            | 5         | witch Scre                                           | ens LB | /LW Settir | ng 💌         |       |           |         |   |   |
|             | Send Ran  | ge for ead      | h Station  | Send Ran | ge for ead | h Station | Send Range for each Station Send Range for each Stat |        |            |              |       | h Station |         |   | ٠ |
| Station No. |           | LB              |            |          | LW         |           | Low Speed LB                                         |        |            | Low Speed LW |       |           | Pairing |   |   |
|             | Points    | Start           | End        | Points   | Start      | End       | Points                                               | Start  | End        | Points       | Start | End       |         |   |   |
| 1           | 512       | 0000            | 01FF       | 512      | 0000       | 01FF      |                                                      |        |            |              |       |           | Disable | - |   |
| 2           | 256       | 0200            | 02FF       | 256      | 0200       | 02FF      |                                                      |        |            |              |       |           | Disable | - |   |
| 3           | 512       | 0300            | 04FF       | 256      | 0400       | 04FF      |                                                      |        |            |              |       |           | Disable | - | - |

### 3) Station inherent parameter

Set the first half in [Setting1] and the second half in [Setting2] as the inherent parameters.

Station inherent parameter (Q06UDVCPU: MELSECNET/H control station)

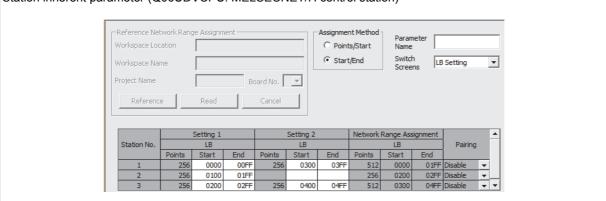

#### 4) Refresh parameters

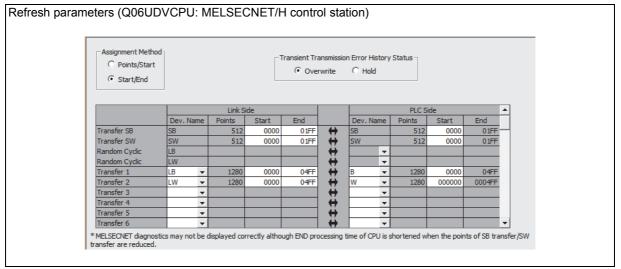

#### (c) MELSECNET/H normal station

2

#### 1) network parameter setting

The network parameter settings of MELSECNET/H normal stations (Q02UCPU) are the same as those of MELSECNET/H normal stations when replaced with the MELSECNET mode. (Refer to the MELSECNET mode.)

#### 2) Station inherent parameter

For the station inherent parameter settings, settings of the same content as that for the control stations has to be set to all normal stations. (Refer to the station inherent parameters of the MELSECNET/H control station.)

Station inherent parameter (Q02UCPU: MELSECNET/H normal station)

| Reference Ne<br>Norkspace Lo |        |                          | ent<br>EC\Gppw\ | \             |                 | Assignmer                 | nt Method ·<br>ts/Start | Param<br>Name   |                 |           |   |
|------------------------------|--------|--------------------------|-----------------|---------------|-----------------|---------------------------|-------------------------|-----------------|-----------------|-----------|---|
| Norkspace Na                 | me     |                          |                 |               |                 | <ul> <li>Start</li> </ul> | t/End                   | Switch<br>Scree |                 | 3 Setting |   |
| Project Name                 |        | Q06UDV                   | CPU_ł Bo        | oard No.      | 1 💌             |                           |                         |                 |                 |           |   |
| Reference                    | e      | Read                     | 1               | Cancel        |                 |                           |                         |                 |                 |           |   |
|                              |        |                          |                 |               |                 |                           |                         |                 |                 |           |   |
|                              |        | Setting 1                |                 |               | Setting 2       |                           | Network                 | Range Ass       | signment        |           |   |
| Station No.                  |        |                          |                 |               | Setting 2<br>LB |                           | Network                 | Range Ass<br>LB | signment        | Pairing   |   |
| Station No.                  | Points | Setting 1                | End             |               |                 | End                       | Network  <br>Points     |                 | signment<br>End |           |   |
| Station No.                  |        | Setting 1<br>LB          | End             | Points        | LB<br>Start     | End<br>03FF               | Points                  | LB<br>Start     | End             |           | T |
| Station No.                  | Points | Setting 1<br>LB<br>Start |                 | Points<br>256 | LB<br>Start     |                           | Points                  | LB<br>Start     | End<br>01FF     | Pairing   |   |

#### 3) Refresh parameters

The same parameter settings are required on all normal stations.

| Assignment Method<br>Points/Start<br>Start/End | d .    |      |         | Г     | ransient Tra<br>Over |                   | n Error H |      | Status |        |        |   |
|------------------------------------------------|--------|------|---------|-------|----------------------|-------------------|-----------|------|--------|--------|--------|---|
|                                                |        |      | Link Si | de    |                      |                   |           |      | PLC Si | de     |        | - |
|                                                | Dev. N | Name | Points  | Start | End                  |                   | Dev. N    | lame | Points | Start  | End    | 7 |
| Transfer SB                                    | SB     |      | 512     | 0000  | 01FF                 | +                 | SB        |      | 512    | 0000   | 01FF   | - |
| Transfer SW                                    | SW     |      | 512     | 0000  | 01FF                 | - <del>()</del> - | SW        |      | 512    | 0000   | 01FF   |   |
| Random Cyclic                                  | LB     |      |         |       |                      | +                 |           | -    |        |        |        |   |
| Random Cyclic                                  | LW     |      |         |       |                      | - <del>()</del> - |           | -    |        |        |        |   |
| Transfer 1                                     | LB     | -    | 1280    | 0000  | 04FF                 | - 🖶 -             | В         | -    | 1280   | 0000   | 04FF   |   |
| Transfer 2                                     | LW     | Ŧ    | 1280    | 0000  | 04FF                 | - <del>()</del> - | W         | -    | 1280   | 000000 | 0004FF |   |
| Transfer 3                                     |        | •    |         |       |                      | +                 |           | -    |        |        |        |   |
| Transfer 4                                     |        | -    |         |       |                      | - <del>()</del> - |           | -    |        |        |        |   |
| Transfer 5                                     |        | 4    |         |       |                      | +                 |           | -    |        |        |        |   |
| Transfer 6                                     |        | -    |         |       |                      | ↔                 |           |      |        |        | •      | - |

# 2.5.3 Example of changing parameters on 3-tier system (When only the first half of link parameter is set)

The following shows how to change a system on which first half of LB/LW link parameters is set, when replacing the MELSECNET (II) 3-tier system with MELSECNET/H. Network range assignment of the present MELSECNET (II) 3-tier system can be used in replacement with MELSECNET/H. The MELSECNET (II) 2-tier is replaced with the network 1 of MELSECNET/H, and 3-tier is replaced with the network 2. The MELSECNET (II) master station is replaced with the MELSECNET/H control station,

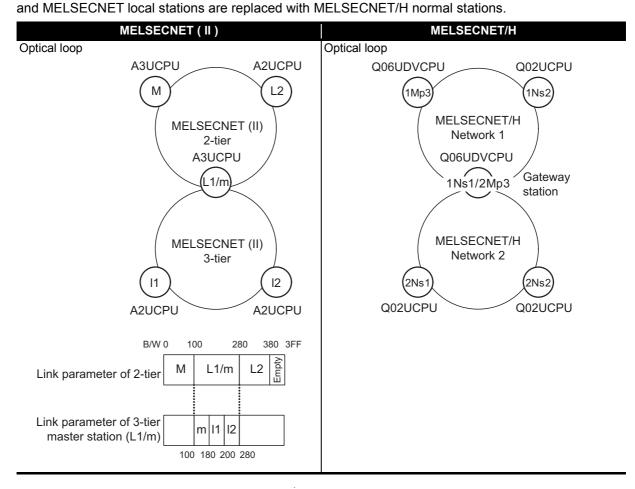

#### Concept of MELSECNET (II) 3-tier system replacement

Step 1: Control station (1Mp3) setting

Replace the link parameter setting of MELSECNET (II) 2-tier master station directly with "Network range assignment (Common parameters)" of MELSECNET/H network 1 control station 1Mp3.

Step 2: Gateway station (1Ns1/2Mp3) setting

Data transfer between 2 and 3-tier, performed automatically on MELSECNET (II), should be set with parameter setting on MELSECNET/H. Perform the following settings.

• Replace the link parameter setting of MELSECNET (II) 3-tier master station directly with "Network range assignment (Common parameters)" of MELSECNET/H network 2 control station 2Mp3.

The range assignment should be performed including the same LB/LW size as that of 1Mp3 to relay the network 1 control station 1Mp3.

• Set "Refresh parameters" not to duplicate B/W of networks 1 and 2 on the CPU.

• Set data transfer between 2 and 3-tier of MELSECNET (II) in "Interlink transmission parameters" between gateway stations 1Ns1 and 2Mp3.

Step 3: Normal station (1Ns2, 2Ns1, 2Ns2) setting

Set "Refresh parameters" of each normal station (1Ns2, 2Ns1, 2Ns2) on MELSECNET/H networks 1 and 2.

#### The following shows the flow of MELSECNET/H link data after being replaced from MELSECNET (II).

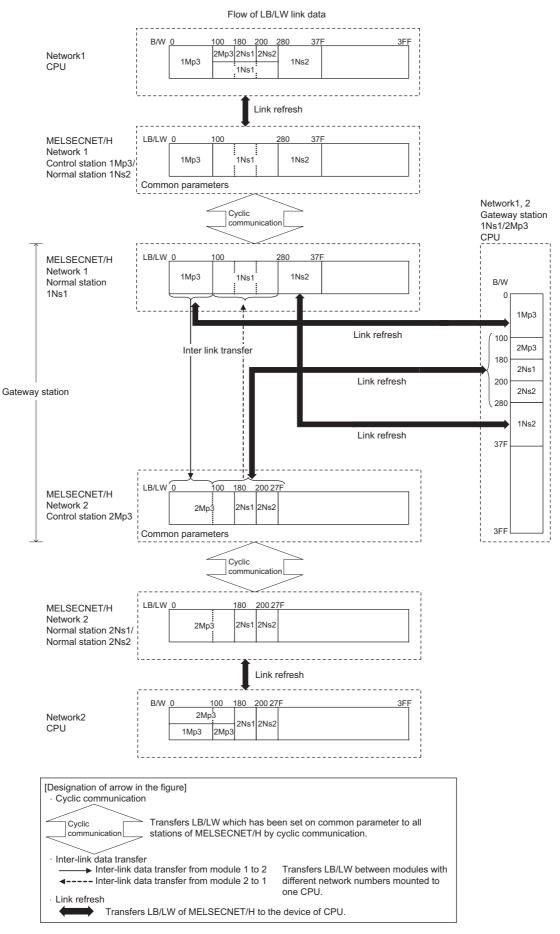

Network parameter setting is required for control and normal stations on MELSECNET/H.

|      | Common parameter<br>(Network range assignment) | Station<br>inherent<br>parameter | Refresh parameter                        | Inter-link data transfer          |
|------|------------------------------------------------|----------------------------------|------------------------------------------|-----------------------------------|
| 1Mp3 | O<br>(Refer to example in (e) 2))              | -                                | $\triangle$ (Refer to example in (e) 3)) |                                   |
| 1Ns2 |                                                | -                                | $\triangle$ (Refer to example in (f) 2)) |                                   |
| 1Ns1 |                                                | -                                | O<br>(Refer to example in (g) 2))        | O<br>(Refer to example in (h) 1)) |
| 2Mp3 | O<br>(Refer to example in (g) 3))              | -                                | O<br>(Refer to example in (g) 4))        |                                   |
| 2Ns1 |                                                | -                                | $\triangle$ (Refer to example in (i) 2)) |                                   |
| 2Ns2 |                                                | -                                | $\triangle$ (Refer to example in (i) 2)) |                                   |

The following shows parameters required on each station of MELSECNET/H.

 $O: Setting \ required \ (Default \ setting \ is \ also \ acceptable)/ -: \ Setting \ not \ required$ 

2

### (a) MELSECNET (II) 2-tier master station M

2

The following describes the network parameter setting of MELSECNET (II) 2-tier master station M (A3UCPU).

|                    | Module No.1                | Module No.2                                                                                      | Module No.3 | Module No.4 |
|--------------------|----------------------------|--------------------------------------------------------------------------------------------------|-------------|-------------|
| Network type       | MNET II (Master station) 🗸 | None 🗸                                                                                           | None        | ▼ None      |
| Start I/O No.      | 0000                       |                                                                                                  |             |             |
| Network No.        |                            |                                                                                                  |             |             |
| Total stations     | 2                          |                                                                                                  |             |             |
| Group No.          |                            |                                                                                                  |             |             |
| Station No.        |                            |                                                                                                  |             |             |
|                    |                            |                                                                                                  |             |             |
|                    | Network range assignment   |                                                                                                  |             |             |
|                    | Refresh parameters         |                                                                                                  |             |             |
|                    |                            |                                                                                                  |             |             |
| Necessary setting( | Start I/O No.:             | eded( Nosetting / Alreadyset )<br>Valid module<br>during other sta<br>e module in 16-point unit. | ion access  |             |

| Setup comm                                | on parameti | ers          |                                   |        |              |             |           |             |             |         |             |            |
|-------------------------------------------|-------------|--------------|-----------------------------------|--------|--------------|-------------|-----------|-------------|-------------|---------|-------------|------------|
| Assignment m<br>O Points/S<br>O Start/End | tart        | Tot          | nitoring time<br>al slave<br>ions | 200    | ×10ms        | Switc       | h screens | LB/LV       | / settings  |         | <b>-</b>    |            |
|                                           | Send ra     | ange for ea  | ach station                       | Send r | ange for ea  | ach station | Send ra   | ange for ea | ach station | Send ra | ange for ea | ich statio |
| L/R                                       |             | First half L | .B                                |        | First half L | .w          |           | Second h    | alf LB      |         | Second h    | alf LW     |
| station No.                               | Points      | Start        | End                               | Points | Start        | End         | Points    | Start       | End         | Points  | Start       | End        |
| М О                                       | 256         | 0000         | 00FF                              | 256    | 0000         | 00FF        |           |             |             |         |             |            |
| ∥L 1                                      | 384         | 0100         | 027F                              | 384    | 0100         | 027F        |           |             |             |         |             |            |
| IL 2                                      | 256         | 0280         | 037F                              | 256    | 0280         | 037F        |           |             |             |         |             |            |

| Assignment method<br>Points/Start<br>Start/End   |        |           |              |    | nsmission error<br>te © Holo |            | ]     |              |
|--------------------------------------------------|--------|-----------|--------------|----|------------------------------|------------|-------|--------------|
|                                                  |        | Link side |              |    |                              | PLC side   | 9     |              |
|                                                  | Points | Start     | End          |    | BlockNo.                     | Points     | Start | End          |
|                                                  |        |           |              |    |                              |            |       |              |
| LB<->B transmission(1)                           | 896    | 0000      | 037F         | +  |                              | 896        | 0000  | 037F         |
| LB<->B transmission(1)<br>LW<->W transmission(1) |        | 0000      | 037F<br>037F | ‡‡ |                              | 896<br>896 | 0000  | 037F<br>037F |

#### (b) MELSECNET (II) 2-tier local station L2

As the cyclic communication is performed according to the network range assignments of the 2-tier master station (A3UCPU), there is no parameter setting for network range assignment on 2-tier local stations.

#### (c) MELSECNET (II) 2-tier local station L1/3-tier master station m

The following describes the network parameter setting of MELSECNET (II) 2-tier local station L1/3-tier master station m (A3UCPU).

|                                                  | Module No.1               | Module No.2                                                                                        | Module No.3 | Module No.4 |
|--------------------------------------------------|---------------------------|----------------------------------------------------------------------------------------------------|-------------|-------------|
| Network type                                     | MNET II (Local station) 🗸 | MNET II (Master station) 🛛 🗸 🗸                                                                     | None 👻      | None 👻      |
| Start I/O No.                                    | 0000                      | 0020                                                                                               |             |             |
| Network No.                                      |                           |                                                                                                    |             |             |
| Total stations                                   |                           | 2                                                                                                  |             |             |
| Group No.                                        |                           |                                                                                                    |             |             |
| Station No.                                      |                           |                                                                                                    |             |             |
|                                                  |                           |                                                                                                    |             |             |
|                                                  |                           | Network range assignment                                                                           |             |             |
|                                                  |                           | Refresh parameters                                                                                 |             |             |
|                                                  |                           |                                                                                                    |             |             |
| Necessary setting(<br>erlink transmission parame | Start I/O No.:            | eded( Nosetting / Alreadyset )<br>Valid module<br>during other stati<br>e module in 16-point unit. | ion access  |             |

| Network rar                     | nge assi    | gnment       | (A3UCF           | PU: MEI | SECNE        | ET (II) 3-  | tier mas  | ster stati  | ion m)      |         |             |               |
|---------------------------------|-------------|--------------|------------------|---------|--------------|-------------|-----------|-------------|-------------|---------|-------------|---------------|
| Setup commo                     | in paramete | ers          |                  |         |              |             |           |             |             |         |             |               |
| -Assignment mel<br>O Points/Sta |             | Mor          | nitoring time    | e 200   | ×10ms        |             |           |             |             |         |             |               |
| Start/End                       |             |              | al slave<br>ions | 2       |              | Swito       | h screens | LB/LV       | / settings  | ľ       | •           |               |
|                                 | Send ra     | ange for ea  | ach station      | Send r  | ange for ea  | ach station | Send ra   | ange for ea | ach station | Send ra | ange for ea | ach station 🛃 |
| L/R                             |             | First half L | .B               |         | First half L | W           |           | Second h    | ialf LB     |         | Second h    | alf LW 📃      |
| station No.                     | Points      | Start        | End              | Points  | Start        | End         | Points    | Start       | End         | Points  | Start       | End           |
| М О                             | 128         | 0100         | 017F             | 128     | 0100         | 017F        |           |             |             |         |             |               |
| IIL 1                           | 128         | 0180         | 01FF             | 128     | 0180         | 01FF        |           |             |             |         |             |               |
| IIL 2                           | 128         | 0200         | 027F             | 128     | 0200         | 027F        |           |             |             |         |             |               |
| •                               |             |              |                  |         | -            |             |           |             |             |         |             | •             |

| Assignment method<br>Points/Start<br>Start/End   |               |           |             |          | nsmission error<br>te © Hold |               |               |             |
|--------------------------------------------------|---------------|-----------|-------------|----------|------------------------------|---------------|---------------|-------------|
|                                                  |               | Link side |             |          |                              | PLC side      | ;             |             |
|                                                  |               |           |             |          |                              |               |               |             |
|                                                  | Points        | Start     | End         |          | BlockNo.                     | Points        | Start         | End         |
| LB<->B transmission(1)                           | Points<br>640 |           | End<br>027F | +        | BlockNo.                     | Points<br>640 | Start<br>0000 | End<br>027F |
| LB<->B transmission(1)<br>LW<->W transmission(1) |               | Start     |             | <b>+</b> | BlockNo.                     |               |               |             |

#### (d) MELSECNET (II) 3-tier local station I1, I2

As the cyclic communication is performed according to the network range assignments of the 3-tier master station (A3UCPU), there is no parameter setting for network range assignment on 3-tier local stations.

## (e) MELSECNET/H network 1 control station 1Mp3

2

For MELSECNET/H network 1 control station 1Mp3, change the settings of MELSECNET (II) 2-tier master station by:

- Assigning LB/LW to each station by the setting of "Network range assignment (Common parameters)"
- Performing B/W refreshment by the setting of "Refresh parameters"

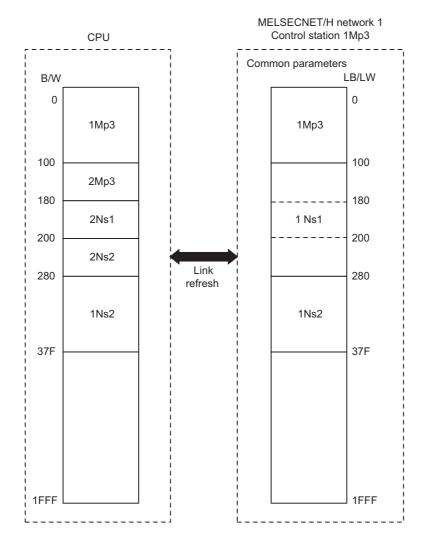

The following describes the network parameter setting of MELSECNET/H network 1 control station 1Mp3 (Q06UDVCPU).

| Network Type   |                              |                          | Module 3 |                          | Module 4 |
|----------------|------------------------------|--------------------------|----------|--------------------------|----------|
| Network Type   | MNET/H Mode(Control Station) | <ul> <li>None</li> </ul> | ✓ None   | <ul> <li>None</li> </ul> |          |
| Start I/O No.  | 000                          | 0                        |          |                          |          |
| Network No.    |                              | 1                        |          |                          |          |
| Total Stations |                              | 3                        |          |                          |          |
| Group No.      |                              | 0                        |          |                          |          |
| Station No.    |                              |                          |          |                          |          |
| Mode           | Online                       | -                        | -        | •                        |          |
|                | Network Range Assignment     |                          |          |                          |          |
|                | Refresh Parameters           |                          |          |                          |          |
|                | Interrupt Settings           |                          |          |                          |          |
|                | Return as Control Station    | •                        |          |                          |          |
|                | Optical/Coaxial              | ▼                        |          |                          |          |
|                |                              |                          |          |                          |          |

| Γ | letwork | k range as                  | ssignm   | nent (C         | 2060[      | DVCP     | J: ME      | LSEC      | NET/H      | l netw     | ork 1      | contro   | l statio   | on 1M     | p3)     |   |   |
|---|---------|-----------------------------|----------|-----------------|------------|----------|------------|-----------|------------|------------|------------|----------|------------|-----------|---------|---|---|
|   |         |                             |          |                 |            |          |            |           |            |            |            |          |            |           |         |   |   |
|   |         | Set up co                   | mmon and | station in      | herent par | ameters. |            |           |            |            |            |          |            |           |         |   |   |
|   |         |                             |          |                 |            |          |            |           |            |            |            |          |            |           |         |   |   |
|   |         | Assignment                  | Method   |                 | ·          | _        |            |           |            |            |            |          |            |           |         |   |   |
|   |         | C Points/                   | Start    | Monit           | oring Time | 20       | 0 X 10r    | ns P      | arameter   | Name       |            |          |            |           |         |   |   |
|   |         | <ul> <li>Start/E</li> </ul> | nd       | Total<br>Statio |            | 3        |            | 5         | witch Scre | ens LB,    | /LW Settin | g 💌      |            |           |         |   |   |
|   |         |                             | Send Ran | ge for eac      | h Station  | Send Ran | ge for eac | h Station | Send Ran   | ge for ead | h Station  | Send Ran | ge for ead | n Station |         |   |   |
|   |         | Station No.                 |          | LB              |            |          | LW         |           |            | Low Spee   | d LB       |          | Low Spee   | dlw       | Pairing | 9 |   |
|   |         |                             | Points   | Start           | End        | Points   | Start      | End       | Points     | Start      | End        | Points   | Start      | End       |         |   |   |
|   |         | 1                           | 384      | 0100            | 027F       | 384      | 0100       | 027F      |            |            |            |          |            |           | Disable | Ŧ |   |
|   |         | 2                           | 256      | 0280            | 037F       | 256      | 0280       | 037F      |            |            |            |          |            |           | Disable | - |   |
|   |         | 3                           | 256      | 0000            | 00FF       | 256      | 0000       | 00FF      |            |            |            |          |            |           | Disable | - | Ŧ |

| Assignment Method<br>C Points/Start<br>G Start/End |        |      |         |       | Fransient Tr |     | O Ho |      | Status - |        |        |   |
|----------------------------------------------------|--------|------|---------|-------|--------------|-----|------|------|----------|--------|--------|---|
|                                                    |        | _    | Link Si | de    |              |     | _    | _    | PLC Si   | de     |        | • |
|                                                    | Dev. N | lame | Points  | Start | End          |     | Dev. | Name | Points   | Start  | End    | - |
| Transfer SB                                        | SB     |      | 512     | 0000  | 01FF         | +   | SB   |      | 512      | 0000   | 01FF - | _ |
| Transfer SW                                        | SW     |      | 512     | 0000  | 01FF         | ₩.  | SW   |      | 512      | 0000   | 01FF   |   |
| Random Cyclic                                      | LB     |      |         |       |              | ₩.  |      | •    |          |        |        |   |
| Random Cyclic                                      | LW     |      |         |       |              | ₩.  |      | -    |          |        |        |   |
| Transfer 1                                         | LB     | -    | 896     | 0000  | 037F         | ÷₩. | в    | -    | 896      | 0000   | 037F   |   |
| Transfer 2                                         | LW     | -    | 896     | 0000  | 037F         | ÷₩. | W    | -    | 896      | 000000 | 00037F |   |
| Transfer 3                                         |        | -    |         |       |              | ÷₩. |      | -    |          |        |        |   |
| Transfer 4                                         |        | -    |         |       |              | -₩  |      | -    |          |        |        |   |
| Transfer 5                                         |        | -    |         |       |              | ⊢₩. |      | -    |          |        |        |   |
| Transfer 6                                         |        | -    |         |       |              | . ₩ |      | -    |          |        |        | - |

2

# (f) MELSECNET/H network 1 normal station 1Ns2

2

For MELSECNET/H network 1 normal station 1Ns2 that is not gateway station, change the settings by:

• Performing B/W refreshment by the setting of "Refresh parameters"

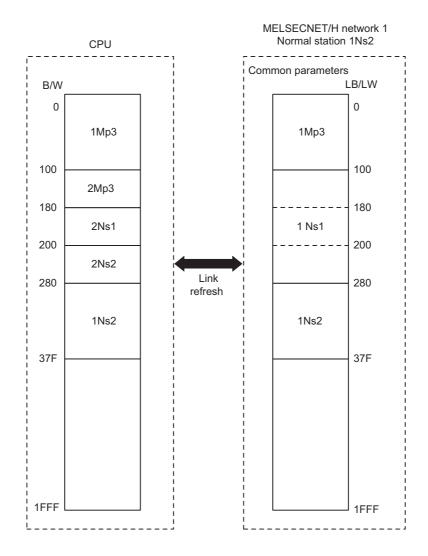

The following describes the network parameter setting of MELSECNET/H network 1 normal station 1Ns2 (Q02UCPU).

|                | Module 1                    |                          | Module 2 |                          | Module 3 | Mode | ule 4 |
|----------------|-----------------------------|--------------------------|----------|--------------------------|----------|------|-------|
| Network Type   | MNET/H Mode(Normal Station) | <ul> <li>None</li> </ul> |          | <ul> <li>None</li> </ul> | •        | None |       |
| Start I/O No.  |                             | 0000                     |          |                          |          |      |       |
| Network No.    |                             | 1                        |          |                          |          |      |       |
| Total Stations |                             |                          |          |                          |          |      |       |
| Group No.      |                             | 0                        |          |                          |          |      |       |
| Station No.    |                             |                          |          |                          |          |      |       |
| Mode           | Online                      | •                        |          | -                        |          | -    |       |
|                |                             |                          |          |                          |          |      |       |
|                | Station Inherent Parameters |                          |          |                          |          |      |       |
|                | Refresh Parameters          |                          |          |                          |          |      |       |
|                | Interrupt Settings          |                          |          |                          |          |      |       |
|                |                             |                          |          |                          |          |      |       |
|                |                             |                          |          |                          |          |      |       |
|                |                             |                          |          |                          |          |      |       |

| Assignment Method<br>C Points/Start<br>Start/End |        |      |         |       | Fransient Transient Transient Transient Transient Transient Transient Transient Transient Transient Transient T |                   | n Error H<br>O Hol |      | Status |        |        |   |
|--------------------------------------------------|--------|------|---------|-------|----------------------------------------------------------------------------------------------------|-------------------|--------------------|------|--------|--------|--------|---|
|                                                  | _      | _    | Link Si | ide   |                                                                                                    |                   |                    | _    | PLC Si | de     | 4      | - |
|                                                  | Dev. N | lame | Points  | Start | End                                                                                                    |                   | Dev. N             | Vame | Points | Start  | End    | 1 |
| <br>Transfer SB                                  | SB     |      | 512     | 0000  | 01FF                                                                                                    | +                 | SB                 |      | 512    | 0000   | 01FF   | - |
| <br>Transfer SW                                  | SW     |      | 512     | 0000  | 01FF                                                                                                    | ÷                 | SW                 |      | 512    | 0000   | 01FF   |   |
| <br>Random Cyclic                                | LB     |      |         |       |                                                                                                    | ÷                 |                    | -    |        |        |        |   |
| <br>Random Cyclic                                | LW     |      |         |       |                                                                                                    | ÷                 |                    | -    |        |        |        |   |
| <br>Transfer 1                                   | LB     | -    | 896     | 0000  | 037F                                                                                                    | ÷                 | в                  | -    | 896    | 0000   | 037F   |   |
| <br>Transfer 2                                   | LW     | -    | 896     | 0000  | 037F                                                                                                    | ÷                 | W                  | -    | 896    | 000000 | 00037F |   |
| <br>Transfer 3                                   |        | -    |         |       |                                                                                                    |                   |                    | -    |        |        |        |   |
| <br>Transfer 4                                   |        | -    |         |       |                                                                                                    | - <del>()</del> - |                    | -    |        |        |        |   |
| <br>Transfer 5                                   |        | +    |         |       |                                                                                                    | +                 |                    | -    |        |        |        |   |
| <br>Transfer 6                                   |        | -    |         |       |                                                                                                    | ↔                 |                    | -    |        |        |        | - |

2

# (g) MELSECNET/H network 1 normal station 1Ns1/Network 2 control station 2Mp3 (Network range assignment of gateway stations, refresh parameters)

For MELSECNET/H network 1 normal station 1Ns1 that is gateway station, change the settings by: • Performing B/W refreshment by the setting of "Refresh parameters"<sup>\*1</sup>

For MELSECNET/H network 2 control station 2Mp3 that is gateway station, change the settings of MELSECNET (II) 3-tier master station by:

- Assigning LB/LW to each station by the setting of "Network range assignment (Common parameters)"<sup>\*2</sup>
- **MELSECNET/H network 1** MELSECNET/H network 2 CPU Normal station 1Ns1 Control station 2Mp3 Common parameters LB/LW B/W LB/LW 0 0 0 1Mp3 1Mp3 1Mp3 2Mp3 100 100 100 2Mp3 2Mp3 180 180 180 1Ns1 2Ns1 2Ns1 200 200 200 2Ns2 2Ns2 280 280 27F 1Ns2 1Ns2 37F 37F 1FFF 1FFF 1FFF Link refresh
- Assigning B/W refreshment by the setting of "Refresh parameters"<sup>\*1</sup>

- \*1 Set not to duplicate B/W on the CPU.
- \*2 Perform the LB/LW assignment for network 2 control station 2Mp3 including the same LB/LW area as that of 1Mp3 to relay network 1 control station 1Mp3.

The following describes the network parameter setting of MELSECNET/H network 1 normal station 1Ns1/network 2 control station 2Mp3 (Q06UDVCPU).

| station 2Mp3)  |                             |                          |          |          |
|----------------|-----------------------------|--------------------------|----------|----------|
|                |                             |                          | _        |          |
|                | Module 1                    | Module 2                 | Module 3 | Module 4 |
| Network Type   |                             |                          | ✓ None   | ✓ None   |
| Start I/O No.  | 0000                        | 00                       | 20       |          |
| Network No.    | 1                           |                          | 2        |          |
| Total Stations |                             |                          | 3        |          |
| Group No.      | 0                           |                          | 0        |          |
| Station No.    |                             |                          |          |          |
| Mode           | Online 👻                    | Online                   | *        | <b>*</b> |
|                |                             | Network Range Assignment |          |          |
|                | Station Inherent Parameters |                          |          |          |
|                | Refresh Parameters          | Refresh Parameters       |          |          |
|                | Interrupt Settings          | Interrupt Settings       |          |          |
|                |                             |                          | <b>~</b> |          |
|                |                             | Optical/Coaxial          | *        |          |
|                |                             |                          |          |          |
|                |                             |                          |          |          |

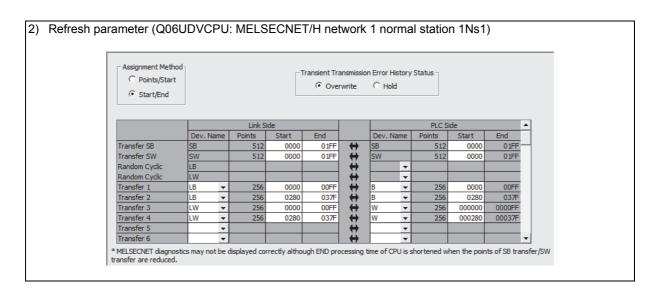

| 3) | Networ | k range as  | ssignr                                                                       | nent ((      | 206UI      | DVCP     | U: ME      | LSEC      | NET/ł                                              | l netw   | vork 2     | contro    | ol stati | on 2N | lp3)    |   |   |
|----|--------|-------------|------------------------------------------------------------------------------|--------------|------------|----------|------------|-----------|----------------------------------------------------|----------|------------|-----------|----------|-------|---------|---|---|
|    |        | Set up co   | mmon and                                                                     | l station in | nerent par | ameters. |            |           |                                                    |          |            |           |          |       |         |   |   |
|    |        | C Points/   | Assignment Method<br>C Points/Start<br>C Start/End<br>Start/End<br>Startions |              |            |          |            |           | Parameter I<br>Switch Scre                         |          | /LW Settin | g 💌       |          |       |         |   |   |
|    |        |             | Send Ran                                                                     | ge for ead   | h Station  | Send Ran | ge for eac | h Station | Send Range for each Station Send Range for each St |          |            | h Station |          |       | •       |   |   |
|    |        | Station No. |                                                                              | LB           |            |          | LW         |           |                                                    | Low Spee | d LB       |           | Low Spee | d LW  | Pairing | 1 |   |
|    |        |             | Points                                                                       | Start        | End        | Points   | Start      | End       | Points                                             | Start    | End        | Points    | Start    | End   |         |   |   |
|    |        | 1           | 128                                                                          | 0180         | 01FF       | 128      | 0180       | 01FF      |                                                    |          |            |           |          |       | Disable | - |   |
|    |        | 2           | 128                                                                          | 0200         | 027F       | 128      | 0200       | 027F      |                                                    |          |            |           |          |       | Disable | - |   |
|    |        | 3           | 384                                                                          | 0000         | 017F       | 384      | 0000       | 017F      |                                                    |          |            |           |          |       | Disable | - | - |

#### 4) Refresh parameter (Q06UDVCPU: MELSECNET/H network 2 control station 2Mp3)

| Assignment Method |        |      |         |       | Transient Tra |     | C Hold  |     | Status |        |        |   |
|-------------------|--------|------|---------|-------|---------------|-----|---------|-----|--------|--------|--------|---|
|                   |        |      | Link Si | de    |               |     |         |     | PLC S  | de     |        | * |
|                   | Dev. N | Name | Points  | Start | End           |     | Dev. Na | ame | Points | Start  | End    |   |
| Transfer SB       | SB     |      | 512     | 0000  | 01FF          | +   | SB      |     | 512    | 0200   | 03FF   | - |
| Transfer SW       | SW     |      | 512     | 0000  | 01FF          |     | SW      |     | 512    | 0200   | 03FF   |   |
| Random Cyclic     | LB     |      |         |       |               | . ₩ |         | -   |        |        |        |   |
| Random Cyclic     | LW     |      |         |       |               |     |         | -   |        |        |        |   |
| Transfer 1        | LB     | -    | 384     | 0100  | 027F          | i ↔ | В       | -   | 384    | 0100   | 027F   |   |
| Transfer 2        | LW     | -    | 384     | 0100  | 027F          | ÷   | W       | -   | 384    | 000100 | 00027F |   |
| Transfer 3        |        | -    |         |       |               | . ₩ |         | -   |        |        |        |   |
| Transfer 4        |        | -    |         |       |               | ₩.  |         | -   |        |        |        |   |
| Transfer 5        |        | -    |         |       |               | i ↔ |         | -   |        |        |        |   |
| Transfer 6        |        | -    |         |       |               | ₩.  |         | -   |        |        |        | - |

# (h) MELSECNET/H network 1 normal station 1Ns1/network 2 control station 2Mp3 (Inter-link data transfer of gateway station)

For data transfer between MELSECNET/H networks 1 and 2, change the setting of MELSECNET (II) 2 and 3-tier by:

• Transferring the data between networks 1 and 2 by the setting of "Interlink transmission parameters" between gateway stations 1Ns1 and 2Mp3

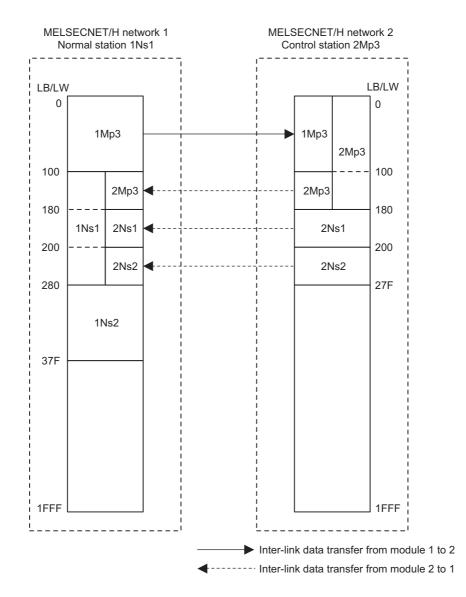

The following describes the inter-link data transfer setting of MELSECNET/H network 1 normal station 1Ns1/network 2 control station 2Mp3 (Q06UDVCPU).

|                                                              |                           |                          |                                          |                        | Ira                        | nsfer from                           | Module                       | 1:MNET/H                                           | H Mode(No                                  | rindi Stal                            |                              |      |   |
|--------------------------------------------------------------|---------------------------|--------------------------|------------------------------------------|------------------------|----------------------------|--------------------------------------|------------------------------|----------------------------------------------------|--------------------------------------------|---------------------------------------|------------------------------|------|---|
|                                                              | Points/S                  | Start (                  | Start/E                                  | ind                    | T                          | ransfer to                           | Module                       | 2:MNET/                                            | H Mode(Co                                  | ntrol Sta                             | tion)                        |      |   |
|                                                              |                           |                          | L                                        | В                      |                            |                                      |                              |                                                    | U                                          | N                                     |                              |      | • |
| No.                                                          | Т                         | ransfer fro              | om                                       |                        | Transfer t                 | 0                                    | Т                            | ransfer fro                                        |                                            |                                       | Transfer to                  | 1    |   |
|                                                              | Points                    | Start                    | End                                      | Points                 | Start                      | End                                  | Points                       | Start                                              | End                                        | Points                                | Start                        | End  |   |
| 1                                                            | 256                       | 0000                     | 00FF                                     | 256                    | 0000                       | 00FF                                 | 256                          | 0000                                               | 00FF                                       | 256                                   | 0000                         | 00FF |   |
| 2                                                            |                           |                          |                                          |                        |                            |                                      |                              |                                                    |                                            |                                       |                              |      |   |
| 3                                                            |                           |                          |                                          |                        |                            |                                      |                              |                                                    |                                            |                                       |                              |      |   |
| 4                                                            | +                         |                          |                                          |                        |                            |                                      |                              |                                                    |                                            |                                       |                              |      |   |
| 6                                                            |                           |                          |                                          |                        |                            |                                      |                              |                                                    |                                            |                                       |                              |      |   |
| 7                                                            |                           |                          |                                          |                        |                            |                                      |                              |                                                    |                                            |                                       |                              |      |   |
| 8                                                            |                           |                          |                                          |                        |                            |                                      |                              |                                                    |                                            |                                       |                              |      |   |
| 9                                                            |                           |                          |                                          |                        |                            |                                      |                              |                                                    |                                            |                                       |                              |      |   |
| 10                                                           |                           |                          |                                          |                        |                            |                                      |                              |                                                    |                                            |                                       |                              |      |   |
| 11                                                           |                           |                          |                                          |                        |                            |                                      |                              |                                                    |                                            |                                       |                              |      |   |
| Trans<br>The r                                               | ifer to link<br>ange of T | device mu<br>iransfer to | ist be set<br>link device                | within the             | e host stat<br>be set in t | ion send r<br>ne link refr           | ange of i<br>resh rang       | the target<br>e.                                   | network n                                  | nodule.                               |                              |      | • |
| The r                                                        | ignment M<br>Points/S     | ransfer to<br>Nethod —   | Ist be set<br>link device<br>Start/E     | e cannot l             | be set in t                | ne link refr                         | esh rang                     | e.<br>2:MNET/r                                     | network n<br>H Mode(Co<br>H Mode(No        | ntrol Sta                             | tion)                        |      | • |
| The r                                                        | ange of Ti<br>ignment №   | ransfer to<br>Nethod —   | link device                              | e cannot l             | be set in t                | ne link refr                         | esh rang                     | e.<br>2:MNET/r                                     | H Mode(Co                                  | ntrol Sta<br>rmal Stat                | tion)                        |      | • |
| The r                                                        | ignment M<br>Points/S     | ransfer to<br>4ethod     | <ul> <li>Start/E</li> <li>Umm</li> </ul> | e cannot l<br>ind<br>B | Trai<br>Transfer t         | nsfer from<br>iransfer to            | esh rang<br>Module<br>Module | 2:MNET/H<br>1:MNET/H                               | H Mode(Co<br>H Mode(No<br>L)<br>pm         | ntrol Sta<br>rmal Stat                | ion)<br>Transfer to          | )    |   |
| Ass<br>No.                                                   | ignment M<br>Points/S     | ransfer to<br>Nethod     | Start/E                                  | ind<br>B<br>Points     | Transfer t                 | nsfer from<br>ransfer to<br>D<br>End | Module<br>Module             | e.<br>2:MNET/H<br>1:MNET/H<br>ransfer fro<br>Start | H Mode(Co<br>H Mode(No<br>L)<br>Dom<br>End | ntrol Sta<br>rmal Stat<br>N<br>Points | ion)<br>Transfer to<br>Start | End  |   |
| Ass<br>C<br>No.                                              | ignment M<br>Points/S     | ransfer to<br>4ethod     | <ul> <li>Start/E</li> <li>Umm</li> </ul> | e cannot l<br>ind<br>B | Trai<br>Transfer t         | nsfer from<br>iransfer to            | esh rang<br>Module<br>Module | 2:MNET/H<br>1:MNET/H                               | H Mode(Co<br>H Mode(No<br>L)<br>pm         | ntrol Sta<br>rmal Stat                | ion)<br>Transfer to          | )    |   |
| Ass<br>No.                                                   | ignment M<br>Points/S     | ransfer to<br>Nethod     | Start/E                                  | ind<br>B<br>Points     | Transfer t                 | nsfer from<br>ransfer to<br>D<br>End | Module<br>Module             | e.<br>2:MNET/H<br>1:MNET/H<br>ransfer fro<br>Start | H Mode(Co<br>H Mode(No<br>L)<br>Dom<br>End | ntrol Sta<br>rmal Stat<br>N<br>Points | ion)<br>Transfer to<br>Start | End  |   |
| Ass<br>No.                                                   | ignment M<br>Points/S     | ransfer to<br>Nethod     | Start/E                                  | ind<br>B<br>Points     | Transfer t                 | nsfer from<br>ransfer to<br>D<br>End | Module<br>Module             | e.<br>2:MNET/H<br>1:MNET/H<br>ransfer fro<br>Start | H Mode(Co<br>H Mode(No<br>L)<br>Dom<br>End | ntrol Sta<br>rmal Stat<br>N<br>Points | ion)<br>Transfer to<br>Start | End  |   |
| Ass<br>C<br>No.<br>1<br>2<br>3<br>4                          | ignment M<br>Points/S     | ransfer to<br>Nethod     | Start/E                                  | ind<br>B<br>Points     | Transfer t                 | nsfer from<br>ransfer to<br>D<br>End | Module<br>Module             | e.<br>2:MNET/H<br>1:MNET/H<br>ransfer fro<br>Start | H Mode(Co<br>H Mode(No<br>L)<br>Dom<br>End | ntrol Sta<br>rmal Stat<br>N<br>Points | ion)<br>Transfer to<br>Start | End  |   |
| Ass<br>C<br>No.<br>1<br>2<br>3<br>4<br>5                     | ignment M<br>Points/S     | ransfer to<br>Nethod     | Start/E                                  | ind<br>B<br>Points     | Transfer t                 | nsfer from<br>ransfer to<br>D<br>End | Module<br>Module             | e.<br>2:MNET/H<br>1:MNET/H<br>ransfer fro<br>Start | H Mode(Co<br>H Mode(No<br>L)<br>Dom<br>End | ntrol Sta<br>rmal Stat<br>N<br>Points | ion)<br>Transfer to<br>Start | End  |   |
| Ass<br>No.                                                   | ignment M<br>Points/S     | ransfer to<br>Nethod     | Start/E                                  | ind<br>B<br>Points     | Transfer t                 | nsfer from<br>ransfer to<br>D<br>End | Module<br>Module             | e.<br>2:MNET/H<br>1:MNET/H<br>ransfer fro<br>Start | H Mode(Co<br>H Mode(No<br>L)<br>Dom<br>End | ntrol Sta<br>rmal Stat<br>N<br>Points | ion)<br>Transfer to<br>Start | End  |   |
| Ass<br>C<br>No.<br>1<br>2<br>3<br>4<br>5<br>6                | ignment M<br>Points/S     | ransfer to<br>Nethod     | Start/E                                  | ind<br>B<br>Points     | Transfer t                 | nsfer from<br>ransfer to<br>D<br>End | Module<br>Module             | e.<br>2:MNET/H<br>1:MNET/H<br>ransfer fro<br>Start | H Mode(Co<br>H Mode(No<br>L)<br>Dom<br>End | ntrol Sta<br>rmal Stat<br>N<br>Points | ion)<br>Transfer to<br>Start | End  |   |
| Ass<br>No.<br>1<br>2<br>3<br>4<br>5<br>6<br>7                | ignment M<br>Points/S     | ransfer to<br>Nethod     | Start/E                                  | ind<br>B<br>Points     | Transfer t                 | nsfer from<br>ransfer to<br>D<br>End | Module<br>Module             | e.<br>2:MNET/H<br>1:MNET/H<br>ransfer fro<br>Start | H Mode(Co<br>H Mode(No<br>L)<br>Dom<br>End | ntrol Sta<br>rmal Stat<br>N<br>Points | ion)<br>Transfer to<br>Start | End  |   |
| Ass<br>C<br>No.<br>1<br>2<br>3<br>4<br>5<br>6<br>6<br>7<br>8 | ignment M<br>Points/S     | ransfer to<br>Nethod     | Start/E                                  | ind<br>B<br>Points     | Transfer t                 | nsfer from<br>ransfer to<br>D<br>End | Module<br>Module             | e.<br>2:MNET/H<br>1:MNET/H<br>ransfer fro<br>Start | H Mode(Co<br>H Mode(No<br>L)<br>Dom<br>End | ntrol Sta<br>rmal Stat<br>N<br>Points | ion)<br>Transfer to<br>Start | End  |   |

#### (i) MELSECNET/H network 2 normal station 2Ns1, 2Ns2

For MELSECNET/H network 2 normal stations 2Ns1 and 2Ns2, change the settings by: • Performing B/W refreshment by the setting of "Refresh parameters"

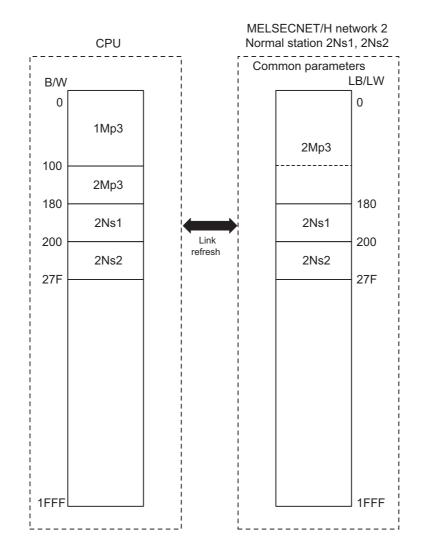

2

The following describes the network parameter setting of MELSECNET/H network 2 normal stations 2Ns1, 2Ns2 (Q02UCPU).

#### 1) Network parameter setting (Q02UCPU: MELSECNET/H network 2 normal stations 2Ns1, 2Ns2)

|                | Module 1                    | Module 2 | Module 3 | Module 4 |
|----------------|-----------------------------|----------|----------|----------|
| Network Type   | MNET/H Mode(Normal Station) | • None • | None 🗸   | None     |
| Start I/O No.  | 000                         | D        |          |          |
| Network No.    |                             | 2        |          |          |
| Total Stations |                             |          |          |          |
| Group No.      |                             | D        |          |          |
| Station No.    |                             |          |          |          |
| Mode           | Online -                    | · _      |          |          |
|                |                             |          |          |          |
|                | Station Inherent Parameters |          |          |          |
|                | Refresh Parameters          |          |          |          |
|                | Interrupt Settings          |          |          |          |
|                |                             |          |          |          |
|                |                             |          |          |          |
|                |                             |          |          |          |
|                |                             |          |          |          |
|                |                             |          |          |          |

| Assignment Method<br>O Points/Start<br>O Start/End |        |      |         |       | ransient Tra |                 | n Error H |      | Status - |        |        |          |
|----------------------------------------------------|--------|------|---------|-------|--------------|-----------------|-----------|------|----------|--------|--------|----------|
|                                                    |        |      | Link Si | da    |              |                 |           |      | PLC S    | de     |        | <b>A</b> |
|                                                    | Dev. N | lame | Points  | Start | End          |                 | Dev. N    | Vame | Points   | Start  | End    | -        |
| Transfer SB                                        | SB     |      | 512     | 0000  | 01FF         | +               | SB        |      | 512      | 0000   | 01FF - | _        |
| Transfer SW                                        | SW     |      | 512     | 0000  | 01FF         | ÷₩              | SW        |      | 512      | 0000   | 01FF   |          |
| Random Cyclic                                      | LB     |      |         |       |              | - <del>\.</del> |           | •    |          |        |        |          |
| Random Cyclic                                      | LW     |      |         |       |              | - <del>\.</del> |           | +    |          |        |        |          |
| Transfer 1                                         | LB     | -    | 640     | 0000  | 027F         | ↔               | В         | -    | 640      | 0000   | 027F   |          |
| Transfer 2                                         | LW     | 4    | 640     | 0000  | 027F         | +               | W         | 4    | 640      | 000000 | 00027F |          |
| Transfer 3                                         |        | -    |         |       |              | +               |           | -    |          |        |        |          |
| Transfer 4                                         |        | -    |         |       |              | +               | <u> </u>  | -    |          |        |        |          |
| Transfer 5                                         |        | -    |         |       |              | +               | <u> </u>  | +    |          |        |        |          |
| Transfer 6                                         |        | -    |         |       |              | ↔               |           | -    |          |        |        | <b>+</b> |

# 2.5.4 Example of changing parameters on 3-tier system (When the first half/second half of link parameter is set)

The following shows how to change network parameter on LB/LW, when replacing the MELSECNET II 3-tier system with MELSECNET/H. Network range assignment of the present MELSECNET II 3-tier system is used as it is for replacement with MELSECNET/H.

MELSECNET II 2-tier is replaced with the network 1 of MELSECNET/H, and 3-tier is replaced with the network 2. The MELSECNET II master station is replaced with the MELSECNET/H control station, and MELSECNET II local stations are replaced with MELSECNET/H normal stations.

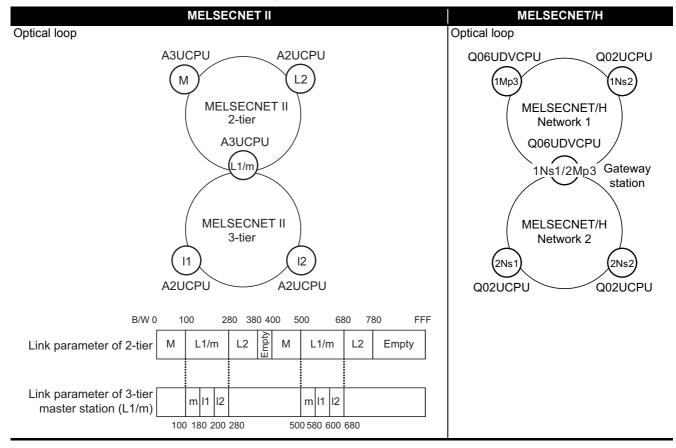

### **Concept of MELSECNET II 3-tier system replacement** Step 1: Control station (1Mp3) setting Set the link parameter setting on MELSECNET II 2-tier master station as MELSECNET/H network 1 control station 1Mp3. • In "Network range assignment (Common parameters)" of control station 1Mp3, set the LB/LW (first half size + second half size) as a contiguous area on each station. • It is divided into the first half LB/LW and the second half LB/LW, and transferred depending on the settings 1 and 2 of "Station inherent parameter". Step 2: Common parameter and refresh parameter settings of gateway station (1Ns1/2Mp3) "Common parameter" setting and "Refresh parameter setting" of the MELSECNET II 3-tier master station are set as MELSECNET/H network 2 control station 2Mp3 and network 1 normal station 1Ns1. • In "Network range assignment (Common parameters)" of control station 2Mp3, set the LB/LW (first half size + second half size) as a contiguous area on each station. The range assignment should be performed including the same LB/LW size as that of 1Mp3 to relay 1Mp3. • Set "Refresh parameter" to transfer B/W by dividing it into the first half B/W and the second half B/W on each station of network 2 control station 2Mp3 and network 1 normal station 1Ns1. Make sure that B/W of networks 1 and 2 will not duplicate on the CPU. • As "Interlink transmission parameters" parameter the gateway station 1Ns1/2Mp3 is set for, do not set a station inherent parameter Step 3: Inter-link data transfer setting of gateway station (1Ns1/2Mp3) Data transfer between 2 and 3-tier, which is performed automatically on MELSECNET II, is performed by Inter-link data transfer on gateway station 1Ns1/2Mp3. • LB/LW area shared by networks 1 and 2 is set by "Interlink transmission parameters" parameter of gateway station between 1Ns1 and 2Mp3. Step 4: Station setting other than gateway stations (1Ns2, 2Ns1, 2Ns2) "Station inherent parameter" and "Refresh parameters" of stations excluding gateway stations (1Ns2, 2Ns1, 2Ns2) are set. • Set "Station inherent parameter" of network 1 normal station 1Ns2 as the same setting as that of network 1 control station 1Mp3 • Set "Station inherent parameter" of network 2 normal station 2Ns2 as the same setting as that of network 2 normal station 2Ns1. Set "Refresh parameter" to refresh all area of common parameters assigned on control stations.

#### Data flow between each station of MELSECNET/H is shown at next page.

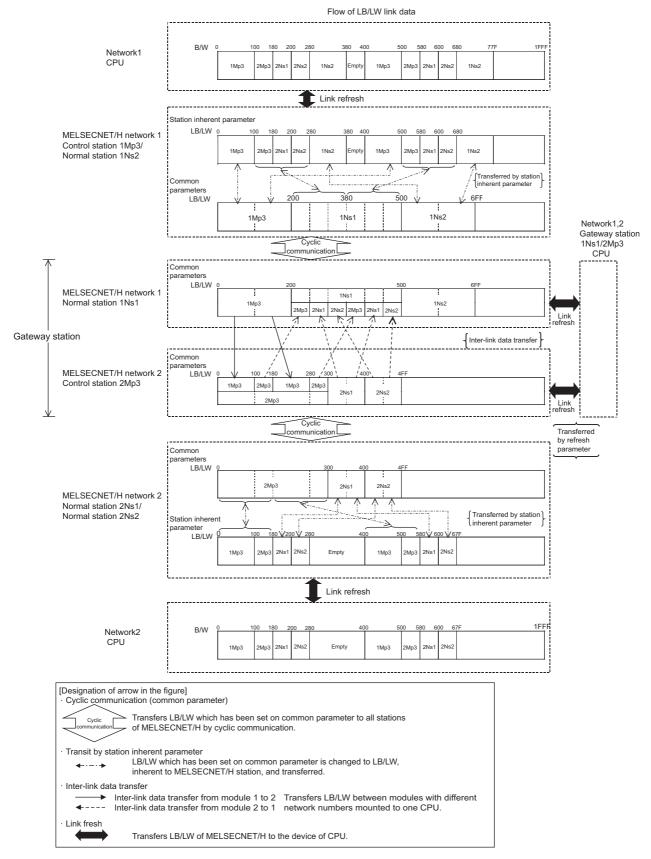

Network parameter setting is required for control and normal stations on MELSECNET/H.

|        | Common parameter<br>(Network range<br>assignment) | Station inherent parameter   | Refresh parameter            | Inter-link data transfer     |
|--------|---------------------------------------------------|------------------------------|------------------------------|------------------------------|
| 1Mp3   | 0                                                 | 0                            | Δ                            |                              |
| Impo   | (Refer to example in (e) 2))                      | (Refer to example in (e) 3)) | (Refer to example in (e) 4)) |                              |
| 1Ns2   |                                                   | 0                            | Δ                            |                              |
| 11132  |                                                   | (Refer to example in (f) 2)) | (Refer to example in (f) 3)) |                              |
| 1Ns1   |                                                   |                              | 0                            |                              |
| 11131  |                                                   | -                            | (Refer to example in (g) 3)) | 0                            |
| 2Mp3   | 0                                                 |                              | 0                            | (Refer to example in (g) 5)) |
| 210103 | (Refer to example in (g) 2))                      | -                            | (Refer to example in (g) 4)) |                              |
| 2Ns1   |                                                   | 0                            | Δ                            |                              |
| 21151  |                                                   | (Refer to example in (h) 2)) | (Refer to example in (h) 3)) |                              |
| 2Ns2   |                                                   | 0                            | Δ                            |                              |
| 21152  |                                                   | (Refer to example in (h) 2)) | (Refer to example in (h) 3)) |                              |

The following shows parameters required on each station of MELSECNET/H.

 $O: Setting \ required \ (Default \ setting \ is \ also \ acceptable)/ \ - \ Setting \ not \ required$ 

#### (a) MELSECNET II 2-tier master station M

2

The following describes the network parameter setting of MELSECNET II 2-tier master station M (A3UCPU).

|                       | Module No.1                                               | Module No.2                                                    | Module No.3   | Module N |
|-----------------------|-----------------------------------------------------------|----------------------------------------------------------------|---------------|----------|
| Network type          | MNET II (Master station) 🗸                                | None                                                           | None          | ▼ None   |
| Start I/O No.         | 0000                                                      |                                                                |               |          |
| Network No.           |                                                           |                                                                |               |          |
| Total stations        | 2                                                         |                                                                |               |          |
| Group No.             |                                                           |                                                                |               |          |
| Station No.           |                                                           |                                                                |               |          |
|                       |                                                           |                                                                |               |          |
|                       | Network range assignment                                  |                                                                |               |          |
|                       |                                                           |                                                                |               |          |
|                       | Refresh parameters                                        |                                                                |               |          |
|                       |                                                           |                                                                |               |          |
| Necessary setting(    | No setting / Already set ) Set if it is ne                | eded( Nosetting / Alreadyset )                                 |               |          |
| . transmission parame | Start I/O No.:<br>Input the start I/O No. installed in th | Valid module<br>during other sta<br>e module in 16-point unit. | tion access 1 |          |

| Setup comm                               | ion paramet | ers          |                                   |         |              |             |           |             |             |         |             |            |     |
|------------------------------------------|-------------|--------------|-----------------------------------|---------|--------------|-------------|-----------|-------------|-------------|---------|-------------|------------|-----|
| Assignment m<br>C Points/S<br>C Start/En | tart        | Tot          | nitoring time<br>al slave<br>ions | 200     | × 10ms       | Swite       | h screens | LB/LW       | / settings  |         | <b>-</b>    |            |     |
|                                          | Sendira     | ange for ea  | ach station                       | Sendira | ange for ea  | ach station | Send ra   | ange for ea | ach station | Sendira | ange for ea | ach statio | n 🖌 |
| L/R                                      |             | First half L | .B                                |         | First half L | W           |           | Second h    | alf LB      |         | Second h    | ialf LW    |     |
| station No.                              | Points      | Start        | End                               | Points  | Start        | End         | Points    | Start       | End         | Points  | Start       | End        |     |
| MO                                       | 256         | 0000         | OOFF                              | 256     | 0000         | 00FF        | 256       | 0400        | 04FF        | 256     | 0400        | 04FF       |     |
| IIL 1                                    | 384         | 0100         | 027F                              | 384     | 0100         | 027F        | 384       | 0500        | 067F        | 384     | 0500        | 067F       |     |
| ∥L 2                                     | 256         | 0280         | 037F                              | 256     | 0280         | 037F        | 256       | 0680        | 077F        | 256     | 0680        | 077F       |     |

| -Assignment method<br>© Points/Start<br>© Start/End |        |           |      | nsient tra<br>Overwrit | nsmission error<br>te ⓒ Holi |          |       |      |
|-----------------------------------------------------|--------|-----------|------|------------------------|------------------------------|----------|-------|------|
|                                                     |        | Link side |      |                        |                              | PLC side | ;     | 4    |
|                                                     | Points | Start     | End  |                        | BlockNo.                     | Points   | Start | End  |
| LB<->B transmission(1)                              | 1920   | 0000      | 077F | +                      |                              | 1920     | 0000  | 077F |
| EDK-2D (Idristitission(T)                           | 1000   | 0000      | 077F | - <del>()</del> -      |                              | 1920     | 0000  | 077F |
| LDK->D transmission(1)                              | 1920   | 00000     |      |                        |                              |          |       |      |

#### (b) MELSECNET II 2-tier local station L2

As the cyclic communication is performed according to the network range assignments of the 2-tier master station (A3UCPU), there is no parameter setting for network range assignment on 2-tier local stations.

#### (c) MELSECNET II 2-tier local station L1/3-tier master station m (gateway station)

The following describes the network parameter settings of MELSECNET II 2-tier local station L1/3tier master station m (A3UCPU).

|                    | Module No.1             | Module No.2                                                                                        | Module No.3 |        | Module No.4 |
|--------------------|-------------------------|----------------------------------------------------------------------------------------------------|-------------|--------|-------------|
| Network type       | MNET II (Local station) | MNET II (Master station)                                                                           | None        | ▼ None |             |
| Start I/O No.      | 0000                    | 002                                                                                                | )           |        |             |
| Network No.        |                         |                                                                                                    |             |        |             |
| Total stations     |                         |                                                                                                    | 2           |        |             |
| Group No.          |                         |                                                                                                    |             |        |             |
| Station No.        |                         |                                                                                                    |             |        |             |
|                    |                         |                                                                                                    |             |        |             |
|                    |                         | Network range assignment                                                                           |             |        |             |
|                    |                         | Refresh parameters                                                                                 |             |        |             |
|                    |                         |                                                                                                    |             |        |             |
| Necessary setting( | Start I/O No.:          | eeded( Nosetting / Alreadyset )<br>Valid module<br>during other sta<br>ne module in 16-point unit. | tion access |        |             |

| Setup comn                                | non paramet | ers          |                                   |        |              |             |           |             |            |         |             |            |
|-------------------------------------------|-------------|--------------|-----------------------------------|--------|--------------|-------------|-----------|-------------|------------|---------|-------------|------------|
| -Assignment m<br>C Points/S<br>O Start/En | tart        | Tot          | nitoring time<br>al slave<br>ions | e 200  | ×10ms        | Swite       | h screens | LB/LW       | / settings |         | <b>-</b>    |            |
|                                           | Sendira     | ange for ea  | ach station                       | Send r | ange for ea  | ach station | Send ra   | ange for ea | ch station | Sendira | ange for ea | ach statio |
| L/R                                       |             | First half L | .B                                |        | First half L | W           |           | Second h    | alf LB     |         | Second h    | alf LW     |
| station No.                               | Points      | Start        | End                               | Points | Start        | End         | Points    | Start       | End        | Points  | Start       | End        |
| MO                                        | 128         | 0100         | 017F                              | 128    | 0100         | 017F        | 128       | 0500        | 057F       | 128     | 0500        | 057F       |
| 11.1                                      | 128         | 0180         | 01FF                              | 128    | 0180         | 01FF        | 128       | 0580        | 05FF       | 128     | 0580        | 05FF       |
| IIL 1                                     |             |              |                                   |        | 0200         | 027F        | 128       | 0600        | 067F       | 128     | 0600        | 067F       |

| Assignment method<br>Points/Start<br>Start/End   |                |                    |             | nsient tra<br>Overwrit | nsmission error<br>ie © Holo |                    |            |             |
|--------------------------------------------------|----------------|--------------------|-------------|------------------------|------------------------------|--------------------|------------|-------------|
|                                                  |                |                    |             |                        |                              |                    |            |             |
|                                                  |                | Link side          |             |                        |                              | PLC side           | 9          |             |
|                                                  | Points         | Link side<br>Start | End         |                        | BlockNo.                     | PLC side<br>Points | e<br>Start | End         |
| LB<->B transmission(1)                           | Points<br>1920 |                    | End<br>077F | +                      | BlockNo.                     |                    | -          | End<br>077F |
| LB<->B transmission(1)<br>LW<->W transmission(1) |                | Start              |             | <b>+</b>               | BlockNo.                     | Points             | Start      |             |

#### (d) MELSECNET II 3-tier local station I1, I2

As the cyclic communication is performed according to the network range assignments of the 3-tier master station (A3UCPU), there is no parameter setting for network range assignment on 3-tier local stations.

# (e) MELSECNET/H network 1 control station 1Mp3

For MELSECNET/H network 1 control station 1Mp3, change the settings of MELSECNET II 2-tier first half/second half setting by:

- Assigning LB/LW (first half + second half size) to each station by the setting of "Network range assignment (Common parameters)"
- Dividing the data into the first half LB/LW and second half LB/LW and transferring them by the setting of "Setting1" and "Setting2" of "Station inherent parameter"

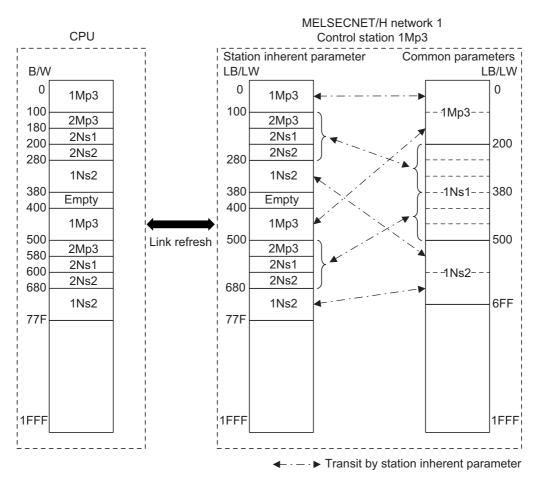

The following describes the network parameter setting of MELSECNET/H network 1 control station 1Mp3 (Q06UDVCPU).

#### 1) Network parameter setting (Q06UDVCPU: MELSECNET/H network 1 control station 1Mp3)

|                | Module 1                     | Module 2 | Module 3 | Module 4 |
|----------------|------------------------------|----------|----------|----------|
| Network Type   | MNET/H Mode(Control Station) | None 🗸   | None 🗸   | None     |
| Start I/O No.  | 0000                         |          |          |          |
| Network No.    | 1                            | L        |          |          |
| Total Stations | 3                            | 3        |          |          |
| Group No.      |                              |          |          |          |
| Station No.    |                              |          |          |          |
| Mode           | Online -                     | -        |          |          |
|                | Network Range Assignment     |          |          |          |
|                |                              |          |          |          |
|                | Refresh Parameters           |          |          |          |
|                | Interrupt Settings           |          |          |          |
|                | Return as Control Station 👻  |          |          |          |
|                | Optical/Coaxial 🗸            |          |          |          |
|                |                              |          |          |          |
|                |                              |          |          |          |
|                |                              |          |          |          |
|                |                              |          |          |          |

#### 2) Network range assignment (Q06UDVCPU: MELSECNET/H network 1 control station 1Mp3)

| bet up et   | mmon and | l station in    | herent par | ameters. |                     |           |            |            |            |          |            |           |         |   |   |
|-------------|----------|-----------------|------------|----------|---------------------|-----------|------------|------------|------------|----------|------------|-----------|---------|---|---|
| Assignment  | Start    | Monit           | oring Time | 20       | <sup>10</sup> X 10r | ns P      | arameter I | Name       |            |          |            |           |         |   |   |
| Start/E     | ind      | Total<br>Statio |            | 3        |                     | S         | witch Scre | ens LB     | /LW Settir | ig 💌     |            |           |         |   |   |
|             | Send Ran | ge for eac      | h Station  | Send Ran | ge for eac          | h Station | Send Ran   | ge for ead | h Station  | Send Ran | ge for ead | h Station |         |   |   |
| Station No. |          | LB              |            |          | LW                  |           |            | Low Spee   | d LB       |          | Low Spee   | d LW      | Pairin  | 9 |   |
|             | Points   | Start           | End        | Points   | Start               | End       | Points     | Start      | End        | Points   | Start      | End       |         |   |   |
| 1           | 768      | 0200            | 04FF       | 768      | 0200                | 04FF      |            |            |            |          |            |           | Disable |   |   |
| 2           | 512      | 0500            | 06FF       | 512      | 0500                | 06FF      |            |            |            |          |            |           | Disable | • |   |
| 3           | 512      | 0000            | 01FF       | 512      | 0000                | 01FF      |            |            |            |          |            |           | Disable | - | - |

| Station inherent | paramete                                                                   | r (Q06l            | JDVC                                             | PU: N                       | MELSE                       | ECNE                                             | T/H ne                          | etwork                                   | 1 con                                            | trol st             | tation '                                 | 1Mp3             | ) |
|------------------|----------------------------------------------------------------------------|--------------------|--------------------------------------------------|-----------------------------|-----------------------------|--------------------------------------------------|---------------------------------|------------------------------------------|--------------------------------------------------|---------------------|------------------------------------------|------------------|---|
|                  | -Reference Ne<br>Workspace Lo<br>Workspace Na<br>Project Name<br>Reference | cation  <br>me     | e Assignme<br>Read                               |                             | pard No.<br>Cancel          |                                                  | Assignmer<br>C Point<br>© Start | · ·                                      | Param<br>Name<br>Switch<br>Scree                 |                     | 3 Setting                                | •                |   |
|                  | Station No.                                                                | Points 984 256 256 | Eetting 1<br>LB<br>Start<br>0100<br>0280<br>0000 | End<br>027F<br>037F<br>00FF | Points<br>384<br>256<br>256 | Setting 2<br>LB<br>Start<br>0500<br>0680<br>0400 | End<br>067F<br>077F<br>04FF     | Network R<br>Points<br>768<br>512<br>512 | Range Ass<br>LB<br>Start<br>0200<br>0500<br>0000 | End<br>04FF<br>06FF | Pairing<br>Disable<br>Disable<br>Disable | ×<br>×<br>×<br>× |   |
|                  | Reference Ne<br>Workspace Lo<br>Workspace Na<br>Project Name<br>Reference  | me                 | e Assignme                                       |                             | oard No, 🔽<br>Cancel        |                                                  | Assignmer<br>C Point<br>O Start | s/Start                                  | Param<br>Name<br>Switch<br>Screen                |                     | V Setting                                | ¥                |   |
|                  |                                                                            |                    |                                                  |                             |                             |                                                  |                                 |                                          |                                                  |                     |                                          |                  |   |

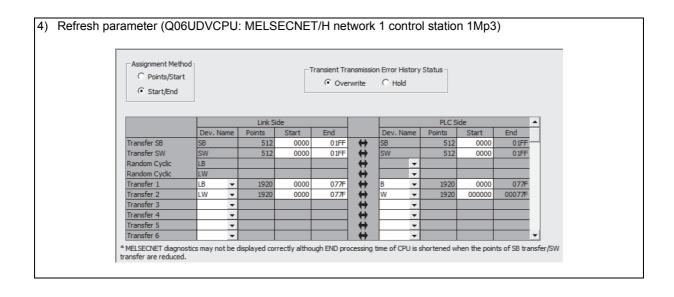

# (f) MELSECNET/H network 1 normal station 1Ns2

2

For MELSECNET/H network 1 normal station 1Ns2 that is not gateway station, change the settings of MELSECNET II 2-tier first half/second half setting by:

• Dividing the data into the first half LB/LW and second half LB/LW and transferring them by setting of "Setting1" and "Setting2" of "Station inherent parameter"

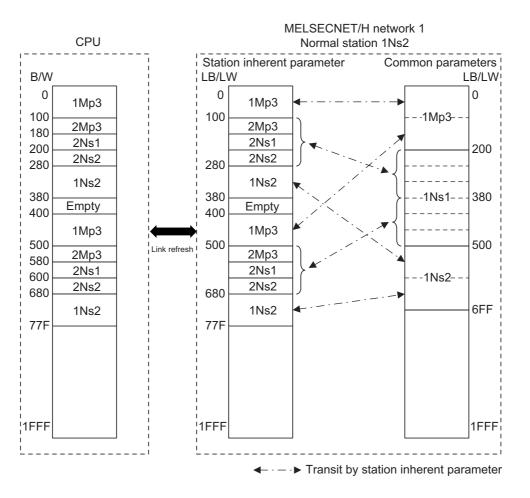

The following describes the network parameter setting of MELSECNET/H network 1 normal station 1Ns2 (Q02UCPU).

|                | Module 1                    | Module 2 | Module 3 | Module 4 |
|----------------|-----------------------------|----------|----------|----------|
| Network Type   | MNET/H Mode(Normal Station) | None     | Vone ·   | ✓ None   |
| Start I/O No.  | 000                         | D        |          |          |
| Network No.    |                             | 1        |          |          |
| Total Stations |                             |          |          |          |
| Group No.      |                             | D        |          |          |
| Station No.    |                             |          |          |          |
| Mode           | Online                      | •        | •        | •        |
|                | Station Inherent Parameters |          |          |          |
|                | Refresh Parameters          |          |          |          |
|                | Interrupt Settings          |          |          |          |
|                |                             |          |          |          |
|                |                             |          |          |          |
|                |                             |          |          |          |

| 2) S <sup>-</sup> | tation inherent | t paramete    | er (Q02 |           | U: ME       | LSEC       | NET/F     | l netw       | ork 1 i     | norma     | al statio | on 1Ns             | s2)        |  |
|-------------------|-----------------|---------------|---------|-----------|-------------|------------|-----------|--------------|-------------|-----------|-----------|--------------------|------------|--|
|                   |                 |               |         |           |             |            |           |              |             |           |           |                    |            |  |
|                   |                 | -             |         |           |             |            |           |              |             |           |           |                    |            |  |
|                   |                 | -Reference Ne |         |           |             |            |           | -            | nt Method   | Parar     | neter 🗌   |                    |            |  |
|                   |                 | Workspace Lo  | cation  | C: MELS   | SEC\Gppw    | ۱          |           | C Point      | ts/Start    | Name      | e  _      |                    |            |  |
|                   |                 | Workspace Na  | me      |           |             |            |           | Start        | t/End       | Swite     |           | Setting            | -          |  |
|                   |                 |               |         |           |             |            |           |              |             | Scree     | ens i     |                    |            |  |
|                   |                 | Project Name  |         | Q06UD     | VCPU_ B     | oard No.   | 1 💌       |              |             |           |           |                    |            |  |
|                   |                 | Reference     | ~       | Read      |             | Cancel     |           |              |             |           |           |                    |            |  |
|                   |                 |               |         | Redu      |             | Cancer     |           |              |             |           |           |                    |            |  |
|                   |                 |               |         |           |             |            |           |              |             |           |           |                    |            |  |
|                   |                 |               |         | Setting 1 |             |            | Setting 2 |              | Network     | Range As  | signment  |                    |            |  |
|                   |                 | Station No.   |         | LB        |             |            | LB        |              |             | LB        |           | Pairing            | ,          |  |
|                   |                 |               | Points  | Start     | End         | Points     | Start     | End          | Points      | Start     | End       |                    |            |  |
|                   |                 | 1             | 384     | 0100      |             | 384        | 0500      | 067F         | 768         | 0200      |           | Disable            | -          |  |
|                   |                 | 2             | 256     | 0280      |             |            | 0680      | 077F<br>04FF | 512<br>512  | 0500      |           | Disable<br>Disable | <b>-</b>   |  |
|                   |                 | 3             | 256     | 0000      | UUFF        | 256        | 0400      | UHFF         | 512         | 0000      | UIFF      | Disable            | <b>• •</b> |  |
|                   |                 |               |         |           |             |            |           |              |             |           |           |                    |            |  |
|                   |                 |               |         |           |             |            |           |              |             |           |           |                    |            |  |
|                   |                 |               |         |           |             |            |           |              |             |           |           |                    |            |  |
|                   | [               |               |         |           |             |            |           |              |             |           |           |                    |            |  |
|                   |                 | -Reference Ne |         |           |             |            | [         | _            | nt Method - | Param     | neter 🗌   |                    |            |  |
|                   |                 | Workspace Loo | ation   | C: MELS   | SEC \Gppw \ |            |           | C Point      | s/Start     | Name      |           |                    |            |  |
|                   |                 | Workspace Na  | ne      |           |             |            |           | Start        | /End        | Switch    |           | Setting            | -          |  |
|                   |                 |               |         |           |             |            |           |              |             | Scree     | ns /      | -                  | _          |  |
|                   |                 | Project Name  |         | Q06UDV    | CPU_ Bo     | oard No. 1 |           |              |             |           |           |                    |            |  |
|                   |                 | Reference     | .       | Read      |             | Cancel     |           |              |             |           |           |                    |            |  |
|                   |                 | Kelerene      |         | Redu      |             | Cancer     |           |              |             |           |           |                    |            |  |
|                   |                 |               |         |           |             |            |           |              |             |           |           |                    |            |  |
|                   |                 |               |         | Setting 1 |             |            | Setting 2 |              | Network F   | Range Ass | ianment   |                    | •          |  |
|                   |                 | Station No.   |         | LW        |             |            | LW        |              |             | LW        |           | Pairing            |            |  |
|                   |                 |               | Points  | Start     | End         | Points     | Start     | End          | Points      | Start     | End       |                    |            |  |
|                   |                 | 1             | 384     | 0100      | 027F        | 384        | 0500      | 067F         | 768         | 0200      |           | Disable            | •          |  |
|                   |                 | 2             | 256     | 0280      | 037F        | 256        | 0680      | 077F         | 512         | 0500      |           | Disable            | -          |  |
|                   |                 | 3             | 256     | 0000      | 00FF        | 256        | 0400      | 04FF         | 512         | 0000      | 01FF      | Disable            | <b>• •</b> |  |
|                   |                 |               |         |           |             |            |           |              |             |           |           |                    |            |  |

2

#### 3) Refresh parameter (Q02UCPU: MELSECNET/H network 1 normal station 1Ns2)

| Assignment Method |        |      |        |       | Transient Tra |                   | C Hold    | / Status – |        |        |   |
|-------------------|--------|------|--------|-------|---------------|-------------------|-----------|------------|--------|--------|---|
|                   |        |      | Link S | ide   |               |                   |           | PLC S      | ide    |        | • |
|                   | Dev. I | Name | Points | Start | End           |                   | Dev. Name | Points     | Start  | End    | 7 |
| Transfer SB       | SB     |      | 512    | 0000  | 01FF          | +                 | SB        | 512        | 0000   | 01FF   | - |
| Transfer SW       | SW     |      | 512    | 0000  | 01FF          | +                 | SW        | 512        | 0000   | 01FF   |   |
| Random Cyclic     | LB     |      |        |       |               | - <del>()</del> - |           |            |        |        |   |
| Random Cyclic     | LW     |      |        |       |               | - <del>()</del> - | -         |            |        |        |   |
| Transfer 1        | LB     | -    | 1920   | 0000  | 077F          | - <del>\.</del>   | в 👻       | 1920       | 0000   | 077F   |   |
| Transfer 2        | LW     | -    | 1920   | 0000  | 077F          | - <del>()</del> - | W 👻       | 1920       | 000000 | 00077F |   |
| Transfer 3        |        | -    |        |       |               | - <del>()</del> - | -         |            |        |        |   |
| Transfer 4        |        | -    |        |       |               | ÷                 | -         |            |        |        |   |
| Transfer 5        |        | -    |        |       |               | - <del>\)</del>   | -         |            |        |        |   |
| Transfer 6        |        | -    |        |       |               | ÷                 | -         |            |        | •      | - |

# (g) MELSECNET/H network 1 normal station 1Ns1/network 2 control station 2Mp3 (gateway station)

For data transfer between MELSECNET/H networks 1 and 2, change the setting of MELSECNET II 2 and 3-tier by:

- Assigning LB/LW of network 2 control station 2Mp3 including LB/LW size of network 1 control station 1Mp3 by the setting of "Network range assignment (Common parameters)" on network 2 control station 2Mp3
- Transferring the data between networks 1 and 2 by the setting of "Interlink transmission parameters" between gateway stations 1Ns1 and 2Mp3

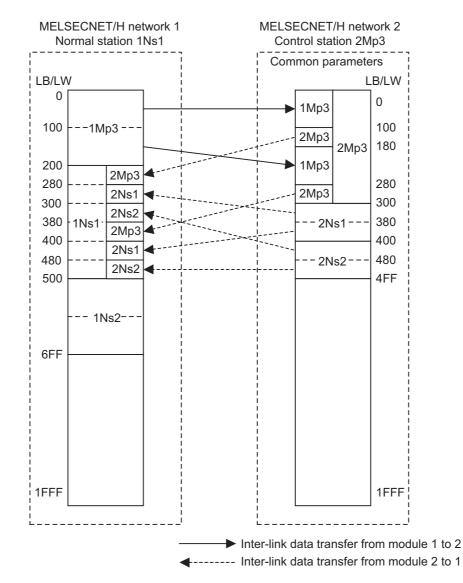

For MELSECNET/H normal station 1Ns1 that is gateway station, change the settings of MELSECNET II 2-tier first half/second half settings by:

 Dividing the data into the first half and second half and refreshing them by the setting of "Refresh parameters"<sup>\*1</sup>

Also, for MELSECNET/H control station 2Mp3 of gateway station, change the settings of MELSECNET II 3-tier first half/second half settings by:

- Assigning LB/LW (first + last size) to each station by the setting of "Network range assignment (Common parameters)"<sup>\*2</sup>
- Dividing the data into the first half and second half and refreshing them by the setting of "Refresh parameters"<sup>\*1</sup>

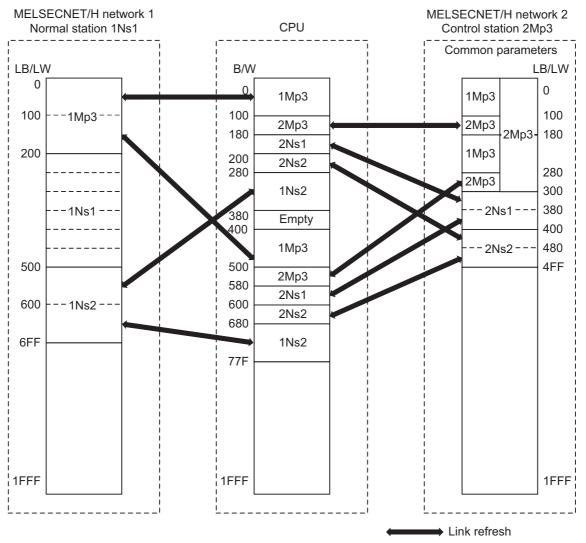

\*1 Set not to duplicate B/W on the CPU.

\*2 Perform the LB/LW assignment for network 2 control station 2Mp3 including the same LB/LW area as that of 1Mp3 to relay network 1 control station 1Mp3.

The following describes the network parameter setting of MELSECNET/H network 1 normal station 1Ns1/network 2 control station 2Mp3 (Q06UDVCPU).

| -              | ter setting (Q06UDVCPU:     |                             |          |          |
|----------------|-----------------------------|-----------------------------|----------|----------|
| station 2Mp3)  |                             |                             |          |          |
|                |                             |                             |          |          |
|                | Module 1                    | Module 2                    | Module 3 | Module 4 |
| Network Type   |                             |                             |          | None     |
| Start I/O No.  | 0000                        | 0020                        | 2        |          |
| Network No.    | 1                           |                             | 2        |          |
| Total Stations |                             |                             | 3        |          |
| Group No.      | 0                           |                             | 0        |          |
| Station No.    |                             |                             |          |          |
| Mode           | Online 👻                    | Online -                    | · ·      | <b>•</b> |
|                |                             | Network Range Assignment    |          |          |
|                | Station Inherent Parameters | 4                           |          |          |
|                | Refresh Parameters          | Refresh Parameters          |          |          |
|                | Interrupt Settings          | Interrupt Settings          |          |          |
|                |                             | Return as Control Station 👻 |          |          |
|                |                             | Optical/Coaxial 🗸           | •        |          |
|                |                             |                             |          |          |
|                |                             |                             |          |          |
|                |                             | 1                           |          |          |

|   | k range as                           | ssigini  |                           | 20001      |           |            | LOLO      |                            | THEE            |            | contro   | n stati    |           | ip5)    |   |  |
|---|--------------------------------------|----------|---------------------------|------------|-----------|------------|-----------|----------------------------|-----------------|------------|----------|------------|-----------|---------|---|--|
| [ | Set up co                            | mmon and | l station in              | nerent par | rameters. |            |           |                            |                 |            |          |            |           |         |   |  |
|   | Assignment<br>O Points/<br>O Start/E | Start    | Monite<br>Total<br>Statio |            | 3         | )0 X 10r   |           | Parameter I<br>Switch Scre |                 | /LW Settin | ig 🔻     |            |           |         |   |  |
|   |                                      | Send Ran |                           |            | Send Ran  | ge for eac | h Station | Send Ran                   | ,<br>oe for ead | h Station  | Send Ran | ge for eac | h Station |         |   |  |
|   | Station No.                          |          | LB                        |            |           | LW         |           |                            | Low Spee        |            |          | Low Spee   |           | Pairing |   |  |
|   |                                      | Points   | Start                     | End        | Points    | Start      | End       | Points                     | Start           | End        | Points   | Start      | End       |         |   |  |
|   | 1                                    | 256      | 0300                      | 03FF       | 256       | 0300       | 03FF      |                            |                 |            |          |            |           | Disable | - |  |
|   | 2                                    | 256      | 0400                      | 04FF       | 256       | 0400       | 04FF      |                            |                 |            |          |            |           | Disable | - |  |
| I | 3                                    | 768      | 0000                      | 02FF       | 768       | 0000       | 02FF      |                            |                 |            |          |            |           | Disable | - |  |

#### 3) Refresh parameter (Q06UDVCPU: MELSECNET/H network 1 normal station 1Ns1)

2

| Assignment Method |           |        |       | ransient Tra<br>© Over |                   | n Error H |      | Status - |        |        |   |
|-------------------|-----------|--------|-------|------------------------|-------------------|-----------|------|----------|--------|--------|---|
|                   |           | Link S | ide   |                        |                   |           |      | PLC Si   | de     |        |   |
|                   | Dev. Name | Points | Start | End                    |                   | Dev. N    | lame | Points   | Start  | End    |   |
| Transfer SB       | SB        | 512    | 0000  | 01FF                   | +                 | SB        |      | 512      | 0000   | 01FF   | - |
| Transfer SW       | SW        | 512    | 0000  | 01FF                   | - <del>()</del> - | SW        |      | 512      | 0000   | 01FF   |   |
| Random Cyclic     | LB        |        |       |                        | +                 |           | -    |          |        |        |   |
| Random Cyclic     | LW        |        |       |                        | - <del>()</del> - |           | -    |          |        |        |   |
| Transfer 1        | LB 🔹      | 256    | 0000  | 00FF                   | +                 | В         | -    | 256      | 0000   | 00FF   |   |
| Transfer 2        | LB 🔹      | 256    | 0100  | 01FF                   | - <del>()</del> - | В         | -    | 256      | 0400   | 04FF   |   |
| Transfer 3        | LB 🔹      | 256    | 0500  | 05FF                   | +                 | В         | -    | 256      | 0280   | 037F   |   |
| Transfer 4        | LB 🗖      | 256    | 0600  | 06FF                   | - <del>()</del> - | В         | -    | 256      | 0680   | 077F   |   |
| Transfer 5        | LW 🗖      | 256    | 0000  | 00FF                   | - <del>()</del> - | W         | -    | 256      | 000000 | 0000FF |   |
| Transfer 6        | LW 🗖      | 256    | 0100  | 01FF                   | ÷                 | W         | -    | 256      | 000400 | 0004FF |   |
| Transfer 7        | LW        | 256    | 0500  | 05FF                   | - <del>()</del> - | w         | -    | 256      | 000280 | 00037F |   |
| Transfer 8        | LW -      | 256    | 0600  | 06FF                   | - <del>()</del> - | W         | -    | 256      | 000680 | 00077F |   |
| Transfer 9        |           | r      |       |                        | ÷                 |           | -    |          |        |        | - |

| -           | nt Method<br>ts/Start<br>t/End |         |         | T     | ransient Tra<br>ⓒ Over |                 | On Error F |      | Status - |        |        |   |
|-------------|--------------------------------|---------|---------|-------|------------------------|-----------------|------------|------|----------|--------|--------|---|
|             |                                |         | Link Si | ide   |                        |                 | 1          |      | PLC Si   | de     |        |   |
|             | Dev                            | v. Name | Points  | Start | End                    |                 | Dev. 1     | Name | Points   | Start  | End    |   |
| Transfer St | 3 SB                           |         | 512     | 0000  | 01FF                   | +               | SB         |      | 512      | 0200   | 03FF   | - |
| Transfer S  | v sw                           |         | 512     | 0000  | 01FF                   | - <del>\.</del> | SW         |      | 512      | 0200   | 03FF   |   |
| Random Cy   | rdic LB                        |         |         |       |                        | -₩-             |            | -    |          |        |        |   |
| Random Cy   | rdic LW                        |         |         |       |                        | -₩-             |            | -    |          |        |        |   |
| Transfer 1  | LB                             | -       | 128     | 0100  | 017F                   | -₩-             | в          | -    | 128      | 0100   | 017F   |   |
| Transfer 2  | LB                             | -       | 128     | 0280  | 02FF                   | ÷₩.             | в          | -    | 128      | 0500   | 057F   |   |
| Transfer 3  | LB                             | +       | 128     | 0300  | 037F                   | -₩-             | в          | -    | 128      | 0180   | 01FF   |   |
| Transfer 4  | LB                             | -       | 128     | 0380  | 03FF                   | -₩-             | в          | -    | 128      | 0580   | 05FF   |   |
| Transfer 5  | LB                             | +       | 128     | 0400  | 047F                   | - <del>\.</del> | в          | -    | 128      | 0200   | 027F   |   |
| Transfer 6  | LB                             | +       | 128     | 0480  | 04FF                   | -₩-             | в          | -    | 128      | 0600   | 067F   |   |
| Transfer 7  | LW                             | -       | 128     | 0100  | 017F                   | - <del>\.</del> | W          | -    | 128      | 000100 | 00017F |   |
| Transfer 8  | LW                             | +       | 128     | 0280  | 02FF                   | ÷₩.             | W          | -    | 128      | 000500 | 00057F |   |
| Transfer 9  | LW                             | -       | 128     | 0300  | 037F                   | ÷₩.             | W          | -    | 128      | 000180 | 0001FF |   |
| Transfer 10 | ) LW                           | +       | 128     | 0380  | 03FF                   | ÷₩.             | w          | -    | 128      | 000580 | 0005FF |   |
| Transfer 1  | L LW                           | -       | 128     | 0400  | 047F                   | ÷₩.             | W          | -    | 128      | 000200 | 00027F |   |
| Transfer 12 |                                | -       | 128     | 0480  | 04FF                   | ₩               | W          | -    | 128      | 000600 | 00067F |   |
| Transfer 1  |                                | *       |         |       |                        | <u> </u>        |            | -    |          |        |        |   |

#### Inter-link data transfer parameter (Q06UDVCPU: MELSECNET/H network 1 normal station 1Ns1/network 2 control station 2Mp3)

|     | gnment N<br>Points/S |             | Start/E | nd     |            |      |        | 1:MNET/h<br>2:MNET/h |      |        |            |      |   |  |
|-----|----------------------|-------------|---------|--------|------------|------|--------|----------------------|------|--------|------------|------|---|--|
|     |                      |             | L       | В      |            |      |        |                      | L    | W      |            |      | - |  |
| No. | Т                    | ransfer fro | m       |        | Transfer t | 0    | Т      | ransfer fro          | om   |        | Transfer t |      |   |  |
|     | Points               | Start       | End     | Points | Start      | End  | Points | Start                | End  | Points | Start      | End  |   |  |
| 1   | 256                  | 0000        | 00FF    | 256    | 0000       | 00FF | 256    | 0000                 | 00FF | 256    | 0000       | 00FF |   |  |
| 2   | 256                  | 0100        | 01FF    | 256    | 0180       | 027F | 256    | 0100                 | 01FF | 256    | 0180       | 027F |   |  |
| 3   |                      |             |         |        |            |      |        |                      |      |        |            |      |   |  |
| 4   |                      |             |         |        |            |      |        |                      |      |        |            |      |   |  |
| 5   |                      |             |         |        |            |      |        |                      |      |        |            |      |   |  |
| 6   |                      |             |         |        |            |      |        |                      |      |        |            |      |   |  |
| 7   |                      |             |         |        |            |      |        |                      |      |        |            |      |   |  |
| 8   |                      |             |         |        |            |      |        |                      |      |        |            |      |   |  |
| 9   |                      |             |         |        |            |      |        |                      |      |        |            |      |   |  |
| 10  |                      |             |         |        |            |      |        |                      |      |        |            |      |   |  |
| 11  |                      |             |         |        |            |      |        |                      |      |        |            |      | - |  |

| 0   | Points/S | tart (      | Start/E | ind    |            | nsfer from<br>Transfer to |        | 2:MNET/H    |      |        | -           | -    |   |
|-----|----------|-------------|---------|--------|------------|---------------------------|--------|-------------|------|--------|-------------|------|---|
|     |          |             | U       | В      |            |                           |        |             | L    | N      |             |      |   |
| No. | Ti       | ransfer fro | m       |        | Transfer t | 0                         | Т      | ransfer fro | om   |        | Transfer to | )    |   |
|     | Points   | Start       | End     | Points | Start      | End                       | Points | Start       | End  | Points | Start       | End  |   |
| 1   | 128      | 0100        | 017F    | 128    | 0200       | 027F                      | 128    | 0100        | 017F | 128    | 0200        | 027F |   |
| 2   | 128      | 0280        | 02FF    | 128    | 0380       | 03FF                      | 128    | 0280        | 02FF | 128    | 0380        | 03FF |   |
| 3   | 128      | 0300        | 037F    | 128    | 0280       | 02FF                      | 128    | 0300        | 037F | 128    | 0280        | 02FF |   |
| 4   | 128      | 0380        | 03FF    | 128    | 0400       | 047F                      | 128    | 0380        | 03FF | 128    | 0400        | 047F |   |
| 5   | 128      | 0400        | 047F    | 128    | 0300       | 037F                      | 128    | 0400        | 047F | 128    | 0300        | 037F |   |
| 6   | 128      | 0480        | 04FF    | 128    | 0480       | 04FF                      | 128    | 0480        | 04FF | 128    | 0480        | 04FF |   |
| 7   |          |             |         |        |            |                           |        |             |      |        |             |      |   |
| 8   |          |             |         |        |            |                           |        |             |      |        |             |      |   |
| 9   |          |             |         |        |            |                           |        |             |      |        |             |      |   |
| 10  |          |             |         |        |            |                           |        |             |      |        |             |      |   |
| 11  |          |             |         |        |            |                           |        |             |      |        |             |      | - |

2

# (h) MELSECNET/H network 2 normal station 2Ns1, 2Ns2

2

For MELSECNET/H network 2 normal station 2Ns1, 2Ns2 that is not gateway station, change the settings of MELSECNET II 2-tier first half/second half setting by:

• Dividing the data into the first half LB/LW and second half LB/LW and transferring them by the setting of "Setting1" and "Setting2" of "Station inherent parameter"

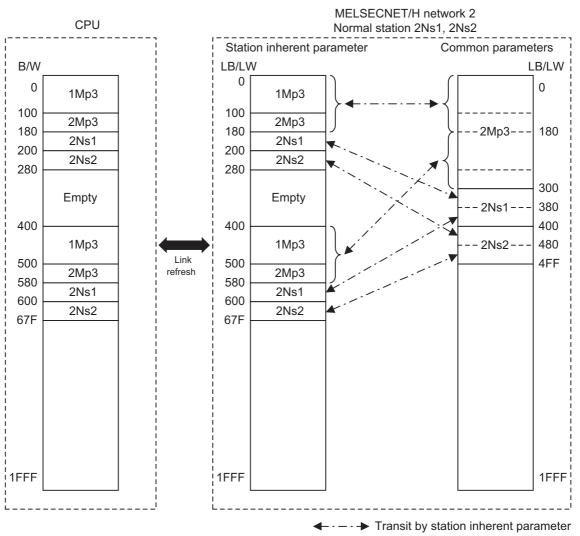

The following describes the network parameter setting of MELSECNET/H network 1 normal stations 2Ns1, 2Ns2 (Q02UCPU).

|                | Module 1                                |          | Module 2 | Module 3 |   | Module 4 |
|----------------|-----------------------------------------|----------|----------|----------|---|----------|
| Network Type   | MNET/H Mode(Normal Station)             | ✓ None   | •        | None     | - | None     |
| Start I/O No.  | ( ) ( ) ( ) ( ) ( ) ( ) ( ) ( ) ( ) ( ) | 0000     |          |          |   |          |
| Network No.    |                                         | 2        |          |          |   |          |
| Total Stations |                                         |          |          |          |   |          |
| Group No.      |                                         | 0        |          |          |   |          |
| Station No.    |                                         |          |          |          |   |          |
| Mode           | Online                                  | <b>•</b> |          | •        | - |          |
|                |                                         |          |          |          |   |          |
|                | Station Inherent Parameters             |          |          |          |   |          |
|                | Refresh Parameters                      |          |          |          |   |          |
|                | Interrupt Settings                      |          |          |          |   |          |
|                |                                         |          |          |          |   |          |
|                |                                         |          |          |          |   |          |
|                |                                         |          |          |          |   |          |

| Defenses                                                                               |                                    |                                                                     |                             |                                      |                                         | A                            | A Mada A                                  |                                                            |                                    |                      |   |          |
|----------------------------------------------------------------------------------------|------------------------------------|---------------------------------------------------------------------|-----------------------------|--------------------------------------|-----------------------------------------|------------------------------|-------------------------------------------|------------------------------------------------------------|------------------------------------|----------------------|---|----------|
| Reference Ne                                                                           | -                                  |                                                                     |                             |                                      |                                         |                              | it Method                                 | Param                                                      |                                    |                      |   |          |
| Workspace Loo                                                                          | ation                              | C: MELSE                                                            | EC\Gppw\                    | 1                                    |                                         | O Point                      | s/Start                                   | Name                                                       |                                    |                      |   |          |
| Workspace Na                                                                           | ne                                 |                                                                     |                             |                                      |                                         | Start                        | /End                                      | Switch<br>Scree                                            |                                    | Setting              |   | •        |
| Project Name                                                                           |                                    |                                                                     | CPU_i Bo                    | oard No. 🛛                           | 2 -                                     |                              |                                           | 50.00                                                      | 13                                 |                      |   |          |
| Referenc                                                                               | e                                  | Read Cancel                                                         |                             |                                      |                                         |                              |                                           |                                                            |                                    |                      |   |          |
| _                                                                                      |                                    | Setting 1                                                           | _                           |                                      | Setting 2                               |                              | Network F                                 | Range Ass                                                  | ianment                            |                      |   | •        |
| Station No.                                                                            |                                    | LB                                                                  |                             |                                      | LB                                      |                              |                                           | LB                                                         |                                    | Pairing              |   |          |
|                                                                                        | Points                             | Start                                                               | End                         | Points                               | Start                                   | End                          | Points                                    | Start                                                      | End                                |                      |   |          |
| 1                                                                                      | 128                                | 0180                                                                | 01FF                        | 128                                  | 0580                                    | 05FF                         | 256                                       | 0300                                                       |                                    | Disable              | - |          |
| 2                                                                                      | 128                                | 0200                                                                | 027F                        | 128                                  | 0600                                    | 067F                         | 256                                       | 0400                                                       |                                    | Disable              | - | _        |
|                                                                                        |                                    |                                                                     |                             |                                      |                                         |                              |                                           |                                                            |                                    |                      |   |          |
| 3                                                                                      | 384                                | 0000                                                                | 017F                        | 384                                  | 0400                                    | 057F                         | 768                                       | 0000                                                       | 02FF                               | Disable              | • | -        |
| Reference Ne<br>Workspace No<br>Workspace Na                                           | twork Rang                         | ge Assignm                                                          | nent<br>EC\Gppw             | \                                    |                                         |                              | nt Method                                 |                                                            | neter                              | Disable<br>W Setting |   | •<br>•   |
| Reference Ne<br>Workspace Lo                                                           | twork Rang                         | ge Assignm                                                          | nent<br>EC\Gppw             |                                      |                                         | Assignme<br>O Poin           | nt Method                                 | Parar<br>Name<br>Switc                                     | neter                              |                      |   |          |
| Reference Ne<br>Workspace No<br>Workspace Na                                           | twork Ran <u>c</u><br>cation<br>me | ge Assignm                                                          | nent<br>EC\Gppw             | \                                    |                                         | Assignme<br>O Poin           | nt Method                                 | Parar<br>Name<br>Switc                                     | neter                              |                      |   |          |
| Reference Ne<br>Workspace Lo<br>Workspace Na<br>Project Name                           | twork Ran <u>c</u><br>cation<br>me | ge Assignm<br>C: \MELS<br>Q06UDV                                    | nent<br>EC\Gppw             | No. [                                |                                         | Assignme<br>O Poin           | nt Method<br>ts/Start<br>t/End            | Parar<br>Name<br>Switc<br>Scree                            | neter<br>h<br>ins                  |                      |   |          |
| Reference Ne<br>Workspace Lo<br>Workspace Na<br>Project Name<br>Referen                | twork Rang<br>cation<br>me         | Pe Assignm                                                          | nent<br>EC\Gppw             | No. [                                | 2 V<br>Setting 2                        | Assignme<br>O Poin           | nt Method<br>ts/Start<br>t/End            | Parar<br>Name<br>Switc<br>Scree<br>Range As                | neter<br>h<br>ins                  | W Setting            |   |          |
| Reference Ne<br>Workspace Lo<br>Workspace Na<br>Project Name                           | twork Rang<br>cation<br>me         | Pe Assignm<br>C:\MELS<br>Q06UDV<br>Read<br>Setting 1<br>LW          | ient<br>EC\Gppw<br>'CPU_i B | ioard No. [<br>Cancel                | 2 V<br>Setting 2<br>LW                  | Assignme<br>C Poin<br>© Star | nt Method<br>ts/Start<br>t/End<br>Network | Parar<br>Name<br>Switc<br>Scree<br>Range As<br>LW          | neter h<br>h L<br>ns L<br>signment |                      |   | <b>•</b> |
| Reference Ne<br>Workspace Lo<br>Workspace Na<br>Project Name<br>Referen<br>Station No. | twork Rang<br>cation<br>me         | Pe Assignm<br>C: WELS<br>Q06UDV<br>Read<br>Setting 1<br>LW<br>Start | EC\Gppw<br>CPU_i B          | loard No. [<br>Cancel<br>Points      | 2  Setting 2 LW Start                   | Assignme<br>O Poin<br>O Star | nt Method<br>ts/Start<br>t/End<br>Network | Parar<br>Name<br>Switc<br>Scree<br>Range As<br>LW<br>Start | neter h<br>h L<br>signment         | W Setting            | 9 | <b>•</b> |
| Reference Ne<br>Workspace Lo<br>Workspace Na<br>Project Name<br>Referen                | twork Rang<br>cation<br>me         | Pe Assignm<br>C:\MELS<br>Q06UDV<br>Read<br>Setting 1<br>LW          | ient<br>EC\Gppw<br>'CPU_i B | loard No.<br>Cancel<br>Points<br>128 | 2 V<br>Setting 2<br>LW<br>Start<br>0580 | Assignme<br>C Poin<br>© Star | nt Method<br>ts/Start<br>t/End<br>Network | Parar<br>Name<br>Switc<br>Scree<br>Range As<br>LW          | neter Lins Lins signment           | W Setting            |   | <b>•</b> |

2

#### 3) Refresh parameter (Q02UCPU: MELSECNET/H network 2 normal stations 2Ns1, 2Ns2)

| Assignment Method |        |      |         |       | ransient Tra<br>Over |                   | C Hold    | / Status - |        |        |   |
|-------------------|--------|------|---------|-------|----------------------|-------------------|-----------|------------|--------|--------|---|
|                   |        |      | Link Si | de    |                      |                   |           | PLC S      | ide    |        | ] |
|                   | Dev. I | Vame | Points  | Start | End                  |                   | Dev. Name | Points     | Start  | End    | 1 |
| Transfer SB       | SB     |      | 512     | 0000  | 01FF                 | +                 | SB        | 512        | 0000   | 01FF   | - |
| Transfer SW       | SW     |      | 512     | 0000  | 01FF                 | - <del>()</del> - | SW        | 512        | 0000   | 01FF   |   |
| Random Cyclic     | LB     |      |         |       |                      | +                 | -         |            |        |        |   |
| Random Cyclic     | LW     |      |         |       |                      | - <del>()</del> - |           |            |        |        |   |
| Transfer 1        | LB     | 4    | 1664    | 0000  | 067F                 | +                 | В 🔻       | 1664       | 0000   | 067F   |   |
| Transfer 2        | LW     | •    | 1664    | 0000  | 067F                 | - <del>()</del> - | W 👻       | 1664       | 000000 | 00067F |   |
| Transfer 3        |        | 4    |         |       |                      | +                 |           |            |        |        |   |
| Transfer 4        |        |      |         |       |                      | - <del>()</del> - | -         |            |        |        |   |
| Transfer 5        |        | 4    |         |       |                      | +                 |           |            |        |        |   |
| Transfer 6        |        | -    |         |       |                      | - <del>()</del> - | -         |            |        |        | 1 |

# 2.6 Program Comparisons

2

## 2.6.1 Comparison of special relays M (SB) and special registers D (SW)

#### (1) Master station special relays

Special relays enabled when host station is the master station.

 $\bigcirc$  : Compatible,  $\ {\bigtriangleup}$  : Partial change required, × : Incompatible

| Spec   | ial relay in the case<br>master sta                                                        |                                                                                        |                                                                    | Correspon                                              | ding MELSECNET/H                                        | special re         | lay                                                                                                    |
|--------|--------------------------------------------------------------------------------------------|----------------------------------------------------------------------------------------|--------------------------------------------------------------------|--------------------------------------------------------|---------------------------------------------------------|--------------------|----------------------------------------------------------------------------------------------------|
| Number | Name                                                                                       | Description                                                                            | Number                                                             | Name                                                   | Description                                             | Compat-<br>ibility | Precautions for<br>replacement                                                                                                    |
| M9200  | LRDP instruction received                                                                  | OFF : Not accepted<br>ON : Accepted                                                    | None                                                               | -                                                      | -                                                       | Δ                  | Delete when used in a<br>sequence program.<br>(Refer to Section 2.6.2<br>Transient instructions.)                                           |
| M9201  | LRDP instruction complete                                                                  | OFF : Not completed<br>ON : Completed                                                  | None                                                               | -                                                      | -                                                       | Δ                  | Delete when used in a<br>sequence program.<br>(Refer to Section 2.6.2<br>Transient instructions.)                                           |
| M9202  | LWTP instruction received                                                                  | OFF : Not accepted<br>ON : Accepted                                                    | None                                                               | -                                                      | -                                                       | Δ                  | Delete when used in a<br>sequence program.<br>(Refer to Section 2.6.2<br>Transient instructions.)                                           |
| M9203  | LWTP instruction complete                                                                  | OFF : Not completed<br>ON : Completed                                                  | None                                                               | -                                                      | -                                                       | Δ                  | Delete when used in a<br>sequence program.<br>(Refer to Section 2.6.2<br>Transient instructions.)                                           |
| M9206  | Link parameter<br>error in the host                                                        | OFF : Normal<br>ON : Abnormal                                                          | SB0055                                                             | Receive parameter<br>error                             | OFF : Parameter<br>normal<br>ON : Parameter<br>abnormal | 0                  |                                                                                                    |
| M9207  | Link parameter<br>check results                                                            | OFF : Match<br>ON : Mismatch                                                           | None                                                               | -                                                      | -                                                       | Δ                  | Delete when used in a<br>sequence program as a<br>3-tier system cannot be<br>configured.                                                    |
| M9208  | Master station B,W<br>transmission range<br>setting (only master<br>station of lower link) | OFF : Transmits to<br>tier2 and tier3<br>ON : Transmits to<br>tier2 only               | None                                                               | -                                                      | -                                                       | Δ                  | Delete when used in a<br>sequence program as a<br>3-tier system cannot be<br>configured.                                                    |
| M9209  | Check instructions<br>of link parameters<br>(only master station<br>of lower link)         | OFF : Executing the<br>check function<br>ON : Check non-<br>execution                  | None                                                               | -                                                      | -                                                       | Δ                  | Delete when used in a<br>sequence program as a<br>3-tier system cannot be<br>configured.                                                    |
| M9210  | Link card error (for master station)                                                       | OFF : Normal<br>ON : Abnormal                                                          | SB0020                                                             | Module status                                          | OFF : Normal<br>ON : Abnormal                           | 0                  |                                                                                                    |
| M9224  | Link status                                                                                | OFF : Online<br>ON : Offline, station-<br>to-station test,<br>or self-loopback<br>test | SB0043                                                             | Online switch                                          | OFF : Online<br>ON : Other than<br>online               | 0                  |                                                                                                    |
| M9225  | Forward loop error                                                                         | OFF : Normal                                                                           | SB0090                                                             | Host loop status                                       | OFF : Normal<br>ON : Abnormal                           | 0                  | When ON, confirm the<br>loop status by SW0090.<br>The loop status can<br>also be judged by the<br>host station bits of<br>SW0091 to SW0094. |
| WIJZZU |                                                                                            | ON : Abnormal                                                                          | SB0092<br>(when host<br>station is<br>remote<br>master<br>station) | Forward loop status<br>of the remote<br>master station | OFF : Normal<br>ON : Abnormal                           | 0                  |                                                                                                    |

(to next page)

| Spe <u>c</u> | ial relay in the c <u>ase</u>                                               | of MELSECNET (II)                                                                                      |                                                           | ○ : Compatible, △ : Partial change required, × : Incompatible<br>Corresponding MELSECNET/H special relay |                                                                                                    |                    |                                                                                                    |  |  |  |
|--------------|-----------------------------------------------------------------------------|----------------------------------------------------------------------------------------------------|-----------------------------------------------------------|----------------------------------------------------------------------------------------------------|----------------------------------------------------------------------------------------------------|--------------------|----------------------------------------------------------------------------------------------------|--|--|--|
|              | master sta                                                                  |                                                                                                    |                                                           | Correspo                                                                                                 | nding MELSECNET/H                                                                                           |                    |                                                                                                    |  |  |  |
| Number       | Name                                                                        | Description                                                                                            | Number                                                    | Name                                                                                                    | Description                                                                                                 | Compat-<br>ibility | replacement                                                                                                    |  |  |  |
| M9226        | Reverse loop error                                                          | OFF : Normal                                                                                           | SB0090                                                    | Host loop status                                                                                         | OFF : Normal<br>ON : Abnormal                                                                               | 0                  | When ON, confirm the<br>loop status by SW0090.<br>The loop status can<br>also be judged by the<br>host station bits of<br>SW0095 to SW0098. |  |  |  |
|              | ON : Abnormal                                                               | SB0096<br>(when host<br>station is<br>remote<br>master<br>station)                                     | Reverse loop<br>status of the<br>remote master<br>station | OFF : Normal<br>ON : Abnormal                                                                            | 0                                                                                                    |                    |                                                                                                    |  |  |  |
| M9227        | Loop test status                                                            | OFF : Not being<br>executed<br>ON : Forward loop<br>test/reverse<br>loop test<br>execution<br>underway | SB00AC                                                    | Offline test<br>instruction status                                                                       | OFF : Not instructed<br>ON : Instructed                                                                     | 0                  |                                                                                                    |  |  |  |
| M9232        | Local station<br>operation status                                           | OFF : RUN or STEP<br>RUN status<br>ON : STOP or PAUSE<br>status                                        | SB0084                                                    | Each station CPU<br>RUN status                                                                           | OFF : All stations<br>RUN or STEP<br>RUN status<br>ON : Stations in the<br>STOP or<br>PAUSE status<br>exist | 0                  |                                                                                                    |  |  |  |
| M9233        | Local station error detection status                                        | OFF : No error<br>ON : Error detection                                                                 | None                                                      | -                                                                                                    | -                                                                                                    | Δ                  | Can be substituted by SB0074.                                                                                                    |  |  |  |
| M9235        | Local station,<br>remote I/O station<br>parameter error<br>detection status | OFF : No error<br>ON : Error detection                                                                 | SB007C                                                    | Parameter status<br>of each station                                                                      | OFF : No station<br>detected<br>parameter<br>errors<br>ON : A station<br>detected<br>parameter<br>errors    | 0                  |                                                                                                    |  |  |  |
| M9236        | Local station,<br>remote I/O station<br>initial<br>communications<br>status | OFF : No<br>communication<br>ON : Communication<br>in progress                                         | SB0078                                                    | Parameter status<br>of each station                                                                      | OFF : Parameter<br>communication<br>not in progress<br>ON : Parameter<br>communication<br>in progress       | 0                  |                                                                                                    |  |  |  |
| M9237        | Local station,<br>remote I/O station<br>error                               | OFF : Normal<br>ON : Abnormal                                                                          | SB0074                                                    | Cyclic transmission<br>status of each<br>station                                                         | OFF : All stations<br>normal<br>ON : Station where<br>cyclic<br>transmission is<br>not executing<br>exist   | 0                  |                                                                                                    |  |  |  |
| M9238        | Local station,<br>remote I/O station                                        | OFF : Normal                                                                                           | SB0091                                                    | Forward loop<br>status                                                                                   | OFF : All stations<br>normal<br>ON : Faulty station<br>present                                              | 0                  |                                                                                                    |  |  |  |
| 1110200      | forward/reverse<br>loop error                                               | ON : Abnormal                                                                                          | SB0095                                                    | Reverse loop<br>status                                                                                   | OFF : All stations<br>normal<br>ON : Faulty station<br>present                                              | 0                  |                                                                                                    |  |  |  |

 $\bigcirc$  : Compatible,  $\triangle$  : Partial change required, × : Incompatible

### (2) Local station special relay

2

Special relays enabled when host station is the local station.

| Special | relay in the case of<br>statior                              | MELSECNET (II) local                                                                                   |        |                                            | ELSECNET/H special                              | -                  |                                                                                                    |
|---------|--------------------------------------------------------------|----------------------------------------------------------------------------------------------------|--------|--------------------------------------------|-------------------------------------------------|--------------------|----------------------------------------------------------------------------------------------------|
| Number  | Name                                                         | Description                                                                                            | Number | Name                                       | Description                                     | Compat-<br>ibility | Precautions for<br>replacement                                                                                                    |
| M9204   | LRDP instruction complete                                    | OFF : Not completed<br>ON : Completed                                                                  | None   | -                                          | -                                               | Δ                  | Delete when used in a<br>sequence program.<br>(Refer to Section 2.6.2<br>Transient instructions.)                                                      |
| M9205   | LWTP instruction complete                                    | OFF : Not completed<br>ON : Completed                                                                  | None   | -                                          | -                                               | Δ                  | Delete when used in a<br>sequence program.<br>(Refer to Section 2.6.2<br>Transient instructions.)                                                      |
| M9211   | Link card error (for local station)                          | OFF : Normal<br>ON : Abnormal                                                                          | SB0020 | Module status                              | OFF : Normal<br>ON : Abnormal                   | 0                  |                                                                                                    |
| M9240   | Link status                                                  | OFF : Online<br>ON : Offline, station-<br>to-station test,<br>or self-loopback<br>test                 | SB0043 | Online switch                              | OFF : Online<br>ON : Other than<br>online       | 0                  |                                                                                                    |
| M9241   | Forward loop error                                           | OFF : Normal<br>ON : Abnormal                                                                          | SB0090 | Host loop status                           | OFF : Normal<br>ON : Abnormal                   | 0                  | When ON, confirm the<br>loop status by SW0090.<br>The loop status can<br>also be judged by the<br>host station bits of<br>SW0091 to SW0094.            |
| M9242   | Reverse loop error                                           | OFF : Normal<br>ON : Abnormal                                                                          | SB0090 | Host loop status                           | OFF : Normal<br>ON : Abnormal                   | 0                  | When ON, confirm the<br>loop status by SW0090.<br>The loop status can<br>also be judged by the<br>host station bits of<br>SW0095 to SW0098.            |
| M9243   | Loopback<br>execution                                        | OFF : Loopback not<br>executed<br>ON : Loopback<br>execution                                           | SB0090 | Host loop status                           | OFF : Normal<br>ON : Abnormal                   | 0                  | When ON, confirm the<br>loop status by SW0090.<br>The loop status can<br>also be judged by<br>whether SW0099 and<br>SW009A are the host<br>station No. |
| M9246   | Data not received from master station                        | OFF : Received<br>ON : Not received                                                                    | None   | -                                          | -                                               | Δ                  | Delete when used in a<br>sequence program as a<br>3-tier system cannot be<br>configured.                                                               |
| M9247   | Data not received<br>from the upper loop<br>in 3-tier system | OFF : Received<br>ON : Not received                                                                    | None   | -                                          | -                                               | Δ                  | Delete when used in a<br>sequence program as a<br>3-tier system cannot be<br>configured.                                                               |
| M9250   | Parameter<br>unreceived                                      | OFF : Received<br>ON : Not received                                                                    | SB0054 | Parameter receive<br>status                | OFF : Receive<br>completed<br>ON : Not received | 0                  |                                                                                                    |
| M9251   | Link break                                                   | OFF : Normal<br>ON : Cancel                                                                            | SB0049 | Host station data<br>link status           | OFF : Normal<br>ON : Abnormal                   | 0                  |                                                                                                    |
| M9252   | Loop test status                                             | OFF : Not being<br>executed<br>ON : Forward loop<br>test/reverse<br>loop test<br>execution<br>underway | SB00AE | Offline testing<br>response<br>designation | OFF : No response<br>ON : Response              | 0                  |                                                                                                    |

 $\bigcirc$  : Compatible,  $\bigtriangleup$  : Partial change required,  $\times$  : Incompatible

(to next page)

| O: Compatible, | △ : Partial change | required, > | Incompatible |
|----------------|--------------------|-------------|--------------|
|----------------|--------------------|-------------|--------------|

| Special | relay in the case of statior                                  | MELSECNET (II) local                                            |                     | ME                                               | ELSECNET/H special                                                                                           | relay              |                                                                                                    |
|---------|---------------------------------------------------------------|-----------------------------------------------------------------|---------------------|--------------------------------------------------|----------------------------------------------------------------------------------------------------|--------------------|----------------------------------------------------------------------------------------------------|
| Number  | Name                                                          | Description                                                     | Number              | Name                                             | Description                                                                                                  | Compat-<br>ibility | Precautions for<br>replacement                                                                                                    |
| M9253   | Master station<br>operation status                            | OFF : RUN or STEP<br>RUN status<br>ON : STOP or PAUSE<br>status | SW0084 to<br>SW0087 | Each station CPU<br>RUN status                   | Stores the CPU<br>RUN status of each<br>station.                                                             | 0                  | When the<br>MELSECNET II master<br>station is the<br>MELSECNET/H<br>specified control<br>station, the operation<br>status is distinguished<br>by the corresponding<br>bit of the control station<br>specified on SW0084 to<br>SW0087. |
| M9254   | Operating status of other local stations                      | OFF : RUN or STEP<br>RUN status<br>ON : STOP or PAUSE<br>status | SB0084              | Each station CPU<br>RUN status                   | OFF : All stations<br>RUN or STEP<br>RUN status<br>ON : Stations in the<br>STOP or<br>PAUSE status<br>exist  | 0                  |                                                                                                    |
| M9255   | Local station error<br>on stations other<br>than host station | OFF : Normal<br>ON : Abnormal                                   | SB0074              | Cyclic transmission<br>status of each<br>station | OFF : All stations<br>normal<br>ON : Station where<br>cyclic<br>transmission<br>is not<br>executing<br>exist | 0                  |                                                                                                    |

### (3) Master station special register

2

Special register enabled when host station is the master station.

| Specia                           | ll register in the cas<br>master st | e of MELSECNET (II)<br>ation                                                                                                    |                                    |                                                  | SECNET/H special re                                                                                                    | -                  | required, × : Incompatible                                                                                                    |
|----------------------------------|-------------------------------------|----------------------------------------------------------------------------------------------------|------------------------------------|--------------------------------------------------|----------------------------------------------------------------------------------------------------|--------------------|----------------------------------------------------------------------------------------------------|
| Number                           | Name                                | Description                                                                                                    | Number                             | Name                                             | Description                                                                                                    | Compat-<br>ibility | Precautions for<br>replacement                                                                                                    |
| D9200                            | LRDP processing results             | <ol> <li>Normal completion</li> <li>LRDP instruction<br/>setting fault</li> <li>Error at relevant<br/>station</li> <li>Relevant station<br/>LRDP execution<br/>disabled</li> </ol>                                                                                                    | None                               | -                                                | -                                                                                                    | Δ                  | Delete when used in a<br>sequence program.<br>(Refer to Section 2.6.2<br>Transient instructions.)                                  |
| D9201                            | LWTP processing results             | <ol> <li>Normal completion</li> <li>LWTP instruction<br/>setting fault</li> <li>Error at relevant<br/>station</li> <li>Relevant station<br/>LRDP execution<br/>disabled</li> </ol>                                                                                                    | None                               | -                                                | -                                                                                                    | Δ                  | Delete when used in a<br>sequence program.<br>(Refer to Section 2.6.2<br>Transient instructions.)                                  |
| D9202<br>D9203<br>D9241<br>D9242 | Local station link<br>type          | Stores whether or not<br>the slave station is a<br>MELSECNET<br>compatible station or a<br>MELSECNET II<br>compatible station.                                                                                                    | None                               | -                                                | -                                                                                                    | Δ                  | Delete when used in a<br>sequence program due<br>to MELSECNET/H<br>system.                                                         |
| D9204                            | Link status                         | <ol> <li>Forward loop,<br/>during data link</li> <li>Reverse loop,<br/>during data link</li> <li>Loopback</li> <li>Loopback</li> <li>implemented in<br/>forward/reverse<br/>directions</li> <li>Loopback</li> <li>implemented in<br/>only forward</li> <li>direction</li> <li>Loopback</li> <li>implemented only<br/>in reverse direction</li> <li>5: Data link disabled</li> </ol> | SW0049<br>(SW0090<br>to<br>SW009A) | Cause of data link<br>transmission stop          | <ul> <li>0: Normal</li> <li>1: Stop instruction<br/>issued</li> <li>2: No common<br/>parameters</li> <li>3: Common<br/>parameter error</li> <li>4: Host station<br/>CPU error</li> <li>6: Communication<br/>canceled</li> </ul> | Δ                  | Check whether or not<br>the data link is normally<br>SW0049.<br>(Loop status is judged<br>comprehensively by<br>SW0090 to SW009A.) |
| D9205                            | Station<br>implementing<br>loopback | Station that<br>implemented forward<br>loopback                                                                                                    | SW0099                             | Loopback station<br>(forward loop side)          | Stores the number<br>of stations executing<br>the loopback on the<br>forward loop side.                                                                                                    | 0                  |                                                                                                    |
| D9206                            | Station<br>implementing<br>loopback | Station that<br>implemented reverse<br>loopback                                                                                                    | SW009A                             | Loopback station<br>(reverse loop side)          | Stores the number<br>of stations executing<br>the loopback on the<br>reverse loop side.                                                                                                    | 0                  |                                                                                                    |
| D9207                            |                                     | Max. value                                                                                                    | SW006B                             |                                                  | Max. value                                                                                                    | 0                  |                                                                                                    |
| D9208                            | Link scan time                      | Min. value                                                                                                    | SW006C                             | Link scan time                                   | Min. value                                                                                                    | 0                  |                                                                                                    |
| D9209                            |                                     | Current value                                                                                                    | SW006D                             |                                                  | Current value                                                                                                    | 0                  |                                                                                                    |
| D9210                            | Retry                               | Stored as cumulative                                                                                                    | SW00C8                             | Number of retries<br>on the forward loop<br>side | Accumulates and<br>stores the number of<br>retries on the<br>forward loop side.                                                                                                    | Δ                  | The retries on the<br>forward loop side are<br>stored as a cumulative<br>value.                                                    |
| 20210                            |                                     | value                                                                                                    | SW00C9                             | Number of retries<br>on the reverse loop<br>side | Accumulates and<br>stores the number of<br>retries on the<br>reverse loop side.                                                                                                    | Δ                  | The retries on the<br>reverse loop side are<br>stored as a cumulative<br>value.                                                    |

 $\bigcirc$  : Compatible,  $\bigtriangleup$  : Partial change required, × : Incompatible

(to next page)

 $\bigcirc$  : Compatible,  $\ \bigtriangleup$  : Partial change required, × : Incompatible

| Specia | al register in the cas<br>master sta          | e of MELSECNET (II)<br>ation                                            |                       | MEL                                | SECNET/H special r                                                   | egister            |                                                       |  |  |  |  |  |        |                |                |   |  |
|--------|-----------------------------------------------|-------------------------------------------------------------------------|-----------------------|------------------------------------|----------------------------------------------------------------------|--------------------|-------------------------------------------------------|--|--|--|--|--|--------|----------------|----------------|---|--|
| Number | Name                                          | Description                                                             | Number                | Name                               | Description                                                          | Compat-<br>ibility | Precautions for<br>replacement                        |  |  |  |  |  |        |                |                |   |  |
| D9211  | Loop switching count                          | Stored as cumulative value                                              | SW00CE                | Loop switching count               | Accumulates and<br>stores the number of<br>loop checks<br>conducted. | 0                  |                                                       |  |  |  |  |  |        |                |                |   |  |
| D9212  |                                               |                                                                         | SW0084                |                                    |                                                                      |                    |                                                       |  |  |  |  |  |        |                |                |   |  |
| D9213  | Local station                                 | Stores local stations in a STOP or PAUSE                                | SW0085                | Each station CPU                   | Stores the CPU<br>RUN status of each                                 | 0                  |                                                       |  |  |  |  |  |        |                |                |   |  |
| D9214  | operation status                              | status.                                                                 | SW0086                | RUN status                         | station.                                                             | 0                  |                                                       |  |  |  |  |  |        |                |                |   |  |
| D9215  |                                               |                                                                         | SW0087                |                                    | Station.                                                             |                    |                                                       |  |  |  |  |  |        |                |                |   |  |
| D9216  |                                               | Stores whether each                                                     |                       |                                    |                                                                      |                    |                                                       |  |  |  |  |  |        |                |                |   |  |
| D9217  | Local station error                           | local station has                                                       | None                  | _                                  | _                                                                    |                    | Can be substituted by                                 |  |  |  |  |  |        |                |                |   |  |
| D9218  | detection status                              | detected any error in                                                   | None                  | _                                  | -                                                                    | Δ                  | SW0074 to SW0077.                                     |  |  |  |  |  |        |                |                |   |  |
| D9219  |                                               | other station.                                                          |                       |                                    |                                                                      |                    |                                                       |  |  |  |  |  |        |                |                |   |  |
| D9220  | Local station                                 | station or a remote I/O<br>station has detected<br>an error on the link |                       | SW007C                             |                                                                      |                    |                                                       |  |  |  |  |  |        |                |                |   |  |
| D9221  | parameter                                     |                                                                         | SW007D                | Parameter error                    | Stores the                                                           |                    |                                                       |  |  |  |  |  |        |                |                |   |  |
| D9222  | mismatch                                      |                                                                         | SW007E                | status of each                     | parameter status of                                                  | 0                  |                                                       |  |  |  |  |  |        |                |                |   |  |
| D9223  | Remote I/O station<br>I/O assignment<br>error |                                                                         | SW007F                | station                            | each station.                                                        | _                  |                                                       |  |  |  |  |  |        |                |                |   |  |
| D9224  | Local station,                                |                                                                         | SW0078                | Parameter                          | Stores the                                                           |                    |                                                       |  |  |  |  |  |        |                |                |   |  |
| D9225  | remote I/O station                            |                                                                         | SW0079                | Parameter<br>communication         | communication                                                        |                    |                                                       |  |  |  |  |  |        |                |                |   |  |
| D9226  | initial                                       | performing<br>communication of link                                     | communication of link |                                    |                                                                      |                    |                                                       |  |  |  |  |  | SW007A | status of each | status of each | 0 |  |
| D9227  | communication<br>underway                     | parameters.                                                             | SW007B                | station                            | station parameters.                                                  |                    |                                                       |  |  |  |  |  |        |                |                |   |  |
| D9228  | Local station                                 |                                                                         | SW0074                | Cuelie transmission                | Stores the sublis                                                    |                    |                                                       |  |  |  |  |  |        |                |                |   |  |
| D9229  | Local station,<br>remote I/O station          | Stores data link error                                                  | SW0075                | Cyclic transmission status of each | Stores the cyclic transmission status                                | ~                  |                                                       |  |  |  |  |  |        |                |                |   |  |
| D9230  | error                                         | stations.                                                               | SW0076                | station                            | of each station.                                                     | 0                  |                                                       |  |  |  |  |  |        |                |                |   |  |
| D9231  | 0.101                                         |                                                                         | SW0077                |                                    |                                                                      |                    |                                                       |  |  |  |  |  |        |                |                |   |  |
| D9232  | -                                             |                                                                         | SW0091                |                                    | Stores the forward                                                   |                    | The error on the loop                                 |  |  |  |  |  |        |                |                |   |  |
| D9233  | -                                             |                                                                         | SW0092                | Forward loop status                | loop status of each                                                  |                    | line of the forward loop                              |  |  |  |  |  |        |                |                |   |  |
| D9234  | Local station and                             | Stores the station that                                                 | SW0093                | of each station                    | station.                                                             |                    | is stored.                                            |  |  |  |  |  |        |                |                |   |  |
| D9235  | remote I/O station                            | detected the error on                                                   | SW0094                |                                    |                                                                      |                    |                                                       |  |  |  |  |  |        |                |                |   |  |
| D9236  | loop error                                    | the forward loop line                                                   | SW0095                | Reverse loop                       | Stores the reverse                                                   |                    | The error on the loop                                 |  |  |  |  |  |        |                |                |   |  |
| D9237  |                                               | and reverse loop line.                                                  | SW0096                | status of each                     | loop status of each                                                  |                    | line of the reverse loop                              |  |  |  |  |  |        |                |                |   |  |
| D9238  | -                                             |                                                                         | SW0097                | station                            | station.                                                             |                    | is stored.                                            |  |  |  |  |  |        |                |                |   |  |
| D9239  |                                               |                                                                         | SW0098                |                                    |                                                                      |                    |                                                       |  |  |  |  |  |        |                |                |   |  |
| D9240  | Number of receive<br>error detection<br>times | Stores cumulative total of receive errors                               | SW00B8 to<br>SW00C7   | Various error<br>counters          | Various error<br>counters                                            | Δ                  | The error count for<br>each error cause is<br>stored. |  |  |  |  |  |        |                |                |   |  |

# (4) Local station special register

2

Special registers enabled when host station is a local station

| Specia | I register in the case<br>master sta              | e of MELSECNET (II)<br>ation                   | MELSECNET/H special register |                               |                                                                                    |                    |                                                       |  |
|--------|---------------------------------------------------|------------------------------------------------|------------------------------|-------------------------------|------------------------------------------------------------------------------------|--------------------|-------------------------------------------------------|--|
| Number | Name                                              | Description                                    | Number                       | Name                          | Description                                                                        | Compat-<br>ibility | Precautions for<br>replacement                        |  |
| D9243  | Station number<br>information for host<br>station | Stores the station<br>number. (0 to 64)        | SW0042                       | Station No.                   | Stores the station number of the host.                                             | 0                  |                                                       |  |
| D9244  | Number of link<br>device stations                 | Stores number of slave stations.               | SW0056                       | Total number of link stations | Stores the total<br>number of link<br>stations that is set<br>with the parameters. | 0                  |                                                       |  |
| D9245  | Number of receive<br>error detection<br>times     | Stores cumulative total of receive errors.     | SW00B8 to<br>SW00C7          | Various error<br>counters     | Various error<br>counters                                                          | Δ                  | The error count for<br>each error cause is<br>stored. |  |
| D9248  |                                                   |                                                | SW0084                       |                               | RUN status of each                                                                 |                    |                                                       |  |
| D9249  | Local station                                     | Stores local stations in<br>a STOP or PAUSE    | SW0085                       | Each station CPU              |                                                                                    |                    |                                                       |  |
| D9250  | operation status                                  | status.                                        | SW0086                       | RUN status                    |                                                                                    | 0                  |                                                       |  |
| D9251  |                                                   |                                                | SW0087                       |                               |                                                                                    |                    |                                                       |  |
| D9252  |                                                   |                                                | SW0074                       |                               |                                                                                    |                    |                                                       |  |
| D9253  | Local station error                               | Stores the local station                       | SW0075                       | Cyclic transmission           | Stores the cyclic                                                                  |                    |                                                       |  |
| D9254  | status                                            | number other than the host, which is in error. | SW0076                       | status of each<br>station     | transmission status of each station.                                               | 0                  |                                                       |  |
| D9255  |                                                   |                                                | SW0077                       |                               |                                                                                    |                    |                                                       |  |

 $\bigcirc$  : Compatible,  $\bigtriangleup$  : Partial change required, × : Incompatible

### 2.6.2 Transient instructions

#### (1) MELSECNET II dedicated instruction

Dedicated instructions that were used on MELSECNET II need to be replaced with the following dedicated instructions on MELSECNET/H.

The table below shows a comparison between dedicated instructions on MELSECNET II and dedicated instructions on MELSECNET/H. The table also shows reference items in the Q Corresponding MELSECNET/H Network System Reference Manual (PLC to PLC Network). Check these reference items before changing the sequence program.

|                  | MELSECNE                   | ET II                                                                                  | MELSECNET/H         |                                       |                                                                                                    | Reference             |  |
|------------------|----------------------------|----------------------------------------------------------------------------------------|---------------------|---------------------------------------|----------------------------------------------------------------------------------------------------|-----------------------|--|
| Instruction name | Category                   | Description                                                                            | Instruction<br>name | Category                              | Description                                                                                           | item in the<br>manual |  |
| LRDP             | Reading from local station | The master station<br>reads the word<br>devices (T, C, D, W)<br>on local stations.     | READ<br>SREAD       | Other station word device read        | Reads device data on other stations of target network No.                                             | Section<br>7.4.5      |  |
|                  |                            |                                                                                        | ZNRD                | Other station<br>word device read     | Reads device data on other stations of target network No. by A-compatible instructions.               | Section<br>7.4.5      |  |
| LWTP             | 5                          | The master station<br>writes to the word<br>devices (T, C, D, W)<br>on local stations. | WRITE<br>SWRITE     | Other station<br>word device<br>write | Writes data to devices on<br>other stations of target<br>network No.                                  | Section<br>7.4.5      |  |
|                  |                            |                                                                                        | ZNWR                | Other station<br>word device<br>write | Writes data to devices on<br>other stations of target<br>network No. by A-compatible<br>instructions. | Section<br>7.4.5      |  |

The following describes operation by the instructions.

| O : Can be used, ×: Cannot be used |                                       |           |                                                                                                    |      |                   |         |  |  |  |  |  |
|------------------------------------|---------------------------------------|-----------|----------------------------------------------------------------------------------------------------|------|-------------------|---------|--|--|--|--|--|
|                                    | Name                                  | Execution | Description                                                                                                    |      | Target<br>station |         |  |  |  |  |  |
|                                    |                                       | station   |                                                                                                    |      |                   |         |  |  |  |  |  |
| Instruction                        |                                       |           |                                                                                                    |      | QnA/              | AnU/    |  |  |  |  |  |
|                                    |                                       | QCPU      |                                                                                                    | QCPU |                   | AnUS(H) |  |  |  |  |  |
| READ<br>SREAD                      | Other<br>station word<br>device read  | 0         | Reads CPU device data on target stations of target network No.<br>(in 16-bit units)                                                                   | 0    | SCPU<br>O         | ×       |  |  |  |  |  |
| WRITE<br>SWRITE                    | Other<br>station word<br>device write | 0         | Writes data to CPU device on target station of target network<br>No. (in 16-bit units)<br>(Devices on the target station can be turned ON by SWRITE.) | 0    | 0                 | ×       |  |  |  |  |  |

○ : Can be used, ×: Cannot be used

(to next page)

Execution Target station station Instruction Name Description QnA/ AnU/ QCPU QCPU QnA-AnUS(H) SCPU CPU [A-compatible instruction] Reads CPU device data on target stations of target network No. Network module Network module CPU CPU Channel 1 Other Word device O\*1 HH[ZNRD] Fixed ZNRD station word 0 Ο Ο AnACPU 2594 device read AnNCPU Word device 2594 41-[A-compatible instruction] Writes data to CPU device on target station of target network No. CPU Network module Network module CPU Other O\*1 Word device ZNWR station word Ο Ο Ο AnACPU Channel 2 \* Fixed device write AnNCPU H-[ZNWR] 361 

O : Can be used, × : Cannot be used

\*1 CPU modules of the following version or later when the target station is the A2UCPU(S1), A3UCPU, A4UCPU, or A2USCPU(S1)

• A2UCPU(S1), A3UCPU, A4UCPU: Version AY (manufactured in July 1995) or later

• A2USCPU(S1): Version CP (manufactured in July 1995) or later

## 2.7 Replacement Precautions

The following shows the replacement precautions when replacing MELSECNET (II) with MELSECNET/ H.

#### (1) Cables

For details on precautions for optical cables and coaxial cables, refer to Section 2.2.2 Cable performance comparisons.

#### (2) System configuration

## (a) System configuration using local stations and remote I/O stations in MELSECNET mode and MELSECNET II mode

MELSECNET/H system, which is a composite system comprising local stations and remote stations, provides high-performance functions by making a separation between local stations and remote stations. It therefore cannot be configured by a mixture of local stations and remote stations. For this reason, in a MELSECNET (II) system, when replacing a system, which comprises a mixture of local stations and remote I/O stations connected to a single master station, with a MELSEC/H system, the following system configuration is necessary. Normal stations are connected to a single control station, and remote I/O stations are controlled by an additional remote master station (the control station in a remote I/O system is defined as the "remote master station"). The following shows a system configuration example.

For a parameter change example, refer to Section 3.5.2.

System configuration using local and remote stations (optical)

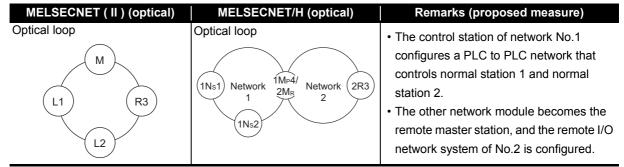

#### (b) MELSECNET (II) system comprising 65 connected modules

The maximum number of stations on the MELSECNET/H system is 64 (one control station, 63 normal stations).

The maximum number of stations on the MELSECNET (II) system is 65 (one master station, 64 local stations + remote I/O stations). For this reason, when the maximum number of 65 MELSECNET/H modules are connected, measures (e.g. division into two networks of 64 modules or less having a different network No.) are required.

#### (3) Sequence program

#### (a) Data separation prevention

When two words (32 bits) or more of cyclic data are handled, the old data sometimes is mixed with the new data. To read/write cyclic data of two words or more in a single operation, set data separation prevention by the following method.

#### 1) Interlock program using BW

Data separation can be prevented by performing handshaking using BW between the cyclic data sending station and cyclic data receiving station.

The following shows an example of an interlock program for handshaking.

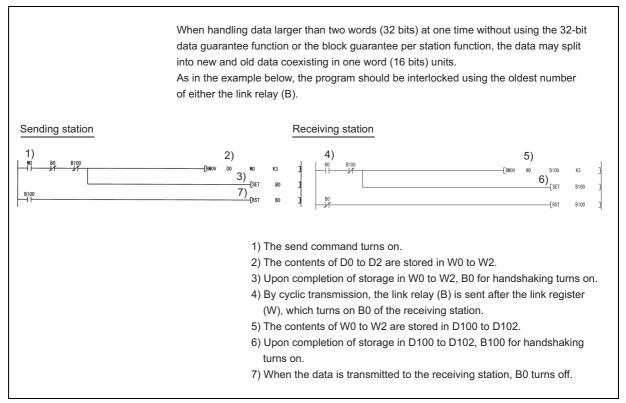

#### 2) Per-station block guarantee function

When the "interlock program using BW" in 1) cannot be made, use the per-station block guarantee function for MELSECNET/H cyclic data. By enabling the per-station block guarantee function, handshaking is performed between CPU modules and network modules to refresh the network, and enables data separation prevention of cyclic data per station. The per-station block guarantee function is enabled when "Secured data send" and "Secured data receive" in the following parameters are set.

| MELSECNET/10H Supplementary Setting                                                                                                    |                                   |  |  |  |  |  |  |
|----------------------------------------------------------------------------------------------------|-----------------------------------|--|--|--|--|--|--|
| Constant Scan     ms     Specification of Low Speed Cyclic Transmission       Maximum No. of Returns to<br>System Stations in 1 Scan     2     Station       C     Fixed Interval Cycle Setting     Second |                                   |  |  |  |  |  |  |
| With multiplex transmission                                                                                                    |                                   |  |  |  |  |  |  |
| There is a data link through the sub-controlling station when the controlling station is down.                                                                                                    | Year Month Day Hour Minute Second |  |  |  |  |  |  |
| Block send data assurance per station                                                                                                    |                                   |  |  |  |  |  |  |
| Block receive data assurance per station                                                                                                    | 3                                 |  |  |  |  |  |  |
| Transient Setting<br>Maximum No. of Transients in 1 2 Times<br>Scan                                                                                                    | 4                                 |  |  |  |  |  |  |
| Maximum No. of Transients in 2 Times                                                                                                    |                                   |  |  |  |  |  |  |
|                                                                                                    | End Cancel                        |  |  |  |  |  |  |

(b) BW first half/second half assignments in the MELSECNET II mode and composite mode Set the station inherent parameters of the MELSECNET/H to all stations to re-use MELSECNET II sequence programs more efficiently.

#### (c) Processing time

The link scan time and link refresh time differ between the A/AnS/QnA/QnAS series and the Q series. For details on processing times, refer to the manual for the respective module.

#### (4) Precautions for system where AnN/AnS/AnACPU are mixed.

Pay attention to the following when replacing the MELSECNET II system where AnN/AnA/AnSCPU (excluding AnUS(H)CPU) are mixed, with the MELSECNET/10 system. Refer to "Chapter 11 COMPOSITE SYSTEMS" in "Type MELSECNET/10 Network system (PLC to PLC network) Reference Manual", for details.

#### (a) Control station of the MELSECNET/10 system

MELSECNET/10 system after transition requires one AnU/AnUS(H)/QnA/QnAS/QCPU as a control station.

In addition, because AnN/AnA/AnSCPU (excluding AnUS(H)CPU) cannot be a sub-control station in the transition to MELSECNET/10, the MELSECNET/10 system after transition requires two or more AnU/AnUS(H)/QnA/QnAS/QCPU to use the control station shift function of MELSECNET/10.

#### (b) Device range where data link can be executed on the MELSECNET/10 system

Device range where data link can be executed on the MELSECNET/10 system is the device range of AnN/AnS/AnACPU to be connected.

|                                      | X/Y                                | B/Y          |
|--------------------------------------|------------------------------------|--------------|
| AnN/AnSCPU (excluding<br>AnUS(H)CPU) | Maximum 0000 to 07FF <sup>*1</sup> | 0000 to 03FF |
| AnACPU                               | Maximum 0000 to 07FF <sup>*2</sup> | 0000 to 0FFF |

\*1 For A3NCPU. Depends on the number of I/O points that can be controlled by AnN/AnSCPU (excluding AnUS(H)CPU).

\*2 For A3ACPU. Depends on the number of I/O points that can be controlled by AnACPU.

#### (c) When AnN/AnA/AnSCPU (excluding AnUS(H)CPU) are mixed in transition from MELSECNET II composite mode to MELSECNET/10

Communicable B/W range is 0 to 3FF when AnN/AnSCPU (excluding AnUS(H)CPU) are mixed on MELSECNET/10.

When the second half is set on the MELSECNET II composite mode, it is necessary to divide with station inherent parameter for transferring data, but the station inherent parameter cannot be set on AnN/AnSCPU (excluding AnUS(H)CPU).

AnACPU can communicate at the range of B/W0 to FFF, but station inherent parameter cannot be set.

From here onwards, it may cause a communication error of the area divided by station inherent parameter at the other station where transmission of B/W 400 or later cannot be made.

When replacing MELSECNET II composite mode with MELSECNET/10 where AnN/AnA/AnSCPU (excluding AnUS(H)CPU) are mixed, replace AnN/AnA/AnSCPU (excluding AnUS(H)CPU) with a CPU that is applicable to MELSECNET/10, such as QCPU.

## **3** REPLACEMENT OF MELSECNET (II) AND /B (REMOTE I/O NETWORK)

## 3.1 List of MELSECNET (II) and /B Alternative Models

3

#### (1) Replacement of MELSECNET (II) modules with MELSECNET/H modules

| Network type                                      | A/AnS/A0J2(H) series | Alternative models for Q series                  |  |  |  |  |
|---------------------------------------------------|----------------------|--------------------------------------------------|--|--|--|--|
|                                                   | A1NCPUP21            |                                                  |  |  |  |  |
|                                                   | A2NCPUP21            |                                                  |  |  |  |  |
|                                                   | A2NCPUP21-S1         |                                                  |  |  |  |  |
| o //                                              | A3NCPUP21            |                                                  |  |  |  |  |
| Optical loop                                      | A2ACPUP21            | CPU module + QJ71LP21-25 (Optical loop: SI cable |  |  |  |  |
| (CPU integrated type)                             | A2ACPUP21-S1         | supported)                                       |  |  |  |  |
|                                                   | A3ACPUP21            |                                                  |  |  |  |  |
|                                                   | A2CCPUP21            |                                                  |  |  |  |  |
|                                                   | A0J2HCPUP21          |                                                  |  |  |  |  |
|                                                   | A1NCPUP21-S3         |                                                  |  |  |  |  |
|                                                   | A2NCPUP21-S3         |                                                  |  |  |  |  |
| 0 / H                                             | A2NCPUP21-S4         |                                                  |  |  |  |  |
| Optical loop                                      | A3NCPUP21-S3         | CPU module + QJ71LP21G (Optical loop: GI cable   |  |  |  |  |
| (CPU integrated type)                             | A2ACPUP21-S3         | supported)                                       |  |  |  |  |
|                                                   | A2ACPUP21-S4         |                                                  |  |  |  |  |
|                                                   | A3ACPUP21-S3         |                                                  |  |  |  |  |
|                                                   | A1NCPUR21            |                                                  |  |  |  |  |
|                                                   | A2NCPUR21            |                                                  |  |  |  |  |
|                                                   | A2NCPUR21-S1         |                                                  |  |  |  |  |
|                                                   | A3NCPUR21            |                                                  |  |  |  |  |
| Coaxial loop                                      | A2ACPUR21            | CPU module + QJ71BR11 (Coaxial bus)              |  |  |  |  |
| (CPU integrated type)                             | A2ACPUR21-S1         |                                                  |  |  |  |  |
|                                                   | A3ACPUR21            |                                                  |  |  |  |  |
|                                                   | A2CCPUR21            |                                                  |  |  |  |  |
|                                                   | A0J2HCPUR21          |                                                  |  |  |  |  |
| On the all leave (Other states as)                | AJ71AP21             |                                                  |  |  |  |  |
| Optical loop (Standalone)                         | A1SJ71AP21           | QJ71LP21-25 (Optical loop: SI cable supported)   |  |  |  |  |
|                                                   | AJ71P21-S3           |                                                  |  |  |  |  |
|                                                   | AJ71AP21-S3          |                                                  |  |  |  |  |
| Optical loop (Standalone)                         | AJ71P22-S3           | QJ71LP21G (Optical loop: GI cable supported)     |  |  |  |  |
|                                                   | AJ71AP22-S3          |                                                  |  |  |  |  |
|                                                   | A1SJ71AP21-S3        |                                                  |  |  |  |  |
| Conviol Joon (Standalana)                         | AJ71AR21             | Q 171PP11 (Capying hum)                          |  |  |  |  |
| Coaxial loop (Standalone)                         | A1SJ71AR21           | QJ71BR11 (Coaxial bus)                           |  |  |  |  |
| Optical loop (Standalone)                         | AJ72P25              | Q 1721 D25 25 (Ontige) leans Cleanla supported)  |  |  |  |  |
| (Remote I/O station)                              | AJ72P25-S1           | QJ72LP25-25 (Optical loop: SI cable supported)   |  |  |  |  |
| Optical loop (Standalone)                         | AJ72P25-S3           | 0 1721 P2EC (Ontion loop: Clashia supported)     |  |  |  |  |
| (Remote I/O station)                              | A0J2P25              | QJ72LP25G (Optical loop: GI cable supported)     |  |  |  |  |
| Coavial loop (Standalona)                         | AJ72R25              |                                                  |  |  |  |  |
| Coaxial loop (Standalone)<br>(Remote I/O station) | AJ72R25-S1           | QJ72BR15 (Coaxial bus)                           |  |  |  |  |
|                                                   | A0J2R25              |                                                  |  |  |  |  |

| Replacement of MELSECNET/B modules with MELSECNET/H modules |
|-------------------------------------------------------------|
|-------------------------------------------------------------|

| Network type | A/AnS series | Alternative models for Q series |
|--------------|--------------|---------------------------------|
| Twistod pair | AJ71AT21B    | QJ71LP21-25 (Optical loop)      |
| Twisted pair | A1SJ71AT21B  | QJ71BR11 (Coaxial bus)          |
| Twisted pair | AJ72T25B     | QJ72LP25-25 (Optical loop)      |
|              | A1SJ72T25B   | QJ72BR15 (Coaxial bus)          |

3

## 3.2 Performance Specifications Comparisons

### 3.2.1 Module performance Compatibility comparisons

- (1) Comparison between MELSECNET (II) module (optical loop) and MELSECNET/H module (optical loop)
  - (a) SI optical cable, H-PCF optical cable

3

 $\bigcirc$  : Compatible,  $\ {\bigtriangleup}$  : Partial change required, ×: Incompatible

|                                            |                             | Specifications                                                                                                    |                                                                                                    |         |                                                                                                    |  |
|--------------------------------------------|-----------------------------|----------------------------------------------------------------------------------------------------|----------------------------------------------------------------------------------------------------|---------|----------------------------------------------------------------------------------------------------|--|
| lte                                        | m                           | MELSECNET (II) module                                                                                                    | MELSECNET/H module                                                                                                    | Compat- | Precautions for replacement                                                                                                    |  |
| no                                         |                             | Optical loop (QJ71LP21-25, QJ72LP25-25)                                                                                  |                                                                                                    | ibility |                                                                                                    |  |
| X/Y                                        |                             | Max. 2048 points and max. number of<br>I/O points of CPU module on master<br>station                                     | 8192 points                                                                                                    | 0       |                                                                                                    |  |
| Maximum<br>number of<br>link points<br>per | В                           | -                                                                                                    | 16384 points<br>(Remote master station $\rightarrow$ remote I/O<br>station: 8192 points, remote I/O station $\rightarrow$<br>remote master station: 8192 points) | 0       |                                                                                                    |  |
| network                                    | w                           | (MELSECNET mode) 1024 points     (MELSECNET II composite mode)     4096 points                                           | 16384 points<br>(Remote master station $\rightarrow$ remote I/O<br>station: 8192 points, remote I/O station $\rightarrow$<br>remote master station: 8192 points) | 0       |                                                                                                    |  |
| Maximum<br>number of<br>link points<br>per | Master<br>station<br>Remote | (MELSECNET mode) 1024 bytes     (MELSECNET II composite mode)     First half: 1024 bytes                                 | Remote master station $\rightarrow$ remote I/O<br>station<br>{(LY + LB) $\div$ 8 + (2 × LW)} $\leq$ 1600 bytes<br>Remote I/O station $\rightarrow$ remote master | 0       |                                                                                                    |  |
| station                                    | I/O<br>station              | 512 bytes                                                                                                    | station $\{(LX + LB) \div 8 + (2 \times LW)\} \leq 1600 \text{ bytes}$                                                                                           |         |                                                                                                    |  |
| Maximum I/O points                         |                             | 512 points                                                                                                    | 4096 points                                                                                                    | 0       |                                                                                                    |  |
| Communic speed                             | ation                       | 1.25 Mbps                                                                                                    | 25Mbps/10Mbps                                                                                                    | 0       |                                                                                                    |  |
| Number of<br>connected<br>network          |                             | 65 stations (Master station: 1, local<br>station + remote I/O station: 64)                                               | 65 stations (Remote master station: 1,<br>remote I/O station: 64)                                                                                                | Δ       | Set the PLC to PLC network to a separate network.                                                                                                    |  |
| Applicable                                 | cable                       | SI optical cable<br>H-PCF optical cable                                                                                  | SI optical cable<br>H-PCF optical cable<br>Broad-band H-PCF optical cable<br>QSI optical cable                                                                   | Δ       | When using existing SI cables,<br>the distance between stations<br>may be shortened.<br>(Refer to Section 3.2.2.)                                          |  |
| Overall dis                                | tance                       | 10km                                                                                                    | 30km                                                                                                    | 0       | i i                                                                                                    |  |
| Distance between stations                  |                             | Refer to Section 3.2.2.                                                                                                  | Refer to Section 3.2.2.                                                                                                    | Δ       | To ensure the same distance<br>as before replacement, either<br>change the optical cable, or<br>install a gateway station<br>midway along existing cables. |  |
| Maximum I<br>networks                      | number of                   | -                                                                                                    | 239                                                                                                    | Δ       | New MELSECNET/H<br>parameter (mandatory)                                                                                                    |  |
| Communic<br>method                         | ation                       | Half duplex bit serial method                                                                                            | Token ring method                                                                                                    | Δ       | Nothing to be noted though the communication method differs.                                                                                               |  |
| Transmissi<br>method                       | ion                         | Duplex loop                                                                                                    |                                                                                                    | 0       |                                                                                                    |  |
| Modulation method<br>(Encoding method)     |                             | (Modulation method) CMI method                                                                                           | (Encoding method) NRZI coding                                                                                                    |         | Nothing to be noted though the modulation method differs.                                                                                                  |  |
| Transmissi                                 | ,                           | HDLC standards (frame format)                                                                                            |                                                                                                    | 0       |                                                                                                    |  |
| Error contr                                | ol system                   | CRC (X <sup>16</sup> +X <sup>12</sup> +X <sup>6</sup> +1) and retry by a tim                                             | ne over                                                                                                    | 0       |                                                                                                    |  |
| RAS functi                                 | on                          | <ul> <li>Loop-back function due to error dete</li> <li>Diagnostic function for checking local</li> </ul>                 | ction or broken cable                                                                                                    | 0       |                                                                                                    |  |
| Number of<br>I/O points                    | occupied                    | (Master station)<br>CPU integrated type: 0 point<br>Standalone:32 points per slot (I/O<br>assignment: special 32 points) | (Master station)<br>32 points per slot (I/O assignment: intelli.<br>32 points)                                                                                   | Δ       | When the master station is<br>replaced from a CPU<br>integrated type, one new slot<br>(32 points) is required.                                             |  |

### (b) Modules for GI optical cable

3

|                                            |                          | Specifications                                                                                                    |                                                                                                    |         |                                                                                                    |  |
|--------------------------------------------|--------------------------|----------------------------------------------------------------------------------------------------|----------------------------------------------------------------------------------------------------|---------|----------------------------------------------------------------------------------------------------|--|
| lte                                        | em                       | MELSECNET (II) module MELSECNET/H module                                                                                                    |                                                                                                    | Compat- | Precautions for replacement                                                                                    |  |
|                                            |                          | Optical loop                                                                                                    | Optical loop(QJ71LP21G, QJ72LP25G)                                                                                                    | ibility | ·                                                                                                    |  |
|                                            | X/Y                      | Max. 2048 points and max. number of<br>I/O points of CPU module on master<br>station                                                          | 8192 points                                                                                                    | 0       |                                                                                                    |  |
| Maximum<br>number of<br>link points<br>per | в                        | - 16384 points<br>(Remote master station → remote I/O<br>station: 8192 points,<br>remote I/O station → remote master<br>station: 8192 points) |                                                                                                    | 0       |                                                                                                    |  |
| network                                    | w                        | (MELSECNET mode) 1024 points     (MELSECNET II composite mode)     4096 points                                                                | 16384 points<br>(Remote master station $\rightarrow$ remote I/O<br>station: 8192 points,<br>remote I/O station $\rightarrow$ remote master<br>station: 8192 points) | 0       |                                                                                                    |  |
| Maximum<br>number of<br>link points        |                          | (MELSECNET mode) 1024 bytes     (MELSECNET II composite mode) link parameter First half: 1024 bytes link parameter Second half: 1024 bytes    | Remote master station $\rightarrow$ remote I/O<br>station<br>{(LY + LB) $\div$ 8 + (2 × LW)} $\leq$ 1600 bytes                                                      | 0       |                                                                                                    |  |
| per<br>station                             | Remote<br>I/O<br>station | 512 bytes                                                                                                    | Remote I/O station $\rightarrow$ remote master<br>station<br>{(LX + LB) $\div$ 8 + (2 × LW)} $\leq$ 1600 bytes                                                      |         |                                                                                                    |  |
| Maximum<br>I/O points                      | number of<br>per station | 512 points                                                                                                    | 4096 points                                                                                                    | 0       |                                                                                                    |  |
| Communio<br>speed                          | cation                   | 1.25 Mbps                                                                                                    | 10 Mbps                                                                                                    | 0       |                                                                                                    |  |
| Number of<br>connected<br>network          |                          | 65 stations (Master station: 1, local<br>station + remote I/O station: 64)                                                                    | 65 stations (Remote master station: 1, remote I/O station: 64)                                                                                                    | Δ       | Set the PLC to PLC network to a separate network.                                                              |  |
| Applicable                                 | cable                    | GI optical cable                                                                                                    | GI optical cable                                                                                                    | 0       |                                                                                                    |  |
| Overall dis                                | stance                   | 10 km                                                                                                    | 30 km                                                                                                    | 0       |                                                                                                    |  |
| Distance b<br>stations                     | petween                  | GI optical cable: 2km                                                                                                    | GI optical cable: 2km                                                                                                    | 0       |                                                                                                    |  |
| Maximum networks                           | number of                | -                                                                                                    | 239                                                                                                    | Δ       | New MELSECNET/H<br>parameter (mandatory)                                                                       |  |
| Communio<br>method                         | cation                   | Half duplex bit serial method                                                                                                    | Token ring method                                                                                                    | Δ       | Nothing to be noted though the communication method differs.                                                   |  |
| Transmiss method                           | ion                      | Duplex loop                                                                                                    |                                                                                                    | 0       |                                                                                                    |  |
| Modulation method<br>(Encoding method)     |                          | (Modulation method) CMI method                                                                                                    | (Encoding method) NRZI coding                                                                                                    | Δ       | Nothing to be noted though the modulation method differs.                                                      |  |
| Transmiss                                  | ion format               | HDLC standards (frame format)                                                                                                    |                                                                                                    | 0       |                                                                                                    |  |
| Error cont                                 | rol system               | CRC (X <sup>16</sup> +X <sup>12</sup> +X <sup>5</sup> +1) and retry by a tim                                                                  | ie over                                                                                                    | 0       |                                                                                                    |  |
| RAS funct                                  | ion                      | <ul> <li>Loop-back function due to error detect</li> <li>Diagnostic function for checking local</li> </ul>                                    |                                                                                                    | 0       |                                                                                                    |  |
| Number of<br>I/O points                    | foccupied                | (Master station)<br>CPU integrated type: 0 point<br>Standalone:32 points per slot (I/O<br>assignment: special 32 points)                      | (Master station)<br>32 points per slot (I/O assignment: intelli.<br>32 points)                                                                                      | Δ       | When the master station is<br>replaced from a CPU<br>integrated type, one new slot<br>(32 points) is required. |  |

O : Compatible,  $\bigtriangleup$  : Partial change required,  $\times$  : Incompatible

3

# (2) Comparison between MELSECNET (II) module (coaxial loop) and MELSECNET/H module (coaxial bus)

 $\bigcirc$  : Compatible,  $\bigtriangleup$  : Partial change required, × : Incompatible

|                                               |                          | Specifications                                                                                                    |                                                                                                    |                    |                                                                                                    |
|-----------------------------------------------|--------------------------|----------------------------------------------------------------------------------------------------|----------------------------------------------------------------------------------------------------|--------------------|----------------------------------------------------------------------------------------------------|
| Ite                                           | m                        | MELSECNET (II) module                                                                                                    | MELSECNET/H module                                                                                                    | Compat-<br>ibility | Precautions for replacement                                                                                                    |
|                                               |                          | Coaxial loop                                                                                                    | Coaxial bus (QJ71BR11, QJ72BR15)                                                                                                    | ibility            |                                                                                                    |
|                                               | Х/Ү                      | Max. 2048 points and max. number of<br>I/O points of CPU module on master<br>station                                                             | 8192 points                                                                                                    | 0                  |                                                                                                    |
| Maximum<br>number of<br>link points<br>per    | В                        | -                                                                                                    | 16384 points<br>(Remote master station $\rightarrow$ remote I/O<br>station: 8192 points, remote I/O station<br>$\rightarrow$ remote master station: 8192 points) | 0                  |                                                                                                    |
| network                                       | w                        | (MELSECNET mode) 1024 points     (MELSECNET II composite mode)     4096 points                                                                   | 16384 points<br>(Remote master station $\rightarrow$ remote I/O<br>station: 8192 points, remote I/O station<br>$\rightarrow$ remote master station: 8192 points) | 0                  |                                                                                                    |
| Maximum<br>number of<br>link points           | Master<br>station        | (MELSECNET mode) 1024 bytes     (MELSECNET II composite mode)     link parameter first half: 1024 bytes                                          | Remote master station $\rightarrow$ remote I/O<br>station<br>{(LY + LB) $\div$ 8 + (2 × LW)} $\leq$ 1600 bytes                                                   | 0                  |                                                                                                    |
| per<br>station                                | Remote<br>I/O<br>station | 512 bytes                                                                                                    | Remote I/O station $\rightarrow$ remote master station<br>{(LX + LB) $\div$ 8 + (2 × LW)} $\leq$ 1600 bytes                                                      |                    |                                                                                                    |
| Maximum<br>I/O points                         |                          | 512 points                                                                                                    | 4096 points                                                                                                    | 0                  |                                                                                                    |
| Communic<br>speed                             | cation                   | 1.25 Mbps                                                                                                    | 10 Mbps                                                                                                    | 0                  |                                                                                                    |
| Number of<br>stations<br>connected<br>network |                          | 65 stations (Master station: 1, local<br>station + remote I/O station: 64)                                                                       | 33 stations (Remote master station: 1,<br>remote I/O station: 32)                                                                                                | Δ                  | <ul> <li>Set the PLC to PLC network<br/>to a separate network.</li> <li>For stations over 33, build a<br/>separate network.</li> </ul>                  |
| Applicable                                    | cable                    | 3C-2V<br>5C-2V                                                                                                    |                                                                                                    | Δ                  | When using existing cables,<br>the overall distance and<br>distance between stations<br>becomes shorter.                                                |
| Overall dis                                   | stance                   | 3C-2V: 10km<br>5C-2V: 10km                                                                                                    | 3C-2V: 300m<br>5C-2V: 500m                                                                                                    | Δ                  | Either use an A6BR10/<br>A6BR10-DC type repeater<br>unit, or configure a separate<br>network.                                                           |
| Distance b<br>stations                        | etween                   | 3C-2V: 500m<br>5C-2V: 500m                                                                                                    | 3C-2V: 300m<br>5C-2V: 500m                                                                                                    | Δ                  | When using the 3C-2V, use<br>the A6BR10/A6BR10-DC type<br>repeater unit.                                                                                |
| Maximum<br>networks                           | number of                | -                                                                                                    | 239                                                                                                    | Δ                  | New MELSECNET/H<br>parameter (mandatory)                                                                                                    |
| Communic<br>method                            | cation                   | Half duplex bit serial method                                                                                                    | Token ring method                                                                                                    | Δ                  | Nothing to be noted though the communication method differs.                                                                                            |
| Transmiss method                              | ion                      | Duplex loop                                                                                                    | Single bus                                                                                                    | Δ                  | Nothing to be noted though the transmission method differs.                                                                                             |
| Modulation<br>(Encoding                       |                          | (Modulation method) CMI method                                                                                                    | (Encoding method) Manchester code                                                                                                    | Δ                  | Nothing to be noted though the modulation method differs.                                                                                               |
| Transmiss<br>format                           |                          | HDLC standards (frame format)                                                                                                    |                                                                                                    | 0                  |                                                                                                    |
| Error control system                          |                          | CRC ( $X^{16}+X^{12}+X^{5}+1$ ) and retry by a time                                                                                              | e over                                                                                                    | 0                  |                                                                                                    |
| RAS function                                  |                          | <ul> <li>Loop-back function due to error<br/>detection or broken cable</li> <li>Diagnostic function for checking<br/>local link lines</li> </ul> | Diagnostic function for checking local<br>link lines                                                                                                    | Δ                  | The loopback function cannot<br>be used on a coaxial bus<br>system.<br>To use the loopback function,<br>using an optical loop system is<br>recommended. |
| Number of<br>I/O points                       | occupied                 | (Master station)<br>CPU integrated type: 0 point<br>Standalone:32 points per slot (I/O<br>assignment: special 32 points)                         | (Master station)<br>32 points per slot (I/O assignment: intelli.<br>32 points)                                                                                   | Δ                  | When the master station is<br>replaced from a CPU<br>integrated type, one new slot<br>(32 points) is required.                                          |

# (3) Comparison between MELSECNET/B module (twisted pair) and MELSECNET/H module (optical loop/coaxial bus)

| ○ · Compatible          | $\wedge$ : Partial change | required x  | · Incompatible |
|-------------------------|---------------------------|-------------|----------------|
| $\bigcirc$ . $\bigcirc$ |                           | required, ~ |                |

|                                                       |                                    | Speci                                                                                                    | fications                                                                                                    |                                                                          |         |                                                                                                    |
|-------------------------------------------------------|------------------------------------|----------------------------------------------------------------------------------------------------|----------------------------------------------------------------------------------------------------|--------------------------------------------------------------------------|---------|----------------------------------------------------------------------------------------------------|
| lte                                                   | em                                 |                                                                                                    |                                                                                                    |                                                                          | Compat- | Precautions for replacement                                                                                     |
|                                                       |                                    | Twisted pair                                                                                                    | Optical loop<br>(QJ71LP21-25)                                                                                                    | Coaxial bus<br>(QJ71BR11)                                                | ibility |                                                                                                    |
|                                                       | X/Y                                | Max. 2048 points and max. number of I/O points of CPU module on master station                                    | 8192 points                                                                                                    | ()                                                                       | 0       |                                                                                                    |
| Maximum<br>number of<br>link points<br>per<br>network | в                                  | -                                                                                                    | 16384 points<br>(Remote master station → remote I/O<br>station: 8192 points,<br>remote I/O station → remote master<br>station: 8192 points) |                                                                          | 0       |                                                                                                    |
|                                                       | w                                  | (MELSECNET mode) 1024 points     (MELSECNET II composite mode)     4096 points                                    | 16384 points<br>(Remote master sta<br>station: 8192 points,<br>remote I/O station –<br>station: 8192 points)                                | ,<br>→ remote master                                                     | 0       |                                                                                                    |
| Maximum<br>number of<br>link points<br>per            | Master<br>station<br>Remote<br>I/O | • (MELSECNET mode) 1024 bytes     • (MELSECNET II composite mode) Link parameter first half: 1024 bytes 512 bytes | Remote master stati<br>station<br>{(LY + LB) ÷ 8 + (2 ><br>Remote I/O station -<br>station                                                  | $(LW) \leq 1600 \text{ bytes}$                                           | 0       |                                                                                                    |
| station                                               | station                            |                                                                                                    | {(LX + LB) ÷ 8 + (2 >                                                                                                    | × LW)} $\leq$ 1600 bytes                                                 |         |                                                                                                    |
| Maximum<br>I/O points                                 |                                    | 512 points                                                                                                    | 4096 points                                                                                                    |                                                                          | 0       |                                                                                                    |
| Communic                                              | cation                             | 125kbps/250kbps/500kbps/1Mbps                                                                                     | 25Mbps/10Mbps                                                                                                    | -                                                                        | 0       |                                                                                                    |
| speed                                                 |                                    |                                                                                                    | -                                                                                                    | 10Mbps                                                                   | 0       |                                                                                                    |
| Number of connected                                   |                                    | 32 stations (Master station: 1,<br>local station + remote I/O station: 31)                                        | 65 stations<br>(Remote master<br>station: 1, remote I/<br>O station: 64)                                                                    | -                                                                        | Δ       | Set the PLC to PLC network to a separate network.                                                               |
| network                                               | in one                             |                                                                                                    | -                                                                                                    | 33 stations<br>(Remote master<br>station: 1, remote I/<br>O station: 32) | Δ       | Set the PLC to PLC network to a separate network.                                                               |
| Applicable cable                                      |                                    | Shielded twisted pair cable                                                                                       | SI optical cable<br>H-PCF optical<br>cable<br>Broad-band<br>H-PCF optical<br>cable<br>QSI optical cable                                     | -                                                                        | Δ       | A new optical cable has to be installed.                                                                        |
|                                                       |                                    |                                                                                                    | -                                                                                                    | 3C-2V<br>5C-2V                                                           | Δ       | A new coaxial cable has to be installed.                                                                        |
|                                                       |                                    | 125kbps: 1200m                                                                                                    | 30km                                                                                                    | -                                                                        | 0       |                                                                                                    |
| Overall distance                                      |                                    | 250kbps: 600m<br>500kbps: 400m<br>1Mbps: 200m                                                                     | -                                                                                                    | 3C-2V: 300m<br>5C-2V: 500m                                               | Δ       | Either use an A6BR10/<br>A6BR10-DC type repeater<br>unit, or configure a separate<br>network.                   |
| Distance between stations                             |                                    | 125kbps: 1200m<br>250kbps: 600m                                                                                   | Refer to Section 3.2.2.                                                                                                    | -                                                                        | 0       | When 1200m is required, use<br>GI optical cables for all optical<br>cables, and use QJ71LP21G<br>as the module. |
|                                                       |                                    | 500kbps: 400m<br>1Mbps: 200m                                                                                      | -                                                                                                    | 3C-2V: 300m<br>5C-2V: 500m                                               | Δ       | Either use an A6BR10/<br>A6BR10-DC type repeater<br>unit, or configure a separate<br>network.                   |
| Maximum<br>networks                                   | number of                          | -                                                                                                    | 239                                                                                                    | ·                                                                        | Δ       | New MELSECNET/H<br>parameter (mandatory)                                                                        |

(to next page)

3

 ${\sf O}$  : Compatible,  $\, {\boldsymbol{\bigtriangleup}}$  : Partial change required,  ${\sf \times}$  : Incompatible

|                                  | Specifications                                                                            |                                                                                |                                      |         | ľ                                                            |
|----------------------------------|-------------------------------------------------------------------------------------------|--------------------------------------------------------------------------------|--------------------------------------|---------|--------------------------------------------------------------|
| ltem                             | MELSECNET/B module                                                                        | MELSECNE                                                                       | T/H module                           | Compat- | Precautions for replacement                                  |
| nem                              | Twisted pair                                                                              | Optical loop<br>(QJ71LP21-25)                                                  | Coaxial bus<br>(QJ71BR11)            | ibility |                                                              |
| Communication method             | Half duplex bit serial method                                                             | Token ring method                                                              |                                      | Δ       | Nothing to be noted though the communication method differs. |
| Transmission                     | Cingle hue                                                                                | Duplex loop                                                                    | -                                    | 0       |                                                              |
| method                           | Single bus                                                                                | -                                                                              | Single bus                           | 0       |                                                              |
| Modulation method                | (Modulation method) NRZI method                                                           | (Encoding method)<br>NRZI coding                                               | -                                    | 0       |                                                              |
| (Encoding method)                |                                                                                           | -                                                                              | (Encoding method)<br>Manchester code | Δ       | Nothing to be noted though the modulation method differs.    |
| Transmission format              | HDLC standards (frame format)                                                             |                                                                                |                                      | 0       |                                                              |
| Error control system             | CRC (X <sup>16</sup> +X <sup>12</sup> +X <sup>5</sup> +1) and retry by a time over        |                                                                                |                                      | 0       |                                                              |
| RAS function                     | Diagnostic function for checking local lin                                                | ostic function for checking local link lines                                   |                                      | 0       |                                                              |
| Number of occupied<br>I/O points | (Master station)<br>Standalone: 32 points per slot (I/O<br>assignment: special 32 points) | (Master station)<br>32 points per slot (I/O assignment: intelli.<br>32 points) |                                      | 0       |                                                              |

### 3.2.2 Cable performance comparisons

#### (1) Optical fiber cable

#### (a) Overall distance

The overall distance (30km) does not differ according to the optical fiber cable.

#### (b) Distance between stations

#### 1) SI optical fiber cable

 ${\sf O}$  : Compatible,  $\, \bigtriangleup$  : Partial change required, × : Incompatible

| Туре                                   |        | MELSECNET (II)<br>module | MELSECNET/H module<br>(Optical loop)<br>10Mbps 25Mbps |                | Compat-<br>ibility | Precautions for replacement   |
|----------------------------------------|--------|--------------------------|-------------------------------------------------------|----------------|--------------------|-------------------------------|
| SI optical fiber cable                 | L type | (Optical loop)<br>1km    | 500m                                                  | 25Mbps<br>200m |                    |                               |
| (type: A-2P-□)                         | H type | 500m                     | 300m                                                  | 100m           |                    | Refer to <sup>*1</sup> below. |
| SI optical fiber cable (type: AN-2P-□) |        | 1km                      | 500m                                                  | 200m           | Δ                  |                               |
| H-PCF optical fiber cable              |        | 1km                      | 1km                                                   | 400m           | Δ                  | Refer to <sup>*2</sup> below. |
| Broad-band H-PCF optical fiber cable   |        | -                        | 1km                                                   | 1km            | 0                  |                               |
| QSI optical fiber cable                |        | -                        | 1km                                                   | 1km            | 0                  |                               |

\*1 When the distance between stations does not satisfy the MELSECNET/H specifications, either change the type of optical fiber cable, or install a gateway station midway along existing cables.

\*2 When the distance between stations does not satisfy the MELSECNET/H specifications, use at a communication speed of 10 Mbps, change the type of optical fiber cable, or install a gateway station midway along existing cables.

### 2) GI optical fiber cable

 $\bigcirc$  : Compatible,  $\bigtriangleup$  : Partial change required, × : Incompatible

| Туре                   | MELSECNET (II) module<br>(Optical loop) | MELSECNET/H module<br>(Optical loop) | Compat-<br>ibility | Precautions for replacement |
|------------------------|-----------------------------------------|--------------------------------------|--------------------|-----------------------------|
| GI optical fiber cable | 2km                                     | 2km                                  | 0                  |                             |

#### (2) Coaxial cable

#### (a) Overall distance

|       |                                         | O : Compa                           | atible, 🛆 : Pa     | artial change required, × : Incompatible |
|-------|-----------------------------------------|-------------------------------------|--------------------|------------------------------------------|
| Туре  | MELSECNET (II) module<br>(Coaxial loop) | MELSECNET/H module<br>(Coaxial bus) | Compat-<br>ibility | Precautions for replacement              |
| 3C-2V | 10km                                    | 300m                                | Δ                  | Refer to <sup>*3</sup> below.            |
| 5C-2V | 10km                                    | 500m                                | Δ                  | Refer to <sup>2</sup> below.             |

\*3 When the overall distance does not satisfy the MELSECNET/H specifications, either use an A6BR10/A6BR10-DC type repeater unit in the network, or configure a separate network.

#### (b) Distance between stations

 $\bigcirc$  : Compatible,  $\ \bigtriangleup$  : Partial change required,  $\times$  : Incompatible

| Туре  | MELSECNET (II) module<br>(Coaxial loop) | MELSECNET/H module<br>(Coaxial bus) | Compat-<br>ibility | Precautions for replacement   |
|-------|-----------------------------------------|-------------------------------------|--------------------|-------------------------------|
| 3C-2V | 500m                                    | 300m                                | Δ                  | Refer to <sup>*4</sup> below. |
| 5C-2V | 500m                                    | 500m                                | 0                  | Refer to <sup>4</sup> below.  |

\*4 When the distance between stations does not satisfy the MELSECNET/H specifications, either use an A6BR10/A6BR10-DC type repeater unit in the network.

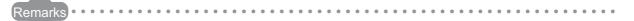

The following shows the extension method when a repeater unit for the A6BR10/A6BR10-DC type MELSECNET/10 coaxial bus system is used. For details, refer to the Repeater Unit for the MELSECNET/10 Coaxial Bus System type A6BR10/A6BR10-DC User's Manual (IB-66499).

(1) The distance between stations of 500m (5C-2V) and 300m (3C-2V) can be extended.

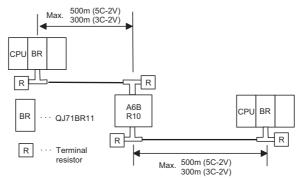

(2) Up to four repeater units can be used in a single network.<sup>\*5</sup>

The overall distance can be extended to a maximum distance of 2.5 km.

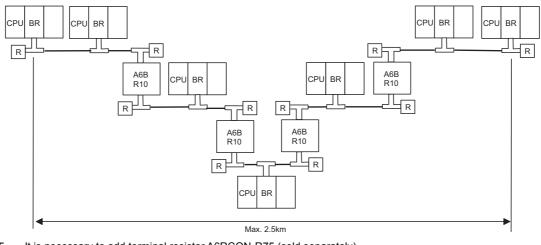

\*5 It is necessary to add terminal resistor A6RCON-R75 (sold separately).

3 - 9

## 3.3 Functional Comparisons

3

|                                 |                                                                                                    |                                                                                                    |         | change required, * : incompatible                                                                                                    |
|---------------------------------|----------------------------------------------------------------------------------------------------|----------------------------------------------------------------------------------------------------|---------|----------------------------------------------------------------------------------------------------|
| ltem                            | Descr<br>MELSECNET (II) module                                                                                                    | iption                                                                                                    | Compat- | Precautions for                                                                                                    |
| nem                             | MELSECNET/B module                                                                                                    | MELSECNET/H module                                                                                                    | ibility | replacement                                                                                                    |
| Cyclic transmission             | X/Y are used to perform 1:1<br>communications between the<br>master station and local<br>stations, and the master station<br>and remote I/O stations.                                                                                                    | X/Y are used to perform 1:1<br>communications between the<br>remote master station and<br>remote I/O stations.                                                                                                    | 0       |                                                                                                    |
| Transient transmission          | <ul> <li>The RFRP/RTOP instructions issued from the master station are used to read/write the buffer memory of special function modules at remote I/ O stations.</li> <li>Other stations are accessed from GX Developer connected to the master station.</li> <li>The master station is accessed from GX Developer connected to remote I/O stations.</li> </ul> | <ul> <li>The REMFR/REMTO<br/>instructions issued from the<br/>remote master station are<br/>used to read/write the buffer<br/>memory of intelligent function<br/>modules at remote I/O<br/>stations.</li> <li>Other stations are accessed<br/>from GX Works2 or GX<br/>Developer connected to the<br/>remote master station.</li> <li>The remote master station is<br/>accessed from GX Works2 or<br/>GX Developer connected to<br/>remote I/O stations.</li> </ul> | Δ       | Correct the RFRP/RTOP<br>instructions for reading/<br>writing buffer memory on<br>intelligent function modules<br>at remote I/O stations to the<br>REMFR/REMTO<br>instructions. (Refer to<br>Section 3.6.2.)     |
| Automatic return                | When a disconnected remote I/C                                                                                                    |                                                                                                    |         |                                                                                                    |
| function                        | status, it is automatically restore                                                                                                    | d and the data link is resumed.                                                                                                    | 0       |                                                                                                    |
| Loopback function               | In the case of an optical loop<br>system and coaxial loop<br>system, faulty parts are<br>disconnected when a fault (e.g.<br>cable disconnection) occurs,<br>and normal operation is<br>continued on operable stations<br>as a result of the loopback.                                                                                                    | In the case of an optical loop<br>system, faulty parts are<br>disconnected when a fault (e.g.<br>cable disconnection) occurs,<br>and normal operation is<br>continued on operable stations<br>as a result of the loopback.                                                                                                    | 0       |                                                                                                    |
| Error detection                 | Faulty parts are detected by the data of special relays (M9200 to 9255) and special registers (D9200 to 9255).                                                                                                    | Faulty parts are detected by the<br>data of link special relays (SB0<br>to 1FF) and link special<br>registers (SW0 to 1FF).                                                                                                    | Δ       | Change the devices in the sequence program. (Refer to Section 3.6.1.)                                                                                                    |
| Self-diagnosis test<br>function | Set the following test items by<br>the mode setting switch:<br>• Self-loopback test<br>• Station-to-station test<br>• Forward loop/reverse loop<br>test                                                                                                    | Set the following test items by<br>the mode setting switch:<br>• Self-loopback test<br>• Internal self-loopback test<br>• Hardware test<br>Set the following test items in<br>the network parameters:<br>• Forward loop/reverse loop<br>test                                                                                                    | Δ       | <ul> <li>Set the forward loop/<br/>reverse loop test in the<br/>network parameter<br/>settings.</li> <li>Substitute the station-to-<br/>station test with the<br/>forward loop/reverse loop<br/>test.</li> </ul> |

 $\bigcirc$  : Compatible,  $\bigtriangleup$  : Partial change required, × : Incompatible

MELSEC

## 3.4 Switch Settings Comparisons

#### (1) Comparison between MELSECNET (II) modules and MELSECNET/H modules

|                               |                                                    | ⊖ : Compatible,                                    | $\triangle$ : Partial of | change required, × : Incompatible                                                                              |
|-------------------------------|----------------------------------------------------|----------------------------------------------------|--------------------------|----------------------------------------------------------------------------------------------------|
| Switch name                   | Desc                                               | ription                                            | Compat-                  | Precautions for                                                                                                |
| Switch hame                   | MELSECNET (II) module                              | MELSECNET/H module                                 | ibility                  | replacement                                                                                                    |
| Station number setting switch | Sets the station number.                           | Sets the station number.                           | 0                        |                                                                                                    |
| Mode select switch            | Sets the mode for operation self-diagnostics test. | Sets the mode for operation self-diagnostics test. | Δ                        | The forward loop/reverse<br>loop test is set in GX<br>Works2 or GX Developer<br>network parameter<br>settings. |

#### (2) Comparison between MELSECNET/B modules and MELSECNET/H modules

 $\bigcirc$  : Compatible,  $\ {\bigtriangleup}$  : Partial change required, × : Incompatible

| Quitab name                        | Descr                                              | ription                                            | Compat- | Precautions for                                                                                                |
|------------------------------------|----------------------------------------------------|----------------------------------------------------|---------|----------------------------------------------------------------------------------------------------|
| Switch name                        | MELSECNET (II) module                              | MELSECNET/H module                                 | ibility | replacement                                                                                                    |
| Station number setting switch      | Sets the station number.                           | Sets the station number.                           | 0       |                                                                                                    |
| Mode select switch                 | Sets the mode for operation self-diagnostics test. | Sets the mode for operation self-diagnostics test. | Δ       | The forward loop/reverse<br>loop test is set in GX<br>Works2 or GX Developer<br>network parameter<br>settings. |
| Communication speed setting switch | Sets the communication speed.                      | -                                                  | Δ       | The setting is not required.                                                                                   |

## **3.5 Parameter Comparisons**

#### 3.5.1 Parameter comparisons

The network parameters of MELSECNET (II) are deleted when the programmable controller type is changed with the GX Developer. After changing the programmable controller type, set the MELSECNET/H network parameters again.

#### (1) MELSECNET (II) $\rightarrow$ MELSECNET/H

The following shows a comparison between MELSECNET (II) network parameter settings and MELSECNET/H network parameter settings.

The MELSECNET (II) master station is compared with the MELSECNET/H master station.

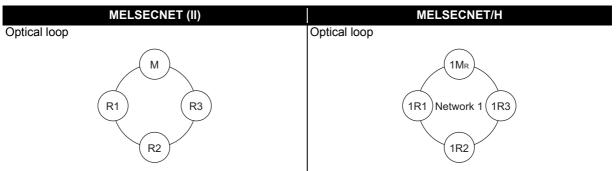

|                    | ME                                                                   | ELSECNET (II)                                                   |                    | М                          | ELSECNET/H                                                                                    | Compat-<br>ibility | Precautions for<br>replacement    |
|--------------------|----------------------------------------------------------------------|-----------------------------------------------------------------|--------------------|----------------------------|-----------------------------------------------------------------------------------------------|--------------------|-----------------------------------|
|                    | Net                                                                  | work type                                                       |                    | Net                        | work type                                                                                     | 0                  |                                   |
|                    | Starting I/O No.*1                                                   |                                                                 |                    | Star                       | rting I/O No.                                                                                 | 0                  |                                   |
|                    | - (No setting)                                                       |                                                                 |                    | Net                        | work No.                                                                                      | Δ                  | Mandatory for the<br>MELSECNET/H. |
|                    | Tota                                                                 | I number of (slave) stations                                    |                    | Tota                       | al number of (slave) stations                                                                 | 0                  | MELSECNET/H.                      |
| Master             | signments                                                            |                                                                 | Master             | ents                       | LB, LW assignments on the master station and remote I/O stations                              | 0                  |                                   |
| station            | Master E LB, LW assignments on the station master station and remote | station                                                         | assignments        | Station inherent parameter | Δ                                                                                             | *2                 |                                   |
|                    | range as                                                             | I/O stations                                                    | station            | Vetwork range assi         | Supplemental settings-<br>Secured data send<br>Supplemental settings-<br>Secured data receive | Δ                  | *3                                |
|                    | Network                                                              | LX/LY assignments on the master station and remote I/O stations |                    | Netv                       | LX/LY assignments on the master station and remote I/O stations                               | 0                  |                                   |
|                    | Ref                                                                  | resh parameters <sup>*1</sup>                                   | ]                  | Ref                        | resh parameters                                                                               | 0                  |                                   |
| Remote I/O station | - (N                                                                 | o setting)                                                      | Remote I/O station | - (N                       | o setting)                                                                                    |                    |                                   |

 $\bigcirc$  : Compatible,  $\triangle$  : Partial change required, × : Incompatible

\*1 This is set when the AnU/AnUS(H)/QnA/QnASCPU is mounted.

\*2 Applied when LB/LW are set for both the first half/second half on MELSECNET (II). (For details, refer to Section 3.5.2 Parameter change example.)

\*3 This is the data separation prevention function for reading/writing cyclic data of two words or more in a single operation. (For details, refer to Section 3.7 Replacement Precautions.)

#### 3.5.2 Parameter change example

The following shows an example of how to change the LB/LW, LX/LY network parameters when replacing the MELSECNET remote system with MELSECNET/H.

The MELSECNET remote system can be used in the following operation modes.

MELSECNET mode

MELSECNET II composite mode

#### (1) MELSECNET mode

The following shows the procedure for changing the parameters in the case of a MELSECNET mode 2tier system configuration.

A MELSECNET composite system comprising local stations and remote I/O stations is divided into a PLC to PLC network and a remote I/O network in the MELSECNET/H.

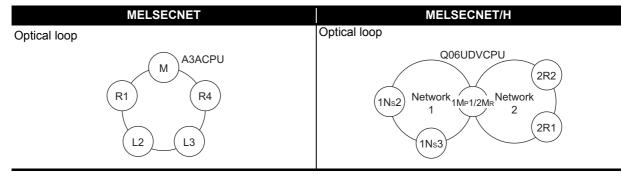

#### MELSECNET mode 2-tier system configuration example

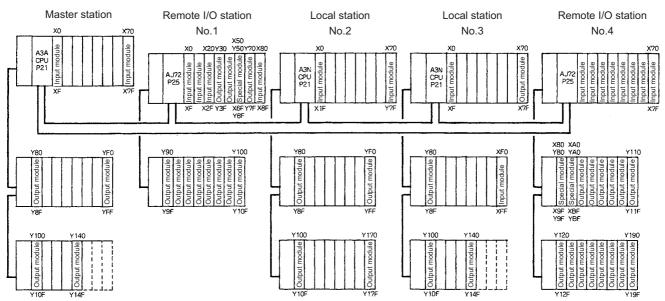

MELS

#### (a) Setting ranges of MELSECNET link parameters

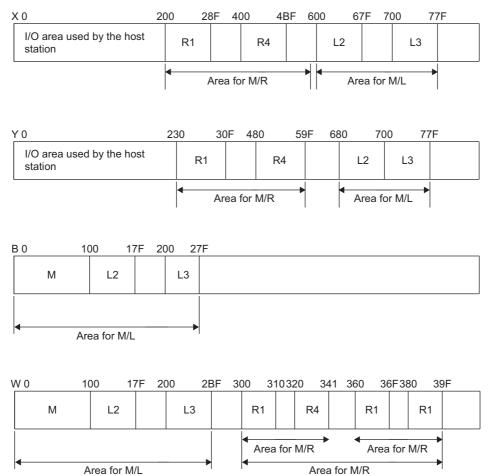

### (b) Setting ranges of MELSECNET/H link parameters

#### 1) Setting ranges of network 1 link parameters

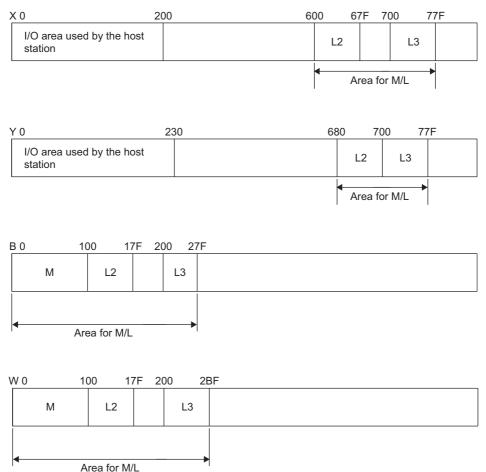

#### 2) Setting ranges of network 2 link parameters

The REMFR, REMTO instructions do not use B, W, and the setting of B, W is not required. Only X,Y are set.

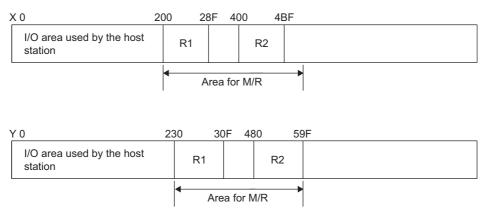

A MELSECNET/H module set as normal station requires network parameter setting. For replacement of MELSECNET (II) module mounted on the CPU module of the AnN/AnA/AnSCPU (excluding AnUS(H)CPU), newly set network parameters.

|       | Common parameter<br>(Network range assignment) | Refresh parameter            |
|-------|------------------------------------------------|------------------------------|
| 1Mp1  | 0                                              | 0                            |
|       | (Refer to example in (e) 2) and 3))            | (Refer to example in (e) 4)) |
| 2MR   | 0                                              | 0                            |
|       | (Refer to example in (f) 1) and 2))            | (Refer to example in (f) 3)) |
| 1Ns2  |                                                | 0                            |
| 11132 |                                                | (Refer to example in (g) 2)) |
| 1Ns3  |                                                | 0                            |
| 11155 |                                                | (Refer to example in (g) 2)) |
| 2R2   |                                                |                              |
| 2R3   |                                                |                              |

The following shows parameters required on each station of MELSECNET/H.

O : Setting required/  $\bigtriangleup$  : Setting required (Default setting is also acceptable)

#### (c) MELSECNET master station

3

The following shows the network parameter settings of the MELSECNET master station (A3ACPU).

#### 1) Network parameter setting (A3ACPU: MELSECNET master station)

|                    | Module No.1            |     | Module No.2                                                                        | N                        | fodule No.3 | Module No.4 |
|--------------------|------------------------|-----|------------------------------------------------------------------------------------|--------------------------|-------------|-------------|
| Network type       | MNET (Master station)  | -   | None                                                                               | <ul> <li>None</li> </ul> | -           | None        |
| Start I/O No.      |                        |     |                                                                                    |                          |             |             |
| Network No.        |                        |     |                                                                                    |                          |             |             |
| Total stations     |                        | 4   |                                                                                    |                          |             |             |
| Group No.          |                        |     |                                                                                    |                          |             |             |
| Station No.        |                        |     |                                                                                    |                          |             |             |
|                    | Network range assignme | ent |                                                                                    |                          |             |             |
|                    |                        |     |                                                                                    |                          |             |             |
| Necessary setting( | Start I/O No.:         |     | eded( Nosetting / Alreadyset )<br>Valid module<br>during other s<br>during other s | tation access            | <b>Y</b>    |             |

| Setup com    | non paramet | ers   |                  |            |       |       |            |       |           |            |       |      |
|--------------|-------------|-------|------------------|------------|-------|-------|------------|-------|-----------|------------|-------|------|
| Assignment m |             | Mor   | nitoring tim     | e 200      | ×10ms |       |            |       |           |            |       |      |
| Start/En     | d           |       | al slave<br>ions | 4          |       | Swite | ch screens | LX/LY | settings  | 1          | •     |      |
|              |             |       | M station        | -> L/R sta | tion  |       |            |       | M station | k-L/R stal | tion  |      |
| L/R          |             | LY    |                  |            | LX/LY |       |            | LX    |           |            | LY/LX |      |
| station No.  | Points      | Start | End              | Points     | Start | End   | Points     | Start | End       | Points     | Start | End  |
| М 0          |             |       |                  |            |       |       |            |       |           |            |       |      |
| R 1          | 224         | 0230  | 030F             | 224        | 0030  | 010F  | 144        | 0200  | 028F      | 144        | 0000  | 008F |
| L 2          | 128         | 0680  | 06FF             | 128        | 0200  | 027F  | 128        | 0600  | 067F      | 128        | 0280  | 02FF |
|              | 128         | 0700  | 077F             | 128        | 0200  | 027F  | 128        | 0700  | 077F      | 128        | 0200  | 027F |
| L 3          |             | 0480  | 059F             | 288        | 0080  | 019F  | 192        | 0400  | 04BF      | 192        | 0000  | OOBF |

| ) Network ran                               | ge assig    | nment (     | AJACPI                            | J: WELS | SECINE      | master      | station   |             |            |         |             |       |   |
|---------------------------------------------|-------------|-------------|-----------------------------------|---------|-------------|-------------|-----------|-------------|------------|---------|-------------|-------|---|
| Setup commo                                 | on paramete | ers         |                                   |         |             |             |           |             |            |         |             |       |   |
| Assignment me<br>C Points/St<br>C Start/End | art         | Tot         | nitoring time<br>al slave<br>ions | e 200   | ×10ms       | Swite       | h screens | LB/LV       | / settings |         | •           |       |   |
|                                             | Send ra     |             | ach station                       | Send ra | -           | ach station | M stati   | on -> R sta | ation      | M stati | on <- R sta | ation | • |
| L/R<br>station No.                          | Points      | LB<br>Start | End                               | Points  | LW<br>Start | End         | Points    | LW<br>Start | End        | Points  | LW<br>Start | End   |   |
| M 0                                         | 256         | 0000        | 00FF                              | 256     | 0000        | 00FF        | FUIRIUS   | Statt       | Enu        | FUIRIS  | Stalt       |       | - |
| R 1                                         | 230         | 0000        | 0011                              | 200     | 0000        | 0011        | 17        | 0300        | 0310       | 16      | 0360        | 036F  |   |
| L 2                                         | 128         | 0100        | 017F                              | 128     | 0100        | 017F        |           |             |            |         |             |       |   |
| L 3                                         | 128         | 0200        | 027F                              | 192     | 0200        | 02BF        |           |             |            |         |             |       |   |
| R 4                                         |             |             |                                   |         |             |             | 34        | 0320        | 0341       | 32      | 0380        | 039F  | - |
| •                                           |             |             |                                   |         |             |             |           |             |            |         |             |       | · |

#### (d) MELSECNET local station, remote I/O station

As all stations perform cyclic communication according to the network range assignments of the master station (A3ACPU), the network range assignment parameters of local stations and remote I/O stations need not be set.

#### (e) MELSECNET/H control station (network 1)

The following shows the network parameter settings for when a station is replaced with a MELSECNET/H control station (network 1).

|                | Module 1                     | Module 2                 | Module 3 | Module 4 |
|----------------|------------------------------|--------------------------|----------|----------|
| Network Type   | MNET/H Mode(Control Station) | MNET/H(Remote Master)    | None     | ✓ None   |
| Start I/O No.  | 0000                         | 0020                     |          |          |
| Network No.    |                              | 1 2                      | 2        |          |
| Total Stations |                              | 3 2                      | 2        |          |
| Group No.      |                              |                          |          |          |
| Station No.    |                              |                          |          |          |
| Mode           | Online 👻                     | Online 🗸                 |          | ▼        |
|                | Network Range Assignment     | Network Range Assignment |          |          |
|                | Refresh Parameters           | Refresh Parameters       |          |          |
|                | Interrupt Settings           | 1                        |          |          |
|                | Return as Control Station    | Interrupt Settings       |          |          |
|                | Optical/Coaxial              |                          |          |          |
|                |                              |                          |          |          |
|                |                              |                          |          |          |
|                |                              |                          |          |          |

| Network ran | range assignment (Q06UDVCPU: MELSECNET/H control station)                                                                                                    |          |            |            |          |       |      |        |       |          |        |       |      |         |
|-------------|----------------------------------------------------------------------------------------------------|----------|------------|------------|----------|-------|------|--------|-------|----------|--------|-------|------|---------|
| :           | Set up con                                                                                                    | nmon and | station in | nerent par | ameters. |       |      |        |       |          |        |       |      |         |
| C           | Assignment Method     Monitoring Time     200     X 10ms     Parameter Name       Image: C Start/End     Total Slave     3     Switch Screens     LX/LY Setting(1) |          |            |            |          |       |      |        |       |          |        |       |      |         |
|             |                                                                                                    |          |            | M St>      | L St.    |       |      |        |       | M St. <- | L St.  |       |      | <b></b> |
| Stat        | tion No.                                                                                                    |          | LY         |            |          | LX    |      |        | LX    |          |        | LY    |      |         |
|             |                                                                                                    | Points   | Start      | End        | Points   | Start | End  | Points | Start | End      | Points | Start | End  |         |
| Mast        | ter 1 1                                                                                                    |          |            |            |          |       |      |        |       |          |        |       |      |         |
|             | 2                                                                                                    | 128      | 0680       | 06FF       | 128      | 0200  | 027F | 128    | 0600  | 067F     | 128    | 0280  | 02FF |         |
|             | 3                                                                                                    | 128      | 0700       | 077F       | 128      | 0200  | 027F | 128    | 0700  | 077F     | 128    | 0200  | 027F | -       |

|            | assigni                                        |                                               |           |          | ••••-      |           |             |            |            |          |            |              |         |   |   |
|------------|------------------------------------------------|-----------------------------------------------|-----------|----------|------------|-----------|-------------|------------|------------|----------|------------|--------------|---------|---|---|
|            |                                                |                                               |           |          |            |           |             |            |            |          |            |              |         |   |   |
| Set up     | Set up common and station inherent parameters. |                                               |           |          |            |           |             |            |            |          |            |              |         |   |   |
|            |                                                |                                               |           |          |            |           |             |            |            |          |            |              |         |   |   |
| Assignme   | Assignment Method                              |                                               |           |          |            |           |             |            |            |          |            |              |         |   |   |
| C Poin     | s/Start                                        | Art Monitoring Time 200 X 10ms Parameter Name |           |          |            |           |             |            |            |          |            |              |         |   |   |
| Star       | /End                                           | Total                                         | Slave     |          |            |           |             |            |            |          |            |              |         |   |   |
|            |                                                | Statio                                        |           | 3        |            | 5         | Switch Scre | ens  LB    | /LW Settin | g 💌      |            |              |         |   |   |
|            | Send Rar                                       | ige for eac                                   | h Station | Send Ran | ge for eac | h Station | Send Ran    | ge for eac | h Station  | Send Ran | ge for ead | h Station    |         |   | • |
| Station No |                                                | LB                                            |           | LW       |            |           |             | Low Spee   | d LB       | Low Spee |            | Low Speed LW |         |   |   |
|            | Points                                         | Start                                         | End       | Points   | Start      | End       | Points      | Start      | End        | Points   | Start      | End          |         |   |   |
| Master 1   | 1 256                                          | 0000                                          | 00FF      | 256      | 0000       | 00FF      |             |            |            |          |            |              | Disable | - |   |
| 2          | 128                                            | 0100                                          | 017F      | 128      | 0100       | 017F      |             |            |            |          |            |              | Disable | - |   |
| 3          | 128                                            | 0200                                          | 027F      | 144      | 0200       | 028F      |             |            |            |          |            |              | Disable | - | • |

#### 4) Refresh parameters (Q06UDVCPU: MELSECNET/H control station)

| C Points/Start<br>C Start/End |      | Crransmission Error History Status |        |       |      |                   |        |      |        |        |        |   |
|-------------------------------|------|------------------------------------|--------|-------|------|-------------------|--------|------|--------|--------|--------|---|
|                               |      |                                    | Link S | ide   |      |                   |        | _    | PLC S  | ide    |        | • |
|                               | Dev. | Name                               | Points | Start | End  |                   | Dev. N | lame | Points | Start  | End    | 7 |
| Transfer SB                   | SB   |                                    | 512    | 0000  | 01FF | +                 | SB     |      | 512    | 0000   | 01FF   | - |
| Transfer SW                   | SW   |                                    | 512    | 0000  | 01FF | +                 | SW     |      | 512    | 0000   | 01FF   |   |
| Random Cyclic                 | LB   |                                    |        |       |      | +                 |        | -    |        |        |        |   |
| Random Cyclic                 | LW   |                                    |        |       |      | ++                |        | -    |        |        |        |   |
| Transfer 1                    | LB   | -                                  | 768    | 0000  | 02FF | +                 | В      | -    | 768    | 0000   | 02FF   |   |
| Transfer 2                    | LW   | -                                  | 768    | 0000  | 02FF | - <del>()</del> - | W      | -    | 768    | 000000 | 0002FF |   |
| Transfer 3                    | LX   | -                                  | 128    | 0600  | 067F | +                 | х      | -    | 128    | 0600   | 067F   |   |
| Transfer 4                    | LX   | -                                  | 128    | 0700  | 077F | - <del>()</del> - | х      | -    | 128    | 0700   | 077F   |   |
| Transfer 5                    | LY   | •                                  | 128    | 0680  | 06FF | +                 | Y      | -    | 128    | 0680   | 06FF   |   |
| Transfer 6                    | LY   | -                                  | 128    | 0700  | 077F |                   | Y      | -    | 128    | 0700   | 077F   | - |

#### (f) MELSECNET/H remote master station (network 2)

The following shows the network parameter settings for when a station is replaced with a MELSECNET/H remote master station (network 2).

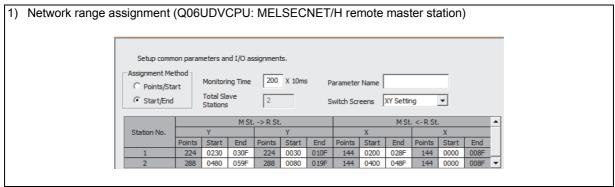

#### 2) Network range assignment (Q06UDVCPU: MELSECNET/H remote master station) Setup common parameters and I/O assignments. Assignment Method Monitoring Time 200 X 10ms Parameter Name C Points/Start Total Slave Stations Start/End 2 Switch Screens -M St. -> R St. M St. <- R St. M St. -> R St M St. <- R St . Station No. Start End Points Start End Points Start End Points Start End Points

| Assignment Method |         |     |         |       | ransient Tra |                   | n Error I<br>C Ho |      | Status |       |      |   |
|-------------------|---------|-----|---------|-------|--------------|-------------------|-------------------|------|--------|-------|------|---|
|                   |         | _   | Link Si | de    |              |                   |                   | _    | PLC Si | de    |      | 1 |
|                   | Dev. Na | ame | Points  | Start | End          |                   | Dev. I            | Name | Points | Start | End  | 1 |
| Transfer SB       | SB      |     | 512     | 0000  | 01FF         | +                 | SB                |      | 512    | 0200  | 03FF | 4 |
| Transfer SW       | SW      |     | 512     | 0000  | 01FF         | - <del>\.</del>   | SW                |      | 512    | 0200  | 03FF |   |
| Random Cyclic     | LB      |     |         |       |              | - <del>\.</del>   |                   | •    |        |       |      |   |
| Random Cyclic     | LW      |     |         |       |              | - <del>\.</del>   |                   | -    |        |       |      |   |
| Transfer 1        | LX      | -   | 144     | 0200  | 028F         | - <del></del>     | X                 | -    | 144    | 0220  | 02AF |   |
| Transfer 2        | LX      | -   | 144     | 0400  | 048F         | - <del>()</del> - | х                 | -    | 144    | 0400  | 048F |   |
| Transfer 3        | LY      | -   | 224     | 0230  | 030F         | - <del>\.</del>   | Y                 | -    | 224    | 0230  | 030F |   |
| Transfer 4        | LY      | -   | 288     | 0480  | 059F         | - <del>\.</del>   | Y                 | -    | 288    | 0480  | 059F |   |
| Transfer 5        |         | -   |         |       |              | ÷                 |                   | -    |        |       |      |   |
| Transfer 6        |         | -   |         |       |              | - <del>44</del> - |                   | -    |        |       | -    |   |

3

An overall picture of CPU-side device assignments on the Q06UDVCPU to which the PLC to PLC network (control station) and remote I/O network (remote master station) is mounted can be checked at [Assignment image diagram] in the GX Works2 or GX Developer network parameters. After setting the parameters, make sure that assignments are correctly set.

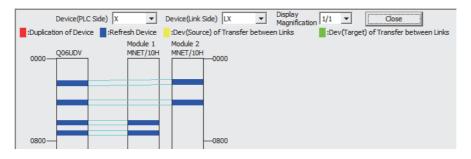

| Device(PLC Side       | ) Y 🔻                | Device(Link Side) LY  Display  Display  1/1  Close                            |
|-----------------------|----------------------|-------------------------------------------------------------------------------|
| Duplication of Device | :Refresh Device      | :Dev(Source) of Transfer between Links :Dev(Target) of Transfer between Links |
|                       | Module 1<br>MNET/10H | Module 2<br>MINET/10H<br>0000                                                 |
| 0800-                 |                      |                                                                               |

#### (g) MELSECNET/H normal station (network 1)

3

The following shows the network parameter settings for when a station is replaced with a MELSECNET/H control station (network 1).

The same parameter settings are required on all normal stations.

|                | Module 1                    | Module 2                 | Module 3 | Module 4 |
|----------------|-----------------------------|--------------------------|----------|----------|
| Network Type   | MNET/H Mode(Normal Station) | <ul> <li>None</li> </ul> | ▼ None ▼ | None     |
| Start I/O No.  | 000                         | 00                       |          |          |
| Network No.    |                             | 1                        |          |          |
| Total Stations |                             |                          |          |          |
| Group No.      |                             | 0                        |          |          |
| Station No.    |                             |                          |          |          |
| Mode           | Online                      | •                        | • ·      |          |
|                |                             |                          |          |          |
|                | Station Inherent Parameters |                          |          |          |
|                | Refresh Parameters          |                          |          |          |
|                | Interrupt Settings          |                          |          |          |
|                |                             |                          |          |          |
|                |                             |                          |          |          |
|                |                             |                          |          |          |
|                |                             |                          |          |          |
|                |                             |                          |          |          |

| Assignment Method<br>O Points/Start<br>O Start/End | i l    |      |         |       | ransient Tra<br>Over |                   | On Error H |        | Status |        |        |   |
|----------------------------------------------------|--------|------|---------|-------|----------------------|-------------------|------------|--------|--------|--------|--------|---|
|                                                    |        | _    | Link Si |       | _                    |                   | _          | PLC Si | de     |        | 7      |   |
|                                                    | Dev. N | Vame | Points  | Start | End                  |                   | Dev. I     | Name   | Points | Start  | End    | 1 |
| Transfer SB                                        | SB     |      | 512     | 0000  | 01FF                 | +                 | SB         |        | 512    | 0000   | 01FF - | - |
| Transfer SW                                        | SW     |      | 512     | 0000  | 01FF                 | - <del>\.</del>   | SW         |        | 512    | 0000   | 01FF   |   |
| Random Cyclic                                      | LB     |      |         |       |                      | ÷₩.               |            | -      |        |        |        |   |
| Random Cyclic                                      | LW     |      |         |       |                      | -₩-               |            | -      |        |        |        |   |
| Transfer 1                                         | LB     | -    | 768     | 0000  | 02FF                 | - <del>ដ</del>    | В          | -      | 768    | 0000   | 02FF   |   |
| Transfer 2                                         | LW     | -    | 768     | 0000  | 02FF                 | ++                | W          | -      | 768    | 000000 | 0002FF |   |
| Transfer 3                                         | LX     | -    | 128     | 0200  | 027F                 | - <del>\.</del>   | X          | -      | 128    | 0200   | 027F   |   |
| Transfer 4                                         | LY     | -    | 128     | 0280  | 02FF                 | - <del>\.</del>   | Y          | -      | 128    | 0280   | 02FF   |   |
| Transfer 5                                         |        | -    |         |       |                      | - <del>()</del> - |            | -      |        |        |        |   |
| Transfer 6                                         |        | -    |         |       |                      | - <del>#</del>    |            | -      |        |        |        | - |

## 3.6 Program Comparisons

3

#### 3.6.1 Comparison of special relays M (SB) and special registers D (SW)

#### (1) Master station special relays

Special relays enabled when host station is the master station

| Spec   | ial relay in the case                                                                      | of MELSECNET (II)                                                                      | 1                                                                  | 0                                                      | : Compatible, $\triangle$ : Part                      | ial change         | required, × : Incompatible                                                                                                    |
|--------|--------------------------------------------------------------------------------------------|----------------------------------------------------------------------------------------|--------------------------------------------------------------------|--------------------------------------------------------|-------------------------------------------------------|--------------------|----------------------------------------------------------------------------------------------------|
| Spec   | master sta                                                                                 |                                                                                        |                                                                    | Correspon                                              | ding MELSECNET/H                                      | special re         | lay                                                                                                    |
| Number |                                                                                            | Description                                                                            | Number                                                             | Name                                                   | Description                                           | Compat-<br>ibility | Precautions for<br>replacement                                                                                                    |
| M9200  | LRDP instruction received                                                                  | OFF : Not accepted<br>ON : Accepted                                                    | None                                                               | -                                                      | -                                                     | Δ                  | Delete when used in a<br>sequence program.<br>(Refer to Section 2.6.2<br>Transient instructions.)                                           |
| M9201  | LRDP instruction complete                                                                  | OFF : Not completed<br>ON : Completed                                                  | None                                                               | -                                                      | -                                                     | Δ                  | Delete when used in a<br>sequence program.<br>(Refer to Section 2.6.2<br>Transient instructions.)                                           |
| M9202  | LWTP instruction received                                                                  | OFF : Not accepted<br>ON : Accepted                                                    | None                                                               | -                                                      | -                                                     | Δ                  | Delete when used in a<br>sequence program.<br>(Refer to Section 2.6.2<br>Transient instructions.)                                           |
| M9203  | LWTP instruction complete                                                                  | OFF : Not completed<br>ON : Completed                                                  | None                                                               | -                                                      | -                                                     | Δ                  | Delete when used in a<br>sequence program.<br>(Refer to Section 2.6.2<br>Transient instructions.)                                           |
| M9206  | Link parameter<br>error in the host                                                        | OFF : Normal<br>ON : Abnormal                                                          | SB0055                                                             | Receive parameter<br>error                             | OFF: Parameter<br>normal<br>ON: Parameter<br>abnormal | 0                  |                                                                                                    |
| M9207  | Link parameter<br>check results                                                            | OFF : Match<br>ON : Mismatch                                                           | None                                                               | -                                                      | -                                                     | Δ                  | Delete when used in a<br>sequence program as a<br>3-tier system cannot be<br>configured.                                                    |
| M9208  | Master station B,W<br>transmission range<br>setting (only master<br>station of lower link) | OFF : Transmits to<br>tier2 and tier3<br>ON : Transmits to<br>tier2 only               | None                                                               | -                                                      | -                                                     | Δ                  | Delete when used in a sequence program as a 3-tier system cannot be configured.                                                             |
| M9209  | Check instructions<br>of link parameters<br>(only master station<br>of lower link)         | OFF : Executing the<br>check function<br>ON : Check non-<br>execution                  | None                                                               | -                                                      | -                                                     | Δ                  | Delete when used in a<br>sequence program as a<br>3-tier system cannot be<br>configured.                                                    |
| M9210  | Link card error (for master station)                                                       | OFF : Normal<br>ON : Abnormal                                                          | SB0020                                                             | Module status                                          | OFF : Normal<br>ON : Abnormal                         | 0                  |                                                                                                    |
| M9224  | Link status                                                                                | OFF : Online<br>ON : Offline, station-<br>to-station test,<br>or self-loopback<br>test | SB0043                                                             | Online switch                                          | OFF : Online<br>ON : Other than<br>online             | 0                  |                                                                                                    |
| M9225  | Forward loop error                                                                         | OFF : Normal                                                                           | SB0090                                                             | Host loop status                                       | OFF : Normal<br>ON : Abnormal                         | 0                  | When ON, confirm the<br>loop status by SW0090.<br>The loop status can<br>also be judged by the<br>host station bits of<br>SW0091 to SW0094. |
| 19220  |                                                                                            | ON : Abnormal                                                                          | SB0092<br>(when host<br>station is<br>remote<br>master<br>station) | Forward loop status<br>of the remote<br>master station | OFF : Normal<br>ON : Abnormal                         | 0                  |                                                                                                    |

(to next page)

 $\bigcirc$  : Compatible,  $\ {\bigtriangleup}$  : Partial change required, × : Incompatible

| Spec    | ial relay in the case<br>master sta                                         | of MELSECNET (II)<br>ation                                                                             |        |                                                        | nding MELSECNET/H                                                                                           | T/H special relay  |                                                                                                    |  |  |  |  |
|---------|-----------------------------------------------------------------------------|----------------------------------------------------------------------------------------------------|--------|--------------------------------------------------------|----------------------------------------------------------------------------------------------------|--------------------|----------------------------------------------------------------------------------------------------|--|--|--|--|
| Number  |                                                                             | Description                                                                                            | Number | Name                                                   | Description                                                                                                 | Compat-<br>ibility | Precautions for<br>replacement                                                                                                    |  |  |  |  |
| M9226   | Reverse loop error                                                          | OFF : Normal                                                                                           | SB0090 | Host loop status                                       | OFF : Normal<br>ON : Abnormal                                                                               | 0                  | When ON, confirm the<br>loop status by SW0090.<br>The loop status can<br>also be judged by the<br>host station bits of<br>SW0095 to SW0098. |  |  |  |  |
| 1019220 |                                                                             | ON : Abnormal                                                                                          |        | Reverse loop<br>status of the remote<br>master station | OFF : Normal<br>ON : Abnormal                                                                               | 0                  |                                                                                                    |  |  |  |  |
| M9227   | Loop test status                                                            | OFF : Not being<br>executed<br>ON : Forward loop<br>test/reverse<br>loop test<br>execution<br>underway | SB00AC | Offline test<br>instruction status                     | OFF : Not instructed<br>ON : Instructed                                                                     | 0                  |                                                                                                    |  |  |  |  |
| M9232   | Local station<br>operation status                                           | OFF : RUN or STEP<br>RUN status<br>ON : STOP or PAUSE<br>status                                        | SB0084 | Each station CPU<br>RUN status                         | OFF : All stations<br>RUN or STEP<br>RUN status<br>ON : Stations in the<br>STOP or<br>PAUSE status<br>exist | 0                  |                                                                                                    |  |  |  |  |
| M9233   | Local station error detection status                                        | OFF : No error<br>ON : Error detection                                                                 | None   | -                                                      | -                                                                                                    | Δ                  | Can be substituted by SB0074.                                                                                                    |  |  |  |  |
| M9235   | Local station,<br>remote I/O station<br>parameter error<br>detection status | OFF : No error<br>ON : Error detection                                                                 | SB007C | Parameter status of each station                       | OFF : No station<br>detected<br>parameter<br>errors<br>ON : A station<br>detected<br>parameter<br>errors    | 0                  |                                                                                                    |  |  |  |  |
| M9236   | Local station,<br>remote I/O station<br>initial<br>communications<br>status | OFF : No<br>communication<br>ON : Communication<br>in progress                                         | SB0078 | Parameter status of each station                       | OFF : Parameter<br>communication<br>not in progress<br>ON : Parameter<br>communication<br>in progress       | 0                  |                                                                                                    |  |  |  |  |
| M9237   | Local station,<br>remote I/O station<br>error                               | OFF : Normal<br>ON : Abnormal                                                                          | SB0074 | Cyclic transmission<br>status of each<br>station       | OFF : All stations<br>normal<br>ON : Station where<br>cyclic<br>transmission is<br>not executing<br>exist   | 0                  |                                                                                                    |  |  |  |  |
| M9238   | Local station,<br>remote I/O station                                        | OFF : Normal                                                                                           | SB0091 | Forward loop status                                    | OFF : All stations<br>normal<br>ON : Faulty station<br>present                                              | 0                  |                                                                                                    |  |  |  |  |
|         | forward/reverse<br>loop error                                               | ON : Abnormal                                                                                          | SB0095 | Reverse loop<br>status                                 | OFF : All stations<br>normal<br>ON : Faulty station<br>present                                              | 0                  |                                                                                                    |  |  |  |  |

3

### (2) Master station special register

3

Special register enabled when host station is the master station

| Specia                           | I register in the cas<br>master st  | e of MELSECNET (II)<br>ation                                                                                                    |                                    | MEL                                              | SECNET/H special re                                                                                                    | egister            |                                                                                                    |
|----------------------------------|-------------------------------------|----------------------------------------------------------------------------------------------------|------------------------------------|--------------------------------------------------|----------------------------------------------------------------------------------------------------|--------------------|----------------------------------------------------------------------------------------------------|
| Number                           | Name                                | Description                                                                                                    | Number                             | Name                                             | Description                                                                                                    | Compat-<br>ibility | Precautions for<br>replacement                                                                                                    |
| D9200                            | LRDP processing results             | <ol> <li>Normal completion</li> <li>LRDP instruction<br/>setting fault</li> <li>Error at relevant<br/>station</li> <li>Relevant station<br/>LRDP execution<br/>disabled</li> </ol>                                                                                                    | None                               | -                                                | -                                                                                                    | Δ                  | Delete when used in a<br>sequence program.<br>(Refer to Section 2.6.2<br>Transient instructions.)                                  |
| D9201                            | LWTP processing results             | <ol> <li>Normal completion</li> <li>LWTP instruction<br/>setting fault</li> <li>Error at relevant<br/>station</li> <li>Relevant station<br/>LRDP execution<br/>disabled</li> </ol>                                                                                                    | None                               | -                                                | -                                                                                                    | Δ                  | Delete when used in a<br>sequence program.<br>(Refer to Section 2.6.2<br>Transient instructions.)                                  |
| D9202<br>D9203<br>D9241<br>D9242 | Local station link<br>type          | Stores whether or not<br>the slave station is a<br>MELSECNET<br>compatible station or a<br>MELSECNET II<br>compatible station.                                                                                                    | None                               | -                                                | -                                                                                                    | Δ                  | Delete when used in a<br>sequence program due<br>to MELSECNET/H<br>system.                                                         |
| D9204                            | Link status                         | <ol> <li>Forward loop,<br/>during data link</li> <li>Reverse loop,<br/>during data link</li> <li>Loopback<br/>implemented in<br/>forward/reverse<br/>directions</li> <li>Loopback<br/>implemented in<br/>only forward<br/>direction</li> <li>Loopback<br/>implemented only<br/>in reverse direction</li> <li>Data link disabled</li> </ol> | SW0049<br>(SW0090<br>to<br>SW009A) | Cause of data link<br>transmission stop          | <ol> <li>Normal</li> <li>Stop instruction<br/>issued</li> <li>No common<br/>parameters</li> <li>Common<br/>parameter error</li> <li>Host station<br/>CPU error</li> <li>Communication<br/>canceled</li> </ol> | Δ                  | Check whether or not<br>the data link is normally<br>SW0049.<br>(Loop status is judged<br>comprehensively by<br>SW0090 to SW009A.) |
| D9205                            | Station<br>implementing<br>loopback | Station that<br>implemented forward<br>loopback                                                                                                    | SW0099                             | Loopback station<br>(forward loop side)          | Stores the number<br>of stations executing<br>the loopback on the<br>forward loop side.                                                                                                    | 0                  |                                                                                                    |
| D9206                            | Station<br>implementing<br>loopback | Station that<br>implemented reverse<br>loopback                                                                                                    | SW009A                             | Loopback station<br>(reverse loop side)          | Stores the number<br>of stations executing<br>the loopback on the<br>reverse loop side.                                                                                                    | 0                  |                                                                                                    |
| D9207                            |                                     | Max. value                                                                                                    | SW006B                             |                                                  | Max. value                                                                                                    | 0                  |                                                                                                    |
| D9208                            | Link scan time                      | Min. value                                                                                                    | SW006C                             | Link scan time                                   | Min. value                                                                                                    | 0                  |                                                                                                    |
| D9209                            |                                     | Current value                                                                                                    | SW006D                             |                                                  | Current value                                                                                                    | 0                  |                                                                                                    |
| D9210                            | Retry                               | Stored as cumulative                                                                                                    | SW00C8                             | Number of retries<br>on the forward loop<br>side | Accumulates and<br>stores the number of<br>retries on the<br>forward loop side.                                                                                                    | Δ                  | The retries on the forward loop side are stored as a cumulative value.                                                             |
|                                  |                                     | value                                                                                                    | SW00C9                             | Number of retries<br>on the reverse loop<br>side | Accumulates and<br>stores the number of<br>retries on the<br>reverse loop side.                                                                                                    | Δ                  | The retries on the reverse loop side are stored as a cumulative value.                                                             |

 $\bigcirc$  : Compatible,  $\triangle$  : Partial change required, × : Incompatible

(to next page)

| O: Compatible | . △ : Partial chang | e required, × | : Incompatible |
|---------------|---------------------|---------------|----------------|
|---------------|---------------------|---------------|----------------|

| Specia | I register in the cas<br>master sta           | e of MELSECNET (II)<br>ation              |                     | MEL                       | SECNET/H special r                                                   | egister            |                                                 |  |  |  |  |  |  |  |  |  |  |  |  |  |  |        |               |               |  |  |
|--------|-----------------------------------------------|-------------------------------------------|---------------------|---------------------------|----------------------------------------------------------------------|--------------------|-------------------------------------------------|--|--|--|--|--|--|--|--|--|--|--|--|--|--|--------|---------------|---------------|--|--|
| Number | Name                                          | Description                               | Number              | Name                      | Description                                                          | Compat-<br>ibility | Precautions for<br>replacement                  |  |  |  |  |  |  |  |  |  |  |  |  |  |  |        |               |               |  |  |
| D9211  | Loop switching count                          | Stored as cumulative value                | SW00CE              | Loop switching count      | Accumulates and<br>stores the number of<br>loop checks<br>conducted. | 0                  |                                                 |  |  |  |  |  |  |  |  |  |  |  |  |  |  |        |               |               |  |  |
| D9212  |                                               |                                           | SW0084              |                           |                                                                      |                    |                                                 |  |  |  |  |  |  |  |  |  |  |  |  |  |  |        |               |               |  |  |
| D9213  | Local station                                 | Stores local stations in a STOP or PAUSE  | SW0085              | Each station CPU          | Stores the CPU<br>RUN status of each                                 | 0                  |                                                 |  |  |  |  |  |  |  |  |  |  |  |  |  |  |        |               |               |  |  |
| D9214  | operation status                              | status.                                   | SW0086              | RUN status                | station.                                                             | 0                  |                                                 |  |  |  |  |  |  |  |  |  |  |  |  |  |  |        |               |               |  |  |
| D9215  |                                               | Status.                                   | SW0087              |                           | Station.                                                             |                    |                                                 |  |  |  |  |  |  |  |  |  |  |  |  |  |  |        |               |               |  |  |
| D9216  |                                               | Stores whether each                       |                     |                           |                                                                      |                    |                                                 |  |  |  |  |  |  |  |  |  |  |  |  |  |  |        |               |               |  |  |
| D9217  | Local station error                           | local station has                         | None                |                           |                                                                      |                    | Can be substituted by                           |  |  |  |  |  |  |  |  |  |  |  |  |  |  |        |               |               |  |  |
| D9218  | detection status                              | detected any error in                     | NULLE               | -                         | -                                                                    | Δ                  | SW0074 to SW0077.                               |  |  |  |  |  |  |  |  |  |  |  |  |  |  |        |               |               |  |  |
| D9219  |                                               | other station.                            |                     |                           |                                                                      |                    |                                                 |  |  |  |  |  |  |  |  |  |  |  |  |  |  |        |               |               |  |  |
| D9220  | Local station                                 | Turns ON when a local                     | SW007C              |                           |                                                                      |                    |                                                 |  |  |  |  |  |  |  |  |  |  |  |  |  |  |        |               |               |  |  |
| D9221  | parameter                                     | station or a remote I/O                   | SW007D              | Parameter error           | Stores the                                                           |                    |                                                 |  |  |  |  |  |  |  |  |  |  |  |  |  |  |        |               |               |  |  |
| D9222  | mismatch                                      | station has detected                      | SW007E              | status of each            | parameter status of                                                  | 0                  |                                                 |  |  |  |  |  |  |  |  |  |  |  |  |  |  |        |               |               |  |  |
| D9223  | Remote I/O station<br>I/O assignment<br>error | master station.                           | SW007F              | station                   | each station.                                                        | 0                  |                                                 |  |  |  |  |  |  |  |  |  |  |  |  |  |  |        |               |               |  |  |
| D9224  | Local station,                                | S                                         | SW0078              | Parameter                 | Stores the                                                           |                    |                                                 |  |  |  |  |  |  |  |  |  |  |  |  |  |  |        |               |               |  |  |
| D9225  | remote I/O station                            | Stores stations that are                  |                     |                           |                                                                      |                    | performing                                      |  |  |  |  |  |  |  |  |  |  |  |  |  |  | SW0079 | communication | communication |  |  |
| D9226  | initial                                       | communication of link                     | SW007A              | status of each            | status of each                                                       | 0                  |                                                 |  |  |  |  |  |  |  |  |  |  |  |  |  |  |        |               |               |  |  |
| D9227  | communication<br>underway                     | parameters.                               | SW007B              | station                   | station parameters.                                                  |                    |                                                 |  |  |  |  |  |  |  |  |  |  |  |  |  |  |        |               |               |  |  |
| D9228  | Local station,                                |                                           | SW0074              | Cyclic transmission       | Stores the cyclic                                                    |                    |                                                 |  |  |  |  |  |  |  |  |  |  |  |  |  |  |        |               |               |  |  |
| D9229  | remote I/O station                            | Stores data link error                    | SW0075              | status of each            | transmission status                                                  | 0                  |                                                 |  |  |  |  |  |  |  |  |  |  |  |  |  |  |        |               |               |  |  |
| D9230  | error                                         | stations.                                 | SW0076              | station                   | of each station.                                                     | 0                  |                                                 |  |  |  |  |  |  |  |  |  |  |  |  |  |  |        |               |               |  |  |
| D9231  |                                               |                                           | SW0077              |                           |                                                                      |                    |                                                 |  |  |  |  |  |  |  |  |  |  |  |  |  |  |        |               |               |  |  |
| D9232  |                                               |                                           | SW0091              |                           | Stores the forward                                                   |                    | The error on the loop                           |  |  |  |  |  |  |  |  |  |  |  |  |  |  |        |               |               |  |  |
| D9233  |                                               |                                           | SW0092              | Forward loop status       | loop status of each                                                  | Δ                  | line of the forward loop                        |  |  |  |  |  |  |  |  |  |  |  |  |  |  |        |               |               |  |  |
| D9234  | Local station and                             | Stores the station that                   | SW0093              | of each station           | station.                                                             |                    | is stored.                                      |  |  |  |  |  |  |  |  |  |  |  |  |  |  |        |               |               |  |  |
| D9235  | remote I/O station                            | detected the error on                     | SW0094              |                           |                                                                      |                    |                                                 |  |  |  |  |  |  |  |  |  |  |  |  |  |  |        |               |               |  |  |
| D9236  | loop error                                    | the forward loop line                     | SW0095              | Reverse loop              | Stores the reverse                                                   |                    | The error on the loop                           |  |  |  |  |  |  |  |  |  |  |  |  |  |  |        |               |               |  |  |
| D9237  |                                               | and reverse loop line.                    | SW0096              | status of each            | loop status of each                                                  | Δ                  | line of the reverse loop                        |  |  |  |  |  |  |  |  |  |  |  |  |  |  |        |               |               |  |  |
| D9238  | 4                                             |                                           | SW0097              | station                   | station.                                                             |                    | is stored.                                      |  |  |  |  |  |  |  |  |  |  |  |  |  |  |        |               |               |  |  |
| D9239  |                                               |                                           | SW0098              |                           |                                                                      |                    | The second of the                               |  |  |  |  |  |  |  |  |  |  |  |  |  |  |        |               |               |  |  |
| D9240  | Number of receive<br>error detection<br>times | Stores cumulative total of receive errors | SW00B8 to<br>SW00C7 | Various error<br>counters | Various error<br>counters                                            | Δ                  | The error count for each error cause is stored. |  |  |  |  |  |  |  |  |  |  |  |  |  |  |        |               |               |  |  |

## IELSEC

## 3.6.2 Transient instructions

### (1) MELSECNET dedicated instruction

Dedicated instructions that were used on MELSECNET must be replaced with the following dedicated instructions on MELSECNET/H.

The following table shows a comparison between dedicated instructions on MELSECNET and dedicated instructions on MELSECNET/H. The table also shows reference items in the Q Corresponding MELSECNET/H Network System Reference Manual (Remote I/O Network). Check these reference items before changing the sequence program.

| MELSECNET (II)      |                                            |                                                                                                  |                     | NET/H                                                                                             |                                                                                                    |                                    |
|---------------------|--------------------------------------------|--------------------------------------------------------------------------------------------------|---------------------|---------------------------------------------------------------------------------------------------|----------------------------------------------------------------------------------------------------|------------------------------------|
| Instruction<br>name | Category                                   | Description                                                                                      | Instruction<br>name | Category                                                                                          | Description of change                                                                                 | Reference<br>item in the<br>manual |
| RFRP                | Reading data<br>from remote<br>I/O station | The master station<br>reads the data of<br>special modules<br>mounted on remote<br>I/O stations. | REMFR               | Reading data<br>from buffer<br>memory on<br>remote I/O station<br>intelligent function<br>modules | Reads data from<br>buffer memory on<br>a target remote I/O<br>station intelligent<br>function module. | Section<br>7.1.1                   |
| RTOP                | Writing data<br>to remote I/O<br>station   | The master station<br>writes data to<br>special modules<br>mounted on remote<br>I/O stations.    | REMTO               | 5                                                                                                 | Writes data to<br>buffer memory on<br>a target remote I/O<br>station intelligent<br>function module.  | Section<br>7.1.1                   |

The following describes operation by the instructions.

O : Can be used, × : Cannot be used

| Instruction | Name                                                                                        | Execution<br>station<br>QCPU | Description                                                                                  | Targetstation<br>Remote I/O<br>module |
|-------------|---------------------------------------------------------------------------------------------|------------------------------|----------------------------------------------------------------------------------------------|---------------------------------------|
| REMFR       | Reading from<br>buffer memory<br>on remote I/O<br>station<br>intelligent<br>function module | 0                            | Reads data from buffer memory on a target remote I/O<br>station intelligent function module. | 0                                     |
| REMTO       | Writing to buffer<br>memory on<br>remote I/O<br>station<br>intelligent<br>function module   | 0                            | Writes data to buffer memory on a target remote I/O<br>station intelligent function module.  | 0                                     |

## 3.7 Replacement Precautions

The following shows the replacement precautions when replacing MELSECNET (II) with MELSECNET/H.

#### (1) Cables

For details on precautions for optical cables and coaxial cables, refer to Section 2.2.2 Cable performance comparisons.

#### (2) System configuration

## (a) System configuration using local stations and remote I/O stations in MELSECNET mode and MELSECNET II mode

MELSECNET/H system, which is a composite system comprising local stations and remote stations, provides high-performance functions by making a separation between local stations and remote stations. It therefore cannot be configured by a mixture of local stations and remote stations. For this reason, in a MELSECNET (II) system, when replacing a system, which comprises a mixture of local stations and remote I/O stations connected to a single master station, with a MELSEC/H system, the following system configuration is necessary. Normal stations are connected to a single control station, and remote I/O stations are controlled by an additional remote master station (the control station in a remote I/O system is defined as the "remote master station"). The following shows a system configuration example.

| MELSECNET (II) (optical)            | MELSECNET/H (optical) | Remarks (proposed measure)                                                                                                    |
|-------------------------------------|-----------------------|----------------------------------------------------------------------------------------------------|
| Optical loop<br>M<br>L1<br>R3<br>L2 | Optical loop          | <ul> <li>The control station of network No.1<br/>configures a PLC to PLC network that<br/>controls normal station 1 and normal<br/>station 2.</li> <li>The other network module becomes the<br/>remote master station, and the remote I/O<br/>network system of No.2 is configured.</li> </ul> |

System configuration using local and remote stations (optical)

#### (3) Sequence program

#### (a) Data separation prevention

When two words (32 bits) or more of cyclic data (e.g. current value of the positioning module) are handled, the old data sometimes is mixed with the new data. To read/write cyclic data of two words or more in a single operation, set data separation prevention by the per-station block guarantee function.

By enabling the per-station block guarantee function, handshaking is performed between CPU modules and network modules to refresh the network and to enable data separation to be prevented in station units. The per-station block guarantee function is enabled when "Secured data send" and "Secured data receive" in the following parameters are set. Enabling the per-station block guarantee function is recommended.

| MNET/10(H) Common Parameters Supplemental                                                                                                    |  |  |  |  |  |  |  |  |
|----------------------------------------------------------------------------------------------------|--|--|--|--|--|--|--|--|
| Constant Scan ms                                                                                                    |  |  |  |  |  |  |  |  |
| Maximum No. of Returns to<br>System Stations in 1 Scan 2 Station                                                                                                    |  |  |  |  |  |  |  |  |
| ☐ With multiplex transmission                                                                                                    |  |  |  |  |  |  |  |  |
| □ There is a data link through the sub-controlling station when the controlling station is down                                                                                                    |  |  |  |  |  |  |  |  |
| Block send data assurance per station                                                                                                    |  |  |  |  |  |  |  |  |
| Block receive data assurance per station                                                                                                    |  |  |  |  |  |  |  |  |
| END asynchronous setting                                                                                                    |  |  |  |  |  |  |  |  |
| (Link scanning asynchronous from sequence scanning)                                                                                                    |  |  |  |  |  |  |  |  |
| Transient Setting                                                                                                    |  |  |  |  |  |  |  |  |
| Maximum No. of Transients in 1 Scan 2 Times                                                                                                    |  |  |  |  |  |  |  |  |
| Maximum No. of Transients in One Station 2 Times                                                                                                    |  |  |  |  |  |  |  |  |
|                                                                                                    |  |  |  |  |  |  |  |  |
| Link Start Instruction                                                                                                    |  |  |  |  |  |  |  |  |
| $\square$ Links automatically when the power is turned ON.                                                                                                    |  |  |  |  |  |  |  |  |
| $\hfill \hfill $ |  |  |  |  |  |  |  |  |
| Links automatically when the parallel sub-master station's power is turned on.                                                                                                    |  |  |  |  |  |  |  |  |
| End Cancel                                                                                                    |  |  |  |  |  |  |  |  |

#### (b) I/O assignments

The I/O assignment function is used to reserve and set module information to prevent I/O numbers from deviating even if a module is mounted later on in an empty slot, and to conserve the number of I/O points.

With MELSECNET/H, each of the I/O assignments are set on each remote I/O station. With MELSECNET (II), however, as the I/O assignments of all remote I/O stations were set on the master station CPU. Set the I/O assignments of each remote I/O station again at transition to MELSECNET/H.

Also, as the I/O assignment settings of PLC parameters are not cleared when the programmable controller type is changed (e.g. when A3ACPU is changed to Q06UDVCPU), manually clear the I/O assignment settings for the remote I/O stations.

#### (c) Processing time

The link scan time and link refresh time differ between the A/AnS/QnA/QnAS series and the Q series. For details on processing times, refer to the manual for the respective module.

## REPLACEMENT OF THE MELSECNET/10 (PLC TO PLC NETWORK)

The Q series network modules support the MELSECNET/10 mode (functional and performance compatibility mode) and MELSECNET/H extended mode (high functionality and high-speed mode). This chapter describes the replacement using MELSECNET/10 mode that has the compatibility to the existing network and is used the A, AnS, QnA, and QnAS series CPU modules in combination. For details on the MELSECNET/H mode and MELSECNET/H extended mode, refer to the Q Corresponding MELSECNET/H Network System Reference Manual (PLC to PLC network). the MELSECNET/H mode and MELSECNET/H extended mode can be used when all stations are replaced with the Q series modules.

## 4.1 List of MELSECNET/10 Alternative Models

#### (1) Replacement of the A/AnS series

| Network type | A/AnS series | Q series      |
|--------------|--------------|---------------|
|              | AJ71LP21     | QJ71LP21-25   |
| Optical loop | A1SJ71LP21   | QJ7 1LF2 1-25 |
|              | AJ71LP21G    | QJ71LP21G     |
| Cooviel leen | AJ71LR21     |               |
| Coaxial loop | A1SJ71LR21   | QJ71BR11      |
| Coaxial bus  | AJ71BR11     |               |
|              | A1SJ71BR11   |               |

#### (2) Replacement of the QnA/QnAS series

| Network type | QnA series   | Q series        |  |
|--------------|--------------|-----------------|--|
|              | AJ71QLP21    | QJ71LP21-25     |  |
|              | A1SJ71QLP21  | QJ/1LF21-23     |  |
| Optical loop | AJ71QLP21S   | 0 1741 024 0 25 |  |
|              | A1SJ71QLP21S | QJ71LP21S-25    |  |
|              | AJ71QLP21G   | QJ71LP21G       |  |
| Copying      | AJ71QLR21    |                 |  |
| Coaxial loop | A1SJ71QLR21  | QJ71BR11        |  |
| Cooviel hue  | AJ71QBR11    | QJ/ IBK II      |  |
| Coaxial bus  | A1SJ71QBR11  |                 |  |

## 4.2 Performance Specifications Comparisons

4

### 4.2.1 Module performance comparisons incompatible

## (1) Performance comparison of AJ71LP21/A1SJ71LP21/AJ71QLP21/A1SJ71QLP21 and QJ71LP21-25 (MELSECNET/10 mode)

| $\bigcirc$ . Compatible, $\triangle$ . La tial change required, $\sim$ incompatible | O: Compatible, | ∆ : Partial change required | , ×: Incompatible |
|-------------------------------------------------------------------------------------|----------------|-----------------------------|-------------------|
|-------------------------------------------------------------------------------------|----------------|-----------------------------|-------------------|

| Item                              |          |                                                                                                    |                                                                   |                                                               |               |                                                                                         |
|-----------------------------------|----------|----------------------------------------------------------------------------------------------------|-------------------------------------------------------------------|---------------------------------------------------------------|---------------|-----------------------------------------------------------------------------------------|
|                                   |          | AJ71LP21<br>A1SJ71LP21                                                                                                    | AJ71QLP21<br>A1SJ71QLP21                                          | QJ71LP21-25<br>MELSECNET/10 mode)                             | Compatibility | Precautions for replacement                                                             |
| Maximum                           | LX/LY    | 8192 points                                                                                                    |                                                                   |                                                               | 0             |                                                                                         |
| number of link                    | LB       | 8192 points                                                                                                    |                                                                   |                                                               | 0             |                                                                                         |
| points per<br>network             | LW       | 8192 points                                                                                                    |                                                                   |                                                               | 0             |                                                                                         |
| Maximum numb<br>points per statio |          | {(LY + LB) ÷ 8 + (2 >                                                                                                    | $(LW) \leq 2000 \text{ bytes}$                                    |                                                               | 0             |                                                                                         |
| Communication                     | speed    | 10Mbps                                                                                                    |                                                                   |                                                               | 0             |                                                                                         |
| Communication                     | method   | Token ring method                                                                                                    |                                                                   |                                                               | 0             |                                                                                         |
| Synchronous typ                   | ре       | Frame synchronizat                                                                                                    | ion method                                                        |                                                               | 0             |                                                                                         |
| Encoding metho                    | d        |                                                                                                    | Return to Zero Inverte                                            | ed)                                                           | 0             |                                                                                         |
| Transmission m                    |          | Duplex loop                                                                                                    |                                                                   | ·                                                             | 0             |                                                                                         |
| Transmission fo                   | rmat     | HDLC standards (fra                                                                                                    | ame format)                                                       |                                                               | 0             |                                                                                         |
| Maximum numb<br>networks          | er of    | 255 (Total number<br>of PLC to PLC<br>networks and<br>remote I/O<br>networks)                                                                                                    | 239 (Total number of PLC to PLC networks and remote I/O networks) |                                                               | Δ             | Network No.240 to No.255<br>cannot be set.<br>Alternate them with unused<br>network No. |
| Maximum numb<br>groups            | er of    | 9                                                                                                    | 1                                                                 |                                                               | 0             |                                                                                         |
| Number of static                  |          | 64 stations (Control                                                                                                    | station: 1, normal st                                             | ation: 63)                                                    | 0             |                                                                                         |
| Applicable cable                  |          | SI optical cable, H-F                                                                                                    |                                                                   | oad-band H-PCF optical                                        | 0             |                                                                                         |
| Overall distance                  |          | 30km                                                                                                    |                                                                   |                                                               | 0             |                                                                                         |
| Distance between stations         |          | SI optical cable: 500m, H-PCF optical cable: 1km, Broad-band H-<br>PCF optical cable: 1km, and QSI optical cable: 1km                                                                                                    |                                                                   |                                                               | 0             |                                                                                         |
| Error control system              |          | $CRC(X^{16} + X^{12} + X^5 + 1)$ and retry by a time over                                                                                                    |                                                                   |                                                               | 0             |                                                                                         |
| RAS function                      |          | <ul> <li>Loop-back function due to error detection or broken cable</li> <li>Diagnostic function for checking local link lines</li> <li>Prevention of system down by switching the control station</li> <li>Abnormal detection using link special relays and link special registers</li> <li>Network monitoring and various diagnostic functions</li> </ul> |                                                                   |                                                               | 0             |                                                                                         |
| Transient transmission            |          | <ul> <li>N:N communication (e.g. monitor, program up/download)</li> <li>Dedicated link instruction</li> </ul>                                                                                                    |                                                                   |                                                               | Δ             | For comparison of dedicated<br>link instruction, refer to<br>Section 4.6.2.             |
| Number of occu<br>points          | pied I/O | 32 points per slot (I/<br>special 32 points)                                                                                                    | O assignment:                                                     | 32 points per slot (I/O<br>assignment: intelli. 32<br>points) | 0             |                                                                                         |

## (2) Performance comparison of AJ71QLP21S/A1SJ71QLP21S and QJ71LP21S-25 (MELSECNET/10 mode)

|                               |                       |                                                                                                    |                                                                                                    | batible, $\triangle$ : Parti | al change required, ×: Incompatible                                                                                              |
|-------------------------------|-----------------------|----------------------------------------------------------------------------------------------------|----------------------------------------------------------------------------------------------------|------------------------------|----------------------------------------------------------------------------------------------------|
| ltem                          |                       | Specifi                                                                                                    | ications                                                                                                    |                              |                                                                                                    |
|                               |                       | AJ71LP21/A1SJ71LP21                                                                                                    | QJ71LP21-25<br>(MELSECNET/10 mode)                                                                                       | Compatibility                | Precautions for replacement                                                                                                    |
| Maximum number X/Y            |                       | 8192 points                                                                                                    | (MEESEONEI/TO Mode)                                                                                                    | 0                            |                                                                                                    |
| of link points per            | В                     | 8192 points                                                                                                    |                                                                                                    | 0                            |                                                                                                    |
| network                       | W                     | 8192 points                                                                                                    |                                                                                                    | 0                            |                                                                                                    |
| Maximum number of per station | of link points        | $\{(Y + B) \div 8 + (2 \times W)\} \le 2000$                                                                                                    | 0 bytes                                                                                                    | 0                            |                                                                                                    |
| Communication spe             | ed                    | 10Mbps                                                                                                    |                                                                                                    | 0                            |                                                                                                    |
| Communication me              |                       | Token ring method                                                                                                    |                                                                                                    | 0                            |                                                                                                    |
| Synchronous type              |                       | Frame synchronization metho                                                                                                    | d                                                                                                    | 0                            |                                                                                                    |
| Encoding method               |                       | NRZI coding (Non Return to Z                                                                                                    |                                                                                                    | 0                            |                                                                                                    |
| Transmission metho            | bd                    | Duplex loop                                                                                                    | ,                                                                                                    | 0                            |                                                                                                    |
| Transmission forma            | it                    | HDLC standards (frame forma                                                                                                    | at)                                                                                                    | 0                            |                                                                                                    |
| Maximum number o              |                       | 239 (Total number of PLC to F<br>networks)                                                                                                    |                                                                                                    | 0                            |                                                                                                    |
| Maximum number o              | of arouns             | 9                                                                                                    |                                                                                                    | 0                            |                                                                                                    |
| Number of stations            | •                     | 5                                                                                                    |                                                                                                    | 0                            |                                                                                                    |
| one network                   |                       | 64 stations (Control station: 1,                                                                                                    | , normal station: 63)                                                                                                    | 0                            |                                                                                                    |
| Applicable cable              |                       | SI optical cable, H-PCF optical                                                                                                    |                                                                                                    | 0                            |                                                                                                    |
| Overall distance              |                       | optical cable, and QSI optical 30km                                                                                                    | cable                                                                                                    |                              |                                                                                                    |
|                               |                       | SI optical cable: 500m, H-PCF                                                                                                    | - ontion only: 1km Broad                                                                                                 | 0                            |                                                                                                    |
| Distance between stations     |                       | · ·                                                                                                    | m, and QSI optical cable: 1km                                                                                            | 0                            |                                                                                                    |
| Error control system          | า                     | CRC(X <sup>16</sup> + X <sup>12</sup> + X <sup>5</sup> + 1) and                                                                                                    | retry by a time over                                                                                                    | 0                            |                                                                                                    |
|                               |                       | Loop-back function due to e                                                                                                    | error detection or broken cable                                                                                          |                              |                                                                                                    |
|                               |                       | Diagnostic function for check                                                                                                    | king local link lines                                                                                                    |                              |                                                                                                    |
| DAC function                  |                       | Prevention of system down                                                                                                    | by switching the control station                                                                                         | 0                            |                                                                                                    |
| RAS function                  |                       | Abnormal detection using lin                                                                                                    | nk special relays and link                                                                                               | 0                            |                                                                                                    |
|                               |                       | special registers                                                                                                    |                                                                                                    |                              |                                                                                                    |
|                               |                       | Network monitoring and various diagnostic functions                                                                                                    |                                                                                                    |                              |                                                                                                    |
|                               |                       | N:N communication (e.g.                                                                                                    | N:N communication (e.g.                                                                                                  |                              | For comparison of dedicated                                                                                                    |
| Terresient terresien          |                       | monitor, program up/                                                                                                    | monitor, program up/                                                                                                    |                              | For comparison of dedicated                                                                                                    |
| Transient transmiss           | ion                   | download)                                                                                                    | download)                                                                                                    | Δ                            | link instruction, refer to<br>Section 4.6.2.                                                                                     |
|                               |                       | Dedicated link instruction                                                                                                    | <ul> <li>Dedicated link instruction</li> </ul>                                                                           |                              | Section 4.0.2.                                                                                                    |
| External power<br>supply      | Voltage               | 20.4VDC to 31.2VDC                                                                                                    | 20.4VDC to 31.2VDC                                                                                                    | 0                            |                                                                                                    |
|                               | Current               | 0.2A                                                                                                    | 0.20A                                                                                                    | 0                            |                                                                                                    |
|                               | Applicable cable size | 0.75 to 2mm <sup>2</sup>                                                                                                    | 0.3 to 1.25mm <sup>2</sup>                                                                                               | Δ                            | Cables of 1.25mm <sup>2</sup> or more should be replaced with cables of 0.3 to 1.25mm.                                           |
| Number of occupied I/O points |                       | AJ71QLP21S: 32 points per<br>slot (I/O assignment: special<br>32 points)<br>A1SJ71QLP21S: 48 points 2<br>slots (I/O assignment:<br>[first half] empty 16 points,<br>[second half] special 32<br>points) | 48 points 2 slots<br>(I/O assignment: <u>first half</u><br>empty 16 points,<br><u>second half</u> intelli. 32<br>points) | Δ                            | When the AJ71QLP21S is<br>replaced, set the [Empty 16<br>points] of first half to the<br>[Empty 0 point] with I/O<br>assignment. |

 $\bigcirc$  : Compatible,  $\bigtriangleup$  : Partial change required, ×: Incompatible

4

4

# (3) Performance comparison of AJ71LP21G/AJ71QLP21G and QJ71LP21G (MELSECNET/10 mode)

|                                                                                                    |                                                                                                    |                                                        | Sposifications                                                              | U . Com                                                                                 | patible, ∆. Pan | ial change required, ×: Incompatibl |
|----------------------------------------------------------------------------------------------------|----------------------------------------------------------------------------------------------------|--------------------------------------------------------|-----------------------------------------------------------------------------|-----------------------------------------------------------------------------------------|-----------------|-------------------------------------|
| ltem                                                                                                    |                                                                                                    |                                                        | Specifications                                                              | QJ71LP21G                                                                               | Compatibility   | Precautions for replacement         |
|                                                                                                    |                                                                                                    | AJ71LP21G AJ71QLP21G (MELSECNET/10 mode)               |                                                                             |                                                                                         | ,               |                                     |
| Maximum                                                                                                    | LX/LY                                                                                                    | 8192 points                                            |                                                                             |                                                                                         | 0               |                                     |
| number of link                                                                                                    | LB                                                                                                    | 8192 points                                            |                                                                             |                                                                                         | 0               |                                     |
| points per<br>network                                                                                                    | LW                                                                                                    | 8192 points                                            |                                                                             |                                                                                         | 0               |                                     |
| Maximum numb<br>points per statio                                                                                                    |                                                                                                    | {(LY + LB) ÷ 8 + (2 ×                                  | $(LW) \leq 2000 \text{ bytes}$                                              |                                                                                         | 0               |                                     |
| Communication                                                                                                    | speed                                                                                                    | 10Mbps                                                 |                                                                             |                                                                                         | 0               |                                     |
| Communication                                                                                                    | method                                                                                                    | Token ring method                                      |                                                                             |                                                                                         | 0               |                                     |
| Synchronous typ                                                                                                    | be                                                                                                    | Frame synchronizat                                     | ion method                                                                  |                                                                                         | 0               |                                     |
| Encoding metho                                                                                                    | d                                                                                                    | NRZI coding (Non R                                     | Return to Zero Inverte                                                      | d)                                                                                      | 0               |                                     |
| Transmission m                                                                                                    | ethod                                                                                                    | Duplex loop                                            |                                                                             |                                                                                         | 0               |                                     |
| Transmission for                                                                                                    | rmat                                                                                                    | HDLC standards (fra                                    | ame format)                                                                 |                                                                                         | 0               |                                     |
| Maximum numb<br>networks                                                                                                    | 1aximum number of etworks       255 (Total number of PLC to PLC of PLC to PLC networks and remote I/O networks)       239 (Total number of PLC to PLC networks) |                                                        | Δ                                                                           | Network No.240 to No.250<br>cannot be set.<br>Alternate them with unused<br>network No. |                 |                                     |
| Maximum numb<br>groups                                                                                                    | er of                                                                                                    | 9                                                      |                                                                             |                                                                                         | 0               |                                     |
| Number of static                                                                                                    |                                                                                                    | 64 stations (Control                                   | station: 1, normal sta                                                      | ation: 63)                                                                              | 0               |                                     |
| connected in on                                                                                                    |                                                                                                    | ,<br>,                                                 |                                                                             | •                                                                                       | _               |                                     |
| Applicable cable                                                                                                    |                                                                                                    | GI optical cable                                       |                                                                             |                                                                                         | 0               |                                     |
| Overall distance                                                                                                    |                                                                                                    | 30km                                                   |                                                                             |                                                                                         | 0               |                                     |
| Distance betwee<br>stations                                                                                                    | n                                                                                                    | GI optical cable: 2kr                                  | n                                                                           |                                                                                         | 0               |                                     |
| Error control sys                                                                                                    | tem                                                                                                    | CRC(X <sup>16</sup> + X <sup>12</sup> + X <sup>5</sup> | <sup>5</sup> + 1) and retry by a t                                          | ime over                                                                                | 0               |                                     |
| Loop-back function due to error detection or broken cable     Diagnostic function for checking local link lines     Abnormal detection using link special relays and link special     registers     Network monitoring and various diagnostic functions |                                                                                                    | 0                                                      |                                                                             |                                                                                         |                 |                                     |
| • N:N communication (e.g. monitor, program up/download)           • Dedicated link instruction                                                                                                    |                                                                                                    | Δ                                                      | For comparison of dedicated<br>link instruction, refer to<br>Section 4.6.2. |                                                                                         |                 |                                     |
| Number of occu<br>points                                                                                                    | pied I/O                                                                                                    | 32 points per slot (I/<br>special 32 points)           | O assignment:                                                               | 32 points per slot (I/O<br>assignment: intelli. 32<br>points)                           | 0               |                                     |

# (4) Performance comparison of AJ71LR21/A1SJ71LR21/AJ71QLR21/A1SJ71QLR21 and QJ71BR11 (MELSECNET/10 mode)

|                                                      |        |                                                                               |                                            | -                                                          | patible, <u>∧</u> : Part                                                                                                    | tial change required, ×: Incompatible                                                                                                    |
|------------------------------------------------------|--------|-------------------------------------------------------------------------------|--------------------------------------------|------------------------------------------------------------|----------------------------------------------------------------------------------------------------|----------------------------------------------------------------------------------------------------|
| Item                                                 |        | AJ71LR21<br>A1SJ71LR21                                                        | Specifications<br>AJ71QLR21<br>A1SJ71QLR21 | QJ71BR11<br>(MELSECNET/10 mode)                            | Compatibility                                                                                                    | Precautions for replacement                                                                                                    |
| Maximum                                              | LX/LY  | 8192 points                                                                   |                                            |                                                            | 0                                                                                                    |                                                                                                    |
| number of link                                       | LB     | 8192 points                                                                   |                                            |                                                            | 0                                                                                                    |                                                                                                    |
| points per<br>network                                | LW     | 8192 points                                                                   |                                            |                                                            | 0                                                                                                    |                                                                                                    |
| Maximum number points per station                    |        | {(LY + LB) ÷ 8 + (2 >                                                         | $(LW) \leq 2000 \text{ bytes}$             | 5                                                          | 0                                                                                                    |                                                                                                    |
| Communication s                                      | peed   | 10Mbps                                                                        |                                            |                                                            | 0                                                                                                    |                                                                                                    |
| Communication m                                      | nethod | Token ring method                                                             |                                            | Token bus method                                           | Δ                                                                                                    | Nothing to be noted though the communication method differs.                                                                                                    |
| Synchronous type                                     | Э      | Frame synchronizat                                                            | ion method                                 |                                                            | 0                                                                                                    |                                                                                                    |
| Encoding method                                      |        | Manchester code                                                               |                                            |                                                            | 0                                                                                                    |                                                                                                    |
| Transmission method Duplex loop                      |        |                                                                               | Single bus                                 | Δ                                                          | The loopback function and<br>multiplex transmission<br>function cannot be used on a<br>coaxial bus system. To use<br>the functions, using an optical<br>loop system is recommended. |                                                                                                    |
| Transmission form                                    | nat    | HDLC standards (fra                                                           | ame format)                                |                                                            | 0                                                                                                    |                                                                                                    |
| Maximum numbe<br>networks                            | r of   | 255 (Total number<br>of PLC to PLC<br>networks and<br>remote I/O<br>networks) | 239 (Total number<br>and remote I/O net    | of PLC to PLC networks<br>works)                           | Δ                                                                                                    | Network No.240 to No.250<br>cannot be set.<br>Alternate them with unused<br>network No.                                                                               |
| Maximum numbe<br>groups                              | r of   | 9                                                                             |                                            |                                                            | 0                                                                                                    |                                                                                                    |
| Number of station connected in one                   |        | 64 stations (Control station: 1, normal ork station: 63)                      |                                            | 32 stations (Control<br>station: 1, normal station:<br>31) | Δ                                                                                                    | Normal stations up to 31<br>stations can be used on a<br>coaxial bus system. To use 32<br>normal stations or more, using<br>an optical loop system is<br>recommended. |
| Applicable cable                                     |        | 3C-2V, 5C-2V, 5C-FB                                                           |                                            | 0                                                          |                                                                                                    |                                                                                                    |
| Overall distance 3C-2V: 19.2km<br>5C-2V, 5C-FB: 30km |        | n                                                                             | 3C-2V: 300m<br>5C-2V, 5C-FB: 500m          |                                                            | Either use an A6BR10/<br>A6BR10-DC type repeater<br>unit, or use an optical loop<br>system.                                                                                         |                                                                                                    |
| Distance betweer stations                            | 1      | 3C-2V: 300m<br>5C-2V, 5C-FB: 500n                                             | n                                          | 1                                                          | 0                                                                                                    |                                                                                                    |
| Error control syste                                  | em     | CRC(X <sup>16</sup> + X <sup>12</sup> + X <sup>5</sup>                        | <sup>5</sup> + 1) and retry by a           | time over                                                  | 0                                                                                                    |                                                                                                    |

 $\bigcirc$  : Compatible,  $\triangle$  : Partial change required, ×: Incompatible

# REPLACEMENT OF THE MELSECNET/10 (PLC TO PLC NETWORK)

|                               |                                                                                                    | Specifications                                                                                                    |                                                                                                    |               |                                                                                                    |
|-------------------------------|----------------------------------------------------------------------------------------------------|----------------------------------------------------------------------------------------------------|----------------------------------------------------------------------------------------------------|---------------|----------------------------------------------------------------------------------------------------|
| ltem                          | AJ71LR21 AJ71QLR21<br>A1SJ71LR21 A1SJ71QLR21                                                                                                    |                                                                                                    | QJ71BR11<br>(MELSECNET/10 mode)                                                                                                    | Compatibility | Precautions for replacement                                                                                                    |
| RAS function                  | <ul> <li>Loop-back functio<br/>detection or broke</li> <li>Diagnostic functio<br/>link lines</li> <li>Prevention of syst<br/>switching the cont</li> <li>Abnormal detectio<br/>relays and link spe</li> <li>Network monitorin<br/>diagnostic function</li> </ul> | n cable<br>n for checking local<br>em down by<br>rol station<br>n using link special<br>ecial registers<br>ig and various | <ul> <li>Diagnostic function for<br/>checking local link<br/>lines</li> <li>Prevention of system<br/>down by switching the<br/>control station</li> <li>Abnormal detection<br/>using link special<br/>relays and link special<br/>registers</li> <li>Network monitoring<br/>and various diagnostic<br/>functions</li> </ul> | Δ             | The loopback function cannot be<br>used on a coaxial bus system. To<br>use the loopback function, using<br>an optical loop system is<br>recommended. |
| Transient transmission        | N:N communication     Dedicated link inst                                                                                                    | hication (e.g. monitor, program up/download)<br>lk instruction                                                            |                                                                                                    | Δ             | For comparison of dedicated<br>link instruction, refer to<br>Section 4.6.2.                                                                          |
| Number of occupied I/O points | 32 points per slot (1/<br>special 32 points)                                                                                                    | O assignment:                                                                                                    | 32 points per slot (I/O<br>assignment: intelli. 32<br>points)                                                                                                    | 0             |                                                                                                    |

**MELSEC** 

# (5) Performance comparison of AJ71BR11/A1SJ71BR11/ AJ71QBR11/A1SJ71QBR11 and QJ71BR11 (MELSECNET/10 mode)

|                                                                                                    |                                                                                                    | 1                                                                             |                                                                                                    | 0.000                            | patible, $\Delta$ . Part | ial change required, ×: Incompatible                                                    |
|----------------------------------------------------------------------------------------------------|----------------------------------------------------------------------------------------------------|-------------------------------------------------------------------------------|----------------------------------------------------------------------------------------------------|----------------------------------|--------------------------|-----------------------------------------------------------------------------------------|
| ltem                                                                                                    |                                                                                                    | AJ71BR11<br>A1SJ71BR11                                                        | Specifications<br>AJ71QBR11<br>A1SJ71QBR11                                                                                 | QJ72LP21G<br>(MELSECNET/10 mode) | Compatibility            | Precautions for replacement                                                             |
| Maximum                                                                                                    | LX/LY                                                                                                    | 8192 points                                                                   |                                                                                                    |                                  | 0                        |                                                                                         |
| number of link                                                                                                    | LB                                                                                                    | 8192 points                                                                   |                                                                                                    | 0                                |                          |                                                                                         |
| points per<br>network                                                                                                    | LW                                                                                                    | 8192 points                                                                   |                                                                                                    |                                  | 0                        |                                                                                         |
| Maximum numb<br>points per statio                                                                                         |                                                                                                    | {(LY + LB) ÷ 8 + (2 >                                                         | $(LW) \leq 2000 \text{ bytes}$                                                                                             |                                  | 0                        |                                                                                         |
| Communication                                                                                                    | speed                                                                                                    | 10Mbps                                                                        |                                                                                                    |                                  | 0                        |                                                                                         |
| Communication                                                                                                    | method                                                                                                    | Token bus method                                                              |                                                                                                    |                                  | 0                        |                                                                                         |
| Synchronous ty                                                                                                    | be                                                                                                    | Frame synchronizat                                                            | ion method                                                                                                    |                                  | 0                        |                                                                                         |
| Encoding metho                                                                                                    | d                                                                                                    | Manchester code                                                               |                                                                                                    |                                  | 0                        |                                                                                         |
| Transmission m                                                                                                    | ethod                                                                                                    | Single bus                                                                    |                                                                                                    |                                  | Δ                        |                                                                                         |
| Transmission fo                                                                                                    | rmat                                                                                                    | HDLC standards (fra                                                           | ame format)                                                                                                    |                                  | 0                        |                                                                                         |
| Maximum number of networks                                                                                                |                                                                                                    | 255 (Total number<br>of PLC to PLC<br>networks and<br>remote I/O<br>networks) | 239 (Total number of PLC to PLC networks and remote I/O networks)                                                          |                                  | Δ                        | Network No.240 to No.250<br>cannot be set.<br>Alternate them with unused<br>network No. |
| Maximum number of                                                                                                    |                                                                                                    | 9                                                                             |                                                                                                    |                                  | 0                        |                                                                                         |
| groups                                                                                                    |                                                                                                    | 5                                                                             |                                                                                                    |                                  | 0                        |                                                                                         |
| Number of statio                                                                                                    |                                                                                                    | 32 stations (Control station: 1, normal station: 31)                          |                                                                                                    |                                  | 0                        |                                                                                         |
| connected in on                                                                                                    |                                                                                                    |                                                                               |                                                                                                    |                                  |                          |                                                                                         |
| Applicable cable                                                                                                    | 9                                                                                                    | 3C-2V, 5C-2V, 5C-F                                                            | В                                                                                                    |                                  | 0                        |                                                                                         |
| Overall distance                                                                                                    |                                                                                                    | 3C-2V: 300m<br>5C-2V, 5C-FB: 500n                                             | n                                                                                                    |                                  | 0                        |                                                                                         |
| Distance betwee                                                                                                    | en                                                                                                    | 3C-2V: 300m                                                                   |                                                                                                    |                                  | 0                        |                                                                                         |
| stations                                                                                                    |                                                                                                    | 5C-2V, 5C-FB: 500n                                                            |                                                                                                    |                                  | Ŭ                        |                                                                                         |
| Error control sys                                                                                                    | stem                                                                                                    |                                                                               | $^{5}$ + 1) and retry by a f                                                                                               |                                  | 0                        |                                                                                         |
| RAS function                                                                                                    | Diagnostic function for checking local link lines     Prevention of system down by switching the control station     Abnormal detection using link special relays and link special     registers     Network monitoring and various diagnostic functions |                                                                               | 0                                                                                                    |                                  |                          |                                                                                         |
| Transient transmission       • N:N communication (e.g. monitor, program up/download)         • Dedicated link instruction |                                                                                                    | Δ                                                                             | For comparison of dedicated<br>link instruction, refer to<br>Section 4.6.2.                                                |                                  |                          |                                                                                         |
| Number of occu<br>points                                                                                                  | pied I/O                                                                                                    | 32 points per slot (I/<br>special 32 points)                                  | 32 points per slot (I/O assignment:<br>special 32 points)<br>32 points per slot (I/O<br>assignment: intelli. 32<br>points) |                                  |                          |                                                                                         |

 $\bigcirc$  : Compatible,  $\triangle$  : Partial change required, ×: Incompatible

# 4.2.2 Cable performance comparisons

## (1) Optical fiber cable

Overall distance and distance between stations do not differ depending on the optical fiber cable. For overall distance and distance between stations, refer to Section 4.2.1.

## (2) Coaxial cable

## (a) Overall distance

O : Compatible,  $\triangle$  : Partial change required, ×: Incompatible Specifications A/AnS/QnA/QnAS series Q series Compat-**Precautions for** Туре **MELSECNET/10** module **MELSECNET/H module** ibility replacement Coaxial bus Coaxial loop (Coaxial bus) 3C-2V 300m 300m 19.2km Δ Refer to<sup>\*1</sup> below 5C-2V 500m 500m 30km Refer to<sup>\*1</sup> below Δ

\*1 When the overall distance does not satisfy the MELSECNET/H specifications, either use an A6BR10/A6BR10-DC type repeater unit in the network, or configure a separate network.

#### (b) Distance between stations

 $\bigcirc$  : Compatible,  $\bigtriangleup$  : Partial change required, ×: Incompatible

|       |      |                       | Specific     |                    |         |                 |
|-------|------|-----------------------|--------------|--------------------|---------|-----------------|
| Turne |      | A/AnS/QnA/QnAS series |              | Q series           | Compat- | Precautions for |
|       | Туре |                       | T/10 module  | MELSECNET/H module | ibility | replacement     |
|       |      | Coaxial bus           | Coaxial loop | (Coaxial bus)      |         |                 |
| 3C-2V |      | 300m                  | 300m         | 300m               | 0       |                 |
| 5C-2V |      | 500m                  | 500m         | 500m               | 0       |                 |

The following shows the extension method when a repeater unit for the A6BR10/A6BR10-DC type MELSECNET/10 coaxial bus system is used.

For details, refer to the Repeater Unit for the MELSECNET/10 Coaxial Bus System type A6BR10/ A6BR10-DC User's Manual (IB-66499).

(1) The distance between stations of 500m (5C-2V) and 300m (3C-2V) can be extended.

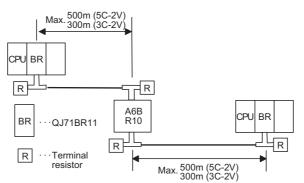

(2) Up to four repeater units can be used in a single network.<sup>\*2</sup>

The overall distance can be extended to a maximum distance of 2.5 km.

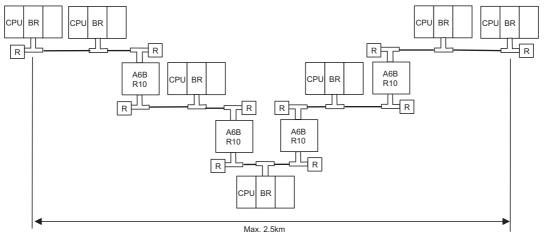

\*2 It is necessary to add terminal resistor A6RCON-R75 (sold separately).

# 4.3 Functional Comparisons

### (1) A/AnS series

4

|                                 |                                                      | Descr                                                                                                    |                                |         | Partial change required, ×: Incompatible                                                                                                    |
|---------------------------------|------------------------------------------------------|----------------------------------------------------------------------------------------------------|--------------------------------|---------|----------------------------------------------------------------------------------------------------|
|                                 | 14 0 000                                             | A/AnS series                                                                                              | Q series                       | Compat- | Droosutions for variansment                                                                                                    |
|                                 | Item                                                 | MELSECNET/10 module <sup>*1</sup>                                                                         |                                | ibility | Precautions for replacement                                                                                                    |
|                                 | Communication<br>using B/W<br>(1:N<br>communication) | Performs communications wirelay and link register. (Com                                                   | ith all stations using link    | 0       |                                                                                                    |
| Cyclic transfer function        | Communication<br>using X/Y<br>(1:1<br>communication) | Performs communications be<br>and the other station in pairs.                                             |                                | 0       |                                                                                                    |
| clic tran                       | Constant link scan function                          | Keeps link scan time constar                                                                              | nt.                            | 0       |                                                                                                    |
| Cyc                             | Data link stop/<br>restart function                  | Stops cyclic transmission ten<br>GX Developer.                                                            | nporarily with GX Works2 or    | 0       |                                                                                                    |
|                                 | Inter-link data<br>transfer function                 | Transfers link data to multiple<br>all at once, when multiple net<br>programmable controller.             |                                | 0       |                                                                                                    |
| Transient transmission function | Transient<br>transmission<br>function                | Communicates only when co<br>issued between each station<br>dedicated link instruction and<br>Developer.) | s. (Communication using        | Δ       | <ul> <li>LRDP instruction and LWTP<br/>instruction cannot be used.<br/>Change them to ZNRD<br/>instruction, ZNWR instruction,<br/>READ instruction and WRITE<br/>instruction.</li> <li>For comparison of dedicated<br/>link instruction, refer to Section<br/>4.6.2.</li> </ul> |
| Transie                         | Routing function                                     | Performs transient transmiss<br>network No. are different.<br>Performs transient transmiss                |                                | 0       |                                                                                                    |
|                                 | Group function                                       | group with an instruction.                                                                                |                                | 0       |                                                                                                    |
| Con<br>func                     | trol station shift<br>tion                           | Enables to continue data link to sub-control station, even if                                             |                                | 0       |                                                                                                    |
| Mult<br>func                    | iplex transmission<br>tion                           | Performs high-speed commutation transmission channel (forwar                                              | • .                            | 0       |                                                                                                    |
|                                 | Automatic return function                            | Returns the station disconne<br>system when it goes to norm<br>link.                                      |                                | 0       |                                                                                                    |
| c                               | Loopback function                                    | Keeps normal operation betw<br>disconnecting faulty area at e<br>cable break.                             |                                | 0       |                                                                                                    |
| nctio                           | Station detach                                       | Keeps normal operation betv                                                                               |                                | 0       |                                                                                                    |
| RAS function                    | function<br>Diagnostic function                      | except faulty stations and sta<br>Checks line conditions of the<br>conditions of the module.              |                                | Δ       | Set diagnostic items for station-<br>to-station test and forward loop/<br>reverse loop test in GX Works2<br>or GX Developer network<br>parameters.                                                                                                    |
|                                 | Data link status<br>detect function                  | Detects faulty area with data special register.                                                           | of link special relay and link | 0       |                                                                                                    |

 $\bigcirc$  : Compatible,  $\bigtriangleup$  : Partial change required, ×: Incompatible

|                  | Descr                             |                                  | Ocurrent           |                             |
|------------------|-----------------------------------|----------------------------------|--------------------|-----------------------------|
| Item             | A/AnS series                      | Q series                         | Compat-<br>ibility | Precautions for replacement |
|                  | MELSECNET/10 module <sup>*1</sup> | MELSECNET/H module <sup>*2</sup> | ionity             |                             |
|                  | Treats the stations, which are    | e to be connected in the         |                    |                             |
| Reserved station | future, as reserved stations.     |                                  | ~                  |                             |
| function         | By specifying the stations, wl    | hich are not connected, as       | 0                  |                             |
|                  | reserved stations, communic       | ation error does not occur.      |                    |                             |

\*1 Use GX Developer.

\*2 Use GX Works2 or GX Developer.

## (2) QnA/QnAS series

4

|                                 |                        | Descr                                                                                                    | iption                           |         |                             |
|---------------------------------|------------------------|----------------------------------------------------------------------------------------------------|----------------------------------|---------|-----------------------------|
|                                 | Item                   | QnA/QnAS series                                                                                                    | Q series                         | Compat- | Precautions for replacement |
|                                 |                        | MELSECNET/10 module <sup>*1</sup>                                                                                                    | MELSECNET/H module <sup>*2</sup> | ibility |                             |
|                                 | Communication          | Performs communications wi                                                                                                    |                                  |         |                             |
|                                 | using B/W              | relay and link register. (Comr                                                                                                    | •                                | 0       |                             |
|                                 | Communication          | Performs communications be                                                                                                    |                                  | -       |                             |
|                                 | using X/Y              | and the other station in pairs.                                                                                                    | . (Communication using X/Y)      | 0       |                             |
|                                 | Cyclic transmission    | Stops cyclic transmission ten                                                                                                    | nporarily with GX Works2 or      | 0       |                             |
| <b>_</b>                        | stop/restart           | GX Developer.                                                                                                    |                                  | 0       |                             |
| ctio                            | Inter-link data        | Transfers link data to multiple                                                                                                    | e networks using parameters      |         |                             |
| fun                             | transfer function      | all at once, when multiple net                                                                                                    | works are connected to one       | 0       |                             |
| sfer                            |                        | programmable controller.                                                                                                    |                                  |         |                             |
| ้ลทร                            | Direct access to the   | Reads/writes directly from/to                                                                                                    | link device of the network       | 0       |                             |
| ic tr                           | link devices           | module on the sequence pro                                                                                                    | gram.                            | 0       |                             |
| Cyclic transfer function        | Increase of sending    | Allows multiple modules, of v                                                                                                    | which the network No are         |         |                             |
| 0                               | points by mounting     | the same, to be mounted to o                                                                                                    |                                  |         |                             |
|                                 | multiple modules of    | and increases sending points                                                                                                    |                                  | 0       |                             |
|                                 | the same network       | bytes.                                                                                                    | - p                              |         |                             |
|                                 | No.                    | -                                                                                                    |                                  |         |                             |
|                                 | Default of network     | Eliminates the refresh param                                                                                                    |                                  | 0       |                             |
|                                 | refresh parameter      | default values of refresh para                                                                                                    |                                  | -       |                             |
|                                 | Transford              | Communicates only when co                                                                                                    |                                  |         |                             |
|                                 | Transient              | issued between each station                                                                                                    |                                  | 0       |                             |
|                                 | transmission function  | dedicated link instruction and                                                                                                    | I GX WORKS2/GX                   |         |                             |
| tion                            |                        | Developer.)<br>Performs transient transmiss                                                                                                    | ion to other stations of which   |         |                             |
| Transient transmission function | Routing function       | network No. are different.                                                                                                    |                                  | 0       |                             |
| on f                            |                        | Performs transient transmiss                                                                                                    | ion to all stations in the       |         |                             |
| issi                            | Group function         | group with an instruction.                                                                                                    |                                  | 0       |                             |
| msr                             | Dedicated link         | Performs communications wi                                                                                                    | ith other station at desired     |         |                             |
| trar                            | instruction            | timing using dedicated link in                                                                                                    |                                  | 0       |                             |
| ent                             | Specification of       | Processes the requests that                                                                                                    |                                  | _       |                             |
| ansi                            | default network        | of access path.                                                                                                    |                                  | 0       |                             |
| Tra                             | Clock setup for        |                                                                                                    |                                  |         |                             |
|                                 | stations on network    | Performs clock setup to CPU                                                                                                    | I modules connected to the       | 0       |                             |
|                                 | with peripheral        | network with GX Works2 or 0                                                                                                    | GX Developer.                    | 0       |                             |
|                                 | device                 |                                                                                                    |                                  |         |                             |
| Con                             | trol station shift     | Enables to continue data link                                                                                                    | by switching normal station      | 0       |                             |
| func                            | tion                   | to sub-control station, even if                                                                                                    | f control station is in failure. | 0       |                             |
|                                 | tiplex transmission    | Performs high-speed commu                                                                                                    |                                  | 0       |                             |
| func                            | tion                   | transmission channel (forwar                                                                                                    |                                  | 0       |                             |
|                                 |                        | Treats the stations, which are                                                                                                    | e to be connected in the         |         |                             |
| Res                             | erved station function | future, as reserved stations.                                                                                                    |                                  | 0       |                             |
|                                 |                        | By specifying the stations, where the stations is the station of the station of t |                                  |         |                             |
|                                 |                        | reserved stations, communic                                                                                                    | ation error does not occur.      |         |                             |

 $\bigcirc$  : Compatible,  $\ {}_{\bigtriangleup}$  : Partial change required, ×: Incompatible

(To next page)

|              | Item                                                                                            | Description           QnA/QnAS series         Q series           MELSECNET/10 module <sup>*1</sup> MELSECNET/H module <sup>*2</sup>    | Compat-<br>ibility | Precautions for replacement                                                                                                    |  |  |  |
|--------------|-------------------------------------------------------------------------------------------------|----------------------------------------------------------------------------------------------------|--------------------|----------------------------------------------------------------------------------------------------|--|--|--|
|              | ple dual-structured<br>vork                                                                     | Switches link data refresh target to the standby network to continue data link when break causes error in regular network.             | ×                  | For Universal model QCPU, the<br>simple dual-structured system<br>cannot be configured. Configure<br>a single network system.                      |  |  |  |
| Usir         | ng SB/SW as user flag                                                                           | Sends desired control data to all stations using user-flag status (SW01F0 to SW01F3) without using link device.                        |                    | Change UFSET, UFRST and<br>UFOUT instructions to a<br>sequence program that uses<br>the link relay and link register.                              |  |  |  |
|              | Automatic return<br>function                                                                    | Returns the station disconnected from data link to the system when it goes to normal status and restarts data link.                    | 0                  |                                                                                                    |  |  |  |
|              | Loopback function                                                                               | Keeps normal operation between operable stations by<br>disconnecting faulty area at error occurrence such as<br>cable break.           | 0                  |                                                                                                    |  |  |  |
|              | Prevention of station<br>failure by using<br>external power<br>supply                           | Prevents loopback due to shutdown of programmable controller.                                                                          | 0                  |                                                                                                    |  |  |  |
|              | Station detach<br>function                                                                      | Keeps normal operation between operable stations except faulty stations and stations switched off.                                     | 0                  |                                                                                                    |  |  |  |
| RAS function | Transient<br>transmission<br>available even if<br>programmable<br>controller CPU is in<br>error | Checks the errors for CPU modules of which a stop error occurs, via network from GX Works2 or GX Developer.                            | 0                  |                                                                                                    |  |  |  |
|              | Checking the<br>transient<br>transmission<br>abnormal detection<br>time                         | Checks error completion time, abnormal detection<br>network number and abnormal detection station number<br>of transient transmission. | 0                  |                                                                                                    |  |  |  |
|              | Diagnostic function                                                                             | Checks line conditions of the network and setting conditions of the module.                                                            | Δ                  | Set diagnostic items for station-<br>to-station test and forward loop/<br>reverse loop test in GX Works2<br>or GX Developer network<br>parameters. |  |  |  |

 ${\sf O}$  : Compatible,  $\ {\vartriangle}$  : Partial change required, ×: Incompatible

\*1 Use GX Developer.

\*2 Use GX Works2 or GX Developer.

# 4.4 Switch Settings Comparisons

|                               | Description                                                                                                    |                                                                                                    |                    |                                                                                                    |  |
|-------------------------------|----------------------------------------------------------------------------------------------------|----------------------------------------------------------------------------------------------------|--------------------|----------------------------------------------------------------------------------------------------|--|
| Switch name                   | A/AnS/QnA/QnAS series<br>MELSECNET/10 module                                                                                                    | Q series<br>MELSECNET/H module<br>(MELSECNET/10 mode)                                                                                          | Compat-<br>ibility | Precautions for replacement                                                                                                    |  |
| Network No.<br>setting switch | Sets the network No.                                                                                                    | -                                                                                                    | Δ                  | <ul> <li>Set in GX Works2 or GX<br/>Developer network<br/>parameters.</li> <li>Network No.240 to No.255<br/>cannot be set.</li> <li>Alternate them with unused<br/>network Nos.</li> </ul>                                                                                     |  |
| Group No.<br>setting switch   | Sets the group No.                                                                                                    | -                                                                                                    | Δ                  | Set in GX Works2 or GX<br>Developer network parameters.                                                                                                    |  |
| Mode setting<br>switch        | Sets the mode.<br><setting range=""><br/>0: Online<br/>2: Offline<br/>3: Loop test (forward loop)<sup>*1</sup><br/>4: Loop test (reverse loop)<sup>*1</sup><br/>5: Station-to-station test<br/>(master station)<br/>6: Station-to-station test<br/>(slave station)<br/>7: Self-loopback test<br/>8: Internal self-loopback test<br/>9: H/W test<br/>D: Network No. check<br/>E: Group No. check<br/>F: Station No. check</setting> | Sets the mode.<br><setting range=""><br/>0: Online<br/>1: Self-loopback test<br/>2: Internal self-loopback test<br/>3: hardware test</setting> |                    | <ul> <li>Set offline, loop test and<br/>station-to-station test in GX<br/>Works2 or GX Developer<br/>network parameters.</li> <li>Check network No., group<br/>No. and station No. in GX<br/>Works2 or GX Developer<br/>network diagnostics (host<br/>information).</li> </ul> |  |
| Condition setting switch      | Sets the operation conditions.                                                                                                    | -                                                                                                    | Δ                  | This switch cannot make<br>parameter setting.<br>Set in GX Works2 or GX<br>Developer network parameters.                                                                                                    |  |

 $\bigcirc$  : Compatible,  $\ {\bigtriangleup}$  : Partial change required, ×: Incompatible

\*1 The QnA/QnAS series support the loop test.

 $\bigcirc$  : Compatible,  $\ {\bigtriangleup}$  : Partial change required, ×: Incompatible

# 4.5 Parameter Comparisons

4

### (1) Parameter of control station

|                   |                                              | Desci                                  | ription                                |                                                       |   |                                                                                          |
|-------------------|----------------------------------------------|----------------------------------------|----------------------------------------|-------------------------------------------------------|---|------------------------------------------------------------------------------------------|
| Parameter<br>name | A/AnS/QnA/QnAS series<br>MELSECNET/10 module |                                        | MELSECNE                               | Q series<br>MELSECNET/H module<br>(MELSECNET/10 mode) |   | Precautions for replacement                                                              |
|                   | Network type                                 |                                        | Network type                           |                                                       | 0 |                                                                                          |
|                   | Starting I/O No.                             |                                        | Starting I/O No                        |                                                       | 0 |                                                                                          |
|                   | Network No.                                  |                                        | Network No.                            |                                                       | Δ | Network No.240 to No.255 cannot be<br>set.<br>Alternate them with unused network<br>Nos. |
|                   | Total number of stations                     | f (slave)                              | Total number or stations               | f (slave)                                             | 0 |                                                                                          |
|                   | -                                            |                                        | Group No.                              |                                                       | Δ | Set the group No. in GX Works2 or GX Developer network parameters.                       |
|                   | -                                            |                                        | Mode                                   |                                                       |   | Set the mode in GX Works2 or GX Developer network parameters.                            |
|                   |                                              | Monitoring<br>time                     |                                        | Monitoring<br>time                                    | 0 |                                                                                          |
| Network           |                                              | LB/LW setting                          |                                        | LB/LW setting                                         | 0 |                                                                                          |
| parameter         |                                              | LX/LY setting                          | -                                      | LX/LY setting                                         | 0 |                                                                                          |
|                   | Network range<br>assignment<br>(common       | I/O master<br>station<br>specification | Network range<br>assignment<br>(common | I/O master<br>station<br>specification                | 0 |                                                                                          |
|                   | parameter)                                   | Reserved<br>station<br>designation     | parameter)                             | Reserved<br>station<br>designation                    | 0 |                                                                                          |
|                   |                                              | Supplemental settings                  |                                        | Supplemental settings                                 | 0 |                                                                                          |
|                   | Station inheren                              | t parameter                            | Station inheren                        | t parameter                                           | 0 |                                                                                          |
|                   | Refresh parame                               | eters                                  | Refresh param                          | eters                                                 | 0 |                                                                                          |
|                   | Inter-link data t                            | ransfer                                | Inter-link data t                      | ransfer                                               | 0 |                                                                                          |
|                   | Routing parame                               | eters                                  | Routing param                          | eters                                                 | 0 |                                                                                          |
|                   | Valid module du station access               | uring other                            | Valid module de station access         | uring other                                           | 0 |                                                                                          |

#### (2) Parameter of normal station

|                   | Desc                                         | ription                                               |                    |                                                                                          |
|-------------------|----------------------------------------------|-------------------------------------------------------|--------------------|------------------------------------------------------------------------------------------|
| Parameter<br>name | A/AnS/QnA/QnAS series<br>MELSECNET/10 module | Q series<br>MELSECNET/H module<br>(MELSECNET/10 mode) | Compat-<br>ibility | Precautions for replacement                                                              |
|                   | Network type                                 | Network type                                          | 0                  |                                                                                          |
|                   | Starting I/O No.                             | Starting I/O No.                                      | 0                  |                                                                                          |
|                   | Network No.                                  | Network No.                                           | Δ                  | Network No.240 to No.255 cannot be<br>set.<br>Alternate them with unused network<br>Nos. |
| Network           | -                                            | Group No.                                             | Δ                  | Set the group No. in GX Works2 or GX Developer network parameters.                       |
| parameter         | -                                            | Mode                                                  | Δ                  | Set the mode in GX Works2 or GX Developer network parameters.                            |
|                   | Station inherent parameter                   | Station inherent parameter                            | 0                  |                                                                                          |
|                   | Refresh parameters                           | Refresh parameters                                    | 0                  |                                                                                          |
|                   | Inter-link data transfer                     | Inter-link data transfer                              | 0                  |                                                                                          |
|                   | Routing parameters                           | Routing parameters                                    | 0                  |                                                                                          |
|                   | Valid module during other station access     | Valid module during other station access              | 0                  |                                                                                          |

# (3) Parameter of standby station<sup>\*1</sup>

Δ

|                      |                                          | 0:                                                    | Compatible,        | $\triangle$ : Partial change required, ×: Incompatible             |  |
|----------------------|------------------------------------------|-------------------------------------------------------|--------------------|--------------------------------------------------------------------|--|
|                      | Desc                                     | ription                                               |                    |                                                                    |  |
| Parameter<br>name    | QnA/QnAS series<br>MELSECNET/10 module   | Q series<br>MELSECNET/H module<br>(MELSECNET/10 mode) | Compat-<br>ibility | Precautions for replacement                                        |  |
|                      | Network type                             | Network type                                          | 0                  |                                                                    |  |
|                      | Starting I/O No.                         | Starting I/O No.                                      | 0                  |                                                                    |  |
|                      | Network No.                              | Network No.                                           | 0                  |                                                                    |  |
|                      | -                                        | Group No.                                             | Δ                  | Set the group No. in GX Works2 or GX Developer network parameters. |  |
| Network<br>parameter | -                                        | Mode                                                  | Δ                  | Set the mode in GX Works2 or GX<br>Developer network parameters.   |  |
|                      | Standby station compatible module        | Standby station compatible module                     | 0                  |                                                                    |  |
|                      | Routing parameters                       | Routing parameters                                    | 0                  |                                                                    |  |
|                      | Valid module during other station access | Valid module during other station access              | 0                  |                                                                    |  |

\*1 Standby station is a station type of simple dual-structured system.

Only the following CPU modules support the simple dual-structured system.

Process CPU

 $\bigcirc$  : Compatible,  $\triangle$  : Partial change required, ×: Incompatible

# 4.6 Program Comparisons

# 4.6.1 Comparison of link special relay (SB)/link special register (SW)

The table below shows only link special relay (SB) and link special register (SW) to be used in interlock program.

Device name and device No. of MELSECNET/H module are described in link device of internal MELSECNET/H module.

Changing sequence program should be performed after checking the refreshed device of link device in refresh parameters.

## (1) AnN/AnA/AnSCPU (excluding AnUS(H)CPU)

When MELSECNET/10 module is mounted to the CPU module of the AnN/AnA/AnSCPU (excluding AnUS(H)CPU), link special relay (SB) and link special register (SW) are assigned to special relay and special register of CPU module.

For replacing with a MELSECNET/H module, change sequence program in reference to the following.

## (a) Link special relay (SB)

|        | AnN/AnA/A<br>MELSECNET/                   |                                                                                      |        | QCPI<br>MELSECNET/              |                                               | Compat- | Precautions for replacement                                                                                    |
|--------|-------------------------------------------|--------------------------------------------------------------------------------------|--------|---------------------------------|-----------------------------------------------|---------|----------------------------------------------------------------------------------------------------|
| Number | Name                                      | Description                                                                          | Number | Name                            | Description                                   | ibility |                                                                                                    |
| M9204  | LRDP<br>instruction<br>complete           | OFF : Not completed<br>ON : Completed                                                | -      | -                               | -                                             | Δ       | LRDP instruction cannot be used.<br>When using it in sequence<br>program, delete corresponding<br>part.        |
| M9205  | LWTP<br>instruction<br>complete           | OFF : Not completed<br>ON : Completed                                                | -      | -                               | -                                             | Δ       | LWTP instruction cannot be used.<br>When using it in sequence<br>program, delete corresponding<br>part.        |
| M9211  | Module status                             | OFF : Normal<br>ON : Abnormal                                                        | SB0020 | Module status                   | OFF : Normal<br>ON : Abnormal                 | 0       |                                                                                                    |
| M9240  | Online host<br>status                     | OFF : Online<br>ON : Offline, self-<br>loopback test,<br>station-to-<br>station test | SB0043 | Online switch<br>(host station) | OFF : Online<br>ON : Other than<br>online     | 0       |                                                                                                    |
| M9241  | Forward loop<br>status                    | OFF : Normal<br>ON : Abnormal                                                        | SB0090 | Host loop status                | OFF : Normal<br>ON : Abnormal                 | Δ       | When SB0090 turns on, check<br>the loop condition with SW0090,<br>or check by host bit of SW0091 to<br>SW0094. |
| M9242  | Reverse loop<br>status                    | OFF : Normal<br>ON : Abnormal                                                        | SB0090 | Host loop status                | OFF : Normal<br>ON : Abnormal                 | Δ       | When SB0090 turns on, check<br>the loop condition with SW0090,<br>or check by host bit of SW0095 to<br>SW0098. |
| M9243  | Loopback<br>status                        | OFF : Loopback<br>inexecution<br>ON : Loopback<br>execution                          | SB0090 | Host loop status                | OFF : Normal<br>ON : Abnormal                 | Δ       | When SB0090 turns on, check<br>the loop condition with SW0090,<br>or check by SW0099 or SW009A.                |
| M9246  | Data not<br>received<br>(Control station) | OFF : Received<br>ON : Not received                                                  | -      | -                               | -                                             | Δ       | When using it in sequence<br>program, delete corresponding<br>part.                                            |
| M9250  | Parameter<br>unreceived                   | OFF : Received<br>ON : Not received                                                  | SB0054 | Parameter<br>receive status     | OFF : Receive<br>completed<br>ON : Unreceived | 0       |                                                                                                    |
| M9251  | Communication status                      | OFF : Normal<br>ON : Abnormal                                                        | SB0049 | Host data link<br>status        | OFF : Normal<br>ON : Abnormal                 | 0       |                                                                                                    |

(To next page)

|        |                                          | 0.000                                                                                                    |                            |                                                     | - · ·                                                                                                    |         | renange required, A. incompatible |
|--------|------------------------------------------|----------------------------------------------------------------------------------------------------|----------------------------|-----------------------------------------------------|----------------------------------------------------------------------------------------------------|---------|-----------------------------------|
|        | AnN/AnA/A<br>MELSECNET/                  |                                                                                                    | QCPU<br>MELSECNET/H module |                                                     |                                                                                                    | Compat- |                                   |
|        | 1                                        |                                                                                                    | N                          |                                                     |                                                                                                    | ibility | Precautions for replacement       |
| Number | Name                                     | Description                                                                                                    | Number                     | Name                                                | Description                                                                                                    |         |                                   |
| M9252  | Loop test status                         | OFF : Not being<br>executed<br>ON : Forward loop<br>test/reverse<br>loop test<br>execution<br>underway                       | SB00AE                     | Offline testing<br>response<br>designation          | OFF : No response<br>ON : Response                                                                                                    | 0       |                                   |
| M9253  | Control station operation status         | OFF : RUN or STEP<br>RUN<br>ON : STOP or<br>PAUSE                                                                            | SW0084<br>to<br>SW0087     | Each station<br>CPU RUN<br>status                   | Stores the CPU RUN<br>status of each station.<br>(Including the host)                                                                            | 0       |                                   |
| M9254  | Other station operation status           | OFF : All stations are<br>in the RUN or<br>STEP RUN<br>status<br>ON : Any station in<br>the STOP or<br>PAUSE status<br>exist | SB0084                     | Each station<br>CPU RUN<br>status                   | OFF : All stations are<br>in the RUN or<br>STEP RUN<br>status<br>ON : Station in the<br>STOP or<br>PAUSE status<br>exist (including<br>the host) | 0       |                                   |
| M9255  | Other station<br>communication<br>status | OFF : All stations<br>normal<br>ON : Any error<br>station<br>identified                                                      | SB0074                     | Cyclic<br>transmission<br>status of each<br>station | OFF : All stations are<br>executing data<br>linking<br>ON : Stations that<br>are not<br>executing data<br>linking exist                          | 0       |                                   |

 ${\ensuremath{\bigcirc}}$  : Compatible,  ${\ensuremath{\bigtriangleup}}$  : Partial change required, ×: Incompatible

## (b) Link special register (SW)

 $\bigcirc$  : Compatible,  $\bigtriangleup$  : Partial change required, ×: Incompatible

|                      | AnN/AnA/AnSCPU<br>MELSECNET/10 module |                                                                |                        | QCPU<br>MELSECNET/H module                          |                                                                              |         | Precautions for replacement                     |
|----------------------|---------------------------------------|----------------------------------------------------------------|------------------------|-----------------------------------------------------|------------------------------------------------------------------------------|---------|-------------------------------------------------|
| Number               | Name                                  | Description                                                    | Number                 | Name                                                | Description                                                                  | ibility |                                                 |
| D9243                | Host station<br>number                | Stores the station number of the host.                         | SW0042                 | Station No.                                         | Stores the station number of the host.                                       | 0       |                                                 |
| D9244                | Maximum<br>station No.                | Stores the maximum station No. set in network parameters.      | SW0059                 | Total number of link stations                       | Stores the total<br>number of link<br>stations set in<br>network parameters. | 0       |                                                 |
| D9245                | Communication<br>error count          | Accumulates and<br>stores the<br>communication error<br>times. | SW00B8<br>to<br>SW00C7 | Error counters                                      | Accumulates and stores the various error time.                               | Δ       | The error count for each error cause is stored. |
| D9248<br>to<br>D9251 | Other station<br>CPU RUN<br>status    | Stores the CPU RUN status of other station.                    | SW0084<br>to<br>SW0087 | Each station<br>CPU RUN<br>status                   | Stores the RUN<br>status of each station.<br>(Including the host)            | 0       |                                                 |
| D9252<br>to<br>D9255 | Data link status<br>of other station  | Stores the data link status of other station.                  | SW0074<br>to<br>SW0077 | Cyclic<br>transmission<br>status of each<br>station | Stores the cyclic transmission status of each station.                       | 0       |                                                 |

## (2) AnU/AnUS(H)/QnA/QnASCPU

The following device name and device No. are described in link device of internal MELSECNET/10 or MELSECNET/H module.

Changing sequence program should be performed after checking the refreshed device of link device in refresh parameters.

#### (a) Link special relay (SB)

|                                            |                                                    | ⊖: Compatible,             | $\triangle$ : Partial ch | ange required, ×: Incompatible |
|--------------------------------------------|----------------------------------------------------|----------------------------|--------------------------|--------------------------------|
|                                            | Nun                                                | nber                       |                          |                                |
| Item                                       | AnU/AnUS(H)/QnA/<br>QnASCPU<br>MELSECNET/10 module | QCPU<br>MELSECNET/H module | Compat-<br>ibility       | Precautions for<br>replacement |
| Module status                              | SB0020                                             | SB0020                     | 0                        |                                |
| Baton pass status (host)                   | SB0047                                             | SB0047                     | 0                        |                                |
| Data link status of each station           | SB0049                                             | SB0049                     | 0                        |                                |
| Baton pass status of each station          | SB0070                                             | SB0070                     | 0                        |                                |
| Cyclic transmission status of each station | SB0074                                             | SB0074                     | 0                        |                                |

### (b) Link special register (SW)

 $\bigcirc$  : Compatible,  $\bigtriangleup$  : Partial change required, ×: Incompatible

|                                            | Nun                                                |                            |                    |                                |  |
|--------------------------------------------|----------------------------------------------------|----------------------------|--------------------|--------------------------------|--|
| Item                                       | AnU/AnUS(H)/QnA/<br>QnASCPU<br>MELSECNET/10 module | QCPU<br>MELSECNET/H module | Compat-<br>ibility | Precautions for<br>replacement |  |
| Baton pass status of each station          | SW0070 to SW0073                                   | SW0070 to SW0073           | 0                  |                                |  |
| Cyclic transmission status of each station | SW0074 to SW0077                                   | SW0074 to SW0077           | 0                  |                                |  |

Remarks

For link special relay (SB) and link special register (SW) that are not described in this section, refer to each manual.

# 4.6.2 Comparison of dedicated instructions

# (1) A/AnSCPU

Δ

| $\bigcirc$ : Compatible, $\triangle$ : Partial change required, ×: Incompatible |                                                                                |                                             |                    |                                                                                     |  |  |  |  |  |
|---------------------------------------------------------------------------------|--------------------------------------------------------------------------------|---------------------------------------------|--------------------|-------------------------------------------------------------------------------------|--|--|--|--|--|
|                                                                                 | Descr                                                                          | iption                                      |                    |                                                                                     |  |  |  |  |  |
| Instruction name                                                                | A/AnSCPU QCPU<br>MELSECNET/10 module (MELSECNET/10 mode)                       |                                             | Compat-<br>ibility | Precautions for<br>replacement                                                      |  |  |  |  |  |
| ZNRD instruction                                                                | Reads the device data of othe                                                  | r station.                                  | Δ                  | Instruction format differs.<br>Change the sequence<br>program.                      |  |  |  |  |  |
| ZNWR instruction                                                                | Writes data to the device of ot                                                | Writes data to the device of other station. |                    |                                                                                     |  |  |  |  |  |
| LRDP instruction                                                                | Reads the device data of other station only by station number designation.     | -                                           | Δ                  | LRDP instruction cannot<br>be used. Change them to<br>ZNRD or READ<br>instruction.  |  |  |  |  |  |
| LWTP instruction                                                                | Writes data to the device of other station only by station number designation. | -                                           | Δ                  | LWTP instruction cannot<br>be used. Change them to<br>ZNWR or WRITE<br>instruction. |  |  |  |  |  |

## (2) QnA/QnASCPU

| $\bigcirc$ : Compatible, $\triangle$ : Partial change required, ×: Incompa |                                                                   |                                                   |                    |                                                                                |  |  |  |  |  |
|----------------------------------------------------------------------------|-------------------------------------------------------------------|---------------------------------------------------|--------------------|--------------------------------------------------------------------------------|--|--|--|--|--|
|                                                                            | Descr                                                             |                                                   |                    |                                                                                |  |  |  |  |  |
| Instruction name                                                           | QnA/QnASCPU<br>MELSECNET/10 module                                | QCPU<br>MELSECNET/H module<br>(MELSECNET/10 mode) | Compat-<br>ibility | Precautions for<br>replacement                                                 |  |  |  |  |  |
| SEND instruction                                                           | Sends data to target station.                                     |                                                   | 0                  |                                                                                |  |  |  |  |  |
| RECV instruction                                                           | Reads data sent by SEND ins module.                               | truction to device of CPU                         | 0                  |                                                                                |  |  |  |  |  |
| READ instruction, SREAD instruction                                        | Reads the device data of othe                                     | r station.                                        | 0                  |                                                                                |  |  |  |  |  |
| WRITE instruction, SWRITE instruction                                      | Writes data to the device of ot                                   | 0                                                 |                    |                                                                                |  |  |  |  |  |
| REQ instruction                                                            | Issues "remote RUN" and "clo<br>to other stations.                | 0                                                 |                    |                                                                                |  |  |  |  |  |
| ZNRD instruction                                                           | Reads the device data of othe                                     | r station.                                        | 0                  |                                                                                |  |  |  |  |  |
| ZNWR instruction                                                           | Writes data to the device of ot                                   | her station.                                      | 0                  |                                                                                |  |  |  |  |  |
| UFSET instruction                                                          | Turns user-flag which is corresponding to the host on.            | -                                                 |                    | Change to a sequence<br>program that uses the link<br>relay and link register. |  |  |  |  |  |
| UFRST instruction                                                          | Turns user-flag which is corresponding to the host off.           | -                                                 |                    | Change to a sequence<br>program that uses the link<br>relay and link register. |  |  |  |  |  |
| UFOUT instruction                                                          | Turns user-flag which is<br>corresponding to the host on/<br>off. | -                                                 |                    | Change to a sequence<br>program that uses the link<br>relay and link register. |  |  |  |  |  |

## (3) Q series dedicated link instruction list

Δ

The table below shows the dedicated link instructions usable in Q series. For instruction format of dedicated link instruction and precautions, refer to the following manual.

Q corresponding MELSECNET/H Network System Reference Manual (PLC to PLC network)

| $\ensuremath{O}$ : Can be used by both the control and normal stations, $\times$ : Can | not be used |
|----------------------------------------------------------------------------------------|-------------|
|----------------------------------------------------------------------------------------|-------------|

|                 |                                                                 | Execution station |                                                                                                    |      | arget sta           | tion                   |
|-----------------|-----------------------------------------------------------------|-------------------|----------------------------------------------------------------------------------------------------|------|---------------------|------------------------|
| Instruction     | Name                                                            | QCPU              | Description                                                                                                    | QCPU | QnA/<br>QnAS<br>CPU | AnU/<br>AnUS(H)<br>CPU |
| SEND            | Data sending                                                    | 0                 | SEND:Writes data to the target station (network module)<br>having the target network number.<br>RECV:Reads data sent with SEND to the CPU device.                                                                                                    | 0    | 0                   | ×                      |
| RECV            | Data<br>receiving                                               | 0                 | Channel 2       Logical channel 2 (channel 2)         Logical channel 3 (channel 3)       Logical channel 3 (channel 3)         Channel 4       Channel 4         Channel 5       Logical channel 5 (channel 6)         Channel 6       Channel 7         Channel 8       Logical channel 7 (channel 7)         Logical channel 8 (channel 8) | 0    | 0                   | ×                      |
| READ<br>SREAD   | Other station<br>word device<br>read                            | 0                 | Reads the CPU device data (in 16-bit units) from the target<br>station having the target network number.                                                                                                    | 0    | 0                   | ×                      |
| WRITE<br>SWRITE | Other station<br>word device<br>write                           | 0                 | Writes data (in 16-bit units) to the CPU device of the target<br>station having the target network number.<br>(SWRITE can turn on the device of the target station.)<br>CPU Network module Network module CPU<br>Channel 1<br>Channel 2<br>Channel 4<br>Channel 5<br>Channel 6<br>Channel 7<br>Channel 8                                      | 0    | 0                   | ×                      |
| REQ             | Requesting<br>transient<br>transmission<br>to other<br>stations | 0                 | Issues "remote RUN" and "clock data read/write" requests to other stations.                                                                                                    | 0    | 0                   | x                      |

(To next page)

|             | -                                              |                   | O : Can be used by both the control and norr                                                                                                    | nal station | is, × : Car         | not be used                         |
|-------------|------------------------------------------------|-------------------|----------------------------------------------------------------------------------------------------|-------------|---------------------|-------------------------------------|
|             |                                                | Execution station |                                                                                                    | Та          | irget sta           | tion                                |
| Instruction | Name                                           | QCPU              | Description                                                                                                    | QCPU        | QnA/<br>QnAS<br>CPU | AnU/<br>AnUS(H)<br>CPU              |
| RECVS       | Receive<br>message<br>(completed<br>in 1 scan) | 0                 | Receives the channel data sent with SEND by the interrupt program and immediately reads it to the CPU device. The processing is completed when the instruction is executed.           | 0           | 0                   | ×                                   |
| ZNRD        | Other station<br>word device<br>read           | 0                 | [A-compatible instruction]<br>Reads the CPU device data from the target station having<br>the target network number.                                                                  | 0           | 0                   | O <sup>*1</sup><br>AnACPU<br>AnNCPU |
| ZNWR        | Other station<br>word device<br>write          | 0                 | [A-compatible instruction]<br>Writes data to the CPU device of the target station having the<br>target network number.                                                                | 0           | 0                   | O <sup>*1</sup><br>AnACPU<br>AnNCPU |
| RRUN        | Remote<br>RUN                                  | 0                 | "Remote RUN" performed for other stations' CPU modules  CPU Network module Network module CPU  Channel 1  Channel 2  Channel 3  Channel 4  Channel 5  Channel 6  Channel 7  Channel 8 | 0           | ×                   | ×                                   |

O : Can be used by both the control and normal stations, × : Cannot be used

(To next page)

\*1 CPU modules of the following version or later when the target station is the A2UCPU(S1), A3UCPU, A4UCPU, or A2USCPU(S1)

• A2UCPU(S1), A3UCPU, A4UCPU: Version AY (manufactured in July 1995) or later

A2USCPU(S1): Version CP (manufactured in July 1995) or later

Δ

4

|             |                                        | Execution station |                                                                                                    | Та | irget sta           | tion                   |
|-------------|----------------------------------------|-------------------|----------------------------------------------------------------------------------------------------|----|---------------------|------------------------|
| Instruction | Name                                   | QCPU              | Description                                                                                                    |    | QnA/<br>QnAS<br>CPU | AnU/<br>AnUS(H)<br>CPU |
| RSTOP       | Remote<br>STOP                         | 0                 | "Remote STOP" performed for other stations' CPU modules         CPU       Network module       CPU         Channel 1       Channel 2       Channel 3         Channel 3       Channel 4       STOP         Channel 5       Channel 6       Channel 7         Channel 8       Channel 8       Channel 8              | 0  | ×                   | ×                      |
| RTMRD       | Other station<br>clock data<br>read    | 0                 | "Read Clock Data" performed for other stations' CPU modules         CPU       Network module       CPU         Channel 1       Channel 2       Channel 3         Channel 3       Channel 4       Clock data         Word device       Channel 6       Channel 7         Clock data       Channel 8       Channel 8 | 0  | ×                   | ×                      |
| RTMWR       | Other station<br>clock data<br>written | 0                 | "Write Clock Data" performed for other stations' CPU<br>modules<br>CPU Network module Network module CPU<br>Channel 1<br>Channel 3<br>Channel 4<br>Channel 5<br>Channel 6<br>Channel 7<br>Channel 8                                                                                                    | 0  | x                   | ×                      |

 $\ensuremath{{\ensuremath{\mathsf{O}}}}$  : Can be used by both the control and normal stations,  $\ensuremath{{\ensuremath{\mathsf{x}}}}$  : Cannot be used

# 4.7 Other Precautions

Δ

## (1) Processing time

The link scan time and link refresh time differ between the A/AnS/QnA/QnAS series and the Q series. For details on processing times, refer to the manual for the respective module.

### (2) A/AnS series replacement precautions

Normal station of MELSECNET/H module requires network parameter setting. For replacement with the QCPU and the MELSECNET/H module, newly set network parameters.

# 5 REPLACEMENT OF THE MELSECNET/10 (REMOTE I/O NETWORK)

# 5.1 Replacing MELSECNET/10 with MELSECNET/H

All stations of the existing A series are replaced with those of the Q series by changing MELSECNET/10 into MELSECNET/H.

## 5.1.1 List of MELSECNET/10 alternative models

#### (1) Replacement of the A/AnS series

| Network type | Station type          | A/AnS series | Q series      |
|--------------|-----------------------|--------------|---------------|
| Optical loop |                       | AJ71LP21     | QJ71LP21-25   |
|              | Remote master station | A1SJ71LP21   | Q37 1EF 21-23 |
|              |                       | AJ71LP21G    | QJ71LP21G     |
|              |                       | AJ72LP25     |               |
|              | Remote I/O station    | AJ72QLP25    | QJ72LP25-25   |
|              |                       | A1SJ72QLP25  |               |
|              |                       | AJ72LP25G    | QJ72LP25G     |
|              | Remote master station | AJ71LR21     | QJ71BR11      |
|              | Remote master station | A1SJ71LR21   |               |
| Coaxial loop |                       | AJ72LR25     |               |
|              | Remote I/O station    | AJ72QLR25    | QJ72BR15      |
|              |                       | A1SJ72QLR25  |               |
|              | Remote master station | AJ71BR11     | QJ71BR11      |
|              | Remote master station | A1SJ71BR11   |               |
| Coaxial bus  |                       | AJ72BR15     |               |
|              | Remote I/O station    | AJ72QBR15    | QJ72BR15      |
|              |                       | A1SJ72QBR15  |               |

| Network type | Station type          | QnA/QnAS series | Q series     |
|--------------|-----------------------|-----------------|--------------|
|              |                       | AJ71QLP21       | QJ71LP21-25  |
|              |                       | A1SJ71QLP21     | QJ7 1LF21-25 |
|              | Remote master station | AJ71QLP21S      | QJ71LP21S-25 |
| Ontion loop  |                       | A1SJ71QLP21S    | QJ71LF213-25 |
| Optical loop |                       | AJ71QLP21G      | QJ71LP21G    |
|              |                       | AJ72QLP25       | QJ72LP25-25  |
|              | Remote I/O station    | A1SJ72QLP25     | QJ72LF25-25  |
|              |                       | AJ72QLP25G      | QJ72LP25G    |
|              | Remote master station | AJ71QLR21       | QJ71BR11     |
| Coaxial loop | Remote master station | A1SJ71QLR21     |              |
|              | Remote I/O station    | AJ72QLR25       | QJ72BR15     |
|              | Remote master station | AJ71QBR11       | 0 1710011    |
| Coaxial bus  | Remote master station | A1SJ71QBR11     | — QJ71BR11   |
| Cuaxiai bus  | Remote I/O station    | AJ72QBR15       | QJ72BR15     |
|              |                       | A1SJ72QBR15     |              |

Remarks • •

System configuration in MELSECNET/10 and MELSECNET/H (remote I/O network) The following table lists CPU modules that can be installed on MELSECNET/10 and MELSECNET/H (remote I/O network). (The table shows in the case using a module for optical loop. The same applies in the case using a module for a coaxial loop/coaxial bus.)

| Master stati                             | on                                                                | Remote I/O station                        |              |               |  |  |
|------------------------------------------|-------------------------------------------------------------------|-------------------------------------------|--------------|---------------|--|--|
| CPU module                               | Network module                                                    | QJ72LP25-25                               | A(1S)J72LP25 | A(1S)J72QLP25 |  |  |
| QnUCPU                                   | QJ71LP21-25                                                       | O<br>(MELSECNET/H<br>mode)                | 3            | ×             |  |  |
| QnA/QnASCPU                              | A(1S)J71QLP21                                                     | O <sup>*1</sup><br>(MELSECNET/10<br>mode) | (            | )             |  |  |
| AnU/AnUS(H)CPU                           | A(1S)J71LP21                                                      | O <sup>*1</sup><br>(MELSECNET/10<br>mode) | C            | )             |  |  |
| AnN/AnA/AnSCPU<br>(excluding AnUS(H)CPU) | Master station on<br>the remote I/O<br>network cannot be<br>used. | -                                         |              | -             |  |  |

\*1 The module with a serial number (first five digits) of "15012" or later can be used. For replacement using MELSECNET/10 mode, refer to Section 5.2.

. . . . . . . .

. . .

. . . . . . . . .

## 5.1.2 Performance specifications comparisons

### (1) Module performance comparisons

5

### (a) Performance comparison of remote master station

1) Performance comparison of AJ71LP21/A1SJ71LP21/AJ71QLP21/A1SJ71QLP21 and QJ71LP21-25

 $\bigcirc$  : Compatible,  $\bigtriangleup$  : Partial change required, × : Incompatible

|                                           |                                                                                                    |                                                                                                    | Specifications                                                    |                                                                                                    |               |                                                                             |
|-------------------------------------------|----------------------------------------------------------------------------------------------------|----------------------------------------------------------------------------------------------------|-------------------------------------------------------------------|----------------------------------------------------------------------------------------------------|---------------|-----------------------------------------------------------------------------|
| ltem                                      |                                                                                                    | AJ71LP21<br>A1SJ71LP21                                                                                                    | AJ71QLP21<br>A1SJ71QLP21                                          | QJ71LP21-25                                                                                                    | Compatibility | Precautions for replacement                                                 |
| Maximum number                            | LX/LY                                                                                                    | 8192 points                                                                                                    |                                                                   |                                                                                                    | 0             |                                                                             |
| of link points per                        | LB                                                                                                    | 8192 points                                                                                                    |                                                                   | 16384 points <sup>*1</sup>                                                                                                    | 0             |                                                                             |
| network                                   | LW                                                                                                    | 8192 points                                                                                                    |                                                                   | 16384 points <sup>*1</sup>                                                                                                    | 0             |                                                                             |
|                                           |                                                                                                    | <remote master="" station="" →<br="">remote I/O station&gt;</remote>                                                        | <remote master="" station<br="">{(LY + LB) ÷ 8 + (2 × LW</remote> | → remote I/O station> <sup>*2</sup><br>/)} $\leq$ 1600 bytes                                                                                   |               |                                                                             |
| Maximum number of link points per station |                                                                                                    |                                                                                                    | {(LY + LB) ÷ 8 + (2 × LW                                          | ster station $\rightarrow$ multiplexed on>                                                                                                    | 0             |                                                                             |
| Communication spe                         | eed                                                                                                    | 10Mbps                                                                                                    |                                                                   | 25Mbps/10Mbps                                                                                                    | 0             |                                                                             |
| Communication me                          | thod                                                                                                    | Token ring method                                                                                                    |                                                                   |                                                                                                    | 0             |                                                                             |
| Synchronous type                          |                                                                                                    | Frame synchronization meth                                                                                                  | od                                                                |                                                                                                    | 0             |                                                                             |
| Encoding method                           |                                                                                                    | NRZI coding (Non Return to                                                                                                  | Zero Inverted)                                                    |                                                                                                    | 0             |                                                                             |
| Transmission metho                        | od                                                                                                    | Duplex loop                                                                                                    |                                                                   |                                                                                                    | 0             |                                                                             |
| Transmission forma                        | at                                                                                                    | HDLC standards (frame form                                                                                                  | at)                                                               |                                                                                                    | 0             |                                                                             |
| Maximum number on networks                | ximum number of PLC to PLC to PLC networks and remote // 239 (Total number of PLC to PLC networks and                                                                                                    |                                                                                                    | Δ                                                                 | Network No.240 to No.250<br>cannot be set. Alternate them<br>with unused network No.                                                           |               |                                                                             |
| Number of stations in one network         | connected                                                                                                    | 65 stations (Remote master station: 1, remote I/O station: 64)*3                                                            |                                                                   | 0                                                                                                    |               |                                                                             |
| Applicable cable                          | ble cable SI optical cable, H-PCF optical cable, Broad-band H-PCF optical cable, and QS optical cable                                                                                                    |                                                                                                    | PCF optical cable, and QSI                                        | 0                                                                                                    |               |                                                                             |
| Overall distance                          |                                                                                                    | 30km                                                                                                    |                                                                   |                                                                                                    | 0             |                                                                             |
| Distance between s                        | stations                                                                                                    | SI optical cable: 500m, H-PCF optical cable: 1km,                                                                           |                                                                   | <10Mbps><br>SI optical cable: 500m,<br>H-PCF optical cable:<br>1km, Broad-band H-<br>PCF optical cable: 1km,<br>and QSI optical cable:<br>1km  | 0             |                                                                             |
|                                           |                                                                                                    | Broad-band H-PCF optical cable: 1km, and QSI optical cable: 1km                                                             |                                                                   | <25Mbps><br>SI optical cable: 200m,<br>H-PCF optical cable:<br>400m, Broad-band H-<br>PCF optical cable: 1km,<br>and QSI optical cable:<br>1km |               | Use 10 Mbps when using SI optical cable and HPCF optical cable.             |
| Error control system                      | n                                                                                                    | CRC (X <sup>16</sup> +X <sup>12</sup> +X <sup>5</sup> +1) and retry by a time over                                          |                                                                   | 0                                                                                                    |               |                                                                             |
| RAS function                              | on <ul> <li>Loop-back function due to error detection or broken cable</li> <li>Diagnostic function for checking local link lines</li> <li>Abnormal detection using link special relays and link special registers</li> <li>Network monitoring and various diagnostic functions</li> </ul> |                                                                                                    | 0                                                                 |                                                                                                    |               |                                                                             |
| Transient transmission                    |                                                                                                    | Monitor, program up/down<br>device     Dedicated link instruction     Available for Intelligent fun<br>AJ71QLP21/A1SJ71QLP2 | ction module (only                                                | <ul> <li>1:1 communication<br/>(Monitor, program up/<br/>download)</li> <li>Dedicated link<br/>instruction</li> </ul>                          | Δ             | For comparison of dedicated<br>link instruction, refer to Section<br>5.1.7. |

|                               |                                                        | Specifications           |                                                               |               |                             |
|-------------------------------|--------------------------------------------------------|--------------------------|---------------------------------------------------------------|---------------|-----------------------------|
| ltem                          | AJ71LP21<br>A1SJ71LP21                                 | AJ71QLP21<br>A1SJ71QLP21 | QJ71LP21-25                                                   | Compatibility | Precautions for replacement |
| Number of occupied I/O points | 32 points per slot (I/O assignment: special 32 points) |                          | 32 points per slot (I/O<br>assignment: intelli. 32<br>points) | 0             |                             |

\*1 Remote master station  $\rightarrow$  remote sub-master station, remote I/O station: 8192 points

Remote sub-master station, remote I/O station  $\rightarrow$  remote master station: 8192 points

\*2 The remote master station includes the multiplexed remote master station and multiplexed remote sub-master station.

\*3 For the multiplexed remote I/O network, one station in 64 stations of the remote I/O station is used for the multiplexed remote sub-master station.

#### 2) Performance comparison of AJ71QLP21S/A1SJ71QLP21S and QJ71LP21S-25

 $\bigcirc$  : Compatible,  $\bigtriangleup$  : Partial change required, × : Incompatible

|                                              |                       | Specifi                                                                                                    | cations                                                                                                    | Compati-           |                                                                                        |
|----------------------------------------------|-----------------------|----------------------------------------------------------------------------------------------------|----------------------------------------------------------------------------------------------------|--------------------|----------------------------------------------------------------------------------------|
| Item                                         |                       | AJ71QLP21S<br>A1SJ71QLP21S                                                                                                    | QJ71LP21S-25                                                                                                    | Compati-<br>bility | Precautions for replacement                                                            |
| Maximum annshan af                           | LX/LY                 | 8192 points                                                                                                    |                                                                                                    | 0                  |                                                                                        |
| Maximum number of<br>link points per network | LB                    | 8192 points                                                                                                    | 16384 points <sup>*1</sup>                                                                                                    | 0                  |                                                                                        |
| LW                                           |                       | 8192 points                                                                                                    | 16384 points <sup>*1</sup>                                                                                                    | 0                  |                                                                                        |
| Maximum number of link points per station    |                       |                                                                                                    |                                                                                                    | 0                  |                                                                                        |
|                                              |                       |                                                                                                    | {(LY + LB) ÷ 8 + (2 × LW)}≦ 2000<br>bytes                                                                                               |                    |                                                                                        |
| Communication speed                          |                       | 10Mbps                                                                                                    | 25Mbps/10Mbps                                                                                                    | 0                  |                                                                                        |
| Communication metho                          | d                     | Token ring method                                                                                                    |                                                                                                    | 0                  |                                                                                        |
| Synchronous type                             |                       | Frame synchronization method                                                                                                    |                                                                                                    |                    |                                                                                        |
| Encoding method                              |                       | NRZI coding (Non Return to Zero Inverted)                                                                                                    |                                                                                                    |                    |                                                                                        |
| Transmission method                          |                       | Duplex loop                                                                                                    |                                                                                                    |                    |                                                                                        |
| Transmission format                          |                       | HDLC standards (frame format)                                                                                                    |                                                                                                    |                    |                                                                                        |
| Maximum number of ne                         | etworks               | 239 (Total number of PLC to PLC n                                                                                                    | etworks and remote I/O networks)                                                                                                    | 0                  |                                                                                        |
| Number of stations con<br>one network        | inected in            | 65 stations (Remote master station: 1, remote I/O station: $64$ ) <sup>*3</sup>                                                                                                    |                                                                                                    |                    |                                                                                        |
| Applicable cable                             |                       | SI optical cable, H-PCF optical cable, Broad-band H-PCF optical cable, and QSI optical cable                                                                                                    |                                                                                                    |                    |                                                                                        |
| Overall distance                             |                       | 30km                                                                                                    |                                                                                                    | 0                  |                                                                                        |
| Distance between stati                       | ons                   | SI optical cable: 500m, H-PCF<br>optical cable: 1km, Broad-band H-                                                                                                    | <10Mbps><br>SI optical cable: 500m, H-PCF<br>optical cable: 1km, Broad-band H-<br>PCF optical cable: 1km, and QSI<br>optical cable: 1km | 0                  |                                                                                        |
|                                              |                       | PCF optical cable: 1km, and QSI optical cable: 1km                                                                                                    | <25Mbps><br>SI optical cable: 200m, H-PCF<br>optical cable: 400m, Broad-band<br>H-PCF optical cable: 1km, and<br>QSI optical cable: 1km | Δ                  | Use 10 Mbps when using SI optical cable and HPCF optical cable.                        |
| Error control system                         |                       | CRC ( $X^{16}+X^{12}+X^{5}+1$ ) and retry by                                                                                                    |                                                                                                    | 0                  |                                                                                        |
| RAS function                                 |                       | <ul> <li>Loop-back function due to error detection or broken cable</li> <li>Diagnostic function for checking local link lines</li> <li>Abnormal detection using link special relays and link special registers</li> </ul> |                                                                                                    | 0                  |                                                                                        |
| Transient transmission                       |                       | Network monitoring and various diagnostic functions     Monitor, program up/download<br>with peripheral device     Available for Intelligent function<br>module     Dedicated link instruction                            |                                                                                                    | Δ                  | For comparison of dedicated link instruction, refer to Section 5.1.7.                  |
|                                              | Voltage               | 20.4VDC to 31.2VDC                                                                                                    |                                                                                                    | 0                  |                                                                                        |
| External power supply                        | Current               | 0.2A                                                                                                    |                                                                                                    | 0                  |                                                                                        |
|                                              | Applicable cable size | 0.75 to 2mm <sup>2</sup>                                                                                                    | 0.3 to 1.25mm <sup>2</sup>                                                                                                    | Δ                  | Cables of 1.25mm <sup>2</sup> or more should be replaced with cables of 0.3 to 1.25mm. |

## REPLACEMENT OF THE MELSECNET/10 (REMOTE I/O NETWORK)

# MELSEC

|                               | Specifi                                                                   | cations                                                                                                 | Compati- | Precautions for replacement                                                                                                   |  |
|-------------------------------|---------------------------------------------------------------------------|----------------------------------------------------------------------------------------------------|----------|----------------------------------------------------------------------------------------------------|--|
| Item                          | AJ71QLP21S<br>A1SJ71QLP21S                                                | QJ71LP21S-25                                                                                            | bility   |                                                                                                    |  |
| Number of occupied I/O points | special 32 points)<br>A1SJ71QLP21S:<br>48 points 2 slots (I/O assignment: | 48 points 2 slots<br>(I/O assignment: first half<br>empty 16 points, second half<br>intelli. 32 points) | Δ        | When the AJ71QLP21S is replaced,<br>set the [Empty 16 points] of first half to<br>the [Empty 0 point] with I/O<br>assignment. |  |

\*1 Remote master station → remote sub-master station, remote I/O station: 8192 points Remote sub-master station, remote I/O station → remote master station: 8192 points

\*2 The remote master station includes the multiplexed remote master station and multiplexed remote sub-master station.

\*3 For the multiplexed remote I/O network, one station in 64 stations of the remote I/O station is used for the multiplexed remote sub-master station.

#### 3) Performance comparison of AJ71LP21G/AJ71QLP21G and QJ71LP21G

 $\bigcirc$  : Compatible,  $\triangle$ : Partial change required, × : Incompatible

| 14                                        |                                                                                                    |                                                                                                    | Specifications                                                                                                    |                                                               | 0 4 <sup>1</sup> h 114                                                      |                                                                                      |
|-------------------------------------------|----------------------------------------------------------------------------------------------------|----------------------------------------------------------------------------------------------------|----------------------------------------------------------------------------------------------------|---------------------------------------------------------------|-----------------------------------------------------------------------------|--------------------------------------------------------------------------------------|
| Item                                      |                                                                                                    | AJ71LP21G                                                                                                    | AJ71QLP21G                                                                                                    | QJ71LP21G                                                     | Compatibility                                                               | Precautions for replacement                                                          |
| Maximum number                            | LX/LY                                                                                                    | 8192 points                                                                                                    |                                                                                                    |                                                               | 0                                                                           |                                                                                      |
| of link points per                        | LB                                                                                                    | 8192 points                                                                                                    |                                                                                                    | 16384 points <sup>*1</sup>                                    | 0                                                                           |                                                                                      |
| network                                   | LW                                                                                                    | 8192 points 16384 points <sup>*1</sup>                                                                                                    |                                                                                                    |                                                               | 0                                                                           |                                                                                      |
| Maximum number of link points per station |                                                                                                    | <remote master="" station="" →<br="">remote I/O station&gt;<br/><math>\{(LY + LB) \div 8 + (2 \times LW)\} \le</math><br/>1600 bytes<br/><remote i="" o="" station="" →<br="">remote master station&gt;<br/><math>\{(LY + LB) \div 8 + (2 \times LW)\} \le</math><br/>1600 bytes</remote></remote> | $ \begin{array}{l} < & \text{Remote master station} \rightarrow \text{remote I/O station} > ^{*2} \\ & \{(LY + LB) \div 8 + (2 \times LW)\} \leqq 1600 \text{ bytes} \\ < & \text{Remote I/O station} \rightarrow \text{remote master station} > ^{*2} \\ & \{(LY + LB) \div 8 + (2 \times LW)\} \leqq 1600 \text{ bytes} \\ < & \text{Multiplexed remote master station} \rightarrow \text{multiplexed remote sub-master station} > \end{array} $ |                                                               | 0                                                                           |                                                                                      |
| Communication spe                         | ed                                                                                                    | 1000 bytes                                                                                                    | {(LY + LB) ÷ 8 + (2 × LW)                                                                                                    |                                                               | 0                                                                           |                                                                                      |
| Communication me                          |                                                                                                    | Token ring method                                                                                                    |                                                                                                    |                                                               | 0                                                                           |                                                                                      |
| Synchronous type                          |                                                                                                    | Frame synchronization method                                                                                                    |                                                                                                    |                                                               | 0                                                                           |                                                                                      |
| Encoding method                           |                                                                                                    | NRZI coding (Non Return to                                                                                                    |                                                                                                    |                                                               | 0                                                                           |                                                                                      |
|                                           |                                                                                                    | Duplex loop                                                                                                    | ,                                                                                                    |                                                               | 0                                                                           |                                                                                      |
| Transmission forma                        | at                                                                                                    |                                                                                                    | DLC standards (frame format)                                                                                                    |                                                               |                                                                             |                                                                                      |
| Maximum number of networks                |                                                                                                    | 255 (Total number of PLC to<br>PLC networks and remote I/<br>O networks)                                                                                                    | PLC to 239 (Total number of PLC to PLC networks and                                                                                                    |                                                               | 0<br>                                                                       | Network No.240 to No.250<br>cannot be set. Alternate them<br>with unused network No. |
| Number of stations in one network         | connected                                                                                                    | 65 stations (Remote master station: 1, remote I/O station: 64)*3                                                                                                    |                                                                                                    |                                                               | 0                                                                           |                                                                                      |
| Applicable cable                          |                                                                                                    | GI optical cable                                                                                                    |                                                                                                    |                                                               | 0                                                                           |                                                                                      |
| Overall distance                          |                                                                                                    | 30km                                                                                                    |                                                                                                    |                                                               | 0                                                                           |                                                                                      |
| Distance between s                        | stations                                                                                                    | GI optical cable: 2km                                                                                                    |                                                                                                    |                                                               | 0                                                                           |                                                                                      |
| Error control syster                      | n                                                                                                    | CRC (X <sup>16</sup> +X <sup>12</sup> +X <sup>5</sup> +1) and re                                                                                                    | try by a time over                                                                                                    |                                                               | 0                                                                           |                                                                                      |
| RAS function                              |                                                                                                    | <ul> <li>Loop-back function due to error detection or broken cable</li> <li>Diagnostic function for checking local link lines</li> <li>Abnormal detection using link special relays and link special registers</li> <li>Network monitoring and various diagnostic functions</li> </ul>             |                                                                                                    | 0                                                             |                                                                             |                                                                                      |
| Transient transmiss                       | device       (Monitor,         • Dedicated link instruction       download         • Available for Intelligent function module (only       • Dedicated |                                                                                                    | <ul> <li>1:1 communication<br/>(Monitor, program up/<br/>download)</li> <li>Dedicated link<br/>instruction</li> </ul>                                                                                                    | Δ                                                             | For comparison of dedicated<br>link instruction, refer to Section<br>5.1.7. |                                                                                      |
| Number of occupier points                 | d I/O                                                                                                    | 32 points per slot (I/O assign                                                                                                    | ment: special 32 points)                                                                                                    | 32 points per slot (I/O<br>assignment: intelli. 32<br>points) | 0                                                                           |                                                                                      |

\*1 Remote master station → remote sub-master station, remote I/O station: 8192 points Remote sub-master station, remote I/O station → remote master station: 8192 points

\*2 The remote master station includes the multiplexed remote master station and multiplexed remote sub-master station.

\*3 For the multiplexed remote I/O network, one station in 32 stations of the remote I/O station is used for the multiplexed remote sub-master station.

# 4) Performance comparison of AJ71LR21/A1SJ71LR21/AJ71QLR21/A1SJ71QLR21 and QJ71BR11

 $\bigcirc$  : Compatible,  $\bigtriangleup$ : Partial change required, × : Incompatible

| ltem                                                                 |         | AJ71LR21<br>A1SJ71LR21                                                                                                    | Specifications<br>AJ71QLR21<br>A1SJ71QLR21                                                                                                    | QJ71BR11                                                                                                    | Compatibility | Precautions for replacement                                                                                                    |
|----------------------------------------------------------------------|---------|----------------------------------------------------------------------------------------------------|----------------------------------------------------------------------------------------------------|----------------------------------------------------------------------------------------------------|---------------|----------------------------------------------------------------------------------------------------|
| Maximum number                                                       | LX/LY   | 8192 points                                                                                                    |                                                                                                    |                                                                                                    | 0             |                                                                                                    |
| of link points per                                                   | LB      | 8192 points                                                                                                    |                                                                                                    | 16384 points <sup>*1</sup>                                                                                                    | 0             |                                                                                                    |
| network                                                              | LW      | 8192 points                                                                                                    |                                                                                                    | 16384 points <sup>*1</sup>                                                                                                    | 0             |                                                                                                    |
| Maximum number of link<br>points per station                         |         |                                                                                                    | <remote i="" master="" o="" remote="" station="" →=""><br/>× {(LY + LB) ÷ 8 + (2 × LW)}≦ 1600 bytes<br/><remote i="" master="" o="" remote="" station="" →=""><sup>*2</sup><br/>{(LY + LB) ÷ 8 + (2 × LW)}≦ 1600 bytes<br/><multiplexed master="" multiplexed<br="" remote="" station="" →="">remote sub-master station&gt;</multiplexed></remote></remote> |                                                                                                    | 0             |                                                                                                    |
| Communication spe                                                    | ed      | 10Mbps                                                                                                    |                                                                                                    |                                                                                                    | 0             |                                                                                                    |
| Communication me                                                     | thod    | Token ring method                                                                                                    |                                                                                                    | Token bus method                                                                                                    | Δ             | Nothing to be noted though the communication method differs.                                                                                                    |
| Synchronous type                                                     |         | Frame synchronization                                                                                                    | method                                                                                                    |                                                                                                    | 0             |                                                                                                    |
| Encoding method                                                      |         | Manchester code                                                                                                    |                                                                                                    |                                                                                                    | 0             |                                                                                                    |
| Transmission method                                                  |         | Duplex loop                                                                                                    |                                                                                                    | Single bus                                                                                                    | Δ             | The loopback function and<br>multiplex transmission function<br>cannot be used on a coaxial bus<br>system. To use the functions,<br>using an optical loop system is<br>recommended. |
| Transmission forma                                                   | ıt      | HDLC standards (frame                                                                                                    | e format)                                                                                                    |                                                                                                    | 0             |                                                                                                    |
| Maximum number of networks                                           |         | 255 (Total number of<br>PLC to PLC networks<br>and remote I/O<br>networks)                                                                                                    | C to PLC networks 239 (Total number of PLC to remote I/O remote I/O networks)                                                                                                    |                                                                                                    | Δ             | Network No.240 to No.250 cannot<br>be set.<br>Alternate them with unused<br>network No.                                                                                             |
| Number of stations connected<br>in one network                       |         | 65 stations (Remote master station: 1, remote<br>I/O station: 64)                                                                                                    |                                                                                                    | 33 stations (Remote master<br>station: 1, remote I/O station:<br>32) <sup>*3</sup>                                                                                                    | Δ             | Normal stations up to 32 stations<br>can be used on a coaxial bus<br>system. To use 33 normal stations<br>or more, using an optical loop<br>system is recommended.                  |
| Applicable cable                                                     |         | 3C-2V, 5C-2V, 5C-FB                                                                                                    |                                                                                                    |                                                                                                    | 0             |                                                                                                    |
| Overall distance                                                     |         | 3C-2V: 19.2km<br>5C-2V, 5C-FB: 30km                                                                                                    |                                                                                                    | 3C-2V: 300m<br>5C-2V, 5C-FB: 500m                                                                                                    | Δ             | Either use an A6BR10/A6BR10-<br>DC type repeater unit, or use an<br>optical loop system.                                                                                            |
| Distance between s                                                   | tations | 3C-2V: 300m<br>5C-2V, 5C-FB: 500m                                                                                                    |                                                                                                    |                                                                                                    | 0             |                                                                                                    |
| Error control system $CRC(X^{16} + X^{12} + X^5 + 1)$ and retry by a |         |                                                                                                    | /er                                                                                                    | 0                                                                                                    |               |                                                                                                    |
| RAS function                                                         |         | <ul> <li>Loop-back function due to error detection or<br/>broken cable</li> <li>Diagnostic function for checking local link<br/>lines</li> <li>Abnormal detection using link special relays<br/>and link special registers</li> <li>Network monitoring and various diagnostic<br/>functions</li> </ul> |                                                                                                    | <ul> <li>Diagnostic function for<br/>checking local link lines</li> <li>Abnormal detection using<br/>link special relays and link<br/>special registers</li> <li>Network monitoring and<br/>various diagnostic<br/>functions</li> </ul> | Δ             | The loopback function cannot be<br>used on a coaxial bus system. To<br>use the loopback function, using<br>an optical loop system is<br>recommended.                                |
| Transient transmission                                               |         | <ul> <li>Monitor, program up,<br/>peripheral device</li> <li>Dedicated link instru</li> <li>Available for Intellige<br/>(only AJ71QLR21/A<sup>2</sup>)</li> </ul>                                                                                                    | ction<br>ent function module<br>1SJ71QLR21)                                                                                                    | <ul> <li>1:1 communication<br/>(Monitor, program up/<br/>download)</li> <li>Dedicated link instruction</li> </ul>                                                                                                    | Δ             | For comparison of dedicated link instruction, refer to Section 5.1.7.                                                                                                    |
| Number of occupied I/O 32                                            |         | 32 points per slot (I/O a points)                                                                                                    | assignment: special 32                                                                                                    | 32 points per slot (I/O assignment: intelli. 32 points)                                                                                                    | 0             |                                                                                                    |

\*1 Remote master station → remote sub-master station, remote I/O station: 8192 points Remote sub-master station, remote I/O station → remote master station: 8192 points

- \*2 The remote master station includes the multiplexed remote master station and multiplexed remote sub-master station.
- \*3 For the multiplexed remote I/O network, one station in 32 stations of the remote I/O station is used for the multiplexed remote sub-master station.

# 5) Performance comparison of AJ71BR11/A1SJ71BR11/AJ71QBR11/A1SJ71QBR11 and QJ71BR11

 $\bigcirc$  : Compatible,  $\triangle$ : Partial change required, × : Incompatible

|                                                                                                    |                                                                                                    |                                                                                                    | Specifications                                                                                                    |                                                                       |                                                                                      |                             |
|----------------------------------------------------------------------------------------------------|----------------------------------------------------------------------------------------------------|----------------------------------------------------------------------------------------------------|----------------------------------------------------------------------------------------------------|-----------------------------------------------------------------------|--------------------------------------------------------------------------------------|-----------------------------|
| ltem                                                                                                    |                                                                                                    | AJ71BR11 AJ71QBR11 QJ71BR11<br>A1SJ71BR11 A1SJ71QBR11 QJ71BR11                                                                                                    |                                                                                                    |                                                                       | Compatibility                                                                        | Precautions for replacement |
| Maximum number                                                                                                    | LX/LY                                                                                                    | 8192 points                                                                                                    |                                                                                                    |                                                                       | 0                                                                                    |                             |
| of link points per                                                                                                    | LB                                                                                                    | 8192 points                                                                                                    |                                                                                                    | 16384 points <sup>*1</sup>                                            | 0                                                                                    |                             |
| network                                                                                                    | LW                                                                                                    | 8192 points                                                                                                    |                                                                                                    | 16384 points <sup>*1</sup>                                            | 0                                                                                    |                             |
| Maximum number of link points per station                                                                                                    |                                                                                                    | <Remote master<br>station → remote I/O<br>station><br>$\{(LY + LB) \div 8 + (2 \times LW)\} \le 1600$ bytes<br><Remote I/O station<br>→ remote master<br>station><br>$\{(LY + LB) \div 8 + (2 \times LW)\} \le 1600$ bytes | $ \begin{array}{l} < \text{Remote master station} \rightarrow \text{remote I/O station} > ^{*2} \\ \{(\text{LY} + \text{LB}) \div 8 + (2 \times \text{LW})\} &\leq 1600 \text{ bytes} \\ < \text{Remote I/O station} \rightarrow \text{remote master station} > ^{*2} \\ \{(\text{LY} + \text{LB}) \div 8 + (2 \times \text{LW})\} &\leq 1600 \text{ bytes} \\ < \text{Multiplexed remote master station} \rightarrow \text{multiplexed remote sub-master station} \\ \{(\text{LY} + \text{LB}) \div 8 + (2 \times \text{LW})\} &\leq 2000 \text{ bytes} \\ \end{array} $ |                                                                       | 0                                                                                    |                             |
| Communication spe                                                                                                    | eed                                                                                                    | 10Mbps                                                                                                    |                                                                                                    |                                                                       | 0                                                                                    |                             |
| Communication me                                                                                                    | ethod                                                                                                    | Token bus method                                                                                                    | od                                                                                                    |                                                                       |                                                                                      |                             |
| Synchronous type                                                                                                    | ynchronous type Frame synchronization method                                                                               |                                                                                                    |                                                                                                    | 0                                                                     |                                                                                      |                             |
| Encoding method                                                                                                    | ncoding method Manchester code                                                                                             |                                                                                                    |                                                                                                    | 0                                                                     |                                                                                      |                             |
| Transmission meth                                                                                                    | od                                                                                                    | Single bus                                                                                                    |                                                                                                    |                                                                       | 0                                                                                    |                             |
| Transmission forma                                                                                                    | at                                                                                                    | HDLC standards (fram                                                                                                    | e format)                                                                                                    |                                                                       | 0                                                                                    |                             |
| Maximum number on networks                                                                                                    | Maximum number of         255 (Total number of<br>PLC to PLC networks         239 (Total number of PLC to PLC networks and |                                                                                                    | LC to PLC networks and                                                                                                    | Δ                                                                     | Network No.240 to No.250 cannot<br>be set. Alternate them with<br>unused network No. |                             |
| Number of stations in one network                                                                                                    | connected                                                                                                    | 33 stations (Remote m                                                                                                    | aster station: 1, remote                                                                                                    | I/O station: 32) <sup>*3</sup>                                        | 0                                                                                    |                             |
| Applicable cable                                                                                                    |                                                                                                    | 3C-2V, 5C-2V, 5C-FB                                                                                                    |                                                                                                    |                                                                       | 0                                                                                    |                             |
| Overall distance                                                                                                    |                                                                                                    | 3C-2V: 300m<br>5C-2V, 5C-FB: 500m                                                                                                    |                                                                                                    |                                                                       | 0                                                                                    |                             |
| Distance between s                                                                                                    | stations                                                                                                    | 3C-2V: 300m<br>5C-2V, 5C-FB: 500m                                                                                                    |                                                                                                    |                                                                       | 0                                                                                    |                             |
| Error control system                                                                                                    | n                                                                                                    | CRC(X <sup>16</sup> + X <sup>12</sup> + X <sup>5</sup> + 1) and retry by a time over                                                                                                    |                                                                                                    |                                                                       | 0                                                                                    |                             |
| RAS function                                                                                                    |                                                                                                    | <ul> <li>Diagnostic function for checking local link lines</li> <li>Abnormal detection using link special relays and link special registers</li> <li>Network monitoring and various diagnostic functions</li> </ul>        |                                                                                                    | 0                                                                     |                                                                                      |                             |
| • Monitor, program up/download with peripheral device       • 1:1 communication (Monitor, program up/ download)         • Dedicated link instruction       • Available for Intelligent function module (only AJ71QBR11/AISJ71QBR11)       • 1:1 communication (Monitor, program up/ download) |                                                                                                    | (Monitor, program up/<br>download)<br>• Dedicated link instruction                                                                                                    | Δ                                                                                                    | For comparison of dedicated link instruction, refer to Section 5.1.7. |                                                                                      |                             |
| Number of occupie points                                                                                                    | d I/O                                                                                                    | 32 points per slot (I/O a points)                                                                                                    | assignment: special 32                                                                                                    | 32 points per slot (I/O<br>assignment: intelli. 32 points)            | 0                                                                                    |                             |

\*1 Remote master station → remote sub-master station, remote I/O station: 8192 points Remote sub-master station, remote I/O station → remote master station: 8192 points

\*2 The remote master station includes the multiplexed remote master station and multiplexed remote sub-master station.

\*3 For the multiplexed remote I/O network, one station in 32 stations of the remote I/O station is used for the multiplexed remote sub-master station.

## (b) Performance comparison of remote I/O stations

5

#### 1) Comparison between AJ72LP25/AJ72QLP25/A1SJ72QLP25 and QJ72LP25-25

| Item                                        |       | Specifications                                                                                                    |                                       |                                                                                                    |               |                                                                                      |
|---------------------------------------------|-------|----------------------------------------------------------------------------------------------------|---------------------------------------|----------------------------------------------------------------------------------------------------|---------------|--------------------------------------------------------------------------------------|
|                                             |       | AJ72LP25                                                                                                    | AJ72QLP25<br>A1SJ72QLP25              | QJ72LP25-25                                                                                                    | Compatibility | Precautions for replacement                                                          |
| Maximum number                              | LX/LY | 8192 points                                                                                                    |                                       |                                                                                                    | 0             |                                                                                      |
| of link points per                          | LB    | 8192 points                                                                                                    |                                       | 16384 points <sup>*1</sup>                                                                                                    | 0             |                                                                                      |
| network                                     | LW    | 8192 points                                                                                                    |                                       | 16384 points <sup>*1</sup>                                                                                                    | 0             |                                                                                      |
| Maximum number of link points per station   |       | $ \begin{array}{l lllllllllllllllllllllllllllllllllll$                                                                                                    |                                       | )} $\leq$ 1600 bytes<br>emote master station> <sup>*2</sup>                                                                                    | 0             |                                                                                      |
| Maximum number of points per remote I/      |       | 1600 bytes<br>X + Y $\leq$ 2048 points                                                                                                    | $X + Y \leq 2048 \text{ points}^{*4}$ | $X + Y \leq 4096 \text{ points}^{*3}$                                                                                                    | Δ             |                                                                                      |
| Communication spe                           | ed    | 10Mbps                                                                                                    |                                       | 25Mbps/10Mbps                                                                                                    | 0             |                                                                                      |
| Communication me                            | thod  | Token ring method                                                                                                    |                                       |                                                                                                    | 0             |                                                                                      |
| Synchronous type                            |       | Frame synchronization meth                                                                                                    | od                                    |                                                                                                    | 0             |                                                                                      |
| Encoding method                             |       | NRZI coding (Non Return to                                                                                                    | Zero Inverted)                        |                                                                                                    | 0             |                                                                                      |
| Transmission metho                          | bc    | Duplex loop                                                                                                    |                                       |                                                                                                    | 0             |                                                                                      |
| Transmission forma                          | ıt    | HDLC standards (frame format)                                                                                                    |                                       |                                                                                                    | 0             |                                                                                      |
| Maximum number of networks                  |       | 255 (Total number of PLC to<br>PLC networks and remote I/<br>O networks)<br>239 (Total number of PLC<br>remote I/O networks)                                                                                                    |                                       | C to PLC networks and                                                                                                    | Δ             | Network No.240 to No.250<br>cannot be set. Alternate them<br>with unused network No. |
| Number of stations connected in one network |       | 65 stations (Remote master station: 1, remote I/O station: 64) <sup>*5</sup>                                                                                                    |                                       |                                                                                                    | 0             |                                                                                      |
| Applicable cable                            |       | SI optical cable, H-PCF optical cable, Broad-band H-PCF optical cable, and QSI optical cable                                                                                                    |                                       |                                                                                                    | 0             |                                                                                      |
| Overall distance                            |       | 30km                                                                                                    |                                       |                                                                                                    | 0             |                                                                                      |
| Distance between stations                   |       | SI optical cable: 500m, H-PCF optical cable: 1km,<br>Broad-band H-PCF optical cable: 1km, and QSI<br>optical cable: 1km                                                                                                    |                                       | <10Mbps><br>SI optical cable: 500m,<br>H-PCF optical cable:<br>1km, Broad-band H-<br>PCF optical cable: 1km,<br>and QSI optical cable:<br>1km  | 0             |                                                                                      |
|                                             |       |                                                                                                    |                                       | <25Mbps><br>SI optical cable: 200m,<br>H-PCF optical cable:<br>400m, Broad-band H-<br>PCF optical cable: 1km,<br>and QSI optical cable:<br>1km | Δ             | Use 10 Mbps when using SI optical cable and HPCF optical cable.                      |
| Error control system                        | n     | CRC (X <sup>16</sup> +X <sup>12</sup> +X <sup>5</sup> +1) and retry by a time over                                                                                                    |                                       | 0                                                                                                    |               |                                                                                      |
| RAS function                                |       | <ul> <li>Loop-back function due to error detection or broken cable</li> <li>Diagnostic function for checking local link lines</li> <li>Abnormal detection using link special relays and link special registers</li> <li>Network monitoring and various diagnostic functions</li> </ul> |                                       |                                                                                                    | 0             |                                                                                      |
| Transient transmission                      |       | <ul> <li>Monitor, program up/download with peripheral device</li> <li>Dedicated link instruction</li> <li>Available for Intelligent function module (only AJ72QLP25/A1SJ72QLP25)</li> </ul>                                                                                            |                                       | <ul> <li>1:1 communication<br/>(Monitor, program up/<br/>download)</li> <li>Dedicated link<br/>instruction</li> </ul>                          | Δ             | For comparison of dedicated<br>link instruction, refer to Section<br>5.1.7.          |

- \*1 Remote master station  $\rightarrow$  remote sub-master station, remote I/O station: 8192 points Remote sub-master station, remote I/O station  $\rightarrow$  remote master station: 8192 points
- \*2 The remote master station includes the multiplexed remote master station and multiplexed remote sub-master station.
- \*3 When the X/Y numbers are duplicate, one side only is taken into consideration.
- \*4 For the A1SJ72QLP25, the maximum number of I/O points per remote I/O station is "X + Y  $\leq$  1024 points".
- \*5 For the multiplexed remote I/O network, one station in 64 stations of the remote I/O station is used for the multiplexed remote sub-master station.

#### 2) Performance comparison of AJ72LP25G/AJ72QLP25G and QJ72LP25G

 $\bigcirc$  : Compatible,  $\triangle$ : Partial change required, × : Incompatible

| ltem                                                |       | Specifications                                                                                                    |            |                                                                                                    | 0             | Descentions for multi-                                                               |
|-----------------------------------------------------|-------|----------------------------------------------------------------------------------------------------|------------|----------------------------------------------------------------------------------------------------|---------------|--------------------------------------------------------------------------------------|
|                                                     |       | AJ72LP25                                                                                                    | AJ72QLP25G | QJ72LP25G                                                                                                    | Compatibility | Precautions for replacement                                                          |
| Maximum number                                      | LX/LY | 8192 points                                                                                                    |            |                                                                                                    | 0             |                                                                                      |
| of link points per                                  | LB    | 8192 points                                                                                                    |            | 16384 points <sup>*1</sup>                                                                                            | 0             |                                                                                      |
|                                                     | LW    | 8192 points 16384 points <sup>*1</sup>                                                                                                    |            | 0                                                                                                    |               |                                                                                      |
| Maximum number of link<br>points per station        |       | <remote <math="" master="" station="">\rightarrow remote I/O station&gt;<sup>*2</sup><br/>{(LY + LB) <math>\div</math> 8 + (2 × LW)}<math>\leq</math> 1600 bytes<br/><remote <math="" i="" o="" station="">\rightarrow remote master station&gt;<sup>*2</sup></remote></remote>        |            |                                                                                                    | 0             |                                                                                      |
|                                                     |       | {(LY + LB) ÷ 8 + (2 × LW)}≦ 1600 bytes                                                                                                    |            |                                                                                                    |               |                                                                                      |
| Maximum number of I/O points per remote I/O station |       |                                                                                                    |            | $X + Y \leq 4096 \text{ points}^{*3}$                                                                                 | Δ             |                                                                                      |
| Communication sp                                    | eed   | 10Mbps                                                                                                    |            |                                                                                                    | 0             |                                                                                      |
| Communication me                                    | ethod | Token ring method                                                                                                    |            |                                                                                                    | 0             |                                                                                      |
| Synchronous type                                    |       | Frame synchronization method                                                                                                    |            |                                                                                                    | 0             |                                                                                      |
| Encoding method                                     |       | NRZI coding (Non Return to Zero Inverted)                                                                                                    |            |                                                                                                    | 0             |                                                                                      |
| Transmission method                                 |       | Duplex loop                                                                                                    |            |                                                                                                    | 0             |                                                                                      |
| Transmission format                                 |       | HDLC standards (frame format)                                                                                                    |            |                                                                                                    | 0             |                                                                                      |
| Maximum number of networks                          |       | 255 (Total number of PLC to<br>PLC networks and remote I/<br>O networks)<br>239 (Total number of PLC to PLC networks and<br>remote I/O networks)                                                                                                    |            |                                                                                                    | Δ             | Network No.240 to No.250<br>cannot be set. Alternate them<br>with unused network No. |
| Number of stations connected in one network         |       | 65 stations (Remote master station: 1, remote I/O station: 64)*4                                                                                                    |            |                                                                                                    | 0             |                                                                                      |
| Applicable cable                                    |       | GI optical cable                                                                                                    |            |                                                                                                    | 0             |                                                                                      |
| Overall distance                                    |       | 30km                                                                                                    |            |                                                                                                    | 0             |                                                                                      |
| Distance between stations                           |       | GI optical cable: 2km                                                                                                    |            |                                                                                                    | 0             |                                                                                      |
| Error control system                                |       | CRC (X <sup>16</sup> +X <sup>12</sup> +X <sup>5</sup> +1) and retry by a time over                                                                                                    |            |                                                                                                    | 0             |                                                                                      |
| RAS function                                        |       | <ul> <li>Loop-back function due to error detection or broken cable</li> <li>Diagnostic function for checking local link lines</li> <li>Abnormal detection using link special relays and link special registers</li> <li>Network monitoring and various diagnostic functions</li> </ul> |            |                                                                                                    | 0             |                                                                                      |
| Transient transmission                              |       | <ul> <li>Monitor, program up/down device</li> <li>Dedicated link instruction</li> <li>Available for Intelligent fun AJ72QLP25G)</li> </ul>                                                                                                    |            | <ul> <li>1:1 communication<br/>(Monitor, program up/<br/>download)</li> <li>Dedicated link<br/>instruction</li> </ul> | Δ             | For comparison of dedicated<br>link instruction, refer to Section<br>5.1.7.          |

\*1 Remote master station  $\rightarrow$  remote sub-master station, remote I/O station: 8192 points

Remote sub-master station, remote I/O station  $\rightarrow$  remote master station: 8192 points

\*2 The remote master station includes the multiplexed remote master station and multiplexed remote sub-master station.

\*3 When the X/Y numbers are duplicate, one side only is taken into consideration.

\*4 For the multiplexed remote I/O network, one station in 64 stations of the remote I/O station is used for the multiplexed remote sub-master station.

#### 3) Performance comparison of AJ72LR25/AJ72QLR25/A1SJ72QLR25 and QJ72BR15

O : Compatible, △: Partial change required, × : Incompatible

|                                              |       | Specifications                                                                                                    |                          |                                                                                                    |               |                                                                                                    |
|----------------------------------------------|-------|----------------------------------------------------------------------------------------------------|--------------------------|----------------------------------------------------------------------------------------------------|---------------|----------------------------------------------------------------------------------------------------|
| ltem                                         |       | AJ72LR25                                                                                                    | AJ72QLR25<br>A1SJ72QLR25 | QJ72BR15                                                                                                    | Compatibility | Precautions for replacement                                                                                                    |
| Maximum number                               | LX/LY | 8192 points                                                                                                    |                          |                                                                                                    | 0             |                                                                                                    |
| of link points per                           | LB    | 8192 points                                                                                                    |                          | 16384 points <sup>*1</sup>                                                                                                    | 0             |                                                                                                    |
| network                                      | LW    | 8192 points                                                                                                    |                          | 16384 points <sup>*1</sup>                                                                                                    | 0             |                                                                                                    |
| Maximum number of link<br>points per station |       | <remote <math="" master="" station="">\rightarrow remote I/O station&gt;*2<br/>{(LY + LB) <math>\div</math> 8 + (2 × LW)}<math>\leq</math> 1600 bytes<br/><remote <math="" i="" o="" station="">\rightarrow remote master station&gt;*2<br/>{(LY + LB) <math>\div</math> 8 + (2 × LW)}<math>\leq</math> 1600 bytes</remote></remote> |                          |                                                                                                    | 0             |                                                                                                    |
| Maximum number of points per remote la       |       | $X + Y \leq 2048$ points $X + Y \leq 2048$ points $X + Y \leq 4096$ points                                                                                                    |                          | $X + Y \leq 4096 \text{ points}^{*3}$                                                                                                    | Δ             |                                                                                                    |
| Communication spe                            | eed   | 10Mbps                                                                                                    |                          |                                                                                                    | 0             |                                                                                                    |
| Communication method                         |       | Token ring method                                                                                                    |                          | Token bus method                                                                                                    | Δ             | Nothing to be noted though the communication method differs.                                                                                                    |
| Synchronous type                             |       | Frame synchronization method                                                                                                    |                          |                                                                                                    | 0             |                                                                                                    |
| Encoding method                              |       | Manchester code                                                                                                    |                          |                                                                                                    | 0             |                                                                                                    |
| Transmission method                          |       | Duplex loop                                                                                                    |                          | Single bus                                                                                                    | Δ             | The loopback function and<br>multiplex transmission function<br>cannot be used on a coaxial bus<br>system. To use the functions,<br>using an optical loop system is<br>recommended. |
| Transmission format                          |       | HDLC standards (frame format)                                                                                                    |                          |                                                                                                    | 0             |                                                                                                    |
| Maximum number of networks                   |       | 255 (Total number of<br>PLC to PLC networks 239 (Total number of PL<br>and remote I/O remote I/O networks)<br>networks)                                                                                                    |                          | LC to PLC networks and                                                                                                    | Δ             | Network No.240 to No.250 cannot<br>be set. Alternate them with<br>unused network No.                                                                                                |
| Number of stations connected in one network  |       | 65 stations (Remote master station: 1, remote                                                                                                    |                          | 33 stations (Remote master<br>station: 1, remote I/O station:<br>32) <sup>*6</sup>                                                                                                    | Δ             | Remote I/O stations up to 32<br>stations can be used on a coaxial<br>bus system. To use 33 remote I/O<br>stations or more, using an optical<br>loop system is recommended.          |
| Applicable cable                             |       | 3C-2V, 5C-2V, 5C-FB                                                                                                    |                          |                                                                                                    | 0             |                                                                                                    |
| Overall distance                             |       |                                                                                                    |                          | 3C-2V: 300m<br>5C-2V, 5C-FB: 500m                                                                                                    |               | Either use an A6BR10/A6BR10-<br>DC type repeater unit, or use an<br>optical loop system.                                                                                            |
| Distance between stations                    |       | 3C-2V: 300m<br>5C-2V, 5C-FB: 500m                                                                                                    |                          |                                                                                                    | 0             |                                                                                                    |
| Error control system                         |       | $CRC(X^{16} + X^{12} + X^5 + 1)$ and retry by a time over                                                                                                    |                          |                                                                                                    | 0             |                                                                                                    |
| RAS function                                 |       | <ul> <li>Loop-back function due to error detection or<br/>broken cable</li> <li>Diagnostic function for checking local link<br/>lines</li> <li>Abnormal detection using link special relays<br/>and link special registers</li> <li>Network monitoring and various diagnostic<br/>functions</li> </ul>                               |                          | <ul> <li>Diagnostic function for<br/>checking local link lines</li> <li>Abnormal detection using<br/>link special relays and link<br/>special registers</li> <li>Network monitoring and<br/>various diagnostic<br/>functions</li> </ul> | Δ             | The loopback function cannot be<br>used on a coaxial bus system. To<br>use the loopback function, using<br>an optical loop system is<br>recommended.                                |
| Transient transmission                       |       | <ul> <li>Monitor, program up/download with<br/>peripheral device</li> <li>Dedicated link instruction</li> </ul>                                                                                                    |                          | <ul> <li>1:1 communication<br/>(Monitor, program up/<br/>download)</li> <li>Dedicated link instruction</li> </ul>                                                                                                    | Δ             | For comparison of dedicated link instruction, refer to Section 5.1.7.                                                                                                    |

\*1 Remote master station → remote sub-master station, remote I/O station: 8192 points Remote sub-master station, remote I/O station → remote master station: 8192 points

\*2 The remote master station includes the multiplexed remote master station and multiplexed remote sub-master station.

\*3 When the X/Y numbers are duplicate, one side only is taken into consideration.

\*4 For the A1SJ72QLP25, the maximum number of I/O points per remote I/O station is "X + Y  $\leq$  1024 points".

\*5 For the multiplexed remote I/O network, one station in 64 stations of the remote I/O station is used for the multiplexed remote sub-master station.

\*6 For the multiplexed remote I/O network, one station in 32 stations of the remote I/O station is used for the multiplexed remote sub-master station.

### 4) Performance comparison of AJ72BR15/AJ72QBR15/A1SJ72QBR15 and QJ72BR15

| ○ · Compatible  | △: Partial change | required x  | · Incompatible |
|-----------------|-------------------|-------------|----------------|
| O . Compatible, |                   | required, ~ | . incompatible |

|                                        |                                                                                                    |                                                                                                    | Specifications              |                                                                                                    |               |                                                                                      |
|----------------------------------------|----------------------------------------------------------------------------------------------------|----------------------------------------------------------------------------------------------------|-----------------------------|----------------------------------------------------------------------------------------------------|---------------|--------------------------------------------------------------------------------------|
| ltem                                   |                                                                                                    | AJ72BR15                                                                                                    | AJ72QBR15<br>A1SJ72QBR15    | QJ72BR15                                                                                                    | Compatibility | Precautions for replacement                                                          |
| Maximum number                         | LX/LY                                                                                                    | 8192 points                                                                                                    |                             |                                                                                                    | 0             |                                                                                      |
| of link points per                     | LB                                                                                                    | 8192 points                                                                                                    |                             | 16384 points <sup>*1</sup>                                                                                        | 0             |                                                                                      |
| network                                | LW                                                                                                    | 8192 points                                                                                                    |                             | 16384 points <sup>*1</sup>                                                                                        | 0             |                                                                                      |
| Maximum number of points per station   | of link                                                                                                    | ${(LY + LB) \div 8 + (2 \times LW)}$                                                                                                    | remote master station>      |                                                                                                    | 0             |                                                                                      |
| Maximum number of points per remote la |                                                                                                    | $X + Y \leq 2048 \text{ points}$                                                                                                    |                             | $X + Y \leq 4096 \text{ points}^{*3}$                                                                             | Δ             |                                                                                      |
| Communication spe                      | eed                                                                                                    | 10Mbps                                                                                                    |                             |                                                                                                    | 0             |                                                                                      |
| Communication me                       | ethod                                                                                                    | Token bus method                                                                                                    |                             |                                                                                                    | 0             |                                                                                      |
| Synchronous type                       |                                                                                                    | Frame synchronization                                                                                                    | method                      |                                                                                                    | 0             |                                                                                      |
| Encoding method                        |                                                                                                    | Manchester code                                                                                                    |                             |                                                                                                    | 0             |                                                                                      |
| Transmission meth                      | od                                                                                                    | Single bus                                                                                                    |                             |                                                                                                    | 0             |                                                                                      |
| Transmission forma                     | at                                                                                                    | HDLC standards (frame                                                                                                    | e format)                   |                                                                                                    | 0             |                                                                                      |
| Maximum number on networks             | of                                                                                                    | 255 (Total number of<br>PLC to PLC networks<br>and remote I/O<br>networks)                                                                              |                             |                                                                                                    | Δ             | Network No.240 to No.250 cannot<br>be set. Alternate them with<br>unused network No. |
| Number of stations in one network      | connected                                                                                                    | 33 stations (Remote m                                                                                                    | aster station: 1, remote    | I/O station: 32) <sup>*5</sup>                                                                                    | 0             |                                                                                      |
| Applicable cable                       |                                                                                                    | 3C-2V, 5C-2V, 5C-FB                                                                                                    |                             |                                                                                                    | 0             |                                                                                      |
| Overall distance                       |                                                                                                    | 3C-2V: 300m<br>5C-2V, 5C-FB: 500m                                                                                                    |                             |                                                                                                    | 0             |                                                                                      |
| Distance between s                     | stations                                                                                                    | 3C-2V: 300m<br>5C-2V, 5C-FB: 500m                                                                                                    |                             | 0                                                                                                    |               |                                                                                      |
| Error control syster                   | n                                                                                                    | CRC (X <sup>16</sup> +X <sup>12</sup> +X <sup>5</sup> +1) a                                                                                             | and retry by a time over    |                                                                                                    | 0             |                                                                                      |
| RAS function                           | <ul> <li>S function</li> <li>Loop-back function due to error detection or broken cable</li> <li>Diagnostic function for checking local link lines</li> <li>Abnormal detection using link special relays and link special registers</li> <li>Network monitoring and various diagnostic functions</li> </ul> |                                                                                                    | 0                           |                                                                                                    |               |                                                                                      |
| Transient transmission                 |                                                                                                    | <ul> <li>Monitor, program up/<br/>peripheral device</li> <li>Dedicated link instruct</li> <li>Available for Intellige<br/>(only AJ71QBR15/A)</li> </ul> | ction<br>nt function module | <ul> <li>1:1 communication<br/>(Monitor, program up/<br/>download)</li> <li>Dedicated link instruction</li> </ul> | Δ             | For comparison of dedicated link instruction, refer to Section 5.1.7.                |

\*1 Remote master station  $\rightarrow$  remote sub-master station, remote I/O station: 8192 points

Remote sub-master station, remote I/O station  $\rightarrow$  remote master station: 8192 points

\*2 The remote master station includes the multiplexed remote master station and multiplexed remote sub-master station.

\*3 When the X/Y numbers are duplicate, one side only is taken into consideration.

\*4 For the A1SJ72QBR15, the maximum number of I/O points per remote I/O station is "X + Y  $\leq$  1024 points".

\*5 For the multiplexed remote I/O network, one station in 32 stations of the remote I/O station is used for the multiplexed remote sub-master station.

### (2) Cable performance comparisons

### (a) Optical fiber cable

### 1) Overall distance

The overall distance (30km) does not differ according to the optical fiber cable.

### 2) Distance between stations

• SI optical fiber cable

 $\bigcirc$  : Compatible,  $\triangle$ : Partial change required, × : Incompatible

|                           | Speci                   | fications          |        |                 |                               |  |
|---------------------------|-------------------------|--------------------|--------|-----------------|-------------------------------|--|
|                           | A/AnS/QnA/QnAS Q series |                    | Compet | Precautions for |                               |  |
| Туре                      | series                  | MELSECNET/H module |        |                 |                               |  |
|                           | MELSECNET/10 module     | e (optical loop)   |        | ibility         | replacement                   |  |
|                           | (optical loop)          | 10Mpbs             | 25Mbps |                 |                               |  |
| SI optical fiber cable    | 500m                    | 500m               | 200m   | Δ               | Refer to <sup>*1</sup> below. |  |
| H-PCF optical fiber cable | 1km                     | 1km                | 400m   | Δ               | Refer to <sup>*1</sup> below. |  |
| Broad-band H-PCF optical  | 1km                     | 1km                |        | 0               |                               |  |
| fiber cable               |                         | INII               |        | 0               |                               |  |

\*1 When the distance between stations do not satisfy with specifications of MELSECNET/H, use at 10 Mbps of communication speed, change the type of optical fiber cable or set the gateway station on the existing cable.

GI optical fiber cable

 $\bigcirc$  : Compatible,  $\bigtriangleup$  : Partial change required, × : Incompatible

|                        | Specific                          |                |         |                 |
|------------------------|-----------------------------------|----------------|---------|-----------------|
| Turne                  | A/AnS/QnA/QnAS series Q series    |                | Compat- | Precautions for |
| Туре                   | MELSECNET/10 module MELSECNET/H m |                | ibility | replacement     |
|                        | (optical loop)                    | (optical loop) |         |                 |
| GI optical fiber cable | 2km                               | 2km            | 0       |                 |

### (3) Coaxial cable

### (a) Overall distance

O : Compatible,  $\bigtriangleup$  : Partial change required,  $\times$  : Incompatible

|       | Specifications        |              |                    |         |                               |
|-------|-----------------------|--------------|--------------------|---------|-------------------------------|
| Tuno  | A/AnS/QnA/QnAS series |              | Q series           | Compat- | <b>Precautions for</b>        |
| Туре  | MELSECNET/10 module   |              | MELSECNET/H module | ibility | replacement                   |
|       | Coaxial bus           | Coaxial loop | (Coaxial bus)      |         |                               |
| 3C-2V | 300m                  | 19.2km       | 300m               | Δ       | Refer to <sup>*1</sup> below. |
| 5C-2V | 500m                  | 30km         | 500m               | Δ       | Refer to <sup>*1</sup> below. |
| 5C-FB | 500m                  | 30km         | 500m               | Δ       | Refer to <sup>*1</sup> below. |

\*1 When the overall distance does not satisfy the MELSECNET/H specifications, either use an A6BR10/A6BR10-DC type repeater unit in the network, or configure a separate network.

### (b) Distance between stations

 $\bigcirc$  : Compatible,  $\triangle$ : Partial change required, × : Incompatible

|       | Specifications        |              |                    |         |                        |
|-------|-----------------------|--------------|--------------------|---------|------------------------|
| Turne | A/AnS/QnA/QnAS series |              | Q series           | Compat- | <b>Precautions for</b> |
| Туре  | MELSECNET/10 module   |              | MELSECNET/H module | ibility | replacement            |
|       | Coaxial bus           | Coaxial loop | (Coaxial bus)      |         |                        |
| 3C-2V | 300m                  | 300m         | 300m               | 0       |                        |
| 5C-2V | 500m                  | 500m         | 500m               | 0       |                        |
| 5C-FB | 500m                  | 500m         | 500m               | 0       |                        |

The following shows the extension method when a repeater unit for the A6BR10/A6BR10-DC type MELSECNET/10 coaxial bus system is used.

For details, refer to the Repeater Unit for the MELSECNET/10 Coaxial Bus System type A6BR10/ A6BR10-DC User's Manual (IB-66499).

(1) The distance between stations of 500m (5C-2V) and 300m (3C-2V) can be extended.

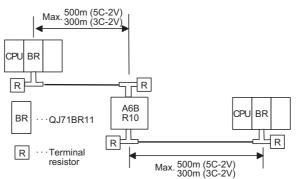

(2) Up to four repeater units can be used in a single network.<sup>\*2</sup> The overall distance can be extended to a maximum distance of 2.5 km.

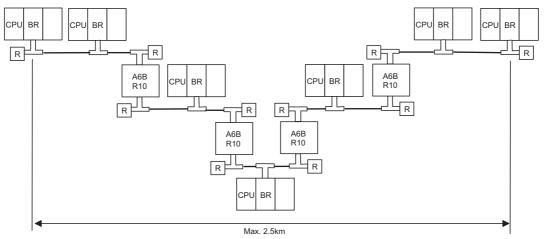

\*2 It is necessary to add terminal resistor A6RCON-R75 (sold separately).

### 5.1.3 Functional Comparisons

### (1) A/AnS series

5

|                                 |                                                               | Description                                                                                                    |                    | Tuai change required, * . Incompatible                                                                                                    |  |
|---------------------------------|---------------------------------------------------------------|----------------------------------------------------------------------------------------------------|--------------------|----------------------------------------------------------------------------------------------------|--|
|                                 | ltem                                                          | A/AnS series Q series<br>MELSECNET/10 module <sup>*1</sup> MELSECNET/H module <sup>*2</sup>                                                                                                    | Compat-<br>ibility | Precautions for replacement                                                                                                    |  |
| liction                         | Communicating with I/O module                                 | Performs communications with the I/O module of the remote I/O station using X/Y (LX/LY).                                                                                                    |                    |                                                                                                    |  |
| Cyclic transfer function        | Communicating with special function module                    | Performs communications with the special function module of the remote I/O station using X/Y (LX/LY) and B/W (LB/LW).                                                                                 | 0                  |                                                                                                    |  |
|                                 | Data link stop/restart function                               | Stops cyclic transmission temporarily with GX Works2 or GX Developer.                                                                                                    | 0                  |                                                                                                    |  |
| Transient transmission function | N:N communication<br>function                                 | Communicates only when communication requests are<br>issued between each stations.<br>(Communication using dedicated link instruction and GX<br>Works2/GX Developer.)                                 | Δ                  | ZNFR instruction and ZNTO<br>instruction cannot be used.<br>Change them to REMFR<br>instruction and REMTO<br>instruction.                                                       |  |
|                                 | Routing function                                              | Performs transient transmission to other stations of which network No. are different.                                                                                                    | 0                  |                                                                                                    |  |
| Res                             | erved station function                                        | Treats the stations, which are to be connected in the future, as reserved stations.<br>By specifying the stations, which are not connected, as reserved stations, communication error does not occur. | 0                  |                                                                                                    |  |
| I/O                             | assignment function                                           | Sets the module configuration of the remote I/O station.                                                                                                    |                    | Set the function with the PLC<br>parameter of the remote I/O<br>module.                                                                                                    |  |
|                                 | Constant link scan<br>function                                | Keeps link scan time constant.                                                                                                    | 0                  |                                                                                                    |  |
| S                               | Multiplex<br>transmission function                            | Performs high-speed communication using duplex transmission path (forward loop/reverse loop).                                                                                                    | 0                  |                                                                                                    |  |
| Extension functions             | Return sequence<br>station number<br>setting function         | Sets the number of stations that can return to system during one link scan.                                                                                                    | 0                  |                                                                                                    |  |
|                                 | ZNFR/ZNTO<br>instruction access<br>number setting<br>function | Sets the number of transient transmissions (a total of entire one network) that can be executed during one link scan.                                                                                 |                    | The number of transient<br>transmissions differs depending<br>on the total number of slave<br>stations. The number of<br>transient transmissions per<br>slave station is equal. |  |

 $\bigcirc$  : Compatible,  $\bigtriangleup$ : Partial change required, × : Incompatible

\*1 Use GX Developer.

\*2 Use GX Works2 or GX Developer.

(To next page)

|              |                                                                                          |                                                                                           | O : Compa                   | atible, $\triangle$ : Pa | rtial change required, × : Incompatible                                                                                                    |
|--------------|------------------------------------------------------------------------------------------|-------------------------------------------------------------------------------------------|-----------------------------|--------------------------|----------------------------------------------------------------------------------------------------|
|              |                                                                                          | Descr                                                                                     | iption                      | Compat                   |                                                                                                    |
|              | Item                                                                                     | A/AnS series                                                                              | Q series                    | Compat-<br>ibility       | Precautions for replacement                                                                                                    |
|              |                                                                                          | MELSECNET/10 module                                                                       | MELSECNET/H module          | ising                    |                                                                                                    |
|              | Automatic return                                                                         | Returns the station disconne                                                              | cted from data link to the  |                          |                                                                                                    |
|              | function                                                                                 | system when it goes to norm                                                               | al status and restarts data | 0                        |                                                                                                    |
|              |                                                                                          | link.                                                                                     |                             |                          |                                                                                                    |
|              |                                                                                          | Keeps normal operation betw                                                               | veen operable stations by   |                          |                                                                                                    |
|              | Loopback function                                                                        | disconnecting faulty area at e                                                            | error occurrence such as    | 0                        |                                                                                                    |
|              |                                                                                          | cable break.                                                                              |                             |                          |                                                                                                    |
|              | Station detach                                                                           | Keeps normal operation between operable stations                                          |                             |                          |                                                                                                    |
|              | function                                                                                 | except faulty stations and sta                                                            | ations switched off.        | 0                        |                                                                                                    |
| RAS function | Diagnostic function                                                                      | Checks line conditions of the conditions of the                                           | network and setting         | Δ                        | <ul> <li>Substitute the forward loop/<br/>reverse loop test for the<br/>station-to-station test.</li> <li>Set diagnostic items for<br/>station-to-station test and<br/>forward loop/reverse loop test<br/>in GX Works2 or GX<br/>Developer network<br/>parameters.</li> </ul> |
|              | Blown fuse error and<br>input/output<br>verification error<br>check disabled<br>function | Sets the error check of the blown fuse error and the input/<br>output verification error. |                             | Δ                        | Set the function with the PLC parameter of the remote I/O module.                                                                                                    |

### (2) Comparison with QnA/QnAS series

5

O : Compatible,  $\bigtriangleup$  : Partial change required,  $\times$  : Incompatible

|          |                      | Descr                                              | iption                           | 0       |                             |  |
|----------|----------------------|----------------------------------------------------|----------------------------------|---------|-----------------------------|--|
|          | Item                 | QnA/QnAS series                                    | Q series                         | Compat- | Precautions for replacement |  |
|          |                      | MELSECNET/10 module <sup>*1</sup>                  | MELSECNET/H module <sup>*2</sup> | ibility |                             |  |
|          | Communicating with   | Performs communications w                          | ith the I/O module of the        | 0       |                             |  |
|          | I/O module           | remote I/O station using X/Y                       | (LX/LY).                         | 0       |                             |  |
| on       | Communicating with   | Performs communications w                          | ith the special function         |         |                             |  |
| function | special function     | module of the remote I/O sta                       | tion using X/Y (LX/LY) and       | 0       |                             |  |
| er fu    | module               | B/W (LB/LW).                                       |                                  |         |                             |  |
| transfer | Cyclic transmission  | Stops cyclic transmission ten                      | nporarily with GX Works2 or      | 0       |                             |  |
| trar     | stop/restart         | GX Developer.                                      |                                  | 0       |                             |  |
| Cyclic   | Direct access to the | Reads/writes directly from/to                      | link device of the network       | 0       |                             |  |
| Š        | link devices         | module on the sequence program.                    |                                  | 0       |                             |  |
|          | Default of network   | Eliminates the refresh parameters setting by using |                                  | 0       |                             |  |
|          | refresh parameter    | default values of refresh para                     | ameters.                         | 0       |                             |  |

(To next page)

**5** - 19

| $\bigcirc$ : Compatible, $\triangle$ : Partial change required, × : Incom                                                     |                                                                     |                                                                                                    |                    |                                                                                                    |
|----------------------------------------------------------------------------------------------------|---------------------------------------------------------------------|----------------------------------------------------------------------------------------------------|--------------------|----------------------------------------------------------------------------------------------------|
|                                                                                                    | ltem                                                                | Description           QnA/QnAS series         Q series           MELSECNET/10 module <sup>*1</sup> MELSECNET/H module <sup>*2</sup>                                                                   | Compat-<br>ibility | Precautions for replacement                                                                                                    |
| _                                                                                                    | Transient<br>transmission function                                  | Communicates only when communication requests are<br>issued between each stations.<br>(Communication using dedicated link instruction and GX<br>Works2/GX Developer.)                                 | 0                  |                                                                                                    |
| unctior                                                                                                    | Routing function                                                    | Performs transient transmission to other stations of which network No. are different.                                                                                                    | 0                  |                                                                                                    |
| Transient transmission function                                                                                               | Dedicated link instruction                                          | Performs communications with other station at desired timing using dedicated link instruction.                                                                                                    | Δ                  | ZNFR instruction and ZNTO<br>instruction cannot be used.<br>Change them to REMFR<br>instruction and REMTO<br>instruction.                                                                                                    |
| ransie                                                                                                    | Specification of<br>default network                                 | Processes the requests that cannot specify network No. of access path.                                                                                                    | 0                  |                                                                                                    |
| F                                                                                                    | Clock setup for<br>stations on network<br>with peripheral<br>device | Performs clock setup to CPU modules connected to the network with GX Works2 or GX Developer.                                                                                                    | 0                  |                                                                                                    |
| Mult                                                                                                    | tiplex transmission                                                 | Performs high-speed communication using duplex transmission path (forward loop/reverse loop).                                                                                                    | 0                  |                                                                                                    |
|                                                                                                    | erved station function                                              | Treats the stations, which are to be connected in the future, as reserved stations.<br>By specifying the stations, which are not connected, as reserved stations, communication error does not occur. | 0                  |                                                                                                    |
| Multiplex master system                                                                                                    |                                                                     | Allows the remote sub-master station to automatically<br>control the remote I/O stations in the case of the<br>multiplexed remote master station failure.                                             | Δ                  | <ul> <li>The function is available only<br/>when mounted on Q12PH/<br/>Q25PH/Q12PRH/Q25PRH<br/>CPU.</li> <li>The multiplexed remote<br/>master station and the<br/>multiplexed remote sub-<br/>master station cannot be<br/>mounted on the same<br/>programmable controller<br/>CPU.</li> <li>Mount on separate<br/>programmable controller<br/>CPU.</li> </ul> |
| Para                                                                                                    | allel master system                                                 | Sets two remote master stations in the same network.                                                                                                    | Δ                  | Cannot be configured on the<br>remote I/O network of<br>MELSECNET/H.<br>Configure two networks.                                                                                                    |
| Settings of remote I/O<br>station output status in the<br>case of system failure<br>with programmable<br>controller CPU error |                                                                     | Retains the output status of the remote I/O station in the case of the remote master station error.                                                                                                   | Δ                  | Set the function with the PLC parameter of the remote I/O module.                                                                                                    |

 $\bigcirc$  : Compatible,  $\triangle$ : Partial change required, × : Incompatible

5

# MELSEC

| Description  |                                                                                                 |                                                                                         | iption                           |         |                                                                                                    |
|--------------|-------------------------------------------------------------------------------------------------|-----------------------------------------------------------------------------------------|----------------------------------|---------|----------------------------------------------------------------------------------------------------|
|              | Item                                                                                            | QnA/QnAS series                                                                         | Q series                         | Compat- | Precautions for replacement                                                                                                    |
|              |                                                                                                 | MELSECNET/10 module <sup>*1</sup>                                                       | MELSECNET/H module <sup>*2</sup> | ibility |                                                                                                    |
|              | Automatic return<br>function                                                                    | Returns the station disconne<br>system when it goes to norm<br>link.                    |                                  | 0       |                                                                                                    |
|              | Loopback function                                                                               | Keeps normal operation betw<br>disconnecting faulty area at o<br>cable break.           |                                  | 0       |                                                                                                    |
|              | Station detach<br>function                                                                      | Keeps normal operation betw<br>except faulty stations and sta                           |                                  | 0       |                                                                                                    |
|              | Transient<br>transmission<br>available even if<br>programmable<br>controller CPU is in<br>error | Checks the errors for CPU m<br>occurs, via network from GX                              |                                  | 0       |                                                                                                    |
| RAS function | Checking the<br>transient<br>transmission<br>abnormal detection<br>time                         | Checks error completion time<br>network number and abnorm<br>of transient transmission. |                                  | 0       |                                                                                                    |
|              | Diagnostic function                                                                             | Checks line conditions of the conditions of the conditions of the module.               | e network and setting            | Δ       | <ul> <li>Substitute the forward loop/<br/>reverse loop test for the<br/>station-to-station test.</li> <li>Set diagnostic items for<br/>station-to-station test and<br/>forward loop/reverse loop test<br/>in GX Works2 or GX<br/>Developer network<br/>parameters.</li> </ul> |
|              | Blown fuse error and<br>input/output<br>verification error<br>check disabled<br>function        | Sets the error check of the bl output verification error.                               | own fuse error and the input/    | Δ       | Set the function with the PLC parameter of the remote I/O module.                                                                                                    |

\*1 Use GX Developer.

\*2 Use GX Works2 or GX Developer.

### 5.1.4 Switch setting comparisons

5

### (1) Switch settings comparisons of remote master station

| ○ : Compatible. △:     | Partial change required   | d. × | < : | Incompatible |
|------------------------|---------------------------|------|-----|--------------|
| O . companio, <u>-</u> | . analan onlango roquiro. | ۰,   | •   | moompanoro   |

|                               | Description                                                                                                    |                                                                                                    |                    |                                                                                                    |  |
|-------------------------------|----------------------------------------------------------------------------------------------------|----------------------------------------------------------------------------------------------------|--------------------|----------------------------------------------------------------------------------------------------|--|
| Switch name                   | A/AnS/QnA/QnAS series<br>MELSECNET/10 module                                                                                                    | Q series<br>MELSECNET/H module                                                                                                    | Compat-<br>ibility | Precautions for replacement                                                                                                    |  |
| Network No.<br>setting switch | Sets the network No.                                                                                                    | -                                                                                                    | Δ                  | <ul> <li>Set in GX Works2 or GX<br/>Developer network parameters.</li> <li>Network No.240 to No.255<br/>cannot be set.<br/>Alternate them with unused<br/>network Nos.</li> </ul>                                                                                                    |  |
| Mode setting<br>switch        | Sets the mode.<br><setting range=""><br/>0: Online<br/>2: Offline<br/>3: Loop test (forward loop)<br/>4: Loop test (reverse loop)<br/>5: Station-to-station test<br/>(master station)<br/>6: Station-to-station test<br/>(slave station)<br/>7: Self-loopback test<br/>8: Internal self-loopback test<br/>9: H/W test<br/>D: Network No. check<br/>E: Group No. check<sup>*1</sup><br/>F: Station No. check</setting> | [Using QJ71LP21-25 and<br>QJ71LP21S-25]<br>Sets the mode.<br><setting range=""><br/>0: Online (10Mbps)<br/>1: Self-loopback test (10Mbps)<br/>2: Internal self-loopback test<br/>(10Mbps)<br/>3: Hardware test (10Mbps)<br/>4: Online (25Mbps)<br/>5: Self-loopback test (25Mbps)<br/>6: Internal self-loopback test<br/>(25Mbps)<br/>7: Hardware test (25Mbps)<br/>[Using QJ71LP21G and<br/>QJ71BR11]<br/>Sets the mode.<br/><setting range=""><br/>0: Online<br/>1: Self-loopback test<br/>2: Internal self-loopback test<br/>3: Hardware test</setting></setting> | Δ                  | <ul> <li>Set offline and loop test in GX<br/>Works2 or GX Developer<br/>network parameters.</li> <li>Substitute the forward loop/<br/>reverse loop test for the station-<br/>to-station test.</li> <li>Check network No., group No.<br/>and station No. in GX Works2 or<br/>GX Developer network<br/>diagnostics (host information).</li> </ul> |  |
| Condition setting switch      | Sets the operation conditions.                                                                                                    | -                                                                                                    | Δ                  | Set in GX Works2 or GX<br>Developer network parameters.                                                                                                    |  |

\*1 Group No. check is not used on the remote I/O network.

### (2) Remote I/O station switch settings comparisons

 $\bigcirc$  : Compatible,  $\bigtriangleup$ : Partial change required, × : Incompatible

|                             | Description                                                                                                    |                                                                                                    |         |                                                                                                    |
|-----------------------------|----------------------------------------------------------------------------------------------------|----------------------------------------------------------------------------------------------------|---------|----------------------------------------------------------------------------------------------------|
| Switch name                 | A/AnS/QnA/QnAS series                                                                                                    | Q series                                                                                                    | Compat- | Precautions for replacement                                                                                                    |
|                             | MELSECNET/10 module<br>Sets the mode.                                                                                                    | MELSECNET/H module<br>[Using QJ72LP25-25]<br>Sets the mode.<br><setting range=""><br/>0: Online (10Mbps)<br/>1: Self-loopback test (10Mbps)<br/>2: Internal self-loopback test<br/>(10Mbps)</setting>                                                                                                    | ibility |                                                                                                    |
| Mode setting<br>switch      | <setting range=""><br/>0: Online<br/>2: Offline<br/>3: Loop test (forward loop)<br/>4: Loop test (reverse loop)<br/>5: Station-to-station test<br/>(master station)<br/>6: Station-to-station test<br/>(slave station)<br/>7: Self-loopback test<br/>8: Internal self-loopback test<br/>9: H/W test<br/>F: Station No. check</setting> | <ul> <li>3: Hardware test (10Mbps)</li> <li>4: Online (25Mbps)</li> <li>5: Self-loopback test (25Mbps)</li> <li>6: Internal self-loopback test<br/>(25Mbps)</li> <li>7: Hardware test (25Mbps)</li> <li>8: Online (MELSECNET/10<br/>mode)*1</li> <li>[Using QJ72LP25G and<br/>QJ72BR15]</li> <li>Sets the mode.</li> <li><setting range=""></setting></li> <li>0: Online</li> <li>1: Self-loopback test</li> <li>2: Internal self-loopback test</li> <li>3: Hardware test</li> <li>8: Online (MELSECNET/10<br/>mode)*1</li> </ul> |         | <ul> <li>Set offline and loop test in GX<br/>Works2 or GX Developer<br/>network parameters.</li> <li>Substitute the forward loop/<br/>reverse loop test for the station-<br/>to-station test.</li> <li>Check network No., group No.<br/>and station No. in GX Works2 o<br/>GX Developer network<br/>diagnostics (host information).</li> </ul> |
| Condition<br>setting switch | Sets the operation conditions.                                                                                                    | -                                                                                                    | Δ       | Nothing to be noted for the MELSECNET/H.                                                                                                    |

\*1 Modules with a serial number (first five digits) of "15012" or later supports Online (MELSECNET/10 mode).

### 5.1.5 Parameter comparisons

5

### (1) Parameter of remote master station

| Parameter | Description           |                              |                    | Compat-          |         |                                 |
|-----------|-----------------------|------------------------------|--------------------|------------------|---------|---------------------------------|
| name      | A/AnS/QnA/QnAS series |                              | Q series           |                  | ibility | Precautions for replacement     |
| name      | MELSECNE              | T/10 module                  | MELSECNET/H module |                  | ionity  |                                 |
|           | Network type          |                              | Network type       |                  | 0       |                                 |
|           | Starting I/O No.      |                              | Starting I/O No.   |                  | 0       |                                 |
|           | Network No.           |                              | Network No.        |                  | 0       |                                 |
|           | Total number of       | (slave) stations             | Total number of    | (slave) stations | 0       |                                 |
|           |                       | _                            | Mode               |                  |         | Set the mode in GX Works2 or GX |
|           |                       | -                            | Mode               |                  | Δ       | Developer network parameters.   |
|           |                       | Monitoring time              |                    | Monitoring time  | 0       |                                 |
|           |                       | BW setting                   |                    | BW setting       | 0       |                                 |
|           |                       | XY setting                   |                    | XY setting       | 0       |                                 |
| Network   | Network range         | Reserved                     | Network range      | Reserved         |         |                                 |
| parameter | assignment            | station                      | assignment         | station          | 0       |                                 |
|           | (common               | designation                  | (common            | designation      |         |                                 |
|           | parameter)            | parameter) I/O assignment pa | parameter)         | _                |         | Set with the PLC parameter of   |
|           |                       | setting                      |                    |                  | Δ       | each remote I/O station.        |
|           |                       | Supplemental                 |                    | Supplemental     | 0       |                                 |
|           |                       | settings                     |                    | settings         | 0       |                                 |
|           | Refresh parame        | Refresh parameters           |                    | eters            | 0       |                                 |
|           | Routing parame        | ters                         | Routing parame     | eters            | 0       |                                 |
|           | Valid module du       | iring other                  | Valid module du    | iring other      | 0       |                                 |
|           | station access        |                              | station access     |                  | 0       |                                 |

### (2) Parameter of multiplexed remote master station<sup>\*1</sup>

5

| ○ · Compatible | ∧ · Partial | change required, | ×·  | Incompatible |
|----------------|-------------|------------------|-----|--------------|
| O. Compatible, |             | change required, | ~ . | incompatible |

| Parameter | Description                            |                                    |                                        | Compat-                            |         |                                                                     |
|-----------|----------------------------------------|------------------------------------|----------------------------------------|------------------------------------|---------|---------------------------------------------------------------------|
| name      | QnA/QnAS series<br>MELSECNET/10 module |                                    |                                        | eries<br>T/H module                | ibility | Precautions for replacement                                         |
|           | Network type                           |                                    | Network type                           |                                    | 0       |                                                                     |
|           | Starting I/O No.                       |                                    | Starting I/O No.                       |                                    | 0       |                                                                     |
|           | Network No.                            |                                    | Network No.                            |                                    | 0       |                                                                     |
|           | Total number of                        | (slave) stations                   | Total number of                        | (slave) stations                   | 0       |                                                                     |
|           | -                                      |                                    | Group No.                              |                                    | Δ       | The group No. is not used in the remote I/O network.<br>Set to [0]. |
|           | -                                      |                                    | Mode                                   |                                    | Δ       | Set the mode in GX Works2 or GX Developer network parameters.       |
|           |                                        | Monitoring time                    |                                        | Monitoring time                    | 0       |                                                                     |
|           |                                        | BW setting                         |                                        | BW setting                         | 0       |                                                                     |
| Network   |                                        | XY setting                         |                                        | XY setting                         | 0       |                                                                     |
| parameter | Network range<br>assignment<br>(common | Reserved<br>station<br>designation | Network range<br>assignment<br>(common | Reserved<br>station<br>designation | 0       |                                                                     |
|           |                                        | Remote sub-<br>master station      |                                        | Remote sub-<br>master station      | 0       |                                                                     |
|           | parameter)                             | specification                      | parameter)                             | specification                      | -       |                                                                     |
|           |                                        | I/O assignment setting             |                                        | -                                  | Δ       | Set with the PLC parameter of each remote I/O station.              |
|           |                                        | Supplemental settings              |                                        | Supplemental settings              | 0       |                                                                     |
|           | Refresh parame                         | eters                              | Refresh parame                         | eters                              | 0       |                                                                     |
|           | Routing parame                         | ters                               | Routing parame                         | ters                               | 0       |                                                                     |

\*1 The multiplexed remote master station is the station type of the multiplex master system.

Only the following CPU modules support the multiplex master system.

Process CPU

Redundant CPU

### (3) Parameter of multiplexed remote sub-master station<sup>\*1</sup>

|           |                                          |                                   | () : Co                          | mpatible, $\triangle$ | Partial change required, × : Incompatible                                                                                                    |  |
|-----------|------------------------------------------|-----------------------------------|----------------------------------|-----------------------|----------------------------------------------------------------------------------------------------|--|
| Parameter |                                          | Description                       |                                  |                       |                                                                                                    |  |
| name      | QnA/QnAS series<br>MELSECNET/10 module   |                                   | eries<br>ET/H module             | Compat-<br>ibility    | Precautions for replacement                                                                                                    |  |
|           | Network type                             | Network type                      |                                  | 0                     |                                                                                                    |  |
|           | Starting I/O No.                         | Starting I/O No.                  |                                  | 0                     |                                                                                                    |  |
|           | Network No.                              | Network No.                       |                                  | 0                     |                                                                                                    |  |
|           | -                                        | Total number of                   | Total number of (slave) stations |                       | New parameter of MELSECNET/H<br>(To enable the multiplexed remote<br>sub-master station to control the<br>remote I/O station, the setting is<br>required.) |  |
|           | -                                        | Group No.<br>Mode                 |                                  | Δ                     | The group No. is not used in the remote I/O network.<br>Set to [0].                                                                                        |  |
|           | -                                        |                                   |                                  | Δ                     | Set the mode in GX Works2 or GX Developer network parameters.                                                                                              |  |
| Network   |                                          |                                   | Monitoring time                  | Δ                     |                                                                                                    |  |
| parameter |                                          |                                   | BW setting                       | Δ                     |                                                                                                    |  |
|           |                                          |                                   | XY setting                       | $\triangle$           |                                                                                                    |  |
|           |                                          | Network range                     | Reserved                         |                       | New parameter of MELSECNET/H                                                                                                    |  |
|           |                                          | assignment                        | station                          | $\triangle$           | (To enable the multiplexed remote                                                                                                    |  |
|           |                                          | (common                           | designation                      |                       | sub-master station to control the                                                                                                    |  |
|           |                                          | parameter)                        | Remote sub-                      |                       | remote I/O station, the setting is                                                                                                    |  |
|           |                                          |                                   | master station                   | Δ                     | required.)                                                                                                    |  |
|           |                                          |                                   | specification                    |                       |                                                                                                    |  |
|           |                                          |                                   | Supplemental settings            | Δ                     |                                                                                                    |  |
|           | Refresh parameters                       | Refresh parame                    | eters                            | 0                     |                                                                                                    |  |
|           | Routing parameters                       | Routing parame                    | eters                            | 0                     |                                                                                                    |  |
|           | Valid module during other station access | Valid module du<br>station access | Valid module during other        |                       |                                                                                                    |  |

\*1 The multiplexed remote sub-master station is the station type of the multiplex master system. Only the following CPU modules support the multiplex master system.

Process CPU

Redundant CPU

5

### (4) Parameter of parallel remote master station

5

|                   |                                                      | Descri                   |                                |                    |                             |
|-------------------|------------------------------------------------------|--------------------------|--------------------------------|--------------------|-----------------------------|
| Parameter<br>name |                                                      | AS series<br>T/10 module | Q series<br>MELSECNET/H module | Compat-<br>ibility | Precautions for replacement |
|                   | Network type                                         |                          |                                | Δ                  |                             |
|                   | Starting I/O No.                                     |                          |                                | Δ                  |                             |
|                   | Network No.                                          |                          |                                | Δ                  |                             |
|                   | Total number of                                      | (slave) stations         |                                | Δ                  |                             |
|                   |                                                      | Monitoring time          |                                | Δ                  |                             |
|                   |                                                      | BW setting               |                                | Δ                  |                             |
|                   |                                                      | XY setting               |                                | Δ                  |                             |
|                   | Network range<br>assignment<br>(common<br>parameter) | Sub-BW setting           |                                | Δ                  |                             |
|                   |                                                      | Sub-XY setting           |                                | Δ                  |                             |
|                   |                                                      | Remote sub-              |                                |                    | Cannot be configured on the |
| Network           |                                                      | master station           |                                | $\triangle$        | remote I/O network of       |
| parameter         |                                                      | specification            | -                              |                    | MELSECNET/H.                |
| p                 |                                                      | Reserved                 |                                | Δ                  | Configure two networks.     |
|                   |                                                      | station                  |                                |                    |                             |
|                   |                                                      | designation              |                                |                    |                             |
|                   |                                                      | I/O assignment           |                                |                    |                             |
|                   |                                                      | setting                  |                                |                    |                             |
|                   |                                                      | Supplemental             |                                | $\triangle$        |                             |
|                   |                                                      | settings                 |                                |                    |                             |
|                   | Refresh parame                                       |                          |                                | Δ                  |                             |
|                   | Routing parame                                       |                          |                                | Δ                  |                             |
|                   | Valid module du                                      | iring other              |                                | Δ                  |                             |
|                   | station access                                       |                          |                                |                    |                             |

### (5) Parameter of parallel remote sub-master station

| $O$ : Compatible, $\triangle$ : Partial change required, × : Incompatible |                           |                    |         |                             |  |
|---------------------------------------------------------------------------|---------------------------|--------------------|---------|-----------------------------|--|
| Parameter                                                                 | Descr                     | iption             | Compat- |                             |  |
| name                                                                      | QnA/QnAS series           | Q series           | ibility | Precautions for replacement |  |
| name                                                                      | MELSECNET/10 module       | MELSECNET/H module | ionity  |                             |  |
|                                                                           | Network type              |                    | Δ       |                             |  |
|                                                                           | Starting I/O No.          |                    | Δ       | Cannot be configured on the |  |
| Network                                                                   | Network No.               |                    | Δ       | remote I/O network of       |  |
| parameter                                                                 | Refresh parameters        | -                  | Δ       | MELSECNET/H.                |  |
| parameter                                                                 | Routing parameters        |                    | Δ       | Configure two networks.     |  |
|                                                                           | Valid module during other |                    |         | Compute two networks.       |  |
|                                                                           | station access            |                    | Δ       |                             |  |

### (6) Parameter of remote I/O station

5

When mounting the intelligent function module on the remote I/O station, set the parameter. When mounting only I/O modules, the operation is available even if the parameter is not set. (It is operated with default value.)

| O: Compatible, ∆: Partial | change required, | × : Incompatible |
|---------------------------|------------------|------------------|
|---------------------------|------------------|------------------|

| Parameter  | Desci                 | ription                 | Compat-          |                                                             |  |
|------------|-----------------------|-------------------------|------------------|-------------------------------------------------------------|--|
| name       | A/AnS/QnA/QnAS series | Q series                | ibility          | Precautions for replacement                                 |  |
| name       | MELSECNET/10 module   | MELSECNET/H module      | lionity          |                                                             |  |
|            |                       |                         |                  | New parameter of MELSECNET/H                                |  |
|            | -                     | PLC system setting      | $\bigtriangleup$ | (The number of empty slots, etc. is                         |  |
|            |                       |                         |                  | set.)                                                       |  |
|            |                       |                         |                  | New parameter of MELSECNET/H                                |  |
|            | -                     | PLC RAS setting         | $\triangle$      | (The operation mode and error                               |  |
| PLC        |                       |                         |                  | check at an error are set.)                                 |  |
| parameters |                       |                         |                  | New parameter of MELSECNET/H                                |  |
|            | -                     | Operation setting       | $\bigtriangleup$ | (The parameters for transmitting                            |  |
|            |                       |                         |                  | between devices are set.)                                   |  |
|            |                       | I/O assignment setting  | Δ                | New parameter of MELSECNET/H                                |  |
|            | -                     |                         |                  | (The I/O assignment of remote I/O                           |  |
|            |                       |                         |                  | station, etc. is set.)                                      |  |
|            |                       | Ethernet                | Δ                | New parameter of MELSECNET/H                                |  |
|            |                       |                         |                  | (The network parameter of<br>Ethernet module mounted on the |  |
| Network    |                       |                         |                  |                                                             |  |
| parameter  | -                     |                         |                  | remote I/O station is set.)<br>New parameter of MELSECNET/H |  |
| parameter  |                       |                         |                  | (The network parameter of CC-                               |  |
|            |                       | CC-Link                 | $\bigtriangleup$ | Link module mounted on the                                  |  |
|            |                       |                         |                  | remote I/O station is set.)                                 |  |
|            |                       |                         |                  | New parameter of MELSECNET/H                                |  |
|            |                       |                         |                  | (The remote password of Ethernet                            |  |
| Remote     | _                     | Remote password setting |                  | module and serial communication                             |  |
| password   |                       | Temole password setting |                  | module, etc. mounted on the                                 |  |
|            |                       |                         |                  | remote I/O station is set.)                                 |  |
|            |                       | 1                       | 1                |                                                             |  |

### 5.1.6 Program comparisons

### (1) Comparison of link special relay (SB)/link special register (SW)

The table below shows only link special relay (SB) and link special register (SW) to be used in interlock program.

The following device name and device No. are described in link device of internal MELSECNET/10 or MELSECNET/H module.

Changing sequence program should be performed after checking the refreshed device of link device in refresh parameters.

### (a) Link special relay (SB)

#### $\bigcirc$ : Compatible, $\bigtriangleup$ : Partial change required, × : Incompatible

|                                            | Nun                                          | Compat                         | Precautions for    |             |
|--------------------------------------------|----------------------------------------------|--------------------------------|--------------------|-------------|
| Item                                       | A/AnS/QnA/QnAS series<br>MELSECNET/10 module | Q series<br>MELSECNET/H module | Compat-<br>ibility | replacement |
| Module status                              | SB0020                                       | SB0020                         | 0                  |             |
| Baton pass status (host)                   | SB0047                                       | SB0047                         | 0                  |             |
| Data link status of each station           | SB0049                                       | SB0049                         | 0                  |             |
| Baton pass status of<br>each station       | SB0070                                       | SB0070                         | 0                  |             |
| Cyclic transmission status of each station | SB0074                                       | SB0074                         | 0                  |             |

### (b) Link special register (SW)

O : Compatible, △: Partial change required, × : Incompatible

|                                            | Nun                                          | Compat-                        | Precautions for |             |
|--------------------------------------------|----------------------------------------------|--------------------------------|-----------------|-------------|
| Item                                       | A/AnS/QnA/QnAS series<br>MELSECNET/10 module | Q series<br>MELSECNET/H module | ibility         | replacement |
| Baton pass status of<br>each station       | SW0070 to SW0073                             | SW0070 to SW0073               | 0               |             |
| Cyclic transmission status of each station | SW0074 to SW0077                             | SW0074 to SW0077               | 0               |             |

Remarks

For link special relay (SB) and link special register (SW) that are not described in this section, refer to each manual.

### 5.1.7 Comparison of dedicated instruction

### (1) A/AnS series

5

| O : Compatible, △: Partial change required, × : Incompatible |                                 |                               |                    |                                |  |  |
|--------------------------------------------------------------|---------------------------------|-------------------------------|--------------------|--------------------------------|--|--|
|                                                              | Desci                           | Description                   |                    |                                |  |  |
| Instruction name                                             | A/AnS series                    | Q series                      | Compat-<br>ibility | Precautions for<br>replacement |  |  |
|                                                              | MELSECNET/10 module             | MELSECNET/H module            | ioiiity            | replacement                    |  |  |
|                                                              | Reads data from the buffer      | Reads data from the buffer    |                    | ZNFR instruction cannot        |  |  |
| ZNFR instruction                                             | memory of special function      | memory of the intelligent     |                    | be used.                       |  |  |
|                                                              | module in the target remote I/O | function module in the target | Δ                  | Change it to REMFR             |  |  |
|                                                              | station.                        | remote I/O station.           |                    | instruction.                   |  |  |
|                                                              | Writes data to the buffer       | Writes data to the buffer     |                    | ZNTO instruction cannot        |  |  |
| ZNTO instruction                                             | memory of special function      | memory of the intelligent     |                    | be used.                       |  |  |
|                                                              | module in the target remote I/O | function module in the target | Δ                  | Change it to REMFR             |  |  |
|                                                              | station.                        | remote I/O station.           |                    | instruction.                   |  |  |

### (2) QnA/QnAS series

 $\bigcirc$  : Compatible,  $\bigtriangleup$  : Partial change required,  $\times$  : Incompatible

|                             | Descr                                   | Compat-                         | Precautions for |                         |
|-----------------------------|-----------------------------------------|---------------------------------|-----------------|-------------------------|
| Instruction name            | QnA/QnAS series Q series                |                                 | ibility         | replacement             |
|                             | MELSECNET/10 module                     | MELSECNET/H module              | ibility         | replacement             |
|                             | Reads data from the buffer              | Reads data from the buffer      |                 | ZNFR instruction cannot |
| ZNER instruction            | memory of special function              | memory of the intelligent       |                 | be used.                |
|                             | module in the target remote I/O         | function module in the target   | Δ               | Change it to REMFR      |
|                             | station.                                | remote I/O station.             |                 | instruction.            |
|                             | Writes data to the buffer               | Writes data to the buffer       |                 | ZNTO instruction cannot |
| ZNTO instruction            | memory of special function              | memory of the intelligent       |                 | be used.                |
|                             | module in the target remote I/O         | function module in the target   | Δ               | Change it to REMFR      |
|                             | station.                                | remote I/O station.             |                 | instruction.            |
| SEND instruction            | Sends data to target station.           |                                 | 0               |                         |
| RECV instruction            | Reads data sent by SEND instru          | uction to device of CPU module. | 0               |                         |
| READ instruction,           | Reads the device data of other          | station                         | 0               |                         |
| SREAD instruction           |                                         |                                 | 0               |                         |
| WRITE instruction,          | Writes data to the device of othe       | ar station                      | 0               |                         |
| SWRITE instruction          | Whites data to the device of othe       |                                 | 0               |                         |
| REQ instruction             | Issues "remote RUN/STOP" and            | d "clock data read/write"       | 0               |                         |
| requests to other stations. |                                         |                                 | 0               |                         |
| ZNRD instruction            | Reads the device data of other station. |                                 |                 |                         |
| ZNWR instruction            | Writes data to the device of othe       | er station.                     | 0               |                         |

### (3) Q series dedicated link instruction list

The table below shows the dedicated link instructions usable in Q series.

For instruction format of dedicated link instruction and precautions, refer to the following manual.

- Q corresponding MELSECNET/H Network System Reference Manual (Remote I/O network)
- Q corresponding MELSECNET/H Network System Reference Manual (PLC to PLC network)

### (a) For remote I/O station

Execution Target station Instruction Name station Description QCPU Remote I/O module Reads data from the remote I/O station intelligent function module buffer memory. Intelligent function module Remote I/O Master module CPU module Read remote I/O Buffer memory Channel 1 station intelligent H-[REMFR] Channel 2 REMFR 0 0 function module Channel 3 Channel 4 221 buffer memory Word device Channel 5 221 Channel 6 Channel 7 Channel 8 Writes data to object remote I/O station intelligent function module buffer memory. (Not processed at the execution from multiplexed remote sub-master station.) Intelligent function module Remote I/O module Write remote I/O CPU Master module station intelligent Buffer memory Channel 1 REMTO 0 Ο function module Channel 2 Channel 3 buffer memory **⊢**[REMTO] Channel 4 754 Channel 5 Channel 6 Channel 7 Channel 8 Reads remote I/O station device data for object network number. (in 16-bit units) Remote I/O CPU Master module module Read other Word device Channel 1 READ station word 0 HE [ READ ] Channel 2 0 Channel 3 device 2594 Channel 4 Word device Channel 5 2594 Channel 6 Channel 7 Channel 8 Writes device to object network number remote I/O station. (in 16-bit units) Remote I/O Master module CPU module Write other Channel 1 Word device WRITE station word 0 Ο Channel 2 Channel 3 device Channel 4 361 Channel 5 Channel 6 Channel 7 Channel 8

O : Can be used. × : Cannot be used

### (b) For multiplexed remote master station and multiplexed remote sub-master station

Execution Target station station Multiplexed Multiplexed Instruction Name Description QnPH QnPRH remote remote CPU CPU master sub-master station station SEND:Writes data to the target station (network module) of the target network No RECV:Reads the data sent by SEND to the CPU device. SEND Data sending 0 × CPU Network module Network module CPU Logical channel 1 (Channel 1) Channel 1 Logical channel 2 (Channel 2) Ο Ο Channel 2 HH-[ SEND ] HHE RECV ] Channel 3 Logical channel 3 (Channel 3) ogical channel 4 (Channel 4) Channel 4 Channel 5 Logical channel 5 (Channel 5) Logical channel 6 (Channel Channel ( RECV Data receiving 0 × Channel 7 Logical channel 7 (Channel 7) Logical channel 8 (Channel 8) Channel 8 Reads the CPU device data of the target station of the target network No. (in 16-bit units). CPU Network module Network module CPU Word device Channel 1 Other station READ HH [READ ] Channel 2 word device 0 0 0 0 Channel 3 SREAD read 2594 Channel 4 Word device Channel 5 2594 Channel 6 Channel 7 Channel 8 Writes data to the CPU device of the target station of the target network No. (in 16-bit units) (SWRITE can turn ON the device of the target station.) CPU CPU Network module Network module Word device Other station Channel 1 WRITE Channel 2 word device Ο Ο Ο Ο SWRITE Channel 3 write H-[WRITE] Channel 4 361 Channel 5 Channel 6 Channel 7 Channel 8 Issues "remote RUN" and "clock data read/write" requests to other stations. CPU CPU Network module Network module Requesting Channel 1 Channel 2 transient REQ 0 Ο Ο Ο Channel 3 transmission to STOP H⊢ Channel 4 other stations Channel 5 Channel 6 Channel 7 Channel 8

O : Can be used, × : Cannot be used

(To next page)

5

# **MELSEC**

|             |                                                |             |                 | () : Ca                                                                                                    | in be used, × : (                          | Cannot be used                                 |
|-------------|------------------------------------------------|-------------|-----------------|----------------------------------------------------------------------------------------------------|--------------------------------------------|------------------------------------------------|
|             |                                                |             | cution<br>ation |                                                                                                    | Target                                     | station                                        |
| Instruction | Name                                           | QnPH<br>CPU | QnPRH<br>CPU    | Description                                                                                                    | Multiplexed<br>remote<br>master<br>station | Multiplexed<br>remote<br>sub-master<br>station |
| RECVS       | Receive<br>message<br>(completed in<br>1 scan) | 0           | x               | Receives the channel data, which was sent by SEND, within an interrupt program and reads that data to the CPU device immediately. Processing is completed when the instruction is executed.         CPU       Network module       Network module       CPU         Channel 1       Channel 1       Logical channel 1       Channel 3         Channel 5       Channel 4       Channel 4       Interrupt program         Logical channel 4       Channel 5       Interrupt program         Logical channel 6       Channel 7       Logical channel 7       Interrupt program         Logical channel 6       Channel 7       Logical channel 7       Interrupt program | 0                                          | 0                                              |
| ZNRD        | Other station<br>word device<br>read           | 0           | 0               | [A-compatible instruction]<br>Reads the CPU device data of the target station of the target network<br>No.<br>CPU Network module Network module CPU<br>HH ZNRD H Fixed<br>Word device<br>2594                                                                                                    | 0                                          | 0                                              |
| ZNWR        | Other station<br>word device<br>write          | 0           | 0               | [A-compatible instruction]<br>Writes data to the CPU device of the target station of the target<br>network No.<br>CPU Network module Network module CPU<br>Word device<br>* Fixed<br>361                                                                                                    | 0                                          | 0                                              |
| RRUN        | Remote RUN                                     | 0           | 0               | Performs "remote RUN" to the CPU module of the other station.<br>CPU Network module Network module CPU<br>Channel 1<br>Channel 2<br>Channel 3<br>Channel 4<br>Channel 5<br>Channel 7<br>Channel 8                                                                                                    | 0                                          | 0                                              |

O : Can be used, × : Cannot be used

(To next page)

# MELSEC

|             |                                        |             | cution<br>ation |                                                                                                    | Target                                     | station                                        |
|-------------|----------------------------------------|-------------|-----------------|----------------------------------------------------------------------------------------------------|--------------------------------------------|------------------------------------------------|
| Instruction | Name                                   | QnPH<br>CPU | QnPRH<br>CPU    | Description                                                                                                    | Multiplexed<br>remote<br>master<br>station | Multiplexed<br>remote<br>sub-master<br>station |
| RSTOP       | Remote STOP                            | 0           | 0               | Performs "remote STOP" to the CPU module of the other station.<br>CPU Network module Network module CPU<br>Channel 1<br>Channel 2<br>Channel 3<br>Channel 4<br>Channel 5<br>Channel 6<br>Channel 7<br>Channel 8                                                                                                    | 0                                          | 0                                              |
| RTMRD       | Other station<br>clock data read       | 0           | 0               | Performs "clock data read" to the CPU module of the other station.          CPU       Network module       Network module       CPU         Channel 1       Channel 2       Channel 3       Channel 4         Channel 3       Channel 4       Channel 6       Clock data         Clock data       Channel 7       Channel 8       Channel 8 | 0                                          | 0                                              |
| RTMWR       | Other station<br>clock data<br>written | 0           | 0               | "Write clock data" to the CPU module of other station.<br>CPU Network module Network module CPU<br>Channel 1<br>Channel 2<br>Channel 3<br>Channel 5<br>Channel 5<br>Channel 5<br>Channel 6<br>Channel 7<br>Channel 8                                                                                                    | 0                                          | 0                                              |

 $\bigcirc$  : Can be used,  $\times$  : Cannot be used

5

### 5.1.8 Other precautions

### (1) Remote I/O network replacement precautions

Replace all remote I/O stations with Q series MELSECNET/H modules when the CPU module on the remote master station is replaced with a Q series CPU module

On the MELSECNET/H remote I/O network, the A/AnS/QnA/QnAS series MELSECNET/10 module and the Q series MELSECNET/H module cannot be used in combination.

For the method of replacing some remote I/O stations with a Q series module without changing the remote master station using the A/AnS/QnA/QnAS series, refer to Section 5.2.

### (2) Processing time

The link scan time and link refresh time differ between the A/AnS/QnA/QnAS series and the Q series. For details on processing time, refer to the manual for the respective module.

### (3) Interface of remote I/O station

The interface to connect programming tools such as GX Works2 or GX Developer differs between the A/ AnS/QnA/QnAS series and the Q series.

- A/AnS/QnA/QnAS series:RS-422 interface
- Q series:RS-232 interface

When connecting to the Q series, use the following RS-232 cable.

RS-232 cable: QC30R2

### (4) Precautions for replacement of QnA/QnAS series

### (a) Parallel master system

The parallel master system cannot be configured in the MELSECNET/H. Configure two networks.

| MELSECNET/10                                                                                                    | MELSECNET/H                                                                                                    | System configuration<br>precautions                                                                                                    |
|----------------------------------------------------------------------------------------------------|----------------------------------------------------------------------------------------------------|----------------------------------------------------------------------------------------------------|
| <ul> <li>IR2</li> <li>IR3</li> <li>IR4</li> <li>PArallel remote master station</li> <li>PSMRD Parallel remote sub-master station</li> <li>RD Remote I/O station</li> <li>Network No.</li> <li>Station No.</li> </ul> | 1R2       2R4         Network No.1       1MR/2MR Network No.2         1R3       2R5         •MR       Remote master station         •RD       Remote I/O station         • Network No.       Station No. | <ol> <li>Divide into two networks of<br/>which the network No.<br/>differs.</li> <li>Set the station that is not<br/>used after dividing the<br/>network as the reserved<br/>station.</li> <li>Use the inter-link data<br/>transfer function for data<br/>communication between<br/>the remote master stations.</li> </ol> |

### (b) Multiplex master system

- 1) MELSECNET/H can establish the system only when mounting on the following CPU.
  - Process CPU (Q12PHCPU, Q25PHCPU)
  - Redundant CPU (Q12PRHCPU, Q25PRHCPU)
- For the MELSECNET/H, the multiplexed remote master station and the multiplexed remote submaster station cannot be mounted on the same CPU.

Mount the multiplexed remote master station and the multiplexed remote sub-master station on separate CPUs.

# 5.2 Gradually replacing A series remote I/O stations with Q series remote I/O stations

Use the existing A/AnS/QnA/QnAS series master stations without any change, and gradually replace the existing remote I/O stations with Q series stations by each station.

For network, MELSECNET/10 can be continuously used by utilizing Q series MELSECNET/H modules in MELSECNET/10 mode, and thus Q series remote I/O stations can be used together with remaining A/ AnS/QnA/QnAS remote I/O stations.

### 5.2.1 List of MELSECNET/10 modules and the alternative modules

| Network type | Station type       | A/AnS series | Q series (alternative module)   |
|--------------|--------------------|--------------|---------------------------------|
|              | Remote master      | AJ71LP21     |                                 |
|              | station            | A1SJ71LP21   | Replacement not required        |
|              | Station            | AJ71LP21G    |                                 |
| Ontingland   |                    | AJ72LP25     | QJ72LP25-25 (MELSECNET/10       |
| Optical loop |                    | AJ72QLP25    | ·                               |
|              | Remote I/O station | A1SJ72QLP25  | mode) <sup>*1</sup>             |
|              |                    |              | QJ72LP25G (MELSECNET/10         |
|              |                    | AJ72LP25G    | mode) <sup>*1</sup>             |
|              | Remote master      | AJ71LR21     | The step-by-step replacement o  |
|              | station            | A1SJ71LR21   | the coaxial loop system is not  |
| 0            |                    | AJ72LR25     | possible.                       |
| Coaxial loop | Demote I/O station | AJ72QLR25    | Consider the replacement of the |
|              | Remote I/O station | A1SJ72QLR25  | coaxial loop system with the    |
|              |                    | A 15J7ZQLRZD | coaxial bus system.             |
|              | Remote master      | AJ71BR11     |                                 |
|              | station            | A1SJ71BR11   | Replacement not required        |
| Coaxial bus  |                    | AJ72BR15     | QJ72BR15 (MELSECNET/10          |
|              | Remote I/O station | AJ72QBR15    |                                 |
|              |                    | A1SJ72QBR15  | mode) <sup>*1</sup>             |

### (1) Replacement of the A/AnS series

\*1 Modules with a serial number (first five digits) of "15012" or later

### (2) Replacement of the QnA/QnAS series

5

| Network type | Station type       | QnA/QnAS series | Q series (alternative module)   |
|--------------|--------------------|-----------------|---------------------------------|
|              |                    | AJ71QLP21       |                                 |
|              | Remote master      | A1SJ71QLP21     |                                 |
|              | station            | AJ71QLP21S      | Replacement not required        |
|              | Station            | A1SJ71QLP21S    |                                 |
| Optical loop |                    | AJ71QLP21G      |                                 |
|              |                    | AJ72QLP25       | QJ72LP25-25 (MELSECNET/10       |
|              | Remote I/O station | A1SJ72QLP25     | mode) <sup>*1</sup>             |
|              | Remote 1/O station |                 | QJ72LP25G (MELSECNET/10         |
|              |                    | AJ72LP25G       | mode) <sup>*1</sup>             |
|              | Remote master      | AJ71QLR21       | The step-by-step replacement of |
|              | station            | A1SJ71QLR21     | the coaxial loop system is not  |
| Onevialle    |                    | AJ72QLR25       | possible.                       |
| Coaxial loop | Demote I/O station |                 | Consider the replacement of the |
|              | Remote I/O station | A1SJ72QLR25     | coaxial loop system with the    |
|              |                    |                 | coaxial bus system.             |
|              | Remote master      | AJ71QBR11       | Boplacement not required        |
|              | station            | A1SJ71QBR11     | — Replacement not required      |
| Coaxial bus  | Demete I/O statis  | AJ72QBR15       | QJ72BR15 (MELSECNET/10          |
|              | Remote I/O station | A1SJ72QBR15     | mode) <sup>*1</sup>             |

\*1 Modules with a serial number (first five digits) of "15012" or later

**5** - 37

### 5.2.2 Module performance specifications comparisons

(1) Comparison of AJ72LP25/AJ72QLP25/A1SJ72QLP25 and QJ72LP25-25 (MELSECNET/10 mode)

O: Compatible,  $\Delta$ : Partial change required,  $\times$ : Incompatible

| Item                                                                                                    |                                                                                                    |                                                                                                    | Specifications                        |                                                                                    |               |                                                                       |
|----------------------------------------------------------------------------------------------------|----------------------------------------------------------------------------------------------------|----------------------------------------------------------------------------------------------------|---------------------------------------|------------------------------------------------------------------------------------|---------------|-----------------------------------------------------------------------|
|                                                                                                    |                                                                                                    | AJ72LP25                                                                                                    | AJ72QLP25<br>A1SJ72QLP25              | QJ72LP25-25<br>(MELSECNET/10 mode)                                                 | Compatibility | Precautions for replacement                                           |
| Maximum number                                                                                                    | LX/LY                                                                                                    | 8192 points                                                                                                    |                                       |                                                                                    | 0             |                                                                       |
| of link points per                                                                                                    | LB                                                                                                    | 8192 points                                                                                                    |                                       |                                                                                    | 0             |                                                                       |
| network                                                                                                    | LW                                                                                                    | 8192 points                                                                                                    |                                       |                                                                                    | 0             |                                                                       |
|                                                                                                    |                                                                                                    | <remote master="" station<="" td=""><td><math>\rightarrow</math> remote I/O station&gt;</td><td></td><td></td><td></td></remote> | $\rightarrow$ remote I/O station>     |                                                                                    |               |                                                                       |
| Maximum number points per station                                                                                                    | of link                                                                                                    | {(LY + LB) $\div$ 8 + (2 × LW)<br><remote <math="" i="" o="" station="">\rightarrow r</remote>                                   |                                       |                                                                                    | 0             |                                                                       |
|                                                                                                    |                                                                                                    | (LY + LB) ÷ 8 + (2 × LW)]                                                                                                    | $\leq$ 1600 bytes                     |                                                                                    |               |                                                                       |
| Maximum number<br>points per remote I                                                                                                    |                                                                                                    | $X + Y \leq 2048$ points                                                                                                    | $X + Y \leq 2048 \text{ points}^{*1}$ | $X + Y \leq 2048$ points                                                           | 0             |                                                                       |
| Communication sp                                                                                                    | eed                                                                                                    | 10Mbps                                                                                                    | •                                     |                                                                                    | 0             |                                                                       |
| Communication me                                                                                                    | ethod                                                                                                    | Token ring method                                                                                                    |                                       |                                                                                    | 0             |                                                                       |
| Synchronous type                                                                                                    |                                                                                                    | Frame synchronization m                                                                                                    | nethod                                |                                                                                    | 0             |                                                                       |
| Encoding method                                                                                                    |                                                                                                    | NRZI coding (Non Return                                                                                                    | n to Zero Inverted)                   |                                                                                    | 0             |                                                                       |
| Transmission meth                                                                                                    | od                                                                                                    | Duplex loop                                                                                                    |                                       |                                                                                    | 0             |                                                                       |
| Transmission forma                                                                                                    | at                                                                                                    | HDLC standards (frame                                                                                                    | format)                               |                                                                                    | 0             |                                                                       |
| Maximum number of<br>networks         255         239           (Total number of PLC to<br>PLC networks and<br>remote I/O networks)         (Total number of PLC to<br>I/O networks)         200                                                                            |                                                                                                    | PLC networks and remote                                                                                                    | Δ                                     | Network No.240 to No.250 cannot<br>be set. Replace them with unused<br>network No. |               |                                                                       |
| Number of stations in one network                                                                                                    | connected                                                                                                    | 65 stations (Remote mas                                                                                                    | ster station: 1, remote I/O           | station: 64)                                                                       | 0             |                                                                       |
| Applicable cable                                                                                                    |                                                                                                    | SI optical cable, H-PCF of optical cable                                                                                         | optical cable, broad-band             | H-PCF optical cable, QSI                                                           | 0             |                                                                       |
| Overall distance                                                                                                    |                                                                                                    | 30km                                                                                                    |                                       |                                                                                    | 0             |                                                                       |
| Distance between                                                                                                    | istance between stations SI optical cable: 500m, H-PCF optical cable: 1km<br>Broad-band H-PCF optical cable: 1km, QSI optical cable: 1km |                                                                                                    |                                       |                                                                                    | 0             |                                                                       |
| Error control syster                                                                                                    | n                                                                                                    | CRC $(X^{16} + X^{12} + X^5 + 1)$ and retry by a time over                                                                       |                                       |                                                                                    | 0             |                                                                       |
| RAS function Loop-back function due to error detection or disconnection of a cable<br>Diagnostic function for checking local link lines<br>Abnormal detection using the link special relay and link special register<br>Network monitoring and various diagnostic functions |                                                                                                    | 0                                                                                                    |                                       |                                                                                    |               |                                                                       |
| Transient transmiss                                                                                                    | sion                                                                                                    | Monitoring, program up/download with a peripheral device<br>Dedicated link instruction                                           |                                       |                                                                                    | Δ             | For comparison of dedicated link instructions, refer to Section 5.1.7 |

\*1 For the A1SJ72QLP25, the maximum number of I/O points per remote I/O station is "X + Y  $\leq$  1024 points".

5

5

### (2) Comparison of AJ72LP25G/AJ72QLP25G and QJ72LP25G (MELSECNET/10 mode)

|                                    |                                                                                   |                                                                                                    | Specifications                                                               |                                  |               | al change required, * . Incompatible                                               |
|------------------------------------|-----------------------------------------------------------------------------------|----------------------------------------------------------------------------------------------------|------------------------------------------------------------------------------|----------------------------------|---------------|------------------------------------------------------------------------------------|
| ltem                               |                                                                                   | AJ72LP25G                                                                                                    | AJ72QLP25G                                                                   | QJ72LP25G<br>(MELSECNET/10 mode) | Compatibility | Precautions for replacement                                                        |
| Maximum number                     | LX/LY                                                                             | 8192 points                                                                                                    |                                                                              |                                  | 0             |                                                                                    |
| of link points per                 | LB                                                                                | 8192 points                                                                                                    |                                                                              |                                  | 0             |                                                                                    |
| network                            | LW                                                                                | 8192 points                                                                                                    |                                                                              |                                  | 0             |                                                                                    |
|                                    |                                                                                   | <remote master="" station<="" td=""><td><math>\rightarrow</math> remote I/O station&gt;</td><td></td><td></td><td></td></remote>                                                                                                    | $\rightarrow$ remote I/O station>                                            |                                  |               |                                                                                    |
| Maximum number points per station  | of link                                                                           | {(LY + LB) $\div$ 8 + (2 × LW)<br><remote <math="" i="" o="" station="">\rightarrow re</remote>                                                                                                    |                                                                              |                                  | 0             |                                                                                    |
|                                    |                                                                                   | ${(LY + LB) \div 8 + (2 \times LW)}$                                                                                                    | $\geq 1600$ bytes                                                            |                                  |               |                                                                                    |
| Maximum number points per remote I |                                                                                   | $X + Y \leq 2048$ points                                                                                                    |                                                                              | $X + Y \leq 2048$ points         | 0             |                                                                                    |
| Communication sp                   | eed                                                                               | 10Mbps                                                                                                    |                                                                              |                                  | 0             |                                                                                    |
| Communication me                   | ethod                                                                             | Token ring method                                                                                                    |                                                                              |                                  | 0             |                                                                                    |
| Synchronous type                   |                                                                                   | Frame synchronization m                                                                                                    | nethod                                                                       |                                  | 0             |                                                                                    |
| Encoding method                    |                                                                                   | NRZI coding (Non Return                                                                                                    | n to Zero Inverted)                                                          |                                  | 0             |                                                                                    |
| Transmission meth                  | od                                                                                | Duplex loop                                                                                                    |                                                                              |                                  | 0             |                                                                                    |
| Transmission forma                 | at                                                                                | HDLC standards (frame                                                                                                    | format)                                                                      |                                  | 0             |                                                                                    |
| Maximum number<br>networks         | of                                                                                | 255<br>(Total number of PLC to<br>PLC networks and<br>remote I/O networks)                                                                                                    | 239<br>(Total number of PLC to PLC networks and remote<br>I/O networks)      |                                  | Δ             | Network No.240 to No.250 cannot<br>be set. Replace them with unused<br>network No. |
| Number of stations in one network  | connected                                                                         | 65 stations (Master station: 1, remote I/O station: 64)                                                                                                    |                                                                              |                                  | 0             |                                                                                    |
| Applicable cable                   |                                                                                   | GI optical cable                                                                                                    |                                                                              |                                  | 0             |                                                                                    |
| Overall distance                   |                                                                                   | 30km                                                                                                    |                                                                              |                                  | 0             |                                                                                    |
| Distance between s                 | stations                                                                          | GI optical cable: 2km                                                                                                    |                                                                              |                                  | 0             |                                                                                    |
| Error control system               | Error control system CRC ( $X^{16} + X^{12} + X^5 + 1$ ) and retry by a time over |                                                                                                    |                                                                              | 0                                |               |                                                                                    |
| RAS function                       |                                                                                   | Loop-back function due to error detection or disconnection of a cable<br>Diagnostic function for checking local link lines<br>Abnormal detection using the link special relay and link special register<br>Network monitoring and various diagnostic functions |                                                                              | 0                                |               |                                                                                    |
| Transient transmiss                | sion                                                                              | Monitoring, program up/o<br>Dedicated link instruction                                                                                                    | oring, program up/download with a peripheral device<br>ated link instruction |                                  | Δ             | For comparison of dedicated link instructions, refer to Section 5.1.7.             |

 $\bigcirc$  : Compatible,  $\bigtriangleup$  : Partial change required,  $\times$  : Incompatible

### (3) Comparison of AJ72BR15/AJ72QBR15/A1SJ72QBR15 and QJ72BR15 (MELSECNET/10 mode)

|                                                             |           |                                                                                                    |                                                                       | O: Com                   | patible, ∆: Parti | al change required, × : Incompatibl                                                |
|-------------------------------------------------------------|-----------|----------------------------------------------------------------------------------------------------|-----------------------------------------------------------------------|--------------------------|-------------------|------------------------------------------------------------------------------------|
| Item                                                        |           |                                                                                                    | Specifications<br>AJ72QBR15                                           | QJ72BR15                 | Compatibility     | Precautions for replacement                                                        |
| nom                                                         |           | AJ72BR15                                                                                                    | A1SJ72QBR15                                                           | (MELSECNET/10 mode)      | Compationity      | r replacement                                                                      |
| Maximum number                                              | LX/LY     | 8192 points                                                                                                    |                                                                       |                          | 0                 |                                                                                    |
| of link points per                                          | LB        | 8192 points                                                                                                    |                                                                       |                          | 0                 |                                                                                    |
| network                                                     | LW        | 8192 points                                                                                                    |                                                                       |                          | 0                 |                                                                                    |
|                                                             |           | <remote master="" station<="" td=""><td><math>\rightarrow</math> remote I/O station&gt;</td><td></td><td></td><td></td></remote>                                                                                                    | $\rightarrow$ remote I/O station>                                     |                          |                   |                                                                                    |
| Maximum number                                              | of link   | {(LY + LB) ÷ 8 + (2 × LW)                                                                                                    | $\geq$ 1600 bytes                                                     |                          | 0                 |                                                                                    |
| points per station                                          |           | <remote <math="" i="" o="" station="">\rightarrow re</remote>                                                                                                    |                                                                       |                          | 0                 |                                                                                    |
|                                                             |           | $\{(LY + LB) \div 8 + (2 \times LW)\}$                                                                                                    | $\geq$ 1600 bytes                                                     |                          |                   |                                                                                    |
| Maximum number<br>points per remote I                       |           | $X + Y \leq 2048$ points                                                                                                    | $X + Y \leq 2048 \text{ points}^{*1}$                                 | $X + Y \leq 2048$ points | 0                 |                                                                                    |
| Communication sp                                            | eed       | 10Mbps                                                                                                    |                                                                       | •                        | 0                 |                                                                                    |
| Communication me                                            | ethod     | Token bus method                                                                                                    |                                                                       |                          | 0                 |                                                                                    |
| Synchronous type                                            |           | Frame synchronization m                                                                                                    | nethod                                                                |                          | 0                 |                                                                                    |
| Encoding method                                             |           | Manchester code                                                                                                    |                                                                       |                          | 0                 |                                                                                    |
| Transmission meth                                           | od        | Single bus                                                                                                    |                                                                       |                          | 0                 |                                                                                    |
| Transmission forma                                          | at        | HDLC standards (frame t                                                                                                    | format)                                                               |                          | 0                 |                                                                                    |
| Maximum number of networks                                  |           | 255<br>(Total number of PLC to<br>PLC networks and<br>remote I/O networks)                                                                                                    | 0<br>(Total number of PLC to PLC networks and remote<br>I/O networks) |                          | Δ                 | Network No.240 to No.250 cannot<br>be set. Replace them with unused<br>network No. |
| Number of stations<br>in one network                        | connected | 33 stations (Master station: 1, remote I/O station: 32)                                                                                                    |                                                                       |                          | 0                 |                                                                                    |
| Applicable cable                                            |           | 3C-2V, 5C-2V, 5C-FB                                                                                                    |                                                                       |                          | 0                 |                                                                                    |
| Overall distance                                            |           | 30km                                                                                                    |                                                                       |                          | 0                 |                                                                                    |
| Distance between stations 3C-2V: 300m<br>5C-2V, 5C-FB: 500m |           |                                                                                                    | 0                                                                     |                          |                   |                                                                                    |
| Error control syster                                        | n         | CRC (X <sup>16</sup> + X <sup>12</sup> + X <sup>5</sup> + 1                                                                                                    | ) and retry by a time over                                            | 0                        |                   |                                                                                    |
| RAS function                                                |           | Loop-back function due to error detection or disconnection of a cable<br>Diagnostic function for checking local link lines<br>Abnormal detection using the link special relay and link special register<br>Network monitoring and various diagnostic functions |                                                                       |                          | 0                 |                                                                                    |
| Transient transmiss                                         | sion      | Monitoring, program up/o                                                                                                    | lownload with a peripher                                              | al device                | ~                 | For comparison of dedicated link                                                   |

∧ · Partial ch . ~ tibl. uirod . .. atible

Δ

instructions, refer to Section 5.1.7

\*1 For the A1SJ72QBR15, the maximum number of I/O points per remote I/O station is "X + Y  $\leq$  1024 points".

5

Transient transmission

Dedicated link instruction

### 5.2.3 Functional comparisons

To use a MELSECNET/H remote I/O module (MELSECNET/10 mode), the CPU module on the master station must be an AnU/AnUS/QnA/QnAS series module. For details on functions of a remote I/O module, refer to a manual for the CPU module used on the master station because the functions differ depending on which CPU module is used on the master station.

| ltem                                                                               | Des<br>A/AnS/QnA/QnAS series<br>MELSECNET/10 module                                                             | cription<br>Q series MELSECNET/H module<br>(MELSECNET/10 mode) | Compatibility | Precautions for replacement                                                                                                    |
|------------------------------------------------------------------------------------|----------------------------------------------------------------------------------------------------|----------------------------------------------------------------|---------------|----------------------------------------------------------------------------------------------------|
| Communicating with a special<br>function module<br>(Cyclic transfer function)      |                                                                                                    | each module on the remote I/O                                  | 0             |                                                                                                    |
| Dedicated link instruction                                                         | Reads or writes data from/to th<br>function module on the remote                                                | · ·                                                            | Δ             | Check and modify a program because<br>buffer memory addresses of intelligent<br>function modules differ between A/AnS/<br>QnA/QnAS series and Q series.                                                                         |
| I/O assignment function                                                            | Sets the module configuration of                                                                                | of the remote I/O station.                                     | Δ             | Set the configuration with the PLC parameter of the remote I/O module. <sup>*1</sup>                                                                                                    |
| ZNFR/ZNTO instruction access number setting function                               | Sets the number of transient tra<br>during one link scan (a total of                                            | ansmissions that can be executed entire one network).          | Δ             | The number of transient transmissions<br>executed during one link scan differs<br>depending on the total number of slave<br>stations. The number of transient<br>transmissions executed for one station<br>is the same, though. |
| Blown fuse error and input/output<br>verification error check disabled<br>function | Sets whether to enable or disable the error check of a blown fuse error and an input/output verification error. |                                                                | Δ             | Set whether to enable or disable the<br>error check with the PLC parameter of<br>the remote I/O module.                                                                                                    |
| Operation mode at an error                                                         | Sets an operation mode to be u input/output verification error of                                               | used when a blown fuse error or an ccurs.                      | Δ             | Set an operation mode with the PLC parameter of the remote I/O module.                                                                                                    |

The following table lists function differences among module series.

\*1 Change the network parameter of the master station as well. For details, refer to Section 5.2.6.

### 5.2.4 Switch setting comparisons

5

### (1) Switch setting comparisons of remote master stations

The switch setting change is not required because the remote master station is not replaced.

### (2) Switch setting comparisons of remote I/O stations

|                        | Des                                                                                                    | cription                                                                                                    |               |                                                                                                    |
|------------------------|----------------------------------------------------------------------------------------------------|----------------------------------------------------------------------------------------------------|---------------|----------------------------------------------------------------------------------------------------|
| Switch name            | A/AnS/QnA/QnAS series<br>MELSECNET/10 module                                                                                                    | Q series MELSECNET/H module<br>(MELSECNET/10 mode)                                                                                                    | Compatibility | Precautions for replacement                                                                                                    |
| Mode setting<br>switch | Sets the mode.<br><setting range=""><br/>0: Online<br/>2: Offline<br/>3: Loop test (forward loop)*2<br/>4: Loop test (reverse loop)*2<br/>5: Station-to-station test (master<br/>station)<br/>6: Station-to-station test (slave station)<br/>7: Self-loopback test<br/>8: Internal self-loopback test<br/>9: H/W test<br/>F: Station No. check</setting> | [Using QJ72LP25-25]<br>Sets the mode.<br><setting range=""><br/>0: Online (10Mbps)<br/>1: Self-loopback test (10Mbps)<br/>2: Internal self-loopback test (10Mbps)<br/>3: Hardware test (10Mbps)<br/>4: Online (25Mbps)<br/>5: Self-loopback test (25Mbps)<br/>6: Internal self-loopback test (25Mbps)<br/>7: Hardware test (25Mbps)<br/>8: Online (MELSECNET/10 mode)<sup>*1</sup><br/>[Using QJ72LP25G and QJ72BR15]<br/>Sets the mode.<br/><setting range=""><br/>0: Online<br/>1: Self-loopback test<br/>2: Internal self-loopback test<br/>3: Hardware test<br/>8: Online (MELSECNET/10 mode)<sup>*1</sup></setting></setting> | Δ             | <ul> <li>When using a MELSECNET/H<br/>module in MELSECNET/10 mode,<br/>set the mode to "8".</li> <li>Set offline and loop test in GX<br/>Works2 or GX Developer network<br/>parameters.</li> <li>Substitute the forward loop/reverse<br/>loop test for the station-to-station test.</li> <li>Check network No., group No. and<br/>station No. in GX Works2 or GX<br/>Developer network diagnostics (host<br/>information).</li> </ul> |

\*1 This mode (8; Online (MELSECNET/10 mode)) is added to a module with a serial number (first five digits) of "15012" or later.

\*2 This mode is not used for the coaxial bus system.

# MELSEC

### 5.2.5 Parameter comparisons

### (1) Parameters of remote master station

Basically, the parameter change is not required because A/AnS/QnA/QnAS series modules are continuously used for the remote master station.

However, for a Q series MELSECNET/H remote I/O module (MELSECNET/10 mode), some parameters must be set at the remote I/O station instead of at the master station, and therefore the setting change of an existing module at the master station is required. For details, refer to Section 5.2.6.

### (2) Parameters of remote I/O station

When mounting an intelligent function module on a remote I/O station, set parameters. When the remote I/O station consists of only I/O modules, the modules operate without parameter settings. (In such a case, the modules operate with the default values.)

|                    | Descr                                        | ption                                                 |               | Precautions for replacement                                                                                                    |  |  |
|--------------------|----------------------------------------------|-------------------------------------------------------|---------------|----------------------------------------------------------------------------------------------------|--|--|
| Parameter<br>name  | A/AnS/QnA/QnAS series<br>MELSECNET/10 module | Q series<br>MELSECNET/H module<br>(MELSECNET/10 mode) | Compatibility |                                                                                                    |  |  |
|                    | -                                            | PLC system setting                                    | Δ             | <ul> <li>New parameter of MELSECNET/H<br/>(The number of empty slots is set.)</li> <li>For an A/AnS/QnA/QnAS series module, the number is set in<br/>I/O assignments of the network parameter at the master<br/>station.</li> </ul>                                                                                                    |  |  |
|                    | -                                            | PLC RAS setting                                       | Δ             | <ul> <li>New parameter of MELSECNET/H<br/>(The operation mode to be used or whether to enable the<br/>error check at an error are set.)</li> <li>For an A/AnS/QnA/QnAS series module, the PLC RAS<br/>setting of PLC parameter at the master station is relected to<br/>the remote I/O network.</li> </ul>                                                                                                    |  |  |
| PLC<br>parameter   | -                                            | Operation setting                                     | -             | New parameter of MELSECNET/H (The parameters for data transmission between devices are set.)                                                                                                    |  |  |
|                    | -                                            | I/O assignment setting                                | Δ             | <ul> <li>New parameter of MELSECNET/H<br/>(The I/O assignments of the remote I/O station are set.)</li> <li>For an A/AnS/QnA/QnAS series module, the I/O assignments<br/>are set in I/O assignments of the network parameter at the<br/>master station.</li> <li>Therefore, at the replacement, if the I/O assignments are<br/>already set at the A/AnS/QnA/QnAS series module on the<br/>master station, the setting change is required.</li> <li>To mount an intelligent function module on a remote I/O<br/>station, the switch setting is required for the I/O assignments.</li> </ul> |  |  |
| Network            |                                              | Ethernet                                              | -             | <ul> <li>New parameter of MELSECNET/H<br/>(The network parameter of an Ethernet module mounted on<br/>the remote I/O station is set.)</li> </ul>                                                                                                    |  |  |
| parameter          |                                              | CC-Link                                               | -             | New parameter of MELSECNET/H (The network parameter of a CC-Link module mounted on the remote I/O station is set.)                                                                                                    |  |  |
| Remote<br>password | -                                            | Remote password setting                               | -             | New parameter of MELSECNET/H (The remote password of a module (such as an Ethernet module or a serial communication module) mounted on the remote I/O station is set.)                                                                                                    |  |  |

 $\bigcirc$ : Compatible,  $\triangle$ : Partial change required, × : Incompatible

### 5.2.6 Program comparisons

This section describes how to modify the existing programs when replacing MELSECNET/10 remote I/O stations with MELSECNET/H (MELSECNET/10 mode) remote I/O stations.

### (1) Link special relay (SB)/link special register

Program modifications related to link special relay (SB) and link special register (SW) are not required because the link special relay (SB) and link special register (SW) of the CPU module on the master station are used.

For details, refer to either of following manuals according to the CPU module used on the master station.

Type MELSECNET/10 Network System (Remote I/O network) Reference Manual For QnA/Q4AR MELSECNET/10 Network System Reference Manual

### (2) Network parameters

### (a) Master station

The items specific to remote I/O stations (such as I/O assignments of a remote I/O station) must be set at the remote I/O station. Therefore, delete these items from the network parameter of the master station. For details on the items set at the remote I/O station, refer to Section 5.2.5.

### (b) Remote I/O station

Set the necessary parameters (refer to Section 5.2.5) at the remote I/O station. If the parameters are not set, modules operate with the default settings and these operations may differ from the desired ones.

When mounting an intelligent function module, configure the switch setting for I/O assignments.

The figures below show the setting example of I/O assignments on the following conditions; the system has one remote I/O station, the system configurations before and after the replacement are the same, and an intelligent function module is mounted on the remote I/O station.

I/O assignments of the remote I/O station (set in the network parameter at the existing master station)

|   | StationNo | Slot   | Туре      | Model name | Poinsts 🔺    |
|---|-----------|--------|-----------|------------|--------------|
| 0 | 1         | 0(0-0) | Special 💌 |            | 32points 🔪   |
| 1 | 1         | 1(0-1) | Input 🚽   |            | 32points 🚽   |
| 2 | 1         | 2(0-2) | Sutout 🗸  |            | 32pointe 🔻 🔻 |

Delete the parameters to set them on the remote I/O station side.

### I/O assignments of the remote I/O station (set in the network parameter at the remote I/O station after the replacement)

The address change is not required when the number of occupied points and start XY address are set on the remote I/O station side. -1/0 46

| No. | Slot            | Туре               |   | Model Name  |   | Points   |   | Start XY 🔺 | Switch  | Setting |
|-----|-----------------|--------------------|---|-------------|---|----------|---|------------|---------|---------|
| 0   | Remote I/O Stat | Remote I/O Station |   | QJ72LP25-25 |   |          | • |            |         |         |
| 1   | 0(*-0)          | Intelligent        | - | Q62DAN      |   | 32Points | - | 0000       | Detaile | Settin  |
| 2   | 1(*-1)          | Input              | + | QX41        | ( | 16Points | * | 0020       |         |         |
| 3   | 2(*-2)          | Output             | * | QY41P       |   | 16Points | - | 0040       | Select  | .C typ  |
| 4   | 3(*-3)          |                    | - |             |   |          | - |            | New     | lodule  |
| 5   | 4(*-4)          |                    | • |             |   |          | • |            | - INCAN |         |
| 6   | 5(*-5)          |                    | - |             |   |          | - |            |         |         |
| 7   | 6(*-6)          |                    | - |             |   |          | - | •          |         |         |

Assigning the I/O address is not necessary as the CPU does it automatically. Leaving this setting blank will not cause an error to occur.

The switch setting is required when an intelligent function module is used.

### Switch setting example

0 F

5

╈ Switch2 Switch3 h4 Switch5 🔺 itch1 emote I/O Stat Remote I/O Station QJ72LP25-25 Q62DAN QX41 1 0(\*-0) 2 1(\*-1) 3 2(\*-2) 0044 0000 0000 0000 ligent Input QY41P utpu

### (3) Utilizing existing programs

If the system configurations before and after the replacement are the same, program modifications are not required.

When an intelligent function module is mounted on the remote I/O station, the buffer memory read or write functions using the dedicated link instruction of the CPU module on the master station. In such a case, if the specifications such as I/O signals or buffer memory addresses are different between the modules before and after the replacement, a program modification is required.

The figure below shows the example of modifying the program related to the dedicated link instruction when the CPU module on the master station is the AnUCPU and the A62DA (analog output module) is replaced with the Q62DAN.

Program related to the dedicated link instruction of the existing AnUCPU

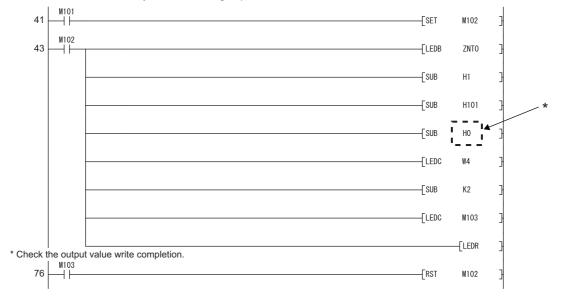

\* Write data to the buffer memory area in the analog output side.

\* Change SUB H0 into SUB H1 because the buffer memory address for writing the analog output value of the Q62DAN changes H1.

For details on replacements of intelligent function modules, refer to the following.

Transition from MELSEC-A/QnA (Large Type) Series to Q Series Handbook (Intelligent Function Modules)

Transition from MELSEC-AnS/QnAS (Small Type) Series to Q Series Handbook (Intelligent Function Modules)

### 5.2.7 Last stage of the replacement

This section describes the last stage of the step-by-step replacement of the MELSECNET/10 remote I/O stations with the MELSECNET/H remote I/O stations. The replacement is conducted by using the MELSECNET/10 mode of MELSECNET/H remote I/O modules.

### (1) Last stage of the replacement

A MELSECNET/H remote I/O module (MELSECNET/10 mode) can be used when the CPU module on the master station is A/AnS/QnA/QnAS series.

When replacing the CPU module on the master station with a Q series module, replace the network as well (from MELSECNET/10 remote I/O to MELSECNET/H remote I/O). In this case, Q series modules are used for all remote I/O stations.

The last stage of the step-by-step replacement of the MELSECNET/10 remote I/O network is when the CPU module on the master station is replaced with a Q series module.

### (2) How to replace the master station

Replace the master station in the same way as the MELSECNET/10 remote I/O is collectively replaced. For details, refer to Section 5.1.

### (3) How to replace remote I/O stations

For MELSECNET/H remote I/O modules at the step-by-step replacement, the mode setting switches are set to MELSECNET/10 mode "8".

At the last stage of the replacement where the network is replaced with the MELSECNET/H remote I/O, if the mode setting switches are changed to Online (MELSECNET/H mode) "0" or "4", all of the modules on the stations can be used as they are.

Note that to use the buffer memory read or write of an intelligent function module, program checks and modifications are required for the dedicated link instructions (from the A series instructions to the Q series instructions).

# 6 REPLACEMENT OF CC-LINK

### 6.1 List of CC-Link Alternative Models

### (1) Replacement of the A/AnS series

| A/AnS series | Alternative models      |
|--------------|-------------------------|
| AJ61BT11     | QJ61BT11N <sup>*1</sup> |
| A1SJ61BT11   |                         |

### (2) Replacement of the QnA/QnAS series

| QnA/QnAS series | Alternative models      |
|-----------------|-------------------------|
| AJ61QBT11       | QJ61BT11N <sup>*1</sup> |
| A1SJ61QBT11     |                         |

\*1 The number of mountable CC-Link modules depending on Q series CPU module type is as follows: Universal model QCPU: 64

Up to eight modules can be set using parameters of GX Works2 or GX Developer. To use more than eight modules, set the parameters using dedicated instructions.

For details, refer to the CC-Link System Master/Local Module User's Manual.

### 6.2 Performance Specifications Comparisons

### 6.2.1 Module performance comparisons

### (1) A/AnS series

|                             |                                                                                                    | ⊖ : Compatible, /              | ∆: Partial ch | nange required, × : Incompatib                              |
|-----------------------------|----------------------------------------------------------------------------------------------------|--------------------------------|---------------|-------------------------------------------------------------|
| Item                        |                                                                                                    | cations                        | Compat-       |                                                             |
|                             | AJ61BT11/A1SJ61BT11                                                                                          | QJ61BT11N                      | ibility       | replacement                                                 |
| Transmission speed          | Can be selected from 156kbps/6<br>10Mbps.                                                                    | 0                              |               |                                                             |
| Max. cable overall          | Differs depending on t                                                                                       |                                |               |                                                             |
| distance (Max.              |                                                                                                    | ne manual.)                    | 0             |                                                             |
| transmission distance)      |                                                                                                    |                                |               |                                                             |
|                             | 64 stations<br>Note that it has to be satisfied w                                                            |                                |               |                                                             |
|                             | $\{(1 \times a) + (2 \times b) + (3 \times c) + (4 \times c)\}$                                              |                                |               |                                                             |
|                             | a: Number of 1-station occupied                                                                              | modules                        |               |                                                             |
|                             | b: Number of 2-station occupied                                                                              | modules                        |               |                                                             |
| Max. number of stations     | c: Number of 3-station occupied                                                                              | modules                        |               |                                                             |
| (For master station)        | d: Number of 4-station occupied                                                                              | modules                        | 0             |                                                             |
|                             | {(16 × A) + (54 × B) + (88 × C)} ;                                                                           |                                |               |                                                             |
|                             | A: Number of remote I/O station                                                                              |                                |               |                                                             |
|                             | B: Number of remote device stat                                                                              |                                |               |                                                             |
|                             | C: Number of local stations, star                                                                            |                                |               |                                                             |
|                             | intelligent device stations $\leq 26$ s                                                                      |                                |               |                                                             |
| Number of occupied          |                                                                                                    | 1 to 4 stations (Switched with |               | GX Works2 or GX                                             |
| stations                    | 1 to 4 stations (Switched with                                                                               | GX Works2 or GX Developer      | 0             | Developer parameter                                         |
| (For local station)         | DIP switch)                                                                                                  | parameter settings)            | Ũ             | settings are required.                                      |
| Massimum assach an af linds | Remote I/O (RX, RY) : 2048 points                                                                            |                                |               |                                                             |
| Maximum number of link      | Remote register (RWw) : 256 points                                                                           |                                |               |                                                             |
| points per system           | Remote register (RWr) : 256 points                                                                           |                                |               |                                                             |
| Remote station/local        | Remote I/O (RX, RY) : 32 points                                                                              | (Local station: 30 points)     |               |                                                             |
| station                     | Remote register (RWw) : 4 point                                                                              | ts                             | 0             |                                                             |
| Link points per station     | Remote register (RWr) : 4 points                                                                             | 3                              |               |                                                             |
| Communication method        | Broad cast p                                                                                                 | olling method                  | 0             |                                                             |
| Synchronous type            | Frame synchronization method                                                                                 | Flag synchronization method    |               | Nothing to be noted<br>though the methods are<br>different. |
| Encoding method             | NRZI r                                                                                                    | method                         | 0             |                                                             |
| Transmission method         |                                                                                                    | RS-485)                        | 0             |                                                             |
| Transmission format         |                                                                                                    | tandards                       | 0             |                                                             |
| Error control system        | CRC (X <sup>16</sup> + )                                                                                     | $X^{12} + X^5 + 1)$            | 0             |                                                             |
| Connection cable            | CC-Link dedicated cable/CC-Link dedicated high-performance cable/Ver.1.10 compatible CC-Link dedicated cable |                                |               | Refer to Section 6.2.2.                                     |
|                             | Automatic return function     Slave station detach function                                                  |                                |               |                                                             |
| RAS function                |                                                                                                    |                                |               |                                                             |
|                             | Error detection with link special relay/register                                                             |                                |               |                                                             |
|                             |                                                                                                    |                                |               | GX Works2 or GX                                             |
| Number of parameter         |                                                                                                    | -                              |               | Developer parameter                                         |
| registrations to            | 10,000 times                                                                                                 |                                |               | settings are performed                                      |
| E <sup>2</sup> PROM         |                                                                                                    |                                |               | instead of the parameter                                    |
|                             |                                                                                                    |                                |               | registration to E <sup>2</sup> PROM.                        |
| Number of occupied I/O      | 32 points (I/O assignment:                                                                                   | 32 points (I/O assignment:     | 0             | -                                                           |
| points                      | special 32 points (i/O assignment. joz points (i/O assignment. joz points (i/O assignment. joz points)       |                                |               |                                                             |

### (2) QnA/QnAS series

| Item                            |                                                                                                    | cations                        | Compat-    | Precautions for                            |
|---------------------------------|----------------------------------------------------------------------------------------------------|--------------------------------|------------|--------------------------------------------|
| Rom                             | AJ61QBT11/A1SJ61QBT11                                                                                       | QJ61BT11N                      | ibility    | replacement                                |
| Transmission speed              | Can be selected                                                                                             |                                | 0          |                                            |
|                                 | from 156kbps/625kbps/2.5Mbps                                                                                | Ŭ                              |            |                                            |
| Max. cable overall              | Differe denerding og H                                                                                      |                                |            |                                            |
| distance                        |                                                                                                    | ne transmission speed.         | 0          |                                            |
| (Max. transmission<br>distance) | (Relef to tr                                                                                                | ne manual.)                    |            |                                            |
| uistance)                       | 64 stations                                                                                                 |                                |            |                                            |
|                                 | Note that it has to be satisfied w                                                                          |                                |            |                                            |
|                                 |                                                                                                    |                                |            |                                            |
|                                 | {(1 × a) + (2 × b) + (3 × c) + (4 ×                                                                         |                                |            |                                            |
|                                 | a: Number of 1-station occupied                                                                             |                                |            |                                            |
|                                 | b: Number of 2-station occupied                                                                             |                                |            |                                            |
| Max. number of stations         | c: Number of 3-station occupied                                                                             |                                |            |                                            |
| (For master station)            | d: Number of 4-station occupied                                                                             |                                | 0          |                                            |
| (                               |                                                                                                    |                                |            |                                            |
|                                 | {(16 × A) + (54 × B) + (88 × C)} :                                                                          | ≦ 2304                         |            |                                            |
|                                 | A: Number of remote I/O station                                                                             | s $\leq$ 64 stations           |            |                                            |
|                                 | B: Number of remote device stat                                                                             |                                |            |                                            |
|                                 | C: Number of local stations, star                                                                           |                                |            |                                            |
|                                 | intelligent device stations $\leq 26$ s                                                                     |                                |            |                                            |
| Number of occupied              | Ŭ,                                                                                                    | 1 to 4 stations (Switched with |            | GX Works2 or GX                            |
| stations                        | 1 to 4 stations (Switched with                                                                              | GX Works2 or GX Developer      | Δ          | Developer parameter                        |
| (For local station)             | DIP switch)                                                                                                 | parameter settings)            |            | settings are required.                     |
| Maximum number of link          | Remote I/O (RX, RY) : 2048 points                                                                           |                                |            |                                            |
| points per system               | Remote register (RWw) : 256 pc                                                                              | 0                              |            |                                            |
| points per system               | Remote register (RWr) : 256 poi                                                                             |                                |            |                                            |
| Remote station/local            | Remote I/O(RX, RY) : 32 points                                                                              |                                |            |                                            |
| station                         | Remote register (RWw) : 4 point                                                                             |                                | 0          |                                            |
| Link points per station         | Remote register (RWr) : 4 points                                                                            |                                | _          |                                            |
| Communication method            | Broad cast p                                                                                                | olling method                  | 0          |                                            |
| Synchronous type                | Frame synchronization method                                                                                | Flag synchronization method    | Δ          | Nothing to be noted though the methods are |
|                                 |                                                                                                    |                                | different. |                                            |
| Encoding method                 |                                                                                                    | nethod                         | 0          |                                            |
| Transmission method             |                                                                                                    | (S-485)                        | 0          |                                            |
| Transmission format             |                                                                                                    | tandards                       | 0          |                                            |
| Error control system            |                                                                                                    | $X^{12} + X^5 + 1)$            | 0          |                                            |
| Connection cable                | CC-Link dedicated cable/CC-Link dedicated high-performance                                                  |                                |            | Refer to Section 6.2.2.                    |
|                                 | cable/Ver.1.10 compatible CC-Li                                                                             | 0                              |            |                                            |
| DAC function                    | Automatic return function                                                                                   |                                |            |                                            |
| RAS function                    | <ul> <li>Slave station detach function</li> <li>Error detection with link special relay/register</li> </ul> |                                |            |                                            |
|                                 | - Error detection with link specia                                                                          | ai reiay/register              |            | GX Works2 or GX                            |
| Number of parameter             |                                                                                                    |                                |            | Developer parameter                        |
| registrations to                | 10,000 times                                                                                                | _                              | Δ          | settings are performed                     |
| E <sup>2</sup> PROM             | 10,000 times                                                                                                | -                              |            | instead of the parameter                   |
|                                 |                                                                                                    |                                |            | registration to $E^2$ PROM.                |
| Number of occupied I/O          | 32 points (I/O assignment:                                                                                  | 32 points (I/O assignment:     |            |                                            |
|                                 |                                                                                                    |                                | 0          | 1                                          |

 $\bigcirc$  : Compatible,  $\bigtriangleup$  : Partial change required,  $\times$  : Incompatible

#### 6.2.2 Cable performance comparisons

CC-Link dedicated cable used on the A/AnS/QnA/QnAS series can be also used on the Q series. For specifications of CC-Link dedicated cable, refer to CC-Link Partner Association home page: www.cc-link.org

# 6.3 Functional Comparisons

### (1) A/AnS series

6

| Item                                                                                  | Specifications                                                                                                    |                    | Compat- |                                                                                                    |
|---------------------------------------------------------------------------------------|----------------------------------------------------------------------------------------------------|--------------------|---------|----------------------------------------------------------------------------------------------------|
|                                                                                       | AJ61BT11/A1SJ61BT11                                                                                                    | QJ61BT11N          | ibility | replacement                                                                                                    |
| Communication<br>between master station<br>and remote I/O station                     | The communication of ON/OFF information station is performed.                                                                                                    | with remote I/O    | 0       |                                                                                                    |
| Communication<br>between master and<br>remote device stations                         | The communication of ON/OFF information with remote device station is performed.                                                                                                    | 0                  |         |                                                                                                    |
| Communication<br>between master station<br>and local station                          | The communication of ON/OFF information with local station is performed.                                                                                                    | and numerical data | 0       |                                                                                                    |
| Communication<br>between master and<br>intelligent device<br>stations                 | The communication is performed with intelli using cyclic transmission and transient trans                                                                                                    | smission.          | 0       |                                                                                                    |
| Reserved station<br>function                                                          | By setting remote station and local station,<br>connected in the future, as reserved station<br>not treated as data link faulty stations.<br>If a connected module is specified, no data        | 0                  |         |                                                                                                    |
| Error invalid station function                                                        | Remote station and local station that canno<br>due to the power supply off, etc. will not be<br>faulty stations with this function.                                                             | 0                  |         |                                                                                                    |
| Data link status setting<br>at master station<br>programmable controller<br>CPU error | The data link status when operation continu the master station programmable controller                                                                                                    | 0                  |         |                                                                                                    |
| Parameter registration<br>to E <sup>2</sup> PROM                                      | Parameter writing is not<br>required at each startup of<br>master module by registering<br>parameters to E <sup>2</sup> PROM of<br>master module.                                               | -                  | Δ       | GX Works2 or GX<br>Developer parameter<br>settings are performed<br>instead of the parameter<br>registration to E <sup>2</sup> PROM.                                         |
| Data link faulty station input data status setting                                    | The input (received) data status (cleared/ho<br>that has data link error caused by the powe<br>be set.                                                                                          |                    | 0       |                                                                                                    |
| Module reset function by sequence program                                             | Resetting can be performed by<br>the sequence program without<br>resetting programmable<br>controller CPU in the case the<br>switch setting is changed or an<br>error has occurred in a module. | -                  | ×       | When the switch setting is<br>changed, turn the power<br>supply of programmable<br>controller system OFF $\rightarrow$<br>ON or reset the<br>programmable controller<br>CPU. |
| Data link stop/restart                                                                | The stop and restart of data link is available execution.                                                                                                    | -                  | 0       |                                                                                                    |
| Automatic return<br>function                                                          | The module disconnected from data link by the power supply off,<br>etc. can automatically return to data link, when restored to the<br>normal status.                                           |                    | 0       |                                                                                                    |
| Slave station detach<br>function                                                      | The module that cannot perform data link due to the power supply off, etc. is disconnected and data link is kept with normal modules only.                                                      |                    |         |                                                                                                    |
| Data link status check<br>(SB/SW)                                                     | Data link status can be checked.<br>This check can be used for the interlock etc<br>program.                                                                                                    | . of sequence      | 0       |                                                                                                    |

 $\bigcirc$  : Compatible,  $\bigtriangleup$ : Partial change required, × : Incompatible

6

| Itom                                                                | Specifi                                                                                                    | cations                                                                                                    | Compat-                                                                             | Precautions for                                                                                                    |
|---------------------------------------------------------------------|----------------------------------------------------------------------------------------------------|----------------------------------------------------------------------------------------------------|-------------------------------------------------------------------------------------|----------------------------------------------------------------------------------------------------|
| Item                                                                | AJ61BT11/A1SJ61BT11                                                                                                    | QJ61BT11N                                                                                                    | ibility                                                                             | replacement                                                                                                    |
| Offline test                                                        | <ul> <li>The following tests can be performed.</li> <li>Hardware test:<br/>Standalone module operation check</li> <li>Line test:<br/>Module connection status check</li> <li>Parameter check test:<br/>Parameter setting check</li> </ul> | <ul> <li>The following tests can be performed.</li> <li>Hardware test:<br/>Standalone module operation check</li> <li>Line test:<br/>Module connection status check</li> </ul>                                                        | Δ                                                                                   | The specification method<br>of hardware test/line test<br>differs.<br>For details on the<br>specification method,<br>refer to the manual.<br>Check the set parameter<br>in GX Works2 or GX<br>Developer network<br>parameters. |
| Parameter registration<br>function                                  | The following two types of<br>parameters are set using the<br>sequence program (TO<br>instruction) or dedicated<br>instructions.<br>• Network parameter<br>• Automatic refresh parameter                                                  | arameters are set using the<br>equence program (TOThe following two types of<br>parameters are set using GXstruction) or dedicatedWorks2 or GX Developer.structions.• Network parameterNetwork parameter• Automatic refresh parameter |                                                                                     | Change from the<br>parameter settings in the<br>sequence program (TO<br>instruction) or with<br>dedicated instructions to<br>the parameter settings<br>with GX Works2 or GX<br>Developer.                                      |
| Scan synchronous<br>function                                        | Synchronous mode: Data link wi<br>sequence program is available.<br>Asynchronous mode: Data link r<br>program is available.                                                                                                    | 0                                                                                                    |                                                                                     |                                                                                                    |
| Standby master function                                             | Data link can be continuously pe<br>standby master station at the ma                                                                                                    |                                                                                                    | 0                                                                                   |                                                                                                    |
| Dedicated instruction<br>(RIRD, RIWT, RIRCV,<br>RISEND, RIFR, RITO) | Transient transmission to intellig station is available using dedicat                                                                                                    | Δ                                                                                                    | Change the sequence<br>program as instruction<br>formats differ.                    |                                                                                                    |
| Remote I/O net mode                                                 | Communication is available for r station only.                                                                                                    | Δ                                                                                                    | Delete RRPA instruction<br>and set parameters with<br>GX Works2 or GX<br>Developer. |                                                                                                    |
| Temporary error invalid station specify function                    | Module replacement is available<br>faulty remote station during onlir                                                                                                    | -                                                                                                    | 0                                                                                   |                                                                                                    |

 $\bigcirc$  : Compatible,  $\bigtriangleup$  : Partial change required,  $\times$  : Incompatible

#### (2) QnA/QnAS series

program.

| Itom                                                                                  | Specifications                                                                                                    |                     |         | Precautions for                                                                                                    |
|---------------------------------------------------------------------------------------|----------------------------------------------------------------------------------------------------|---------------------|---------|----------------------------------------------------------------------------------------------------|
| ltem                                                                                  | AJ61QBT11/A1SJ61QBT11 QJ                                                                                                    | 61BT11N             | ibility | replacement                                                                                                    |
| Communication<br>between master station<br>and remote I/O station                     | The communication of ON/OFF information wi<br>station is performed.                                                                                                    | th remote I/O       | 0       |                                                                                                    |
| Communication<br>between master and<br>remote device stations                         | The communication of ON/OFF information and numerical data with remote device station is performed.                                                                                               |                     |         |                                                                                                    |
| Communication<br>between master station<br>and local station                          | The communication of ON/OFF information ar<br>with local station is performed.                                                                                                    | nd numerical data   | 0       |                                                                                                    |
| Communication<br>between master and<br>intelligent device<br>stations                 | The communication is performed with intellige using cyclic transmission and transient transm                                                                                                    | ission.             | 0       |                                                                                                    |
| Reserved station<br>function                                                          | By setting remote station and local station, wh<br>connected in the future, as reserved stations,<br>not treated as data link faulty stations.<br>If a connected module is specified, no data lin | 0                   |         |                                                                                                    |
| Error invalid station<br>function                                                     | Remote station and local station that cannot p<br>due to the power supply off, etc. will not be tre<br>faulty stations with this function.                                                        | 0                   |         |                                                                                                    |
| Data link status setting<br>at master station<br>programmable controller<br>CPU error | The data link status when operation continuation error occurs on the master station programmable controller CPU can be set.                                                                       |                     |         |                                                                                                    |
| Parameter registration<br>to E <sup>2</sup> PROM                                      | Parameter writing is not<br>required at each startup of<br>master module by registering<br>parameters to E <sup>2</sup> PROM of<br>master module.                                                 | -                   | Δ       | GX Works2 or GX<br>Developer parameter<br>settings are performed<br>instead of the parameter<br>registration to E <sup>2</sup> PROM.                                         |
| Data link faulty station input data status setting                                    | The input (received) data status (cleared/held) that has data link error caused by the power s be set.                                                                                            |                     | 0       |                                                                                                    |
| Module reset function by sequence program                                             | Resetting can be performed by<br>the sequence program without<br>resetting programmable<br>controller CPU in the case the<br>switch setting is changed or an<br>error has occurred in a module.   | -                   | ×       | When the switch setting is<br>changed, turn the power<br>supply of programmable<br>controller system OFF $\rightarrow$<br>ON or reset the<br>programmable controller<br>CPU. |
| Data link stop/restart                                                                | The stop and restart of data link is available de<br>execution.                                                                                                    | uring the data link | 0       |                                                                                                    |
| Automatic return<br>function                                                          | The module disconnected from data link by the power supply off,<br>etc. can automatically return to data link, when restored to the<br>normal status.                                             |                     | 0       |                                                                                                    |
| Slave station detach<br>function                                                      | The module that cannot perform data link due<br>supply off, etc. is disconnected and data link is<br>modules only.                                                                                | •                   | 0       |                                                                                                    |
| Data link status check<br>(SB/SW)                                                     | Data link status can be checked.<br>This check can be used for the interlock etc.of                                                                                                    | sequence            | 0       |                                                                                                    |

 $\bigcirc$  : Compatible,  $\bigtriangleup$  : Partial change required,  $\times$  : Incompatible

(To next page)

6

 $\bigcirc$  : Compatible,  $\bigtriangleup$ : Partial change required, × : Incompatible

|                                                                                 | Specifications                                                                                                    |                                                                                                    |                    | Precautions for                                                                                                    |
|---------------------------------------------------------------------------------|----------------------------------------------------------------------------------------------------|----------------------------------------------------------------------------------------------------|--------------------|----------------------------------------------------------------------------------------------------|
| ltem                                                                            | AJ61QBT11/A1SJ61QBT11 <sup>*1</sup>                                                                                                    | QJ61BT11N <sup>*2</sup>                                                                                                    | Compat-<br>ibility | replacement                                                                                                    |
| Offline test                                                                    | <ul> <li>The following tests can be performed.</li> <li>Hardware test:<br/>Standalone module operation check</li> <li>Line test:<br/>Module connection status check</li> <li>Parameter check test:<br/>Parameter setting check</li> </ul> | <ul> <li>The following tests can be performed.</li> <li>Hardware test:<br/>Standalone module operation check</li> <li>Line test:<br/>Module connection status check</li> </ul> | Δ                  | The specification method<br>of hardware test/line test<br>differs.<br>For details on the<br>specification method,<br>refer to the manual.<br>Check the set parameter<br>in GX Works2 or GX<br>Developer network<br>parameters. |
| Parameter registration function                                                 | The following two types of param<br>or GX Developer.<br>• Network parameter<br>• Automatic refresh parameter                                                                                                    | 0                                                                                                    |                    |                                                                                                    |
| Scan synchronous<br>function                                                    | Synchronous mode: Data link with scan synchronized with sequence program is available.<br>Asynchronous mode: Data link not synchronized with sequence program is available.                                                               |                                                                                                    |                    |                                                                                                    |
| Standby master function                                                         | Data link can be continuously pe<br>standby master station at the ma                                                                                                    |                                                                                                    | 0                  |                                                                                                    |
| Dedicated instruction<br>(RIRD, RIWT, RIRCV,<br>RISEND, RIFR, RITO)             | Transient transmission to intellig station is available using dedication                                                                                                    |                                                                                                    | Δ                  | Change the sequence<br>program as instruction<br>formats differ.                                                                                                    |
| Send/receive instruction<br>(SEND, RECV, READ,<br>SREAD, WRITE,<br>SWRITE, REQ) | Data sending/receiving to/from<br>other station on CC-Link is<br>available<br>Data reading/writing from/to<br>other station is also available.                                                                                            |                                                                                                    | Δ                  | Replace READ, WRITE<br>instructions with<br>dedicated instructions<br>(RIRD, RIWT).<br>Other instruction cannot<br>be replaced.                                                                                                |
| Remote I/O net mode                                                             | Communication is available for master station and remote I/O station only.                                                                                                    |                                                                                                    |                    | Set parameters with GX<br>Works2 or GX Developer.                                                                                                    |
| Temporary error invalid                                                         | Module replacement is available without detecting error of the                                                                                                    |                                                                                                    |                    |                                                                                                    |
| station specify function Online test function                                   | faulty remote station during online.<br>Line test and link start/stop, etc. can be performed with GX<br>Works2 or GX Developer.                                                                                                    |                                                                                                    |                    |                                                                                                    |
| Monitoring and diagnostics                                                      | Monitoring and diagnosing can b<br>GX Developer.                                                                                                    | e performed from GX Works2 or                                                                                                    | 0                  |                                                                                                    |

\*1 Use GX Developer.

\*2 Use GX Works2 or GX Developer.

# 6.4 Switch Settings Comparisons

### (1) A/AnS series

| Quuitab mama                                                | Specifications                                                                                                    |                                                                                                    |         | Precautions for                                                                                                    |
|-------------------------------------------------------------|----------------------------------------------------------------------------------------------------|----------------------------------------------------------------------------------------------------|---------|----------------------------------------------------------------------------------------------------|
| Switch name                                                 | AJ61BT11/A1SJ61BT11                                                                                                    | QJ61BT11N                                                                                                    | ibility | replacement                                                                                                    |
| Station number setting<br>switch                            | Sets the station No. of the<br>module.<br><setting range=""><br/>• For remote net mode<br/>Master station: 0<br/>Local station: 1 to 64<br/>Standby master station: 1 to<br/>64<br/>• For remote I/O net mode<br/>Master station: 1 to 64 (The<br/>last station No. of remote I/O<br/>station is set.)</setting> | Sets the station No. of the<br>module.<br><setting range=""><br/>Master station: 0<br/>Local station: 1 to 64<br/>Standby master station: 1 to 64</setting> | Δ       | Sets the last station No. at<br>remote I/O net mode with<br>GX Works2 or GX<br>Developer.                                                                                                    |
| Mode setting switch<br>Transmission speed<br>setting switch | Sets the operation status of the module.<br>Sets the transmission speed of the module.                                                                                                    | Sets the transmission speed<br>and operating status of the<br>module.                                                                                       | Δ       | The mode setting and the<br>transmission rate setting<br>are performed with one<br>switch.<br>The remote net mode and<br>remote I/O net mode are<br>specified in GX Works2 or<br>GX Developer parameter<br>settings. |
| Condition setting switch                                    | Sets the operation conditions.<br><settings><br/>• Station type<br/>• Input data status of data link<br/>faulty station<br/>• Number of occupied stations<br/>• Module mode</settings>                                                                                                    | -                                                                                                    | Δ       | The operating conditions<br>are set in the parameter<br>settings of GX Works2 or<br>GX Developer.<br>Module mode setting is<br>not required.                                                                         |

 $\bigcirc$  : Compatible,  $\bigtriangleup$  : Partial change required, × : Incompatible

| Switch nome                       | Specifications                                                                                                    |                                                                                                    |         | Precautions for                                                                                                    |
|-----------------------------------|----------------------------------------------------------------------------------------------------|----------------------------------------------------------------------------------------------------|---------|----------------------------------------------------------------------------------------------------|
| Switch name                       | AJ61QBT11/A1SJ61QBT11                                                                                                    | QJ61BT11N                                                                                                    | ibility | replacement                                                                                                    |
| Station number setting<br>switch  | Sets the station No. of the<br>module.<br><setting range=""><br/>• For remote net mode<br/>Master station: 0<br/>Local station: 1 to 64<br/>Standby master station: 1 to<br/>64<br/>• For remote I/O net mode<br/>Master station: 1 to 64 (The<br/>last station No. of remote I/O<br/>station is set.)</setting> | Sets the station No. of the<br>module.<br><setting range=""><br/>Master station: 0<br/>Local station: 1 to 64<br/>Standby master station: 1 to 64</setting> | Δ       | Sets the last station No. at<br>remote I/O net mode with<br>GX Works2 or GX<br>Developer.                                         |
| Mode setting switch               | Sets the operation status of the module.                                                                                                    | _                                                                                                    |         | The mode setting and the<br>transmission rate setting<br>are performed with one                                                   |
| Transmission speed setting switch | Sets the transmission speed of the module.                                                                                                    | Sets the transmission speed<br>and operating status of the<br>module.                                                                                       | Δ       | switch.<br>The remote net mode and<br>remote I/O net mode are<br>specified in GX Works2 or<br>GX Developer parameter<br>settings. |
| Condition setting switch          | Sets the operation conditions.<br><settings><br/>• Station type<br/>• Input data status of data link<br/>faulty station<br/>• Number of occupied stations</settings>                                                                                                    | -                                                                                                    | Δ       | The operating conditions<br>are set in the parameter<br>settings of GX Works2 or<br>GX Developer.                                 |

### 6.5 Parameter Comparisons

#### (1) A/AnS series

|                                | Specifications                                                                                                    |                                                                                                    |         | Precautions for                                                                                                    |
|--------------------------------|----------------------------------------------------------------------------------------------------|----------------------------------------------------------------------------------------------------|---------|----------------------------------------------------------------------------------------------------|
| Parameter name                 | AJ61BT11/A1SJ61BT11                                                                                                    | QJ61BT11N                                                                                                    | ibility | replacement                                                                                                    |
|                                |                                                                                                    |                                                                                                    |         | Newly set the parameter<br>with GX Works2/GX                                                                                                    |
| Network parameter              | Set this parameter with the sequence program (TO                                                                              | Set this parameter with GX<br>Works2/GX Developer or with                                                                         |         | Developer or the dedicated instruction (RLPASET                                                                                                    |
|                                | instruction) or with dedicated instruction (RLPA instruction).                                                                | dedicated instruction<br>(RLPASET instruction).                                                                                   |         | instruction). <sup>*1 *2</sup><br>Specify [Remote net Ver.1<br>mode] or [Remote I/O net<br>mode] for the mode.                                                                                                    |
| Automatic refresh<br>parameter | Read/write cyclic data with<br>FROM/TO instruction or set<br>this parameter with dedicated<br>instruction (RRPA instruction). | Perform the automatic refresh<br>setting with GX Works2/GX<br>Developer or read/write cyclic<br>data with FROM/TO<br>instruction. | Δ       | Perform the automatic<br>refresh setting with GX<br>Works2/GX Developer or<br>read/write cyclic data with<br>FROM/TO instruction.<br>When setting the network<br>parameter with dedicated<br>instruction (RLPASET<br>instruction), read/write<br>cyclic data with FROM/TO<br>instruction. |

#### (2) QnA/QnAS series

 $\bigcirc$  : Compatible,  $\bigtriangleup$  : Partial change required,  $\times$  : Incompatible

 $\bigcirc$  : Compatible,  $\triangle$ : Partial change required, × : Incompatible

| Deveneter neme                 | Specifications                                                                                                    |                                                                                                    |         | Precautions for                                                                                                    |
|--------------------------------|----------------------------------------------------------------------------------------------------|----------------------------------------------------------------------------------------------------|---------|----------------------------------------------------------------------------------------------------|
| Parameter name                 | AJ61QBT11/A1SJ61QBT11                                                                                                | QJ61BT11N                                                                                                    | ibility | replacement                                                                                                    |
| Network parameter              | Set this parameter with GX<br>Developer or sequence<br>program (TO instruction).                                     | Set this parameter with GX<br>Works2/GX Developer or with<br>dedicated instruction<br>(RLPASET instruction).                      | Δ       | Newly set the parameter<br>with GX Works2/GX<br>Developer or the dedicated<br>instruction (RLPASET<br>instruction). <sup>*1 *2</sup><br>Specify [Remote net Ver.1<br>mode] or [Remote I/O net<br>mode] for the mode.                                                          |
| Automatic refresh<br>parameter | Perform the automatic refresh<br>setting with GX Developer or<br>read/write cyclic data with<br>FROM/TO instruction. | Perform the automatic refresh<br>setting with GX Works2/GX<br>Developer or read/write cyclic<br>data with FROM/TO<br>instruction. | Δ       | Set the automatic refresh<br>with GX Works2/GX<br>Developer or read/write<br>cyclic data with FROM/TO<br>instruction.<br>When setting the network<br>parameter with dedicated<br>instruction (RLPASET<br>instruction), read/write<br>cyclic data with FROM/TO<br>instruction. |

\*1 Parameter setting of Q series CC-Link modules Parameters can be set on up to eight modules using GX Works2 or GX Developer. For the settings of the 9th module or later, use the dedicated instruction.

For details, refer to the CC-Link System Master/Local Module User's Manual.

\*2 Delete the program for the network parameter setting of the existing module.

# 6.6 Program Comparisons

### 6.6.1 Comparison of I/O signals

#### (1) A/AnS series

(a) Input signal

|              | Signa                                                                                                    | Signal name Compat                |         |                                                                                                    |
|--------------|----------------------------------------------------------------------------------------------------|-----------------------------------|---------|----------------------------------------------------------------------------------------------------|
| Input signal | AJ61BT11/A1SJ61BT11                                                                                                    | QJ61BT11N                         | ibility | Precautions for replacement                                                                                                    |
| Xn0          | Module error                                                                                                    | Module error                      | 0       |                                                                                                    |
| Xn1          | Data link status at host station                                                                                              | Data link status at host station  | 0       |                                                                                                    |
| Xn2          | Parameter setting status                                                                                                    | Prohibited to use                 | Δ       | Delete the sequence program of the section<br>corresponding to the function, and check with<br>SB006D (Parameter setting status).                                                                                                    |
| Xn3          | Data link status of other station                                                                                             | Data link status of other station | 0       |                                                                                                    |
| Xn4          | Module reset acceptance complete                                                                                              | Prohibited to use                 | ×       | Delete the sequence program of the section<br>corresponding to the function.<br>When the switch setting is changed, turn the power<br>supply of programmable controller system OFF $\rightarrow$<br>ON or reset the programmable controller CPU. |
| Xn5          | Prohibited to use                                                                                                    | Prohibited to use                 | 0       |                                                                                                    |
| Xn6<br>Xn7   | Data link startup by buffer<br>memory parameter normal<br>completion<br>Data link startup by buffer<br>memory parameter error | _                                 |         |                                                                                                    |
| Xn8          | completion<br>Data link startup by E <sup>2</sup> PROM<br>parameter normal completion                                         | Prohibited to use                 | Δ       | Delete the sequence program of the section<br>corresponding to the function, and set parameters<br>with GX Works2/GX Developer or with dedicated                                                                                                 |
| Xn9          | Data link startup by E <sup>2</sup> PROM parameter error completion                                                           |                                   |         | instruction (RLPASET instruction).                                                                                                    |
| XnA          | Parameter registration to<br>E <sup>2</sup> PROM normal completion                                                            |                                   |         |                                                                                                    |
| XnB          | Parameter registration to<br>E <sup>2</sup> PROM error completion                                                             |                                   |         |                                                                                                    |
| XnC          | Prohibited to use                                                                                                    | Prohibited to use                 | 0       |                                                                                                    |
| XnD          | E <sup>2</sup> PROM erasure normal completion                                                                                 | Prohibited to use                 | _       | Delete the sequence program of the section corresponding to the function, and set parameters                                                                                                    |
| XnE          | E <sup>2</sup> PROM erasure abnormal completion                                                                               |                                   | Δ       | with GX Works2/GX Developer or with dedicated instruction (RLPASET instruction).                                                                                                    |
| XnF          | Module ready                                                                                                    | Module ready                      | 0       |                                                                                                    |
| X(n+1)0      | -                                                                                                    |                                   |         |                                                                                                    |
| X(n+1)1      | -                                                                                                    |                                   |         |                                                                                                    |
| X(n+1)2      | -                                                                                                    |                                   |         |                                                                                                    |
| X(n+1)3      | -                                                                                                    |                                   |         |                                                                                                    |
| X(n+1)4      |                                                                                                    |                                   |         |                                                                                                    |
| X(n+1)5      | -                                                                                                    |                                   |         |                                                                                                    |
| X(n+1)6      | -                                                                                                    |                                   |         |                                                                                                    |
| X(n+1)7      | Prohibited to use                                                                                                    | Prohibited to use                 | 0       |                                                                                                    |
| X(n+1)8      | -1)8                                                                                                    |                                   | Ŭ       |                                                                                                    |
| X(n+1)9      |                                                                                                    |                                   |         |                                                                                                    |
| X(n+1)A      |                                                                                                    |                                   |         |                                                                                                    |
| X(n+1)B      |                                                                                                    |                                   |         |                                                                                                    |
| X(n+1)C      |                                                                                                    |                                   |         |                                                                                                    |
| X(n+1)D      |                                                                                                    |                                   |         |                                                                                                    |
| X(n+1)E      |                                                                                                    |                                   |         |                                                                                                    |
| X(n+1)F      |                                                                                                    |                                   |         |                                                                                                    |

O : Compatible,  $\bigtriangleup$  : Partial change required,  $\times$  : Incompatible

### (b) Output signal

|               | Signa                                                         | l name            | Compat- |                                                                                                    |
|---------------|---------------------------------------------------------------|-------------------|---------|----------------------------------------------------------------------------------------------------|
| Output signal | AJ61BT11/A1SJ61BT11                                           | QJ61BT11N         | ibility | Precautions for replacement                                                                                                    |
| Yn0           | Refresh specification                                         | Prohibited to use |         | Refreshed automatically. Delete the sequence<br>program of the section corresponding to the<br>function.                                                                                                    |
| Yn1           |                                                               |                   |         |                                                                                                    |
| Yn2           | Prohibited to use                                             | Prohibited to use | 0       |                                                                                                    |
| Yn3           |                                                               |                   | -       |                                                                                                    |
| Yn4           | Module reset request                                          | Prohibited to use | ×       | Delete the sequence program of the section<br>corresponding to the function.<br>When the switch setting is changed, turn the power<br>supply of programmable controller system OFF $\rightarrow$<br>ON or reset the programmable controller CPU. |
| Yn5           | Prohibited to use                                             | Prohibited to use | 0       |                                                                                                    |
| Yn6           | Data link startup request from<br>buffer memory parameters    | Prohibited to use | Δ       | Delete the sequence program of the section<br>corresponding to the function, and set parameters<br>with GX Works2/GX Developer or with dedicated<br>instruction (RLPASET instruction).                                                           |
| Yn7           | Prohibited to use                                             | Prohibited to use | 0       |                                                                                                    |
| Yn8           | Data link startup request from E <sup>2</sup> PROM parameters | Prohibited to use | Δ       | Delete the sequence program of the section<br>corresponding to the function, and set parameters<br>with GX Works2/GX Developer or with dedicated<br>instruction (RLPASET instruction).                                                           |
| Yn9           | Prohibited to use                                             | Prohibited to use | 0       |                                                                                                    |
| YnA           | Parameter registration request to E <sup>2</sup> PROM         | Prohibited to use | Δ       | Delete the sequence program of the section<br>corresponding to the function, and set parameters<br>with GX Works2/GX Developer or with dedicated<br>instruction (RLPASET instruction).                                                           |
| YnB           | Prohibited to use                                             | Prohibited to use | 0       |                                                                                                    |
| YnC           |                                                               |                   | U       |                                                                                                    |
| YnD           | E <sup>2</sup> PROM erasure request                           | Prohibited to use | Δ       | Delete the sequence program of the section<br>corresponding to the function, and set parameters<br>with GX Works2/GX Developer or with dedicated<br>instruction (RLPASET instruction).                                                           |
| YnE           |                                                               |                   |         |                                                                                                    |
| YnF           |                                                               |                   |         |                                                                                                    |
| Y(n+1)0       |                                                               |                   |         |                                                                                                    |
| Y(n+1)1       |                                                               |                   |         |                                                                                                    |
| Y(n+1)2       | -                                                             |                   |         |                                                                                                    |
| Y(n+1)3       |                                                               |                   |         |                                                                                                    |
| Y(n+1)4       | Prohibited to use                                             | Prohibited to use | 0       |                                                                                                    |
| Y(n+1)5       |                                                               | -                 |         |                                                                                                    |
| Y(n+1)6       | -                                                             |                   |         |                                                                                                    |
| Y(n+1)7       | -                                                             |                   |         |                                                                                                    |
| Y(n+1)8       | -                                                             |                   |         |                                                                                                    |
| Y(n+1)9       |                                                               |                   |         |                                                                                                    |
| Y(n+1)A       |                                                               |                   |         |                                                                                                    |
| Y(n+1)B       |                                                               |                   |         |                                                                                                    |
| Y(n+1)C       | Bank switch specification of                                  | Prohibited to use | Δ       | Bank switching is not required. (Refer to Section                                                                                                    |
| Y(n+1)D       | buffer memory                                                 |                   |         | 6.6.2.)                                                                                                    |
| Y(n+1)E       | Prohibited to use                                             | Prohibited to use | 0       |                                                                                                    |
| Y(n+1)F       |                                                               |                   | -       |                                                                                                    |

 $\bigcirc$  : Compatible,  $\bigtriangleup$  : Partial change required,  $\times$  : Incompatible

### (2) QnA/QnAS series

### (a) Input signal

|              | $\bigcirc$ : Compatible, $\triangle$ : Partial change required, $\star$ : incompatible |                                   |         |                                                                                                    |  |  |
|--------------|----------------------------------------------------------------------------------------|-----------------------------------|---------|----------------------------------------------------------------------------------------------------|--|--|
| Input signal |                                                                                        | l name                            | Compat- | Precautions for replacement                                                                                                    |  |  |
| pat e.g.u.   | AJ61QBT11/A1SJ61QBT11                                                                  | QJ61BT11N                         | ibility |                                                                                                    |  |  |
| Xn0          | Module error                                                                           | Module error                      | 0       |                                                                                                    |  |  |
| Xn1          | Data link status at host station                                                       | Data link status at host station  | 0       |                                                                                                    |  |  |
| Xn2          | Parameter setting status                                                               | Prohibited to use                 | Δ       | Delete the sequence program of the section<br>corresponding to the function, and check with<br>SB006D (Parameter setting status).                                                                                                    |  |  |
| Xn3          | Data link status of other station                                                      | Data link status of other station | 0       |                                                                                                    |  |  |
| Xn4          | Module reset acceptance complete                                                       | Prohibited to use                 | ×       | Delete the sequence program of the section<br>corresponding to the function.<br>When the switch setting is changed, turn the power<br>supply of programmable controller system OFF $\rightarrow$<br>ON or reset the programmable controller CPU. |  |  |
| Xn5          | Prohibited to use                                                                      | Prohibited to use                 | 0       |                                                                                                    |  |  |
| Xn6          | Data link startup by buffer<br>memory parameter normal<br>completion                   |                                   |         |                                                                                                    |  |  |
| Xn7          | Data link startup by buffer<br>memory parameter error<br>completion                    |                                   |         |                                                                                                    |  |  |
| Xn8          | Data link startup by E <sup>2</sup> PROM parameter normal completion                   | Prohibited to use                 |         | Delete the sequence program of the section<br>corresponding to the function, and set parameters<br>with GX Works2/GX Developer or with dedicated<br>instruction (RLPASET instruction).                                                           |  |  |
| Xn9          | Data link startup by E <sup>2</sup> PROM parameter error completion                    |                                   |         |                                                                                                    |  |  |
| XnA          | Parameter registration to<br>E <sup>2</sup> PROM normal completion                     |                                   |         |                                                                                                    |  |  |
| XnB          | Parameter registration to E <sup>2</sup> PROM error completion                         |                                   |         |                                                                                                    |  |  |
| XnC          | Prohibited to use                                                                      | Prohibited to use                 | 0       |                                                                                                    |  |  |
| XnD          | E <sup>2</sup> PROM erasure normal completion                                          | Prohibited to use                 |         | Delete the sequence program of the section<br>corresponding to the function, and set parameters                                                                                                    |  |  |
| XnE          | E <sup>2</sup> PROM erasure abnormal completion                                        | Frombled to use                   |         | with GX Works2/GX Developer or with dedicated instruction (RLPASET instruction).                                                                                                    |  |  |
| XnF          | Module ready                                                                           | Module ready                      | 0       |                                                                                                    |  |  |
| X(n+1)0      |                                                                                        |                                   |         |                                                                                                    |  |  |
| X(n+1)1      |                                                                                        |                                   |         |                                                                                                    |  |  |
| X(n+1)2      |                                                                                        |                                   |         |                                                                                                    |  |  |
| X(n+1)3      |                                                                                        |                                   |         |                                                                                                    |  |  |
| X(n+1)4      |                                                                                        |                                   |         |                                                                                                    |  |  |
| X(n+1)5      | 1                                                                                      |                                   |         |                                                                                                    |  |  |
| X(n+1)6      | 1                                                                                      |                                   |         |                                                                                                    |  |  |
| X(n+1)7      | Prohibited to use                                                                      | Brobibited to use                 |         |                                                                                                    |  |  |
| X(n+1)8      |                                                                                        | Prohibited to use                 | 0       |                                                                                                    |  |  |
| X(n+1)9      |                                                                                        |                                   |         |                                                                                                    |  |  |
| X(n+1)A      |                                                                                        |                                   |         |                                                                                                    |  |  |
| X(n+1)B      |                                                                                        |                                   |         |                                                                                                    |  |  |
| X(n+1)C      |                                                                                        |                                   |         |                                                                                                    |  |  |
| X(n+1)D      |                                                                                        |                                   |         |                                                                                                    |  |  |
| X(n+1)E      |                                                                                        |                                   |         |                                                                                                    |  |  |
| X(n+1)F      |                                                                                        |                                   |         |                                                                                                    |  |  |

### (b) Output signal

|               | Signal                                                        | I name            | Compat- |                                                                                                    |
|---------------|---------------------------------------------------------------|-------------------|---------|----------------------------------------------------------------------------------------------------|
| Output signal | AJ61QBT11/A1SJ61QBT11                                         | QJ61BT11N         | ibility | Precautions for replacement                                                                                                    |
| Yn0           | Refresh specification                                         | Prohibited to use | Δ       | Refreshed automatically. Delete the sequence<br>program of the section corresponding to the<br>function.                                                                                                    |
| Yn1           |                                                               |                   |         |                                                                                                    |
| Yn2           | Prohibited to use                                             | Prohibited to use | 0       |                                                                                                    |
| Yn3           |                                                               |                   |         |                                                                                                    |
| Yn4           | Module reset request                                          | Prohibited to use | ×       | Delete the sequence program of the section corresponding to the function.<br>When the switch setting is changed, turn the power supply of programmable controller system OFF $\rightarrow$ ON or reset the programmable controller CPU. |
| Yn5           | Prohibited to use                                             | Prohibited to use | 0       |                                                                                                    |
| Yn6           | Data link startup request from<br>buffer memory parameters    | Prohibited to use | Δ       | Delete the sequence program of the section<br>corresponding to the function, and set parameters<br>with GX Works2/GX Developer or with dedicated<br>instruction (RLPASET instruction).                                                  |
| Yn7           | Prohibited to use                                             | Prohibited to use | 0       |                                                                                                    |
| Yn8           | Data link startup request from E <sup>2</sup> PROM parameters | Prohibited to use | Δ       | Delete the sequence program of the section<br>corresponding to the function, and set parameters<br>with GX Works2/GX Developer or with dedicated<br>instruction (RLPASET instruction).                                                  |
| Yn9           | Prohibited to use                                             | Prohibited to use | 0       |                                                                                                    |
| YnA           | Parameter registration request to E <sup>2</sup> PROM         | Prohibited to use | Δ       | Delete the sequence program of the section<br>corresponding to the function, and set parameters<br>with GX Works2/GX Developer or with dedicated<br>instruction (RLPASET instruction).                                                  |
| YnB           | Prohibited to use                                             | Prohibited to use | 0       |                                                                                                    |
| YnC           |                                                               |                   | 0       |                                                                                                    |
| YnD           | E <sup>2</sup> PROM erasure request                           | Prohibited to use | Δ       | Delete the sequence program of the section<br>corresponding to the function, and set parameters<br>with GX Works2/GX Developer or with dedicated<br>instruction (RLPASET instruction).                                                  |
| YnE           |                                                               |                   |         |                                                                                                    |
| YnF           |                                                               |                   |         |                                                                                                    |
| Y(n+1)0       |                                                               |                   |         |                                                                                                    |
| Y(n+1)1       |                                                               |                   |         |                                                                                                    |
| Y(n+1)2       |                                                               |                   |         |                                                                                                    |
| Y(n+1)3       |                                                               |                   |         |                                                                                                    |
| Y(n+1)4       |                                                               |                   |         |                                                                                                    |
| Y(n+1)5       |                                                               |                   |         |                                                                                                    |
| Y(n+1)6       | Prohibited to use                                             | Prohibited to use | 0       |                                                                                                    |
| Y(n+1)7       |                                                               |                   |         |                                                                                                    |
| Y(n+1)8       | -                                                             |                   |         |                                                                                                    |
| Y(n+1)9       |                                                               |                   |         |                                                                                                    |
| Y(n+1)A       |                                                               |                   |         |                                                                                                    |
| Y(n+1)B       |                                                               |                   |         |                                                                                                    |
| Y(n+1)C       |                                                               |                   |         |                                                                                                    |
| Y(n+1)D       |                                                               |                   |         |                                                                                                    |
| Y(n+1)E       |                                                               |                   |         |                                                                                                    |
| Y(n+1)F       | l                                                             | l                 |         |                                                                                                    |

 $\bigcirc$  : Compatible,  $\bigtriangleup$  : Partial change required,  $\times$  : Incompatible

#### 6.6.2 Buffer memory comparisons

#### (1) A/AnS series

Buffer memory is divided into bank0 to bank2 on the A/AnS series, but it is one area on the Q series. Bank is switched with ON/OFF of Y (n+1)C, Y(n+1)D.

Buffer memory address of the Q series is shown in parenthesis, as buffer memory addresses of communication buffer and automatic updating buffer are different.

|      |                               |                                  |                                             | O : Compatible, ∆                       | : Partial ch | ange required, × : Incompatible                                         |  |
|------|-------------------------------|----------------------------------|---------------------------------------------|-----------------------------------------|--------------|-------------------------------------------------------------------------|--|
|      | Buffer memory                 | address                          | Buffer me                                   | mory name                               | Compat-      | Precautions for                                                         |  |
| Bank | Hex.                          | Dec.                             | AJ61BT11/A1SJ61BT11                         | QJ61BT11N                               | ibility      | replacement                                                             |  |
|      | 0н to 5Fн                     | 0 to 95                          | Parameter information area                  | Parameter information area              | 0            |                                                                         |  |
|      | 60н to 7Fн                    | 96 to 127                        | Prohibited to use                           | Prohibited to use                       | 0            |                                                                         |  |
|      | 80н to CDн                    | 128 to 205                       | Parameter information area                  | Parameter information area              | 0            |                                                                         |  |
|      | CEn to DFn                    | 206 to 223                       | Prohibited to use                           | Prohibited to use Parameter information |              | Added with the remote net<br>Ver.2 mode.<br>Replacement is not applied. |  |
|      | E0H to 15FH                   | 224 to 351                       | Remote input (RX)                           | Remote input (RX)                       | 0            |                                                                         |  |
| 0    | 160н to 1DFн                  | 352 to 479                       | Remote output (RY) Remote output (RY)       |                                         | 0            |                                                                         |  |
|      | 1E0н to 2DFн                  | 480 to 735                       | Remote register (RWw) Remote register (RWw) |                                         | 0            |                                                                         |  |
|      | 2E0н to 3DFн                  | 736 to 991                       | Remote register (RWr)                       | Remote register (RWr)                   | 0            |                                                                         |  |
|      | 3E0н to 5DFн                  | Юн to 5DFн 992 to 1503 Prohibite |                                             | Slave station offset, size information  | Δ            | Added with the remote net<br>Ver.2 mode.<br>Replacement is not applied. |  |
|      | 5E0н to 5FFн                  | 1504 to 1535                     | Link special relay (SB)                     | Link special relay (SB)                 | 0            |                                                                         |  |
|      | 600н to 7FFн                  | 1536 to 2047                     | Link special register (SW)                  | Link special register (SW)              | 0            |                                                                         |  |
|      | 800н to 9FFн                  | 2048 to 2559                     | Prohibited to use                           | Prohibited to use                       | 0            |                                                                         |  |
|      | A00н to FFFн                  | 2560 to 4095                     | Random access buffer                        | Random access buffer                    | 0            |                                                                         |  |
| 1    | 0 to FFFн<br>(1000н to 1FFFн) | 0 to 4095<br>(4096 to 8191)      | Communication buffer                        | Communication buffer                    | Δ            | Delete the program for bank switching.                                  |  |
| 2    | 0 to FFFн<br>(2000н to 2FFFн) | 0 to 4095<br>(8192 to 12287)     | Automatic updating buffer                   | Automatic updating buffer               | Δ            | Delete the program for bank switching.                                  |  |
| -    | -<br>(3000н to 3FFFн)         | -<br>(12288 to 16383)            |                                             | Prohibited to use                       | -            |                                                                         |  |
| -    | -<br>(4000н to 53FFн)         | -<br>(16384 to 21503)            | -                                           | Area for Ver.2                          | Δ            | The function was added to Q series modules.                             |  |
| -    | -<br>(5400н to 7FFFн)         | -<br>(21504 to 32767)            |                                             | Prohibited to use                       | -            |                                                                         |  |

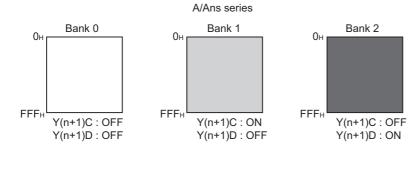

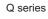

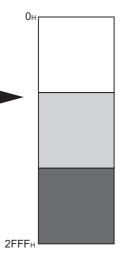

### (2) QnA/QnAS series

| Buffer memo           | ory address           | Buffer me                                          | mory name                              | 0                  |                                                                         |
|-----------------------|-----------------------|----------------------------------------------------|----------------------------------------|--------------------|-------------------------------------------------------------------------|
| Hex.                  | Dec.                  | AJ61QBT11/ QJ61BT11N<br>Dec. A1SJ61QBT11 QJ61BT11N |                                        | Compat-<br>ibility | Precautions for replacement                                             |
| 0н to 5Fн             | 0 to 95               | Parameter information area                         | Parameter information area             | 0                  |                                                                         |
| 60н to 7Fн            | 96 to 127             | Prohibited to use                                  | Prohibited to use                      | 0                  |                                                                         |
| 80н to CDн            | 128 to 205            | Parameter information area                         | Parameter information area             | 0                  |                                                                         |
| CEH to DFH            | 206 to 223            | Prohibited to use                                  | Parameter information area             | Δ                  | Added with the remote net Ver.2<br>mode.<br>Replacement is not applied. |
| E0H to 15FH           | 224 to 351            | Remote input (RX)                                  | Remote input (RX)                      | 0                  |                                                                         |
| 160н to 1DFн          | 352 to 479            | Remote output (RY)                                 | Remote output (RY)                     | 0                  |                                                                         |
| 1E0н to 2DFн          | 480 to 735            | Remote register (RWw)                              | Remote register (RWw)                  | 0                  |                                                                         |
| 2E0н to 3DFн          | 736 to 991            | Remote register (RWr)                              | Remote register (RWr)                  | 0                  |                                                                         |
| 3E0н to 5DFн          | 992 to 1503           | Prohibited to use                                  | Slave station offset, size information | Δ                  | Added with the remote net Ver.2<br>mode.<br>Replacement is not applied. |
| 5E0н to 5FFн          | 1504 to 1535          | Link special relay (SB)                            | Link special relay (SB)                | 0                  |                                                                         |
| 600н to 7FFн          | 1536 to 2047          | Link special register (SW)                         | Link special register (SW)             | 0                  |                                                                         |
| 800н to 9FFн          | 2048 to 2559          | Prohibited to use                                  | Prohibited to use                      | 0                  |                                                                         |
| A00н to FFFн          | 2560 to 4095          | Random access buffer                               | Random access buffer                   | 0                  |                                                                         |
| 1000н to 1FFFн        | 4096 to 8191          | Communication buffer                               | Communication buffer                   | 0                  |                                                                         |
| 2000н to 2FFFн        | 8192 to 12287         | Automatic updating buffer                          | Automatic updating buffer              | 0                  |                                                                         |
| -<br>(3000н to 3FFFн) | -<br>(12288 to 16383) |                                                    | Prohibited to use                      | -                  |                                                                         |
| -<br>(4000н to 53FFн) | -<br>(16384 to 21503) | -                                                  | Area for Ver.2                         | Δ                  | The function was added to Q series modules.                             |
| -<br>(5400н to 7FFFн) | -<br>(21504 to 32767) |                                                    | Prohibited to use                      | -                  |                                                                         |

 $\bigcirc$  : Compatible,  $\bigtriangleup$ : Partial change required, × : Incompatible

### 6.6.3 Comparison of link special relay (SB)/link special register (SW)

#### (1) A/AnS series

The following table shows SB/SW which have different application on the A series and the Q series.

#### (a) Link special relay (SB)

| ○ · Compatible | ∧ · Dartial change | roquirod x  | Incompatible   |
|----------------|--------------------|-------------|----------------|
| O. Compatible, | ∆: Partial change  | required, * | . incompatible |

| Number | Na AJ61BT11/A1SJ61BT11                           | me<br>QJ61BT11N                                                                     | Compat-<br>ibility | Precautions for replacement                                                                                                    |  |  |
|--------|--------------------------------------------------|-------------------------------------------------------------------------------------|--------------------|----------------------------------------------------------------------------------------------------|--|--|
| SB0001 | Master station switching data link start         | Refresh instruction at standby master switching                                     | 0                  | The specifications of A/AnS series and Q series are the same.                                                                                                  |  |  |
| SB0003 |                                                  | Refresh instruction when<br>changing parameters by the<br>dedicated instruction     | Δ                  | Use for setting network<br>parameters with RLPASET<br>instruction.                                                                                             |  |  |
| SB0007 |                                                  | Master station duplication error canceling request                                  |                    |                                                                                                    |  |  |
| SB000B | -                                                | Transmission speed test request                                                     | Δ                  | Added on the Q series and                                                                                                    |  |  |
| SB000C | -                                                | Forced master switching                                                             |                    | replacement is not applied.                                                                                                    |  |  |
| SB000D |                                                  | Remote device station<br>initialization procedure<br>registration instruction       |                    |                                                                                                    |  |  |
| SB0042 | Master station switch data link start acceptance | Refresh instruction<br>acknowledgement status at<br>standby master switching        |                    |                                                                                                    |  |  |
| SB0043 | Master station switch data link start complete   | Refresh instruction complete<br>status at standby master<br>switching               | Δ                  | Added on the Q series and replacement is not applied.                                                                                                    |  |  |
| SB0046 | -                                                | Forced master switching<br>executable status                                        |                    |                                                                                                    |  |  |
| SB004E | Parameter setting test<br>acceptance status      | Parameter information read acknowledgement status                                   |                    | The functions of A/AnS series are different from those of Q                                                                                                    |  |  |
| SB004F | Parameter setting test complete status           | Parameter information read completion status                                        | ×                  | series.<br>Since the parameter setting test<br>function is not required for the<br>Q series, delete the sequence<br>program for the corresponding<br>function. |  |  |
| SB0057 |                                                  | Master station duplication error                                                    |                    |                                                                                                    |  |  |
| SB0058 | -                                                | canceling acknowledgement<br>Master station duplication error<br>canceling complete |                    |                                                                                                    |  |  |
| SB005A |                                                  | Master switching request<br>acknowledgement                                         |                    |                                                                                                    |  |  |
| SB005B |                                                  | Master switching request complete                                                   |                    |                                                                                                    |  |  |
| SB005C | -                                                | Forced master switching<br>request acknowledgement                                  | Δ                  | Added on the Q series and replacement is not applied.                                                                                                    |  |  |
| SB005D |                                                  | Forced master switching request complete                                            |                    |                                                                                                    |  |  |
| SB005E |                                                  | Execution status of remote<br>device station initialization<br>procedure            |                    |                                                                                                    |  |  |
| SB005F |                                                  | Completion status of remote device station initialization procedure                 |                    |                                                                                                    |  |  |

|        |                     | O : Compa                                                                                                   | atible, $\triangle$ : Pa | rtial change required, × : Incompatible                                                                        |
|--------|---------------------|----------------------------------------------------------------------------------------------------|--------------------------|----------------------------------------------------------------------------------------------------|
| Number | Na                  | ime                                                                                                    | Compat-                  | Precautions for replacement                                                                                    |
| Number | AJ61BT11/A1SJ61BT11 | QJ61BT11N                                                                                                   | ibility                  | Precautions for replacement                                                                                    |
| SB0069 | Module mode         | -                                                                                                    | Δ                        | The mode is set on the Q series<br>using the network parameters.<br>(The setting can be checked in<br>SW0060.) |
| SB006F | -                   | Setting status of block<br>guarantee of cyclic data per<br>station                                          | Δ                        | Added on the Q series and replacement is not applied.                                                          |
| SB0079 |                     | Master station return<br>specification information                                                          |                          |                                                                                                    |
| SB007B |                     | Host master/standby master operation status                                                                 |                          |                                                                                                    |
| SB007C |                     | Slave station refresh/<br>compulsory clear setting status<br>in case of programmable<br>controller CPU STOP | Δ                        | Added on the Q series and                                                                                      |
| SB00B4 |                     | Standby master station test result                                                                          |                          | replacement is not applied.                                                                                    |
| SB0184 |                     | Transmission speed test result for standby master station                                                   |                          |                                                                                                    |
| SB0185 |                     | Transmission speed test<br>accept status                                                                    |                          |                                                                                                    |
| SB0186 |                     | Transmission speed test<br>completion status                                                                |                          |                                                                                                    |

### (b) Link special register (SW)

| Number           | Na                                      | Compat-                          | Precautions for replacement |                                          |  |  |
|------------------|-----------------------------------------|----------------------------------|-----------------------------|------------------------------------------|--|--|
| Number           | AJ61BT11/A1SJ61BT11                     | QJ61BT11N                        | ibility                     | Precautions for replacement              |  |  |
| SW000B           |                                         | Dedicated instruction retry      |                             |                                          |  |  |
| 300008           |                                         | count setting                    |                             | Added on the Q series and                |  |  |
| SW0014 to SW0017 | _                                       | Specification of remote device   |                             | replacement is not applied.              |  |  |
|                  |                                         | station to be initialized.       |                             |                                          |  |  |
|                  | Master station switch data link         | Refresh instruction at standby   |                             | The specifications of A/AnS              |  |  |
| SW0043           | start result                            | master switching result          | 0                           | series and Q series are the              |  |  |
|                  |                                         |                                  |                             | same.                                    |  |  |
| SW0052           |                                         | Automatic CC-Link startup        |                             |                                          |  |  |
|                  |                                         | execution result                 |                             |                                          |  |  |
| SW0058           |                                         | Detailed LED display status      |                             |                                          |  |  |
| SW0059           |                                         | Transmission rate setting        |                             | Added on the Q series and                |  |  |
| SW005D           | -                                       | Forced master switching          | Δ                           | replacement is not applied.              |  |  |
|                  |                                         | instruction result               |                             |                                          |  |  |
| 014/00.55        |                                         | Remote device station            |                             |                                          |  |  |
| SW005F           |                                         | initialization procedure         |                             |                                          |  |  |
|                  |                                         | registration instruction result  |                             |                                          |  |  |
| SW0062           | Condition setting switch status         | Module operating status          | Δ                           | On the Q series, parameter               |  |  |
| 014/00/20        |                                         |                                  |                             | setting status is stored.                |  |  |
| SW00B9           | E <sup>2</sup> PROM registration status | -                                |                             |                                          |  |  |
| SW00BA           | E <sup>2</sup> PROM erasure result      |                                  |                             | No E <sup>2</sup> PROM (Refer to Sectior |  |  |
|                  | Number of times when                    | -                                | Δ                           | 6.7.)                                    |  |  |
| SW00BB           | parameters can be registered            |                                  |                             | - ,                                      |  |  |
|                  | to E <sup>2</sup> PROM                  |                                  |                             |                                          |  |  |
|                  |                                         | Remote device station            |                             |                                          |  |  |
|                  |                                         | initialization procedure         |                             |                                          |  |  |
| SW0110 to SW011F |                                         | registration execution           |                             |                                          |  |  |
|                  |                                         | individual information (target 1 |                             |                                          |  |  |
|                  |                                         | to 16)                           |                             |                                          |  |  |
| SW0140 to SW0143 |                                         | Compatible CC-Link Ver.          |                             |                                          |  |  |
|                  |                                         | information                      |                             | Added on the Q series and                |  |  |
|                  | -                                       | CC-Link Ver.                     | Δ                           | replacement is not applied.              |  |  |
| SW0144 to SW0147 |                                         | installation/parameter           |                             | ,                                        |  |  |
|                  |                                         | matching status                  |                             |                                          |  |  |
| SW0148           |                                         | Parameter mode                   |                             |                                          |  |  |
| SW0149           |                                         | Host parameter mode              |                             |                                          |  |  |
| SW0183           |                                         | Transmission speed test result   |                             |                                          |  |  |
| SW0184 to SW0187 |                                         | Transmission speed test result   |                             |                                          |  |  |
|                  |                                         | for each station                 |                             |                                          |  |  |

### (2) QnA/QnAS series

The following table shows SB/SW that have different applications on the QnA/QnAS series and the Q series.

#### (a) Link special relay (SB)

 $\bigcirc$  : Compatible,  $\triangle$ : Partial change required, × : Incompatible

|        | Na                                          | ime                                                                             | Compat-  |                                                               |
|--------|---------------------------------------------|---------------------------------------------------------------------------------|----------|---------------------------------------------------------------|
| Number | AJ61QBT11/A1SJ61QBT11                       | QJ61BT11N                                                                       | ibility  | Precautions for replacement                                   |
| SB0001 | Master station switching data<br>link start | Refresh instruction at standby master switching                                 | 0        | The specifications of A/AnS series and Q series are the same. |
| SB0003 |                                             | Refresh instruction when<br>changing parameters by the<br>dedicated instruction |          |                                                               |
| SB0007 |                                             | Master station duplication error canceling request                              |          | Added on the O series and                                     |
| SB000B | -                                           | Transmission speed test request                                                 |          | Added on the Q series and replacement is not applied.         |
| SB000C | 1                                           | Forced master switching                                                         |          |                                                               |
| SB000D |                                             | Remote device station<br>initialization procedure<br>registration instruction   |          |                                                               |
| SB0030 | Communication command (1) acceptance        |                                                                                 |          | Not used on the Q series.                                     |
| SB0031 | Communication command (1) complete          |                                                                                 | <u>^</u> | Delete the sequence program of the section corresponding to   |
| SB0032 | Communication command (2) acceptance        | -                                                                               | Δ        | the function, and replace<br>READ, WRITE instructions with    |
| SB0033 | Communication command (2) complete          |                                                                                 |          | RIRD, RIWT instructions.                                      |
| SB0046 |                                             | Forced master switching<br>executable status                                    |          |                                                               |
| SB0057 |                                             | Master station duplication error canceling acknowledgement                      |          |                                                               |
| SB0058 |                                             | Master station duplication error canceling complete                             |          |                                                               |
| SB005A |                                             | Master switching request<br>acknowledgement                                     |          |                                                               |
| SB005B |                                             | Master switching request complete                                               | Â        | Added on the Q series and                                     |
| SB005C | -                                           | Forced master switching<br>request acknowledgement                              |          | replacement is not applied.                                   |
| SB005D |                                             | Forced master switching<br>request complete                                     |          |                                                               |
| SB005E |                                             | Execution status of remote device station initialization procedure              |          |                                                               |
| SB005F |                                             | Completion status of remote device station initialization procedure             |          |                                                               |

(To next page)

6

 $\bigcirc$  : Compatible,  $\bigtriangleup$ : Partial change required, × : Incompatible

| Number | Na                                          | me                                                                                                    | Compat- |                                                                                                    |  |  |
|--------|---------------------------------------------|----------------------------------------------------------------------------------------------------|---------|----------------------------------------------------------------------------------------------------|--|--|
| Number | AJ61QBT11/A1SJ61QBT11                       | QJ61BT11N                                                                                                   | ibility | Precautions for replacement                                                                                    |  |  |
| SB0069 | Module mode                                 | -                                                                                                    | Δ       | The mode is set on the Q series<br>using the network parameters.<br>(The setting can be checked in<br>SW0060.) |  |  |
| SB006F |                                             | Setting status of block<br>guarantee of cyclic data per<br>station                                          |         |                                                                                                    |  |  |
| SB0079 |                                             | Master station return<br>specification information                                                          |         | Added on the Q series and                                                                                      |  |  |
| SB007B | -                                           | Host master/standby master<br>operation status                                                              | Δ       | replacement is not applied.                                                                                    |  |  |
| SB007C |                                             | Slave station refresh/<br>compulsory clear setting status<br>in case of programmable<br>controller CPU STOP |         |                                                                                                    |  |  |
| SB00A0 | RECV instruction (1) execution request flag |                                                                                                    |         | Not used on the Q series.<br>Delete the sequence program                                                       |  |  |
| SB00A1 | RECV instruction (2) execution request flag | -                                                                                                    | Δ       | of the section corresponding to the function.                                                                  |  |  |
| SB00B4 |                                             | Standby master station test<br>result                                                                       |         |                                                                                                    |  |  |
| SB0184 |                                             | Transmission speed test result for standby master station                                                   |         | Added on the Q series and                                                                                      |  |  |
| SB0185 |                                             | Transmission speed test<br>accept status                                                                    | Δ       | replacement is not applied.                                                                                    |  |  |
| SB0186 |                                             | Transmission speed test<br>completion status                                                                |         |                                                                                                    |  |  |

### (b) Link special register (SW)

 $\bigcirc$  : Compatible,  $\bigtriangleup$  : Partial change required,  $\times$  : Incompatible

| Number           |                                         | Name                             |                  |                                          |  |  |  |  |
|------------------|-----------------------------------------|----------------------------------|------------------|------------------------------------------|--|--|--|--|
| Number           | AJ61QBT11/A1SJ61QBT11                   | QJ61BT11N                        | ibility          | Precautions for replacement              |  |  |  |  |
| SW000B           |                                         | Dedicated instruction retry      |                  |                                          |  |  |  |  |
| 300000           |                                         | count setting                    |                  |                                          |  |  |  |  |
| SW0014 to SW0017 |                                         | Specification of remote device   |                  |                                          |  |  |  |  |
| 300014 10 300017 |                                         | station to be initialized.       |                  |                                          |  |  |  |  |
| SW0052           |                                         | Automatic CC-Link startup        |                  |                                          |  |  |  |  |
| 3000052          |                                         | execution result                 |                  | Added on the Q series and                |  |  |  |  |
| SW0058           | -                                       | Detailed LED display status      | $\bigtriangleup$ | replacement is not applied.              |  |  |  |  |
| SW0059           |                                         | Transmission rate setting        |                  | replacement is not applied.              |  |  |  |  |
| SW005D           |                                         | Forced master switching          |                  |                                          |  |  |  |  |
| GW003D           |                                         | instruction result               |                  |                                          |  |  |  |  |
|                  |                                         | Remote device station            |                  |                                          |  |  |  |  |
| SW005F           |                                         | initialization procedure         |                  |                                          |  |  |  |  |
|                  |                                         | registration instruction result  |                  |                                          |  |  |  |  |
| SW0062           | Condition setting switch status         | Module operating status          | Δ                | On the Q series, parameter               |  |  |  |  |
| 0110002          | Condition Setting Switch Status         |                                  |                  | setting status is stored.                |  |  |  |  |
| SW00B9           | E <sup>2</sup> PROM registration status |                                  | Δ                |                                          |  |  |  |  |
| SW00BA           | E <sup>2</sup> PROM erasure result      |                                  |                  | No E <sup>2</sup> PROM (Refer to Section |  |  |  |  |
|                  | Number of times when                    |                                  |                  | 6.7.)                                    |  |  |  |  |
| SW00BB           | parameters can be registered            | imeters can be registered        |                  | 0.7.)                                    |  |  |  |  |
|                  | to E <sup>2</sup> PROM                  |                                  |                  |                                          |  |  |  |  |
|                  |                                         | Remote device station            |                  |                                          |  |  |  |  |
|                  |                                         | initialization procedure         |                  |                                          |  |  |  |  |
| SW0110 to SW011F |                                         | registration execution           |                  |                                          |  |  |  |  |
|                  |                                         | individual information (target 1 |                  |                                          |  |  |  |  |
|                  |                                         | to 16)                           |                  |                                          |  |  |  |  |
| SW0140 to SW0143 |                                         | Compatible CC-Link Ver.          |                  |                                          |  |  |  |  |
| 50014010 500145  |                                         | information                      |                  | Added on the Q series and                |  |  |  |  |
|                  | -                                       | CC-Link Ver.                     | Δ                | replacement is not applied.              |  |  |  |  |
| SW0144 to SW0147 |                                         | installation/parameter           |                  | replacement is not applied.              |  |  |  |  |
|                  |                                         | matching status                  |                  |                                          |  |  |  |  |
| SW0148           |                                         | Parameter mode                   |                  |                                          |  |  |  |  |
| SW0149           |                                         | Host parameter mode              |                  |                                          |  |  |  |  |
| SW0183           |                                         | Transmission speed test result   |                  |                                          |  |  |  |  |
| SW0184 to SW0187 |                                         | Transmission speed test result   |                  |                                          |  |  |  |  |
| 0.1010-10.000107 |                                         | for each station                 |                  |                                          |  |  |  |  |

### 6.7 Other Precautions

This section describes other precautions.

#### (1) Peripheral device connection module

When AJ65BT-G4 type peripheral connection module is used on the A/AnS/QnA/QnAS series, replace it with AJ65BT-G4-S3 type peripheral connection module. AJ65BT-G4 type peripheral connection module cannot be used on the Q series.

#### (2) Processing time

The link scan time and link refresh time differ between the A/AnS/QnA/QnAS series and the Q series. For details on processing times, refer to the manual for the respective module.

#### (3) Parameter registration to E<sup>2</sup>PROM

As the Q series CC-Link system master/local module does not have  $E^2PROM$ , delete the sequence program of the section corresponding to the parameter registration to  $E^2PROM$ . On the Q series CC-Link system master/local module, set the GX Works2 or GX Developer network parameters to register parameters to the programmable controller CPU.

### 6.8 Parameter Setting Example

The following describes an example how to replace the system in which parameters were set using sequence program (TO instruction) on the A/AnS series with the system in which parameters are set using GX Works2 or GX Developer on the Q series.

This section explains the above using the following system configuration example.

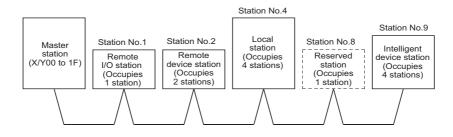

#### 6.8.1 Parameter setting example on the A/AnS series

The following shows a program example of parameter setting using the sequence program (TO instruction).

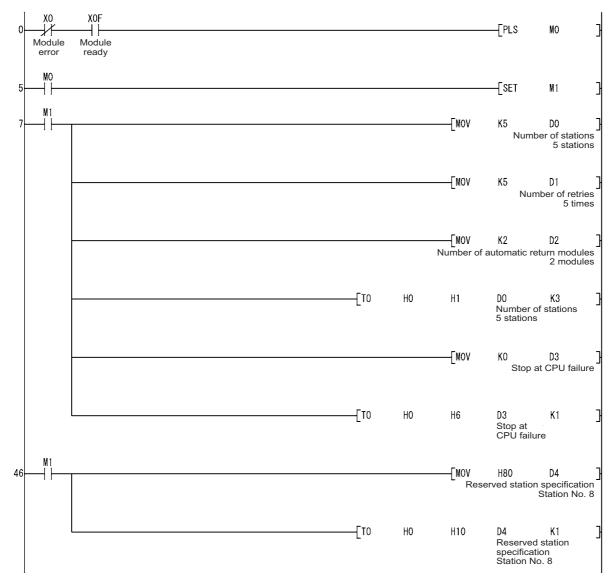

# MELSEC

6

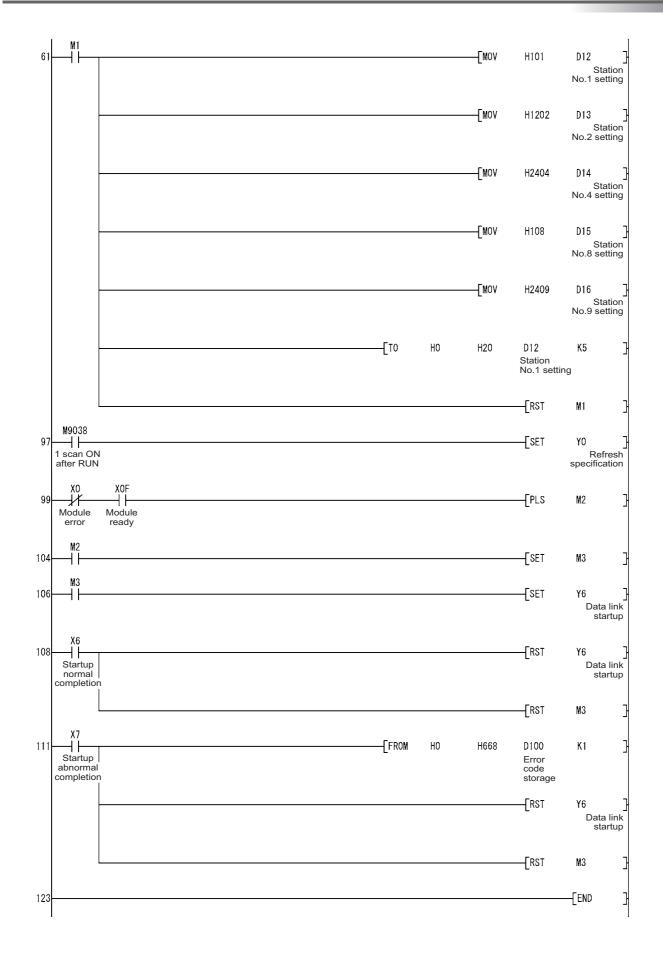

### 6.8.2 Parameter setting example on the Q series

The following shows an example of parameter setting using GX Works2.

|                                       | 1                        |          | 2 | 3        | 4 |
|---------------------------------------|--------------------------|----------|---|----------|---|
| Start I/O No.                         |                          | 0000     |   |          |   |
| Operation Setting                     | Operation Setting        |          |   |          |   |
| Туре                                  | Master Station           | <b>*</b> | • | •        |   |
| Master Station Data Link Type         | PLC Parameter Auto Start | -        | • | •        |   |
| Mode                                  | Remote Net(Ver. 1 Mode)  | -        | • | <b>•</b> |   |
| Total Module Connected                |                          | 5        |   |          |   |
| Remote input(RX)                      |                          |          |   |          |   |
| Remote output(RY)                     |                          |          |   |          |   |
| Remote register(RWr)                  |                          |          |   |          |   |
| Remote register(RWw)                  |                          |          |   |          |   |
| Ver.2 Remote input(RX)                |                          |          |   |          |   |
| Ver.2 Remote output(RY)               |                          |          |   |          |   |
| Ver.2 Remote register(RWr)            |                          |          |   |          |   |
| Ver.2 Remote register(RWw)            |                          |          |   |          |   |
| Special relay(SB)                     |                          |          |   |          |   |
| Special register(SW)                  |                          |          |   |          |   |
| Retry Count                           |                          | 5        |   |          |   |
| Automatic Reconnection Station Count  |                          | 2        |   |          |   |
| Standby Master Station No.            |                          |          |   |          |   |
| PLC Down Select                       | Stop                     | <b>•</b> | * | *        |   |
| Scan Mode Setting                     | Asynchronous             | <b>T</b> | * | •        |   |
| Delay Time Setting                    |                          | 0        |   |          |   |
| Station Information Setting           | Station Information      |          |   |          |   |
| Remote Device Station Initial Setting | Initial Setting          |          |   |          |   |
| Interrupt Settings                    | Interrupt Settings       |          |   |          |   |

| ion Information Module 1   |                                                                                                    |                                                                                                    |                                                                                                    |                                                                                                    |                                                                                                    |                                                                                                    |                                                                                                    |                                                                                                    |                                                                                                    |                                                                                                    | (                                                                                                    | 2                                                                                                    |
|----------------------------|----------------------------------------------------------------------------------------------------|----------------------------------------------------------------------------------------------------|----------------------------------------------------------------------------------------------------|----------------------------------------------------------------------------------------------------|----------------------------------------------------------------------------------------------------|----------------------------------------------------------------------------------------------------|----------------------------------------------------------------------------------------------------|----------------------------------------------------------------------------------------------------|----------------------------------------------------------------------------------------------------|----------------------------------------------------------------------------------------------------|----------------------------------------------------------------------------------------------------|----------------------------------------------------------------------------------------------------|
|                            |                                                                                                    | Expanded Cycli                                                                                          | ic                                                                                                    | Number of                                                                                                    | Remote Station                                                                                                    | _                                                                                                    | Reserve/Invalid                                                                                                    |                                                                                                    | Intellige                                                                                                    | nt Buffer Seleci                                                                                                    | t(Word)                                                                                                    |                                                                                                    |
| Station Type               |                                                                                                    | Setting                                                                                                 |                                                                                                    | Occupied Stations                                                                                                    | Points                                                                                                    |                                                                                                    | Station Select                                                                                                    |                                                                                                    | Send                                                                                                    | Receive                                                                                                    | Automatic                                                                                                    | Γ                                                                                                    |
| Remote I/O Station         | -                                                                                                    | Single                                                                                                  | •                                                                                                    | Occupied Station 1 📼                                                                                                    | 32Points                                                                                                    | -                                                                                                    | No Setting                                                                                                    | •                                                                                                    |                                                                                                    |                                                                                                    |                                                                                                    |                                                                                                    |
| Remote Device Station      | -                                                                                                    | Single                                                                                                  | Ŧ                                                                                                    | Occupied Stations 2 💌                                                                                                    | 64Points                                                                                                    | -                                                                                                    | No Setting                                                                                                    | •                                                                                                    |                                                                                                    |                                                                                                    |                                                                                                    |                                                                                                    |
| Intelligent Device Station | -                                                                                                    | Single                                                                                                  | •                                                                                                    | Occupied Stations 4 💌                                                                                                    | 128Points                                                                                                    | -                                                                                                    | No Setting                                                                                                    | •                                                                                                    | 64                                                                                                    | 64                                                                                                    | 128                                                                                                    |                                                                                                    |
| Remote I/O Station         | -                                                                                                    | Single                                                                                                  | •                                                                                                    | Occupied Station 1 📼                                                                                                    | 32Points                                                                                                    | -                                                                                                    | Reserved Station                                                                                                    | •                                                                                                    |                                                                                                    |                                                                                                    |                                                                                                    | L                                                                                                    |
| Intelligent Device Station | -                                                                                                    | Single                                                                                                  | -                                                                                                    | Occupied Stations 4 🔻                                                                                                    | 128Points                                                                                                    | -                                                                                                    | No Setting                                                                                                    | -                                                                                                    | 64                                                                                                    | 64                                                                                                    | 128                                                                                                    | •                                                                                                    |
|                            | Station Type<br>Remote I/O Station<br>Remote Device Station<br>Intelligent Device Station<br>Remote I/O Station | Station Type<br>Remote I/O Station<br>Remote Device Station<br>Remote I/O Station<br>Remote I/O Station | Station Type         Expanded Cycl           Remote I/O Station         ¥         Single           Remote Device Station         ✓         Single           Intelligent Device Station         ✓         Single           Remote I/O Station         ✓         Single | Station Type         Expanded Cyclic<br>Setting           Remote I/O Station         V         Single         V           Remote Device Station         Single         V         Intelligent Device Station         Single         V           Remote I/O Station         V         Single         V         Single         V | Expanded Cyclic         Number of<br>Occupied Stations           Remote I/O Station         V         Single         Occupied Stations           Remote Evolution         Single         Occupied Stations 2         Intelligent Device Station           Intelligent Device Station         Single         Occupied Stations 1         Remote I/O Station | Expanded Cyclic         Number of<br>Occupied Stations         Remote Station           Remote I/O Station           Single              Occupied Stations              Points              Points              Points              Remote Station              Single              Occupied Stations              Single              Occupied Stations              Single              Accupied Stations              Single              I28Points              I28Points               I28Points               Single              Occupied Stations              I28Points               I28Points               Single               Occupied Stations              I28Points | Expanded Cyclic<br>Station Type         Expanded Cyclic<br>Setting         Number of<br>Occupied Stations         Remote Station<br>Points           Remote I/O Station              Single               Occupied Station 1               32Points               v               32Points            Remote I/O Station              Single               Occupied Station 1               32Points               v            Intelligent Device Station              Single               Occupied Station 1               128Points               v            Remote I/O Station              Single               Occupied Station 1               32Points               v | Expanded Cyclic         Number of<br>Occupied Stations         Remote Station         Reserve/Invalid           Remote I/O Station              Single               Occupied Stations               Points               Station Select            Remote I/O Station              Single               Occupied Stations               2Points               No Setting            Intelligent Device Station               Single               Occupied Stations 4               128Points               No Setting            Remote I/O Station              Single               Occupied Stations 4               128Points               No Setting            Remote I/O Station               Single               Occupied Stations 4               128Points               No Setting | Expanded Cyclic         Number of<br>Occupied Stations         Remote Station<br>Points         Reserve/Invalid<br>Station Select           Remote I/O Station              Single               Occupied Stations 2               32Points               No Setting               No Setting               No Setting            Remote I/O Station | Expanded Cyclic         Number of<br>Occupied Stations         Remote Station<br>Points         Reserve/Invalid         Intelliger           Remote I/O Station              Single               Occupied Stations               22Points               No Setting               Setding            Remote I/O Station              Single               Occupied Stations 2               32Points               No Setting              Intelliger              Occupied Station 2               G4Points               No Setting               Coupied Stations 4               No Setting               A            Intelliger              Occupied Stations 4               128Points               No Setting               A            Intelliger              Occupied Stations 4               128Points               No Setting               A            Remote I/O Station               Single               Occupied Station 1               32Points               Reserved Station | Expanded Cyclic         Number of<br>Occupied Stations         Remote Station<br>Points         Reserve/Invalid<br>Station Select         Intelligent Buffer Select           Remote I/O Station         \$ Single         Occupied Stations         ¥ 32Points         No Setting         Receive           Remote I/O Station         \$ Single         Occupied Stations 2         € 64Points         No Setting            Intelligent Device Station         \$ Single         Occupied Stations 2         € 64Points         No Setting            Remote I/O Station         \$ Single         Occupied Stations 1         \$ 32Points         No Setting            Remote I/O Station         \$ Single         Occupied Station 1         \$ 32Points         No Setting | Expanded Cyclic     Number of<br>Setting     Number of<br>Occupied Stations     Remote Station<br>Points     Reserve/Invalid<br>Station Select     Intelligent Buffer Select(Word)       Remote I/O Station     Single     Occupied Stations     ×     32Points     ×     No Setting     ×     Automatic       Remote I/O Station     Single     Occupied Stations     ×     64Points     ×     No Setting     ×     ×       Intelligent Device Station     Single     Occupied Stations     ×     64Points     ×     No Setting     ×       Remote I/O Station     Single     Occupied Station     ×     128Points     ×     No Setting     ×     4 |

# APPENDICES

### **Appendix 1 External Dimensions**

For external dimensions of modules shown in this handbook, refer to the user's manual for each module.

### Appendix 2 Spare parts storage

(1) The general specifications of programmable controllers are as follows. Please do not store spare parts under a high temperature or high humidity condition, even within the range guaranteed by the specifications.

| Storage ambient temperature | -20 to 75°C                |
|-----------------------------|----------------------------|
| Storage ambient humidity    | 10 to 90%, no condensation |

- (2) Store in a place avoiding direct sunlight.
- (3) Store under a condition with no dust or corrosive gas.
- (4) The capacity of the batteries (such as an A6BAT battery and an A8BAT battery) or a lithium-coin battery (commercially available) for memory card is decreased by its self-discharging even when it is not used. Replace it with new one in 5 years as a guideline.
- (5) For a power supply module, CPU module with built-in power supply, or analog module that uses any aluminum electrolytic capacitor, which is indicated in the table below, take the following measures since the characteristics will be deteriorated when the aluminum electrolytic capacitor is left un-energized for a long time.

| Product                      | Model                                                         |
|------------------------------|---------------------------------------------------------------|
|                              | A1NCPU, A1NCPUP21, A1NCPUR21, A1NCPUP21-S3, A2CCPU            |
| CPU module                   | A2CCPUP21, A2CCPUR21, A2CCPUC24, A2CCPUC24-PRF                |
| (Power supply built-in type) | A2CJCPU-S3                                                    |
|                              | A1SJHCPU                                                      |
|                              | A61P, A61PEU, A61P-UL, A62P, A62PEU, A63P, A68P, A61RP, A67RP |
| Power supply module          | A2CJ66P                                                       |
|                              | A1S61PN, A1S62PN, A1S63P                                      |
|                              | A62DA, A62DA-S1                                               |
| Analog module                | A1S64AD, A1S68AD, A1S62DA, A1S68DAI, A1S68DAV,                |
|                              | A1S63ADA, A1S66ADA                                            |

[Countermeasures for preventing aluminum electrolytic capacitor characteristics deterioration] Apply the rated voltage to the aluminum electrolytic capacitor for several hours to activate it. Or, rotate products at the periodic inspection (in every 1 to 2 years).

#### [Reference]

The life of an aluminum electrolytic capacitor, even if not used, under a normal temperature decreases approximately at 1/4 speed of the case when it is energized.

# Appendix 3 Related Manuals

### Appendix 3.1 Replacement handbooks

#### (1) Transition guide

| No. | Manual name                             | Manual number | Model code |
|-----|-----------------------------------------|---------------|------------|
| 1   | MELSEC-A/QnA Series Transition Guide    | L08077E       | -          |
| 2   | MELSEC-AnS/QnAS Series Transition Guide | L08236E       | -          |

#### (2) Transition from MELSEC-A/QnA (large type) to Q series handbook

| No. | Manual name                                                | Manual number | Model code |
|-----|------------------------------------------------------------|---------------|------------|
|     | Transition from MELSEC-A/QnA (Large Type) Series to Q      | L08043ENG     |            |
| 1   | Series Handbook (Fundamentals)                             | 2000432110    | -          |
|     | Transition from MELSEC-AnS/QnAS (Small Type) Series to Q   | L08219ENG     | _          |
|     | Series Handbook (Fundamentals)                             | 2002132100    | _          |
|     | Transition from MELSEC-A/QnA (Large Type) Series to Q      | L08046ENG     | _          |
| 2   | Series Handbook (Intelligent Function Modules)             | 2000402110    | -          |
| 2   | Transition from MELSEC-AnS/QnAS (Small Type) Series to Q   | L08220ENG     | _          |
|     | Series Handbook (Intelligent Function Modules)             | LUUZZULING    | -          |
| 3   | Transition from MELSEC-A/QnA (Large Type), AnS/QnAS        | L08048ENG     |            |
| 5   | (Small Type) Series to Q Series Handbook (Network Modules) |               |            |
| 4   | Transition from MELSEC-A/QnA (Large Type), AnS/QnAS        | L08050ENG     |            |
| -   | (Small Type) Series to Q Series Handbook (Communications)  | LUUUUULING    | -          |
| 5   | Transition from MELSEC-A0J2H Series to Q Series Handbook   | L08060ENG     | -          |
| 6   | Transition from MELSECNET/MINI-S3, A2C (I/O) to CC-Link    | L08061ENG     | _          |
| 0   | Handbook                                                   | E0000TEINO    |            |
| 7   | Transition from MELSEC-I/OLINK to CC-Link/LT Handbook      | L08062ENG     | -          |
| 8   | Transition from MELSEC-I/OLINK to AnyWire DB A20           | L08263ENG     | _          |
| 0   | Handbook                                                   | LUUZUULINU    | _          |
| 9   | Transition of CPUs in MELSEC Redundant System Handbook     | L08117ENG     |            |
|     | (Transition from Q4ARCPU to QnPRHCPU)                      |               | -          |

#### (3) Transition Examples

| No. | Manual name                                                   | Manual number | Model code |
|-----|---------------------------------------------------------------|---------------|------------|
| 1   | MELSEC-A/QnA (Large), AnS/QnAS (Small) Transition<br>Examples | L08121E       | -          |

### (4) Others

| No. | Manual name                                                  | Manual number | Model code |
|-----|--------------------------------------------------------------|---------------|------------|
| 1   | Precautions for replacing A/QnA (large type) series CPU with | FA-A-0068     |            |
| I   | Universal model QCPU                                         | FA-A-0000     | -          |

### Appendix 3.2 A/AnS series

| No. | Manual name                                                        | Manual number | Model code |
|-----|--------------------------------------------------------------------|---------------|------------|
| 1   | Type MELSECNET, MELSECNET/B Data Link System                       | IB-66350      | 13JF70     |
| 2   | Reference Manual Type MELSECNET/10 Network System Reference Manual |               |            |
|     | (PLC to PLC network)                                               | IB-66440      | 1JE33      |
| 3   | Type MELSECNET/10 Network System (Remote I/O network)              | SH-3509       | 13JE72     |
|     | Reference Manual                                                   |               |            |
| 4   | CC-Link System Master/Local Module Type AJ61BT11/                  | IB-66721      | 13J872     |
|     | A1SJ61BT11 User's Manual                                           |               |            |

### Appendix 3.3 QnA/QnAS series

| No. | Manual name                                                                     | Manual number | Model code |
|-----|---------------------------------------------------------------------------------|---------------|------------|
| 1   | For QnA/Q4AR MELSECNET/10 Network System Reference<br>Manual                    | IB-66690      | 13JF78     |
| 2   | CC-Link System Master/Local Module Type AJ61QBT11/<br>A1SJ61QBT11 User's Manual | IB-66722      | 13J873     |

### Appendix 3.4 Q series

| No. | Manual name                                        | Manual number     | Model code |
|-----|----------------------------------------------------|-------------------|------------|
| 1   | Q Corresponding MELSECNET/H Network System         | SH-080049         | 13JF92     |
| 1   | Reference Manual(PLC to PLC network)               | 50-000049         | 133692     |
| 2   | Q Corresponding MELSECNET/H Network System         | SH-080124 13JF96  | 12 1506    |
| 2   | Reference Manual(Remote I/O network)               |                   | 1991-90    |
| 3   | Q Corresponding MELSECNET/H Remote I/O Module      | SH-081164ENG 13J\ | 12 11/20   |
|     | Reference Manual (MELSECNET/10 Mode)               |                   | 133730     |
| 4   | CC-Link System Master/Local Module User's Manual   | SH-080394E        | 13JR64     |
| 4   | QJ61BT11N                                          | 3H-000394E        | 1551504    |
| 5   | MELSEC-Q/L Programming Manual (Common Instruction) | SH-080809ENG      | 13JW10     |

# WARRANTY

Please confirm the following product warranty details before using this product.

#### 1. Gratis Warranty Term and Gratis Warranty Range

If any faults or defects (hereinafter "Failure") found to be the responsibility of Mitsubishi occurs during use of the product within the gratis warranty term, the product shall be repaired at no cost via the sales representative or Mitsubishi Service Company.

However, if repairs are required onsite at domestic or overseas location, expenses to send an engineer will be solely at the customer's discretion. Mitsubishi shall not be held responsible for any re-commissioning, maintenance, or testing on-site that involves replacement of the failed module.

#### [Gratis Warranty Term]

The gratis warranty term of the product shall be for one year after the date of purchase or delivery to a designated place. Note that after manufacture and shipment from Mitsubishi, the maximum distribution period shall be six (6) months, and the longest gratis warranty term after manufacturing shall be eighteen (18) months. The gratis warranty term of repair parts shall not exceed the gratis warranty term before repairs.

[Gratis Warranty Range]

- (1) The range shall be limited to normal use within the usage state, usage methods and usage environment, etc., which follow the conditions and precautions, etc., given in the instruction manual, user's manual and caution labels on the product.
- (2) Even within the gratis warranty term, repairs shall be charged for in the following cases.
  - 1. Failure occurring from inappropriate storage or handling, carelessness or negligence by the user. Failure caused by the user's hardware or software design.
  - 2. Failure caused by unapproved modifications, etc., to the product by the user.
  - 3. When the Mitsubishi product is assembled into a user's device, Failure that could have been avoided if functions or structures, judged as necessary in the legal safety measures the user's device is subject to or as necessary by industry standards, had been provided.
  - 4. Failure that could have been avoided if consumable parts (battery, backlight, fuse, etc.) designated in the instruction manual had been correctly serviced or replaced.
  - 5. Failure caused by external irresistible forces such as fires or abnormal voltages, and Failure caused by force majeure such as earthquakes, lightning, wind and water damage.
  - 6. Failure caused by reasons unpredictable by scientific technology standards at time of shipment from Mitsubishi.
  - 7. Any other failure found not to be the responsibility of Mitsubishi or that admitted not to be so by the user.

#### 2. Onerous repair term after discontinuation of production

- (1) Mitsubishi shall accept onerous product repairs for seven (7) years after production of the product is discontinued. Discontinuation of production shall be notified with Mitsubishi Technical Bulletins, etc.
- (2) Product supply (including repair parts) is not available after production is discontinued.

#### 3. Overseas service

Overseas, repairs shall be accepted by Mitsubishi's local overseas FA Center. Note that the repair conditions at each FA Center may differ.

#### 4. Exclusion of loss in opportunity and secondary loss from warranty liability

- Regardless of the gratis warranty term, Mitsubishi shall not be liable for compensation to:
- (1) Damages caused by any cause found not to be the responsibility of Mitsubishi.
- (2) Loss in opportunity, lost profits incurred to the user by Failures of Mitsubishi products.
- (3) Special damages and secondary damages whether foreseeable or not, compensation for accidents, and compensation for damages to products other than Mitsubishi products.
- (4) Replacement by the user, maintenance of on-site equipment, start-up test run and other tasks.

#### 5. Changes in product specifications

The specifications given in the catalogs, manuals or technical documents are subject to change without prior notice.

Ethernet is a registered trademark of Fuji Xerox Co., Ltd. in Japan.

Microsoft and Windows are either registered trademarks or trademarks of Microsoft Corporation in the United States and/or other countries.

Unicode is either a registered trademark or a trademark of Unicode, Inc. in the United States and other countries.

The company names, system names and product names mentioned in this manual are either registered trademarks or trademarks of their respective companies.

In some cases, trademark symbols such as ' $^{TM}$ ' or ' $^{®}$ ' are not specified in this manual.

# Programmable Controller

| Country/Region | Sales office                                                                                                    | Tel/Fax                                            |
|----------------|----------------------------------------------------------------------------------------------------|----------------------------------------------------|
| USA            | MITSUBISHI ELECTRIC AUTOMATION, INC.<br>500 Corporate Woods Parkway, Vernon Hills, IL 60061, U.S.A.                                                                                                    | Tel : +1-847-478-2100<br>Fax : +1-847-478-2253     |
| Mexico         | MITSUBISHI ELECTRIC AUTOMATION, INC. Mexico Branch<br>Mariano Escobedo #69, Col. Zona Industrial, Tlalnepantla Edo. Mexico, C.P.54030                                                                     | Tel : +52-55-3067-7500                             |
| Brazil         | MITSUBISHI ELECTRIC DO BRASIL COMÉRCIO E SERVIÇOS LTDA.<br>Avenida Adelino Cardana, 293, 21 andar, Bethaville, Barueri SP, Brazil                                                                         | Tel : +55-11-4689-3000<br>Fax : +55-11-4689-3016   |
| Germany        | MITSUBISHI ELECTRIC EUROPE B.V. German Branch<br>Mitsubishi-Electric-Platz 1, 40882 Ratingen, Germany                                                                                                    | Tel : +49-2102-486-0<br>Fax : +49-2102-486-1120    |
| UK             | MITSUBISHI ELECTRIC EUROPE B.V. UK Branch<br>Travellers Lane, Hatfield, Hertfordshire, AL10 8XB, U.K.                                                                                                    | Tel : +44-1707-28-8780<br>Fax : +44-1707-27-8695   |
| Ireland        | MITSUBISHI ELECTRIC EUROPE B.V. Irish Branch<br>Westgate Business Park, Ballymount, Dublin 24, Ireland                                                                                                    | Tel : +353-1-4198800<br>Fax : +353-1-4198890       |
| Italy          | MITSUBISHI ELECTRIC EUROPE B.V. Italian Branch<br>Centro Direzionale Colleoni-Palazzo Sirio Viale Colleoni 7, 20864 Agrate Brianza(Milano) Italy                                                          | Tel : +39-039-60531<br>Fax : +39-039-6053-312      |
| Spain          | MITSUBISHI ELECTRIC EUROPE, B.V. Spanish Branch<br>Carretera de Rubí, 76-80-Apdo. 420, 08190 Sant Cugat del Vallés (Barcelona), Spain                                                                     | Tel : +34-935-65-3131<br>Fax : +34-935-89-1579     |
| France         | MITSUBISHI ELECTRIC EUROPE B.V. French Branch<br>25, Boulevard des Bouvets, 92741 Nanterre Cedex, France                                                                                                  | Tel : +33-1-55-68-55-68<br>Fax : +33-1-55-68-57-57 |
| Czech Republic | MITSUBISHI ELECTRIC EUROPE B.V. Czech Branch<br>Avenir Business Park, Radlicka 751/113e, 158 00 Praha5, Czech Republic                                                                                    | Tel : +420-251-551-470<br>Fax : +420-251-551-471   |
| Poland         | MITSUBISHI ELECTRIC EUROPE B.V. Polish Branch<br>ul. Krakowska 50, 32-083 Balice, Poland                                                                                                    | Tel : +48-12-347-65-00<br>Fax : +48-12-630-47-01   |
| Sweden         | MITSUBISHI ELECTRIC EUROPE B.V. (Scandinavia)<br>Fjelievägen 8, SE-22736 Lund, Sweden                                                                                                    | Tel : +46-8-625-10-00<br>Fax : +46-46-39-70-18     |
| Russia         | MITSUBISHI ELECTRIC (RUSSIA) LLC St. Petersburg Branch<br>Piskarevsky pr. 2, bld 2, lit "Sch", BC "Benua", office 720; 195027 St. Petersburg, Russia                                                      | Tel : +7-812-633-3497<br>Fax : +7-812-633-3499     |
| Turkey         | MITSUBISHI ELECTRIC TURKEY A.Ş Ümraniye Branch<br>Serifali Mahallesi Nutuk Sokak No:5, TR-34775 Umraniye/Istanbul, Turkey                                                                                 | Tel : +90-216-526-3990<br>Fax : +90-216-526-3995   |
| UAE            | MITSUBISHI ELECTRIC EUROPE B.V. Dubai Branch<br>Dubai Silicon Oasis, P.O.BOX 341241, Dubai, U.A.E.                                                                                                    | Tel : +971-4-3724716<br>Fax : +971-4-3724721       |
| South Africa   | ADROIT TECHNOLOGIES<br>20 Waterford Office Park, 189 Witkoppen Road, Fourways, South Africa                                                                                                    | Tel : +27-11-658-8100<br>Fax : +27-11-658-8101     |
| China          | MITSUBISHI ELECTRIC AUTOMATION (CHINA) LTD.<br>No.1386 Hongqiao Road, Mitsubishi Electric Automation Center, Shanghai, China                                                                              | Tel : +86-21-2322-3030<br>Fax : +86-21-2322-3000   |
| Taiwan         | SETSUYO ENTERPRISE CO., LTD.<br>6F, No.105, Wugong 3rd Road, Wugu District, New Taipei City 24889, Taiwan                                                                                                 | Tel : +886-2-2299-2499<br>Fax : +886-2-2299-2509   |
| Korea          | MITSUBISHI ELECTRIC AUTOMATION KOREA CO., LTD.<br>7F-9F, Gangseo Hangang Xi-tower A, 401, Yangcheon-ro, Gangseo-Gu, Seoul 07528, Korea                                                                    | Tel : +82-2-3660-9530<br>Fax : +82-2-3664-8372     |
| Singapore      | MITSUBISHI ELECTRIC ASIA PTE. LTD.<br>307, Alexandra Road, Mitsubishi Electric Building, Singapore 159943                                                                                                 | Tel : +65-6473-2308<br>Fax : +65-6476-7439         |
| Thailand       | MITSUBISHI ELECTRIC FACTORY AUTOMATION (THAILAND) CO., LTD.<br>12th Floor, SV.City Building, Office Tower 1, No. 896/19 and 20 Rama 3 Road,<br>Kwaeng Bangpongpang, Khet Yannawa, Bangkok 10120, Thailand | Tel : +66-2682-6522<br>Fax : +66-2682-6020         |
| Vietnam        | MITSUBISHI ELECTRIC VIETNAM COMPANY LIMITED Hanoi Branch<br>6th Floor, Detech Tower, 8 Ton That Thuyet Street, My Dinh 2 Ward, Nam Tu Liem District, Hanoi, Vietnam                                       | Tel : +84-4-3937-8075<br>Fax : +84-4-3937-8076     |
| Indonesia      | PT. MITSUBISHI ELECTRIC INDONESIA<br>Gedung Jaya 11th Floor, JL. MH. Thamrin No.12, Jakarta Pusat 10340, Indonesia                                                                                        | Tel : +62-21-3192-6461<br>Fax : +62-21-3192-3942   |
| India          | MITSUBISHI ELECTRIC INDIA PVT. LTD. Pune Branch<br>Emerald House, EL-3, J Block, M.I.D.C., Bhosari, Pune-411026, Maharashtra, India                                                                       | Tel : +91-20-2710-2000<br>Fax : +91-20-2710-2100   |
| Australia      | MITSUBISHI ELECTRIC AUSTRALIA PTY. LTD.<br>348 Victoria Road, P.O. Box 11, Rydalmere, N.S.W 2116, Australia                                                                                               | Tel : +61-2-9684-7777<br>Fax : +61-2-9684-7245     |

Mitsubishi Electric Corporation Nagoya Works is a factory certified for ISO 14001 (standards for environmental management systems) and ISO 9001(standards for quality assurance management systems)

HE OBJ2017 051

| NT | ISO 9001<br>BUREAU VERITAS<br>Certification<br>T8 2 B<br>UKAS<br>MANAGEMENT<br>008 |
|----|------------------------------------------------------------------------------------|
|    | 008                                                                                |

### MITSUBISHI ELECTRIC CORPORATION

HEAD OFFICE: TOKYO BUILDING, 2-7-3, MARUNOUCHI, CHIYODA-KU, TOKYO 100-8310, JAPAN NAGOYA WORKS: 1-14, YADA-MINAMI 5, HIGASHI-KU, NAGOYA, JAPAN